UNIVERSIDAD DE EL SALVADOR FACULTAD MULTIDISCIPLINARIA DE OCCIDENTE DEPARTAMENTO DE CIENCIAS ECONOMICAS

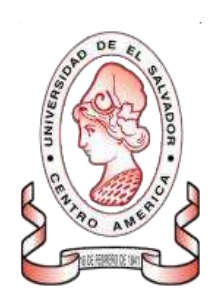

# TRABAJO DE GRADUACIÓN: "PROPUESTA DE UNA GUÍA TEÓRICA Y PRÁCTICA PARA EL DESARROLLO DE LA ASIGNATURA CONTABILIDAD DE COSTOS I EN LA FACULTAD MULTIDISCIPLINARIA DE OCCIDENTE DE LA UNIVERSIDAD DE EL SALVADOR."

PRESENTADO POR: EDGAR EMMANUEL LEMUS LÓPEZ JORGE ARMANDO PEÑATE PORTILLO JOSE ROBERTO MARTINEZ ZALDIVAR

PARA OPTAR AL TITULO DE: LICENCIADO EN CONTADURIA PÚBLICA

> DOCENTE ASESOR: LICDO. WALDEMAR SANDOVAL

> > AGOSTO 2015

SANTA ANA, EL SALVADOR, CENTROAMERICA

UNIVERSIDAD DE EL SALVADOR

AUTORIDADES:

# ING. MARIO ROBERTO NIETO LOVO RECTOR

# MAESTRA ANA MARIA GLOWER DE ALVARADO VICE-RECTORA ACADEMICA

# MAESTRO OSCAR NOE NAVARRETE VICE RECTOR ADMINISTRATIVO

DRA. ANA LETICIA ZAVALETA DE AMAYA SECRETARIA GENERAL

> LIC. FRANCISCO CRUZ LETONA FISCAL GENERAL

# FACULTAD MULTIDISCIPLINARIA DE OCCIDENTE

LIC. RAUL ERNESTO AZCUNAGA DECANO

ING. WILLIAM VIRGILIO ZAMORA GIRON VICE DECANO

LIC. VICTOR HUGO MERINO QUEZADA SECRETARIO DE LA FACULTAD

LIC. WALDEMAR SANDOVAL

JEFE DE DEPARTAMENTO DE CIENCIAS ECONOMICAS

# AGRADECIMIENTOS:

A Dios Todopoderoso:

Por haberme bendecido y fortalecido durante toda mi carrera, él es quien ha estado siempre aun en los momentos más difíciles, siendo mi guía espiritual, mi protector, cuidando cada paso de mi carrera.

A mis padres y demás familiares:

José Roberto Martínez y María Tereza Zaldívar de Martínez por brindarme su apoyo tanto emocional como económico, por sus consejos valiosos y oportunos que me ayudaron a alcanzar mis objetivos siempre preocupándose por mi educación y mi superación personal.

A mi familia que ha estado muy pendiente de mí y me ha apoyado en todo lo que yo necesite durante mi carrera, sus palabras de aliento me ha ayudado a conseguir mi propósito de culminar mis estudios.

A los docentes y asesor de tesis:

Que han sido parte muy fundamental en mi formación académica, estoy eternamente agradecido por todas sus enseñanzas, sus consejos, por su apoyo incondicional y moral a lo largo de mi formación profesional.

A mis compañeros de tesis:

Primeramente por haberme seleccionado para realizar esta tesis; por su comprensión, paciencia, tolerancia a lo largo de la misma; agradecido porque me brindaron su apoyo, compañerismo y amistad, virtudes que son parte esencial para la buena armonía de la ejecución de la tesis.

José Roberto Martínez Zaldívar

# AGRADECIMIENTOS

Agradezco primeramente a Dios todo poderoso que nos da la vida, fuerza, paciencia, sabiduría y permitirme lograr este nuevo triunfo.

Gracias a mis padres Carlos Miguel Peñate y Rosa Amelia Portillo que me apoyaron en todo momento, siempre estuvieron ahí para aconsejarme y guiarme, creyeron siempre en mi y me han dado su amor de forma infinita e incondicional y a ellos dedico haber culminado mi carrera.

A nuestro asesor: Lic. Waldemar Sandoval por el seguimiento a este proceso de investigación ya que sin su exigencia y experiencia docente y profesional no hubiéramos logrado la finalización de este documento.

A mis compañeros de tesis, por su gran empeño y esfuerzo en la realización de este trabajo.

A los docentes del Departamento de Ciencias Económicas por la formación que me dieron en mis años de estudio en la facultad.

A mis amigos y familiares por sus expresiones sinceras de apoyo.

A todas las persona que de una u otra manera contribuyeron a la realización de esta investigación.

Jorge Armando Peñate Portillo

# AGRADECIMIENTOS

Eterna gratitud sea al Dios y padre de mi Señor Jesucristo, pues él es quien da y quita la vida, él es el que da la victoria.

Infinitas gracias a mi padre Manuel de Jesús Lemus y mi madre MaríaCarmen Morán de Lemus por ser los autores materiales de todos mis logros y sueños cumplidos y por su grande amor.

Enorme gratitud a mi esposa Rebeca Saraí Alarcón de Lemus por su paciencia, amor, comprensión y atención en todo el tiempo invertido en mi carrera universitaria, a mi hija Dámaris Belén Lemus Alarcón por ser el motor de mi vida, la razón de mis luchas y mis esfuerzos diarios, inmenso amor.

A mis compañeros de tesis, por su colaboración y comprensión en los momentos difíciles, creo que somos un excelente equipo.

Agradezco a mis compañeros de lucha estudiantil de todas las facultades del Alma Mater por hacerme entender el vivir del estudiante organizado, y poder participar en uno de los órganos colegiados de nuestra universidad como lo es la Honorable Asamblea General Universitaria.

Por último agradecer a los docentes amigos que colaboran con el movimiento estudiantil en el progreso de la Universidad de El Salvador.

Edgar Emmanuel Lemus López

# **INDICE**

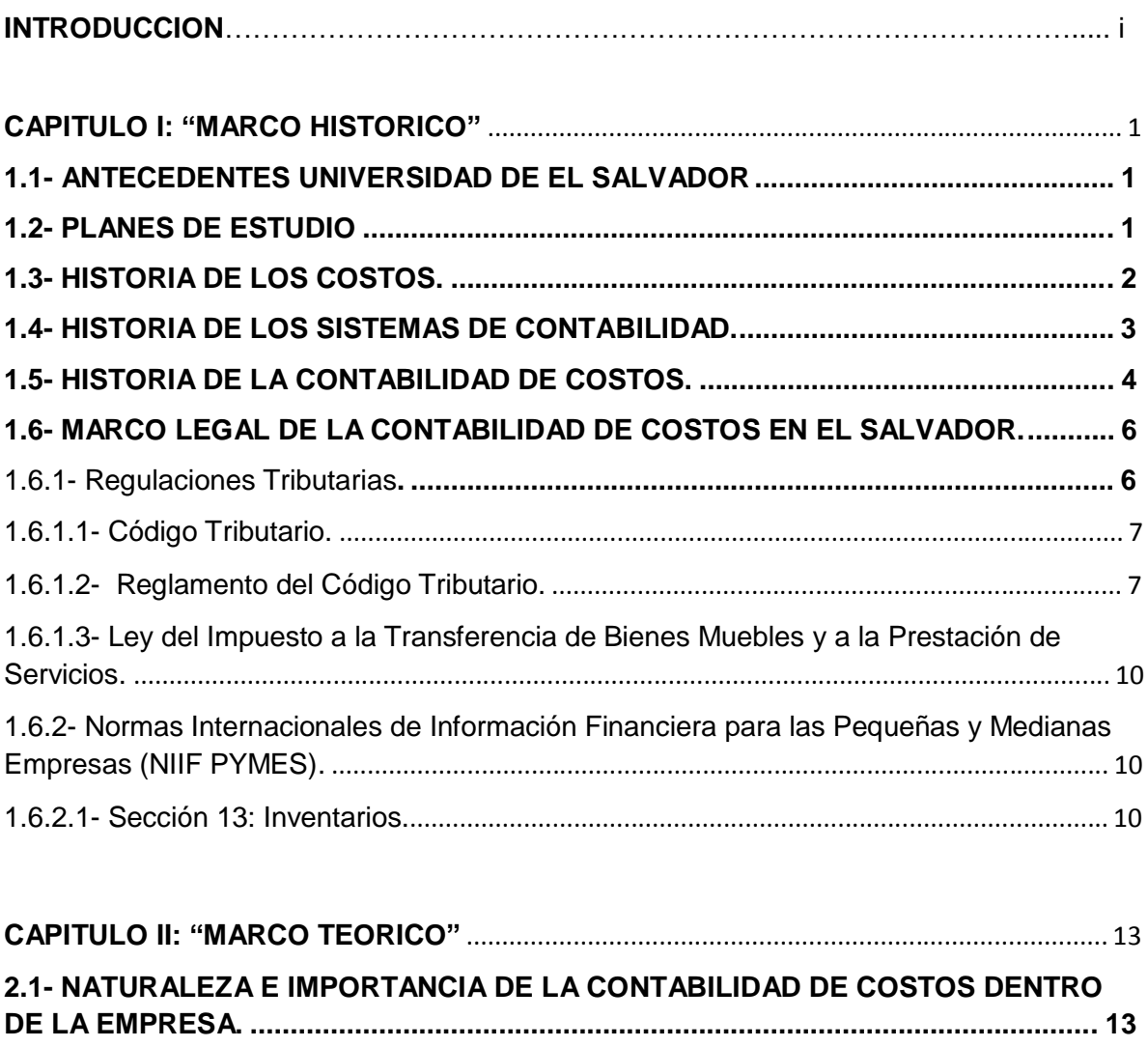

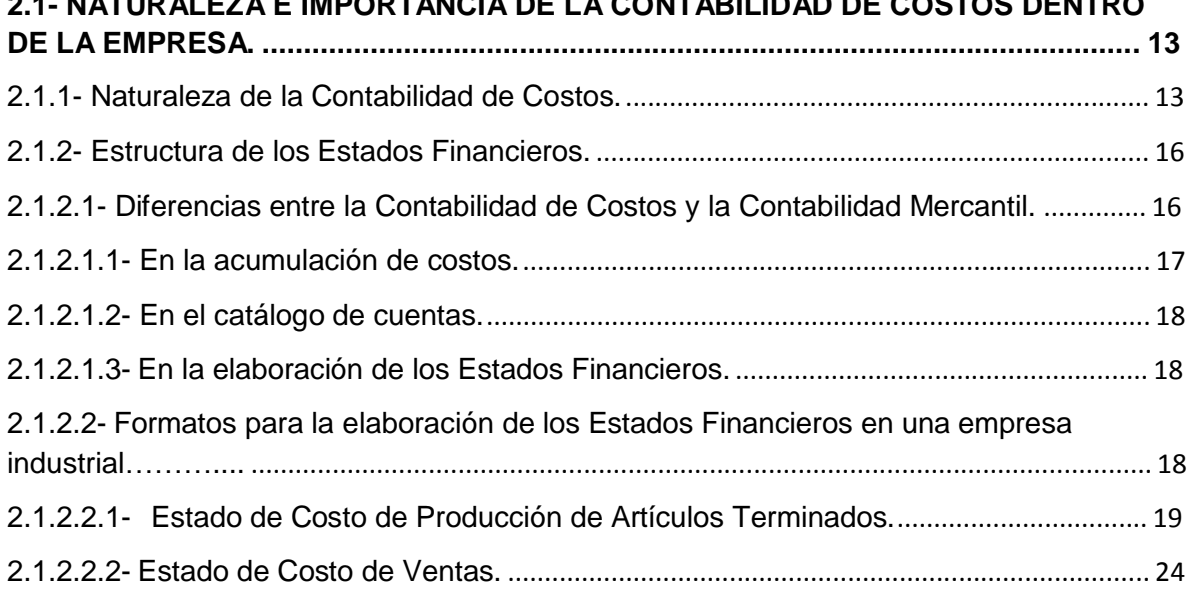

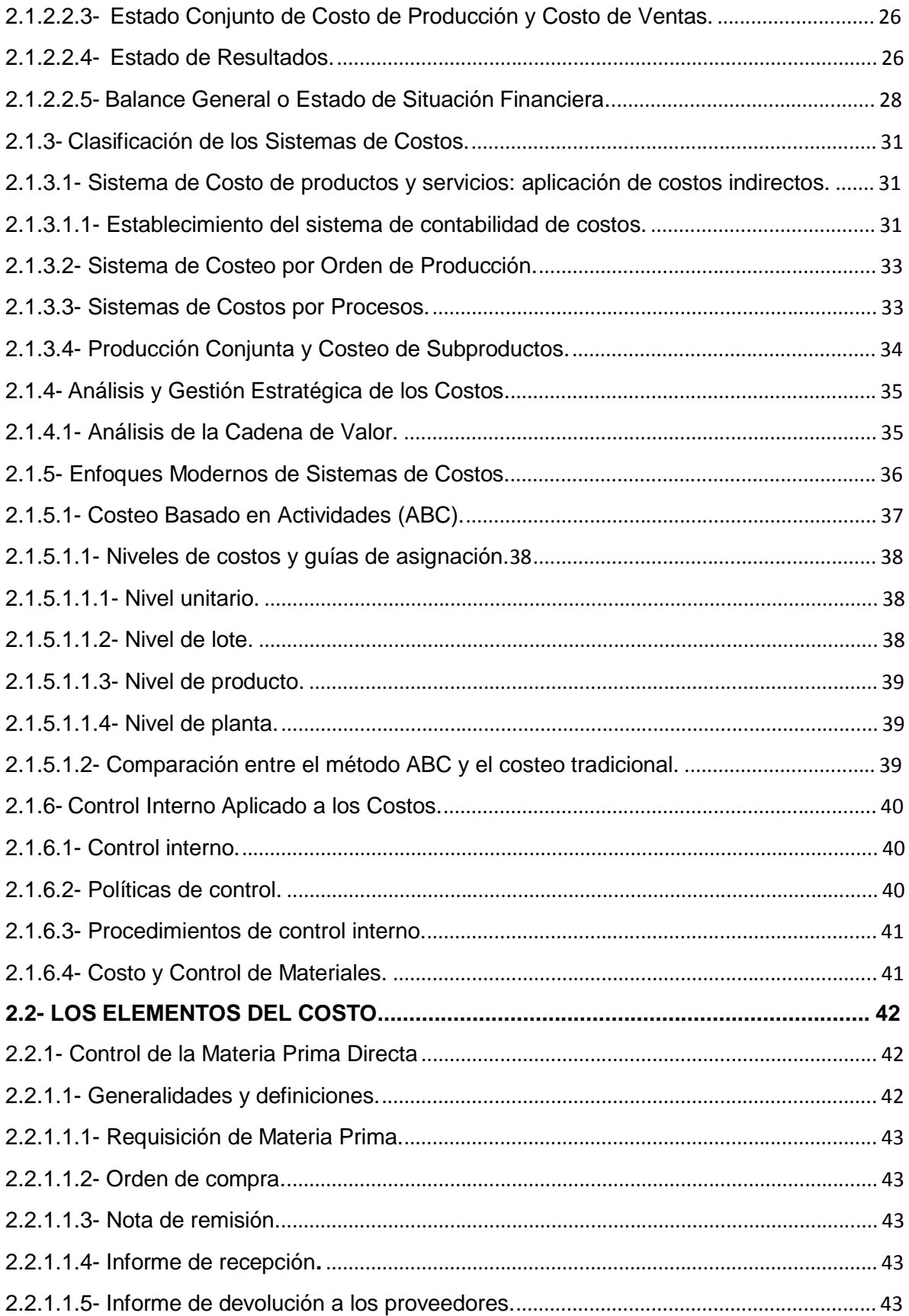

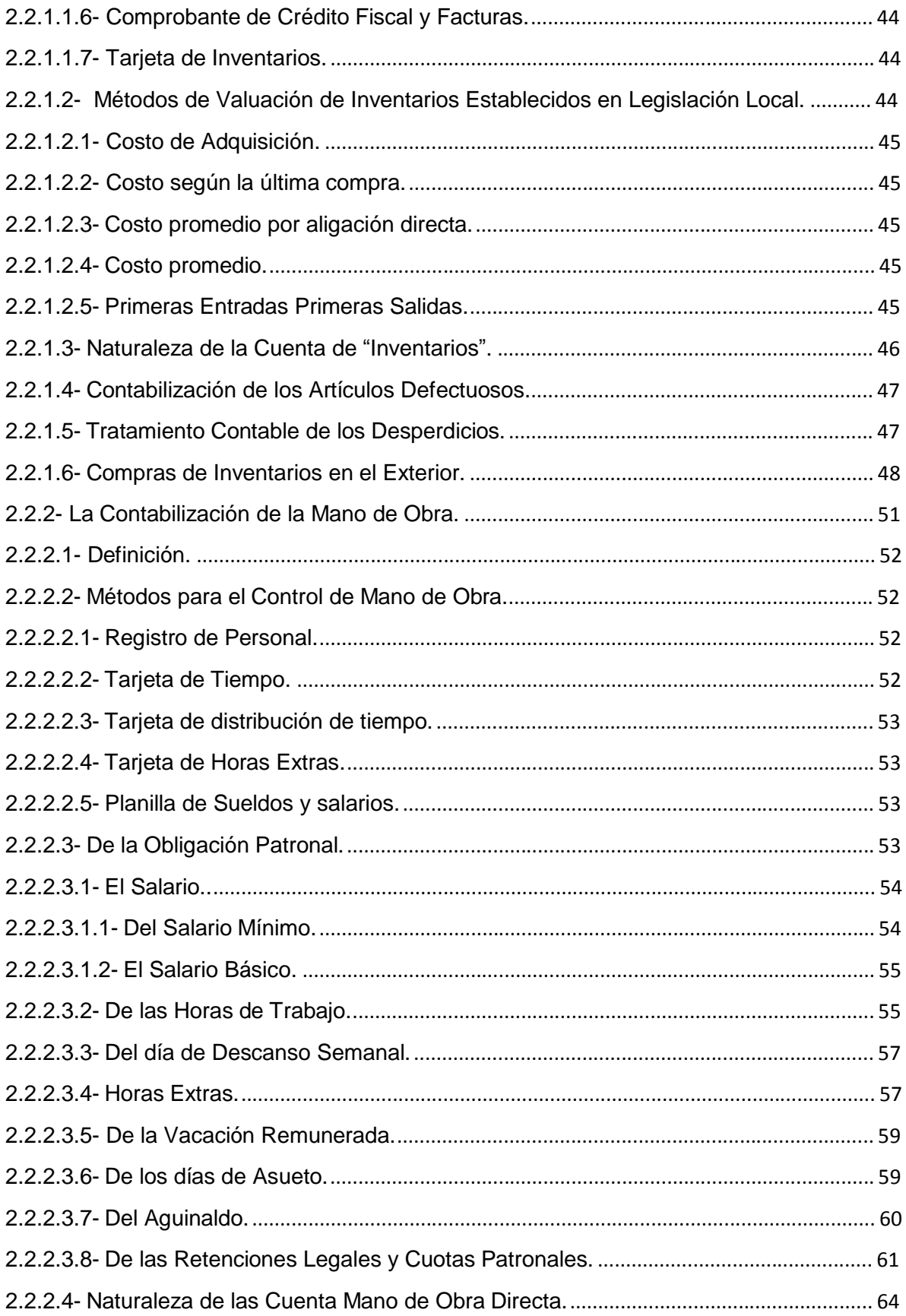

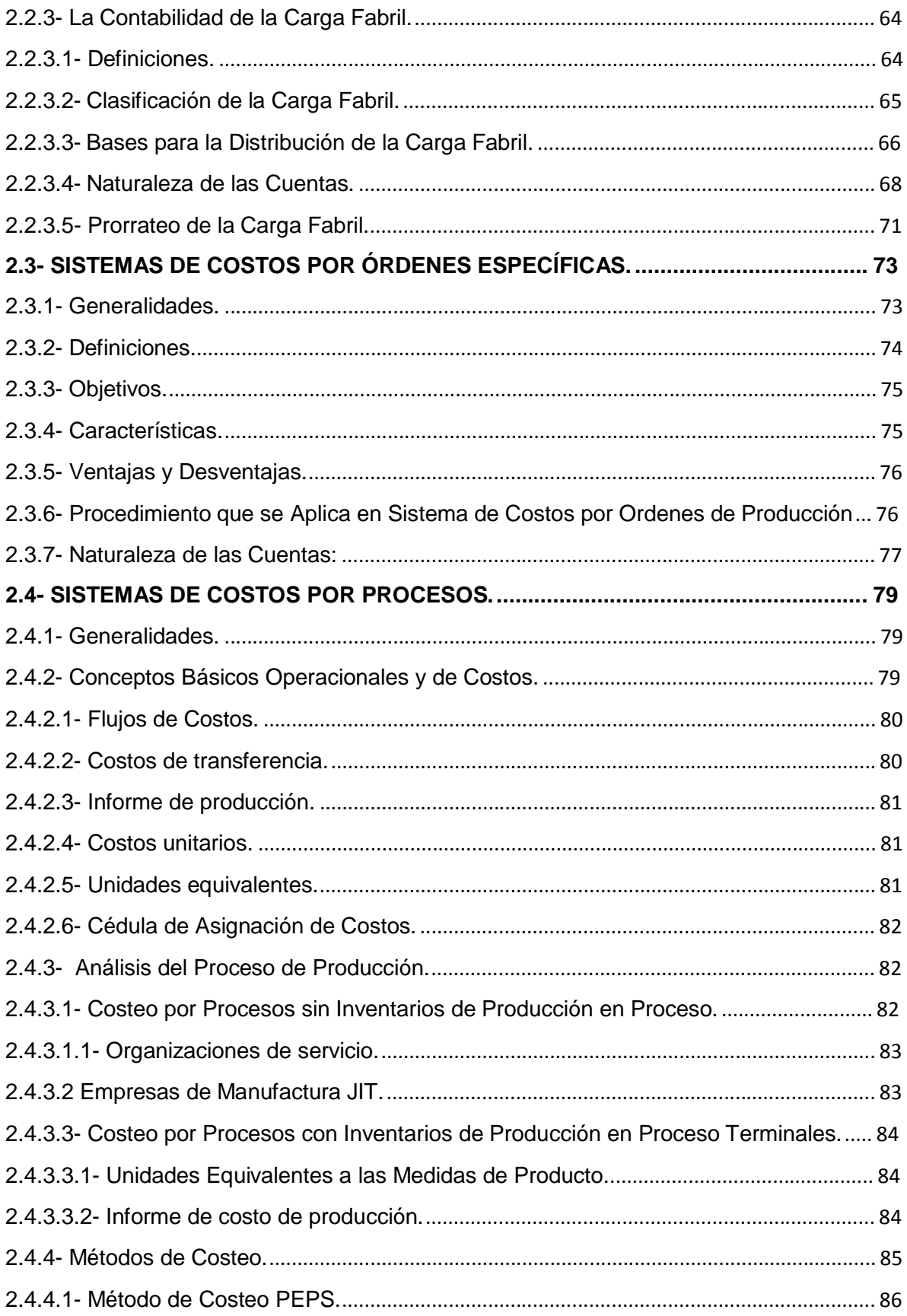

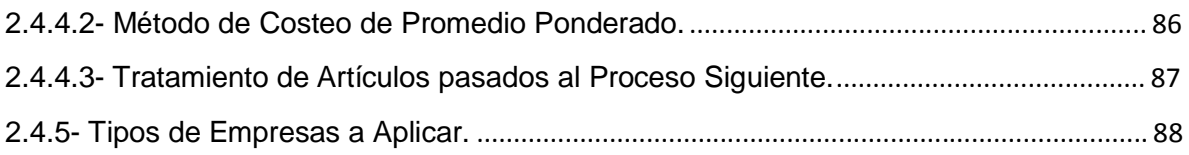

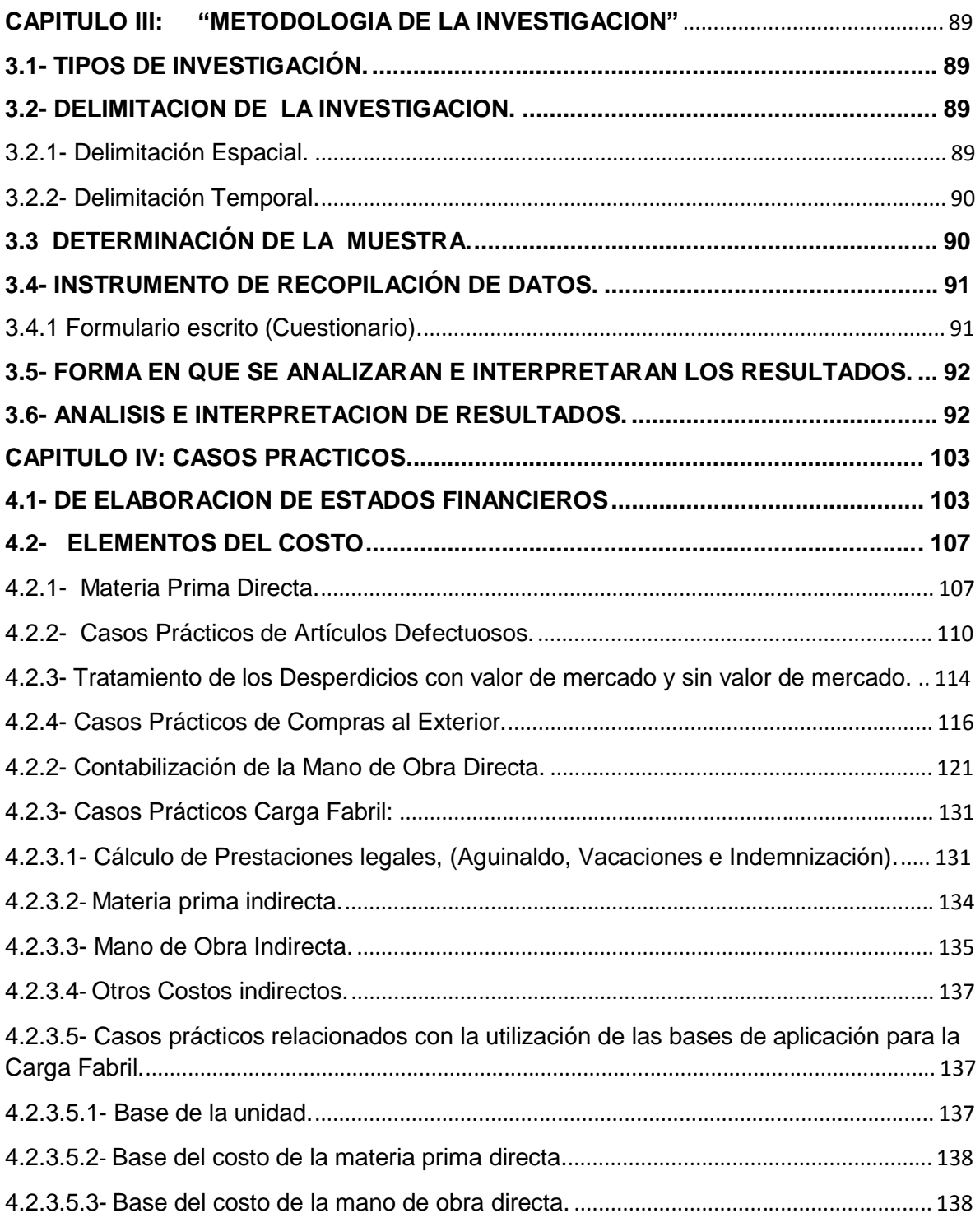

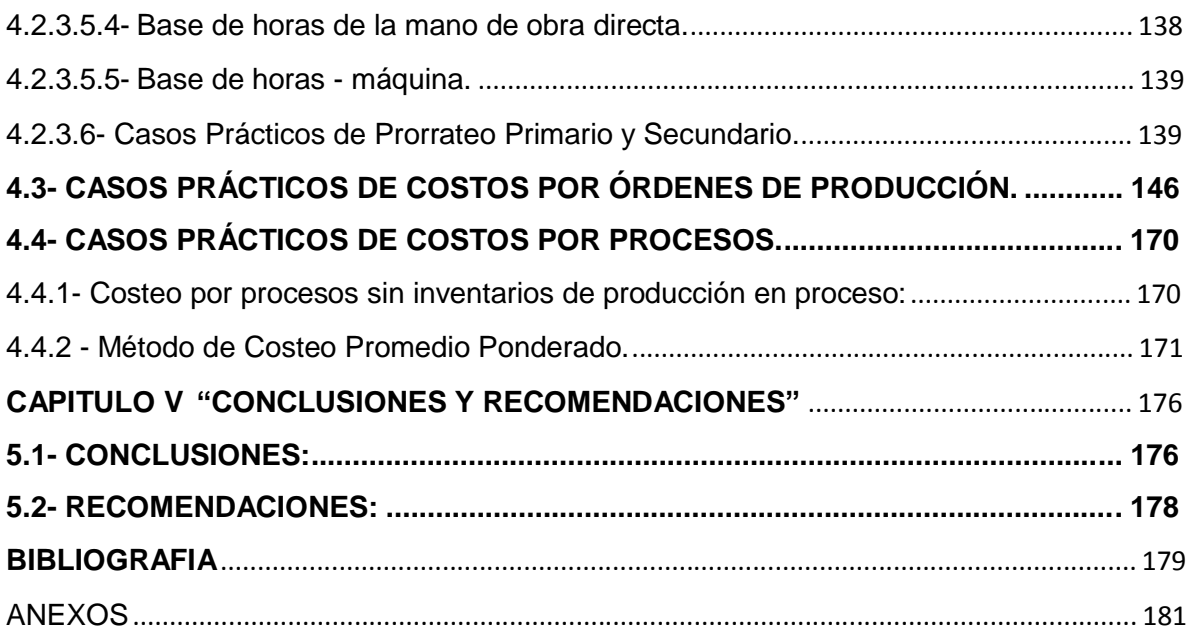

### **CAPITULO I: "MARCO HISTORICO"**

#### **1.1- ANTECEDENTES UNIVERSIDAD DE EL SALVADOR**

Desde sus inicios, la Universidad de El Salvador se fundó por decreto de la Asamblea Legislativa, el 16 de febrero de 1841. Cuando fue aprobada, un grupo de personas se encargaría de fundarla, entre los cuales figura el nombre de Juan Nepomuceno Fernández Lindo y Zelaya, conocido como Juan Lindo desde el momento que fue él quien firmó dicho decreto, el cual serviría para establecerla, es de recalcar que desde el punto de vista legal, la universidad existió desde el momento en que se firmó el decreto antes mencionado; pero desde el punto de vista real y efectivo comenzó a funcionar en el año de 1846. Desde ese momento se tiene información que confirma que se ingresaron los primeros alumnos a la universidad (Caneza. Cárcamo y Ramírez, 2007).

#### 1.2- PLANES DE ESTUDIO

La carrera de Licenciatura en Administración de Empresas tiene en su pénsum la asignatura de Contabilidad de Costos I en el ciclo V y en la carrera de Licenciatura en Mercadeo Internacional es impartida en el ciclo III. Desde la implementación de la carrera Licenciatura en Contaduría Pública en la Universidad de El Salvador, se han creado varios planes de estudio; los cuales han sido modificados con el paso del tiempo. El primero fue denominado Plan de Estudios de 1967, con el que se inició la carrera en el año de 1968. Luego fueron elaborados los programas de estudio por un grupo de personas que se habían especializado fuera del país, con el fin de crear un documento que les facilitara la educación posterior. El segundo plan de estudios fue el plan de 1970, el cual vinculó los planes de estudios de los años 1967 y 1970 reformado, pero no se utilizó porque no se dieron cambios sustanciales en su estructura; únicamente fueron sustituidas algunas asignaturas por otra. El plan de estudios de 1970 reformado, fue el tercero que se elaboró.

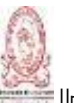

Este plan tenía como propósito que los alumnos cursaran en los primeros seis semestres de estudio, asignaturas comunes (para los administradores de empresas, contadores públicos y economistas) y en los cuatro semestres restantes asignaturas de su especialidad. Surgió posteriormente el plan de estudios de 1973, el cual fue aprobado por el Consejo Superior Universitario en el mes de septiembre de 1974; y fue estructurado para formar en los estudiantes, un perfil profesional, capaz de la resolución de problemas de diferente índole, relacionados obviamente con la carrera. Luego el plan de estudios de 1973 fue sustituido por el plan de estudios de 1994 según acuerdo de Consejo Superior Universitario No. 65-95-99 (VI-2), el 6 de marzo de 1997, con el fin de modificar la formación y calidad profesional de la Contaduría Pública. Dicho plan constaba de 44 asignaturas distribuidas en diez ciclos académicos (Caneza y et al, 2007).

El Plan de estudios del 2005 que consta de 44 asignaturas distribuidas en diez ciclos de estudios; presentando en el ciclo VII, la asignatura Contabilidad de Costos I, la cual sirvió de base para el desarrollo de esta guía teórica y práctica.

#### 1.3- HISTORIA DE LOS COSTOS.

Según Alemán, Funes y Rodríguez (junio 2011), en la época de la revolución industrial, iniciada cerca de 1760, se originaron cambios importantes, debido principalmente a que la rivalidad entre las entidades requirió de buenos registros y una adecuada previsión. De modo que la determinación del costo y los métodos para calcularlo llegaron a tener gran relevancia. Antes de la introducción de la maquinaria y de la producción en grandes cantidades, el costo de los productos estaba casi totalmente integrado por el valor de los materiales usados y de la mano de obra pagada. La introducción de la maquinaria trajo consigo misma, el surgimiento de nuevos gastos, tales como la depreciación de la propiedad, planta y equipos; mantenimiento y reparaciones; energía eléctrica; etc. Este tipo de gastos recibió el nombre de Gastos indirectos de fabricación, como se denomina

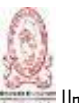

en la actualidad. A raíz de todo esto, los costos por unidad variaban en proporción inversa a los cambios en el volumen de producción de tal manera que los costos por unidad eran más altos en los períodos donde la producción era menor; algunos expertos en costos, recomendaron el uso de una ¨tasa preliminar de carga fabril¨, que podría ser usada en la confección de estimados, conjuntamente con las de mano de obra y materiales directos aplicados a una orden de producción.

Por el año de 1920, la nueva modalidad en el costeo de carga fabril, fue la introducción del uso de la tasa normal de costos indirectos. El primer paso para establecer esta tasa consistió en determinar una medida de actividad, como por ejemplo en unidades de producto, horas de trabajo u horas máquina; que representaba el nivel de actividad normal que la empresa esperaba mantener durante un período. El siguiente paso consistía en estimar los costos indirectos de un período de producción dado. Inglaterra fue el país que inició el desarrollo de la producción masiva, la apertura de nuevos mercados, los cuales dió origen a la demanda de información de costos (Alemán y et al, junio 2011).

#### 1.4- HISTORIA DE LOS SISTEMAS DE CONTABILIDAD.

De acuerdo con registros históricos, el primer sistema de costos completo fue desarrollado por el británico John Gough, en 1850, que junto con otros expertos de esa época resolvían el problema de la determinación de los costos, más o menos con características siguientes: Administración y comercialización; control de bodegas; combustible y operadores de máquinas; reparaciones, transporte; entre otros. A principios del siglo XX comenzó a sentirse en la administración, la influencia de la corriente de la "Dirección Científica" de Frederick Taylor, aunque su teoría no tenía relación con los costos, la nacionalización del pensamiento de Taylor puede considerarse como la causa del surgimiento de los costos estándar; esta teoría sugería el uso de un nivel "normal" para predeterminar los costos,

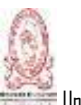

entonces, el término costos debería ser establecido en función de lo que "deben ser" (Alemán y et al, junio 2011).

El sistema de costos estimados surgió en aquellas industrias que requieren el conocimiento de sus costos de producción con anterioridad al momento en que debe efectuarse la fabricación de productos o la elaboración de determinados trabajos específicos, con el fin de estar en condiciones de fijar precios de venta en forma oportuna, tomando en consideración el mercado competitivo; o simplemente evaluar con anticipación los costos de producción en función de precios ya vigentes en el mercado para productos similares (Alemán y et al, junio 2011).

### 1.5- HISTORIA DE LA CONTABILIDAD DE COSTOS.

En otra parte de su tesis Alemán y et al (junio 2011) señalan que la contabilidad de costos surgió poco antes de la Revolución Industrial. Dicha contabilidad tendía a ser muy sencilla, ya que los procesos productivos de la época no eran tan complejos. En dichos procesos, el empresario compraba la materia prima; luego la trasladaba a un taller de artesanos (los cuales constituían la mano de obra a destajo), y ellos mismos eran los que vendían los productos en el mercado. De esta manera la contabilidad de costos solamente le correspondía estar pendiente del costo de los materiales directos. Este sistema de costos fue utilizado por algunas industrias europeas entre los años 1485 y 1509. En 1776 y los años posteriores, la Revolución Industrial trajo a su vez las grandes fábricas, las cuales por el alto grado de complejidad que conllevaban crearon un ambiente propicio para un nuevo desarrollo de la contabilidad de costos. Inglaterra fue el país en el cual se originó la revolución industrial, pero Francia se preocupó más en un principio por impulsarla. Sin embargo, en las últimas tres décadas del siglo XIX Inglaterra fue el país que se ocupó de dar un marco teórico sobre los costos. En 1778 se empezaron a emplear los libros auxiliares en todos los elementos que tuvieran relación con el costo de los productos, como la mano de obra, materiales,

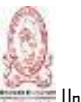

etc. Aproximadamente entre los años 1890 y 1915, la contabilidad de costos logró consolidar un importante desarrollo, puesto que diseñó su estructura básica, integró los registros de los costos a las cuentas generales en países como Inglaterra y Estados Unidos, y se aportaron conceptos tales como: establecimiento de procedimientos de distribución de los costos indirectos de fabricación, valuación de los inventarios, y estimación de costos de materiales y mano de obra.

Hasta este punto, se podría decir que este enfoque de la contabilidad ejercía control sobre los costos de producción y registraba su información con base en datos históricos, pero a raíz de la integración que se dio entre la contabilidad general y la contabilidad de costos entre los años de 1900 y 1910, la contabilidad de costos pasó a depender de la contabilidad general.

Entre los años de 1920 y 1930, que fue la época de la Gran Depresión en los Estados unidos, la contabilidad de costos se comenzaba a entender como una herramienta de planeación y control, lo cual demandaba la necesidad de crear nuevas formas para anticiparse a los simples hechos económicos históricos, surgen los costos predeterminados y los costos estándar. Después de la gran depresión se comienza a dar gran importancia a los diferentes sistemas de costos y a los presupuestos, puesto que ya se ven como una herramienta indispensable en la planeación y dirección de las organizaciones. Muestra de ello se dan diferentes cambios como por ejemplo: el valor de los activos fijos utilizados por las empresas que hicieron aparecer la necesidad de controlar los costos indirectos; el tamaño y la complejidad de las organizaciones y las dificultades administrativas a las que se enfrentaban; la necesidad de disponer de una herramienta que fuera confiable y que permitiera fijar los precios de venta de los productos.

Más tarde en 1953, el norteamericano Littelton, con el crecimiento de los activos fijos, surgió la necesidad de amortizarlos a través de tasas de consumo a los productos fabricados; luego en 1955, nace el concepto de contraloría como medio de control de las actividades de producción y finanzas de las organizaciones; posteriormente el concepto de contabilidad administrativa pasa a ser una

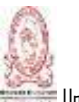

herramienta del análisis de los costos de fabricación y un instrumento muy esencial para el proceso de la toma de decisiones gerenciales dentro de las organizaciones. En 1981, el norteamericano Jhonson resaltó la importancia de la contabilidad de costos y de los sistemas de costos, al concluir que son herramientas clave para brindarle información a la gerencia sobre la producción, y por consiguiente a la determinación de precios adecuados a los productos en un mundo competitivo. Finalmente, en la década de los 80, aparece el Método de Costeo Basado en Actividades o Método ABC; el cual se abordará más a fondo en el Capítulo II.

Es necesario recalcar que desde el punto de vista histórico, la contabilidad de costos ha tenido un desarrollo paralelo al crecimiento industrial, tan pronto como surgieron las actividades fabriles se hizo necesario utilizar procedimientos y registros contables.

### **1.6- MARCO LEGAL DE LA CONTABILIDAD DE COSTOS EN EL SALVADOR.**

Como herramienta de apoyo a la contabilidad administrativa, la contabilidad de costos no está regulada por ningún principio contable, debido a que la práctica de llevar contabilidad administrativa no está sujeta a principios o normas, ni tampoco es obligatoria, al contrario de la Contabilidad Financiera o Contabilidad Formal. A continuación se muestra algunos artículos específicos de normas y reglamentos en los cuales está inmerso el término de "costos", y conviene pues dar una lectura para saber cómo se relaciona con las mismas.

1.6.1- Regulaciones Tributarias.

Antes de citar algunos artículos se define el término tributo, el cual es un impuesto, contribución, obligación o imposición fiscal, que se utiliza comúnmente como sinónimo de obligación que se debe de satisfacer por el uso o disfrute de algo. La empresa que venda sus productos a los clientes está obligada a pagar un impuesto determinado por la ley; estos productos o inventarios se deben de llevar

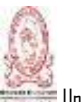

debidamente registrados por la empresa durante todo el ejercicio impositivo, es decir llevar un conteo físico de cada uno de ellos. Dentro de las normativas de El Salvador existen algunas que abordan el término "inventarios", de las cuales conviene mencionar, entre ellas está el Código Tributario, el Reglamento del Código Tributario, la Ley de Impuesto sobre la Renta, entre otros.

1.6.1.1- Código Tributario.

El Artículo 142 menciona que los sujetos pasivos cuyas operaciones consisten en transferencias de bienes muebles corporales están obligados a llevar registros de control de inventarios que reflejen clara y verazmente su real movimiento, su valuación, resultado de las operaciones, el valor efectivo y actual de los bienes inventariados así como la descripción detallada de las características de los bienes que permitan individualizarlos e identificarlos plenamente.

Todo sujeto pasivo que obtenga ingresos gravables de la manufactura o elaboración, transformación, ganadería, producción, extracción, adquisición o enajenación de materias primas, mercaderías, productos o frutos naturales, accesorios, repuestos o cualesquiera otros bienes, nacionales o extranjeros, ya sean para la venta o no, está obligado a practicar inventario físico al comienzo del negocio y al final de cada ejercicio impositivo (El Salvador, MH, 2014).

1.6.1.2- Reglamento del Código Tributario.

.

El Reglamento del Código Tributario en su artículo 76 declara que los sujetos pasivos que realicen operaciones gravadas, no gravadas, exentas y no sujetas al tributo, deberán registrar sus operaciones en forma separada diferenciando unas y otras, también deberán registrar separadamente e identificar los costos, gastos, y créditos fiscales relacionados con cada tipo de operación o actividad, con el objeto de determinar correctamente el tributo que corresponde a cada una de ellas (El Salvador, MH, 2014).

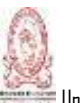

Según el artículo 81, los contribuyentes obligados a llevar Registro de Control de Inventarios a que se refiere el artículo 142 del Código Tributario, registrarán las mercancías, incluidas las materias primas, los productos semi-elaborados, las materias auxiliares y complementos que el empresario adquiera para desarrollar su actividad, por cuenta propia o de terceros, transfiera o traslade a cualquier título o condición ya sea en el ejercicio de su explotación industrial o comercial, tanto para su enajenación posterior, como para su consumo, asimismo cuando éstas sean retiradas o desafectadas incluidos los casos debidos a causa fortuita o fuerza mayor y por causas inherentes al tipo de operaciones que se desarrolla (El Salvador, MH, 2014).

1.6.1.2- Ley de Impuesto Sobre la Renta.

Esta ley determina las deducciones generales, específicamente se encuentran entre ellas los costos y lo referente a la depreciación de bienes muebles; pero también hace énfasis en los costos y gastos no deducibles de la renta obtenida.

El artículo 29 de esta ley determina que son deducibles de la renta obtenida los costos de las mercaderías y de los productos vendidos, que se determinará de la siguiente manera: al importe de las existencias al principio del ejercicio o periodo de imposición de que se trate, se sumará el valor del costo de producción, fabricación, construcción o manufactura, de bienes terminados y el costo de las mercancías u otros bienes adquiridos o extraídos durante el ejercicio, y de esta suma se restará el importe de las existencias al fin del mismo ejercicio.

Para determinar el costo de ventas, deberá utilizarse el método de valuación adoptado de acuerdo a lo dispuesto en el Art. 143 del Código Tributario. Las existencias o inventarios de inicio y final del ejercicio o período impositivo, deberán guardar correspondencia con las anotaciones del Registro de Control de Inventarios y las actas a que hace referencia el Art. 142 del Código referido. El

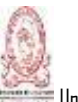

costo de producción está integrado por la materia prima, la mano de obra y los gastos indirectos de fabricación, siendo deducible de la renta obtenida únicamente el costo de producción correspondiente a los bienes que se hayan vendido en el ejercicio o periodo de imposición respectivo.

Los costos y gastos no deducibles de la renta obtenida, según el artículo 29-A son los costos o gastos relacionados con la adquisición o uso de bienes o utilización de servicios que no sean necesarios para la producción de la renta gravable o en la conservación de la fuente. Las cifras financieras al cierre de cada período o ejercicio, que se reflejen en las diferentes cuentas y subcuentas de los libros legales y auxiliares o registros especiales, además en los Estados Financieros y sus respectivas notas y anexos, se considerarán definitivas y no podrán modificarse por el sujeto pasivo, salvo que dicha modificación haya sido certificada por Contador Público autorizado por el Consejo de Vigilancia de la Profesión de la Contaduría Pública y Auditoría. Entre estos costos y gastos se encuentran los gastos personales y de vida del contribuyente o de su familia; las remuneraciones por servicios ajenos a la producción de ingresos computables; los gastos de viajes o viáticos del contribuyente, o de sus socios o empleados, no comprobados como indispensables en el negocio o producción; entre otros.

Según el artículo 30, es deducible de la renta obtenida, el costo de adquisición o de fabricación, de los bienes aprovechados por el contribuyente, para la generación de la renta computable. En los bienes que se consumen o agotan en un período no mayor de doce meses de uso o empleo en la producción de la renta, su costo total se deducirá en el ejercicio en que su empleo haya sido mayor, según lo declare el contribuyente (El Salvador, MH, 2014).

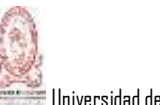

1.6.1.3- Ley del Impuesto a la Transferencia de Bienes Muebles y a la Prestación de Servicios.

El artículo 70 de la Ley del IVA, determina que este impuesto pagado o causado no constituye un costo de los bienes y servicios adquiridos, importados o utilizados, respectivamente, salvo cuando los bienes o servicios estén destinados al uso o consumo final, a operaciones exentas o sujetos excluidos del presente impuesto. Tampoco es un gasto deducible para los efectos del impuesto sobre la renta (El Salvador, MH, 2014).

1.6.2- Normas Internacionales de Información Financiera para las Pequeñas y Medianas Empresas (NIIF PYMES).

En el año 2001 se estableció El Consejo de Normas Internacionales de Contabilidad (IASB) como parte de la Fundación del Comité de Normas Internacionales de Contabilidad, el propósito de ambas organizaciones es de buscar un interés público de normas contables de carácter global y que sean de buena calidad, que sean comprensibles y de carácter obligatorio para todas las empresas. El IASB promueve el uso de estas normas en los estados financieros con propósito de información general y en otra información financiera; se aplican a entidades privadas y entidades sin obligación pública de rendir cuentas. Se dividen en 35 secciones, la sección 13 denominada "Inventarios", como su nombre lo indica trata de los inventarios, los cuales son activos mantenidos para la venta en el curso normal de las operaciones.

1.6.2.1- Sección 13: Inventarios.

Esta sección determina que una entidad medirá los inventarios al importe menor entre el costo y el precio de venta estimado menos los costos de terminación y venta. Una entidad incluirá en el costo de los inventarios todos los costos de

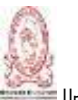

compra, costos de transformación y otros costos incurridos para darles su condición y ubicación actuales. Los costos de adquisición de los inventarios comprenderán el precio de compra, los aranceles de importación y otros impuestos (que no sean recuperables posteriormente de las autoridades fiscales), el transporte, la manipulación y otros costos directamente atribuibles a la adquisición de las mercaderías, materiales o servicios. Los descuentos comerciales, las rebajas y otras partidas similares se deducirán para determinar el costo de adquisición.

Según esta sección los costos de transformación de los inventarios incluirán los costos directamente relacionados con las unidades de producción, tales como la mano de obra directa. También incluirán una distribución sistemática de los costos indirectos de producción variables o fijos, en los que se haya incurrido para transformar las materias primas en productos terminados. Son costos indirectos de producción fijos los que permanecen relativamente constantes, con independencia del volumen de producción, tales como la depreciación y mantenimiento de los edificios y equipos de la fábrica, así como el costo de gestión y administración de la planta. Son costos indirectos variables los que varían directamente, o casi directamente, con el volumen de producción, tales como los materiales y la mano de obra indirecta.

Algunos ejemplos de costos excluidos del costo de los inventarios y reconocidos como gastos en el periodo en el que se incurren, los siguientes:

- a) Importes anormales de desperdicio de materiales.
- b) Costos de almacenamiento, a menos que sean necesarios durante el proceso productivo, previos a un proceso de elaboración ulterior.
- c) Costos indirectos de administración que no contribuyan a dar a los inventarios su condición y ubicación actuales.
- d) Costos de venta.

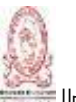

Con respecto al costo de los inventarios para un prestador de servicios, los medirán por los costos que suponga su producción. Estos costos consisten fundamentalmente en mano de obra y otros costos del personal directamente involucrado en la prestación del servicio, incluyendo personal de supervisión y otros costos indirectos atribuibles. La mano de obra y los demás costos relacionados con las ventas, y con el personal de administración general, no se incluirán, pero se reconocerán como gastos en el periodo en el que se hayan incurrido. Los costos de los inventarios de un prestador de servicios no incluirán márgenes de ganancia ni costos indirectos no atribuibles que, a menudo, se tienen en cuenta en los precios facturados por los prestadores de servicios (IFAC, 2009).

# **CAPITULO II: "MARCO TEORICO"**

# **2.1- NATURALEZA E IMPORTANCIA DE LA CONTABILIDAD DE COSTOS DENTRO DE LA EMPRESA.**

La Contabilidad de Costos en una empresa, independientemente cual sea su giro, se ha convertido en una herramienta muy fundamental para los administradores en cuanto a la toma de decisiones importantes, es por ello que es necesario desarrollar algunos puntos relevantes y que merecen tratarse detenidamente.

2.1.1- Naturaleza de la Contabilidad de Costos.

Los cambios tecnológicos y avances en los medios de comunicación constituyen una muestra de lo ocurrido en el siglo XX. Con los procesos de producción en serie se revolucionó el mundo de los negocios, y fue posible crear mercados y fuentes de trabajo que no se habían contemplado en el pasado. Todo esto condujo la necesidad de un financiamiento adicional para impulsar a los negocios, permitiendo el crecimiento de las instituciones financieras y de los mercados bursátiles. La información financiera presentada de acuerdo a principios contables es elaborada con la finalidad de tomar decisiones, y los usuarios de esta información son todas aquellas personas relacionadas con los negocios como por ejemplo los proveedores, inversionistas, instituciones financieras, los clientes, los mismos empleados, entre otros; todos ellos interesados en conocer el desempeño del negocio. La información que reciben los usuarios resume de manera general las operaciones de los negocios, mas no proporciona toda la información que los administradores utilizan para justificar su labor. De manera que, reconociendo el valor de la información, la contabilidad presenta en los estados financieros información básica general relacionada con el negocio. El propósito de la contabilidad es proporcionar información relevante para una extensa gama de usuarios. La información adicional requerida por los negocios para poder operar es preparada internamente en lo que conocemos como contabilidad administrativa.

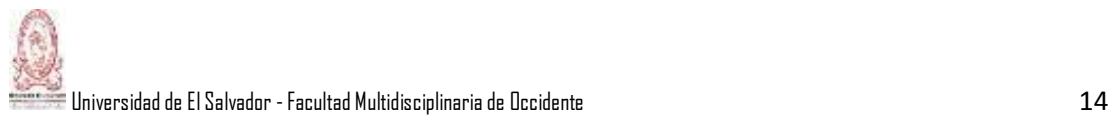

La contabilidad de costos juega un papel muy importante y sirve de apoyo a la contabilidad financiera (Torres, 1996).

Pero qué es la Contabilidad de Costos, algunos autores difieren en la definición, pero la mayoría coincide en utilizar términos similares. Según Torres, la contabilidad de costos "es el conjunto de técnicas y procedimientos que se utilizan para cuantificar el sacrificio económico incurrido por un negocio para general ingresos o fabricar inventarios" (1996, p.6).

Otro autor define la contabilidad de costos en un sentido más amplio, de la siguiente manera:

Es una combinación de la contabilidad financiera y de la contabilidad administrativa, porque además de elaborarse estados financieros para conocer la situación financiera y los resultados obtenidos por el negocio, también se tienen que elaborar informes de costos que permitan conocer en forma oportuna un determinado servicio (Vásquez, 2012, p.11).

Cabe mencionar que la contabilidad de costos se aplica tanto a las empresas de servicios como a las de manufactura (fabricación de artículos). Genera la información necesaria para la valuación de los inventarios y el cálculo del costo de ventas e igualmente proporciona la información que se requiere para elaborar reportes de uso interno.

La contabilidad de costos surgió como una respuesta a la problemática de calcular el costo de ventas para empresas dedicadas a la manufactura de productos. La contabilidad administrativa en cambio "es un sistema de información diseñado para facilitar las funciones de planeación y control desarrolladas por los diferentes usuarios internos" (Vásquez, 2012, p.11).

En otras palabras, el sistema contable que suministra la información para medir los costos de un producto, el rendimiento y el control de las operaciones se denomina Contabilidad de costos o sistema de contabilidad gerencial. Es de

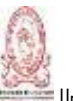

recordar que el objetivo principal de la contabilidad es brindarla información financiera concerniente a una entidad económica. De este modo, la contabilidad se refiere a "la medición, al registro y a la presentación de este tipo de información a varios grupos de usuarios" (Polimeni, Rosas y Gómez, 1995, p.2).

La gerencia requiere información financiera para planear y controlar las actividades de un negocio, al igual que otras personas que proporcionan efectivo o que tienen intereses específicos en las operaciones de la empresa, como lo son los acreedores, proveedores, los analistas financieros, etcétera.

Las dos principales áreas de la contabilidad son la contabilidad financiera y la contabilidad de costos o contabilidad gerencial. Como ya se mencionó anteriormente, la contabilidad financiera se ocupa principalmente de los estados financieros para usuarios externos, es decir personas naturales o jurídicas que proveen fondos a la entidad y de otras personas que puedan tener algún interés en las operaciones financieras de la misma. La contabilidad de costos se ocupa específicamente de la acumulación y del análisis de la información relevante para uso interno de los gerentes en la planeación, el control y la toma de decisiones; decisiones acerca del nivel de producción, mezcla de productos, precios de ventas, rentabilidad de una línea de productos existentes y si esta debe continuar, ampliación de las instalaciones, alteraciones en el proceso de producción, etc.

La función principal todo administrador de empresas es la toma de decisiones en cuanto a la fijación de cursos alternativos de acción y la selección de la mejor alternativa con el propósito de lograr los objetivos planeados. Para lograr éxito en la administración de una empresa es necesario suministrar información suficiente y apropiada relacionada con la producción y los costos, sobre una base sistemática y oportuna. Esta información se obtiene de la contabilidad de costos (Polimeni y et al, 1995).

Hasta este punto se ha tratado de la contabilidad de costos y la contabilidad financiera, pero el costo se puede definir como "el valor sacrificado para adquirir

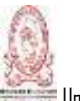

bienes o servicios, que se mide en dólares mediante la reducción de activos o al incurrir en pasivos en el momento en que se obtienen los beneficios" (Polimeni y et al, 1995, p.11).

En el momento de la adquisición de un bien, el costo en que se incurre se utiliza para lograr beneficios económicos presentes o futuros. Cuando se utilizan estos beneficios, los costos se convierten en gastos. Un gasto lo define Polimeni y et al como "un costo que ha producido un beneficio y que ha expirado" (1995, p.11).

2.1.2- Estructura de los Estados Financieros.

Un punto que vale la pena aclarar es que los estados financieros de cada empresa difieren en su estructura de acuerdo a algunos factores que son clave para diferenciarlos, tal es el caso de una empresa industrial con una empresa comercial; para mostrar la estructura de los estados financieros de una empresa industrial es necesario conocer las diferencias entre una contabilidad y la otra, de acuerdo al tipo de empresa.

2.1.2.1- Diferencias entre la Contabilidad de Costos y la Contabilidad Mercantil.

Como ya se mencionó en el Capítulo I, la contabilidad de costos tuvo su origen y su evolución en las empresas de manufactura, o sea aquellas empresas que fabrican un producto, que una vez terminado, está disponible para la venta al público, ya sean éstos contribuyentes o consumidores finales. En cambio la empresa comercial, adquiere o compra los artículos ya producidos por otra entidad y que serán revendidos a los clientes. Entonces, según Vásquez (2012), se puede distinguir tres diferencias entre la contabilidad de costos (contabilidad de empresas industriales) y la contabilidad de una empresa mercantil, que es la utilizada por las empresas comerciales:

- a) En la acumulación de costo.
- b) En el catálogo de cuentas.
- c) En la elaboración de Estados Financieros.

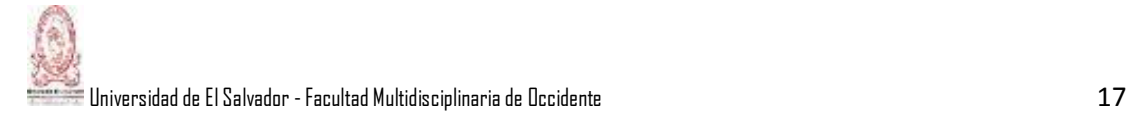

2.1.2.1.1- En la acumulación de costos.

Además, Vásquez (2012) menciona de que en las empresas comerciales la acumulación de los costos es fácil de distinguir porque las mercaderías se adquieren a un precio de compra (el cual es una parte del costo de adquisición) y se comercializan a un precio de venta al público, sin necesidad de realizar cambios, por lo tanto el margen de utilidad resulta de restar al precio de venta el precio de compra. En estas empresas únicamente hay un tipo de inventario de mercaderías.

En las empresas industriales la acumulación de costos es un tanto difícil de distinguir porque primero se tienen que elaborar los artículos y determinar su correspondiente costo de producción. La empresa industrial se convierte en empresa comercial, porque tiene que vender los artículos que ella misma ha producido y por ende el margen de utilidad resulta de restar al precio de venta el precio de costo o como técnicamente se denomina costo de producción de artículos terminados.

Comúnmente las empresas industriales manejan tres tipos de inventarios:

- a) Inventario de materia prima: es el costo de las existencias de materias primas.
- b) Inventario de productos en proceso: es el costo de las existencias de aquellos artículos que aún están en proceso de elaboración o están parcialmente elaborados.
- c) Inventario de productos terminados: es el costo de las existencias de productos que están completamente elaborados y por lo tanto disponibles para la venta al público.

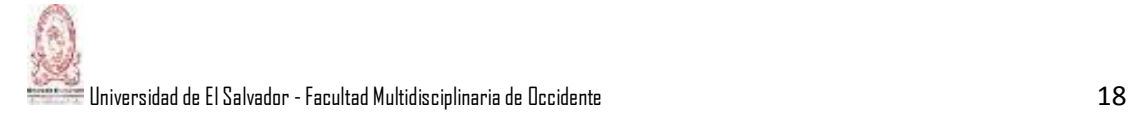

2.1.2.1.2- En el catálogo de cuentas.

El catálogo de cuentas de una empresa industrial deberá incluir cuentas de producción, como por ejemplo la cuenta de "inventario de producción en proceso", la cuenta de "Almacén de artículos terminados", etc., así como cuentas específicas de acuerdo con los sistemas de costos que la empresa maneje; en una empresa comercial dichas cuentas no aparecerán jamás en su catálogo, puesto que no está en su naturaleza producir artículos (Vásquez, 2012).

2.1.2.1.3- En la elaboración de los Estados Financieros.

En una empresa industrial se pueden preparar estados financieros que no se formulan en una comercial, como por ejemplo el Estado de costo de producción, el Estado de Costo de Ventas, o en algunos casos el Estado Conjunto de Costo de Producción y Costo de Ventas. Vásquez (2012), además recalca que comúnmente los Estados Financieros que se pueden elaborar en una empresa industrial son los que a continuación se mostrarán:

- a) Estado de Costo de Producción de artículos terminados;
- b) Estado de Costo de Ventas;
- c) Estado Conjunto de Costo de Producción y Costo de Ventas:
- d) Estado de Resultados;
- e) Estado de Situación Financiera (según NIIF para Pymes) o Balance General (si la empresa utiliza Principios de Contabilidad Generalmente Aceptados o PCGA).
- 2.1.2.2- Formatos para la elaboración de los Estados Financieros en una empresa industrial.

Los formatos para la elaboración de los estados financieros en una empresa comercial, industrial, empresa de servicios, etcétera, no constituyen cambios

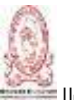

significativos en su estructura, puesto que todos conservan el mismo modelo de encabezado, cuerpo y pie de página. En el encabezado se coloca el nombre de la empresa, el nombre del estado financiero, el periodo o fecha al que corresponde y las unidades monetarias en que esta presentado. En el cuerpo se detalla cada una de las partidas que constituyen los estados financieros, es aquí en donde existen diferencias porque en cuanto al estado financiero de una empresa industrial se determina el costo de ventas en forma distinta que en una empresa comercial. Por ultimo en el pie de página se colocan las firmas de los responsables del estado financiero.

2.1.2.2.1- Estado de Costo de Producción de Artículos Terminados.

En otra parte de su libro, Vásquez (2012), define al estado de costo de producción como "un Estado Financiero que muestra detalladamente los elementos que se involucran en la fabricación de los productos en un periodo determinado". Este estado financiero es indispensable para elaborar el Estado de Costo de Ventas.

Los principales elementos que se muestran en este documento son:

- a) Elementos del costo de producción.
- b) Inventario inicial y final de productos en proceso.

Vásquez (2012), menciona que los costos de producción son todos aquellos elementos que necesariamente intervienen en la fabricación de artículos o que se involucran de una forma u otra en el desarrollo de un determinado proceso de producción. Los elementos que conforman el costo de producción son los siguientes:

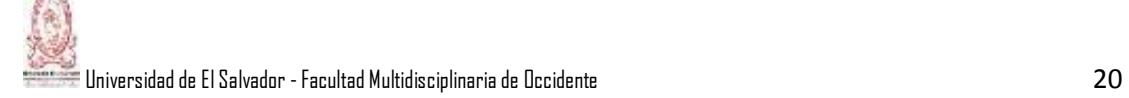

- a) Materia prima directa
- b) Mano de obra directa
- c) Carga fabril o Gastos indirectos de fabricación.

La materia prima directa o también llamada material directo, es aquella que se puede medir e identificar fácilmente en los artículos ya terminados. Como por ejemplo podemos mencionar: la madera y los clavos en la elaboración de mesas, el cuero utilizado en la fabricación de zapatos, el algodón adquirido en la fabricación de telas, entre otros. Si no cumple con estos requisitos de medición e identificación, los materiales se consideran como indirectos y forman parte de la carga fabril (Vásquez, 2012).

La Mano de obra directa "son todos los salarios normales devengados por aquellos trabajadores que intervienen directamente en la elaboración de un producto o en el desarrollo de un proceso productivo" (Vásquez, 2012, p.14); como por ejemplo el salario del cortador en una fábrica de pantalones, el salario de raneros y planeros en una maquila, etcétera. La razón por la que únicamente son los salarios "normales" los que se incluyen en este rubro es porque lo que devengan los trabajadores en concepto de vacaciones, horas extras, aguinaldos, indemnizaciones, se consideran parte de la carga fabril o gastos indirectos de fabricación.

La mano de obra indirecta se clasifica específicamente como Carga Fabril, la cual según Vásquez "son todos aquellos gastos relacionados con la producción, pero que por su naturaleza no pueden asignarse directamente al costo de los productos o a un determinado proceso productivo" (2012, p.14). A estos gastos se le denominan Carga Fabril, Costos indirectos de fabricación o gastos indirectos de fábrica, va depender de la forma que las empresas den a su catálogo de cuentas.

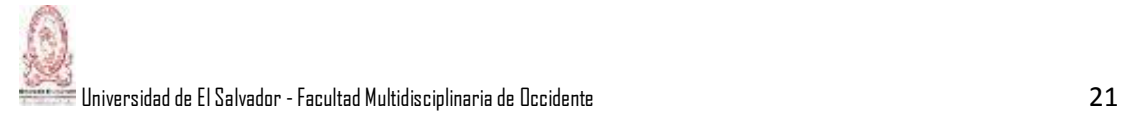

La Carga fabril se clasifica en tres grupos:

- a) Materia prima indirecta
- b) Mano de obra indirecta
- c) Otros gastos indirectos

La materia prima indirecta no se puede medir ni verificar a simple vista en el producto terminado. Como por ejemplo se puede mencionar el barniz en la fabricación de muebles, el pegamento utilizado para la elaboración de sillas de madera, la brea para darle tratamiento a la madera, la lija en la elaboración de roperos, entre otros.

La mano de obra indirecta lo constituyen todos aquellos sueldos y salarios que devengan los empleados del departamento de producción que intervienen indirectamente en los procesos productivos. Como por ejemplo el sueldo del gerente de producción, sueldo del personal de limpieza encargado del piso de producción, el sueldo del personal de mantenimiento de las máquinas en una maquila textil, el sueldo del jefe de seguridad de la fábrica, etc. Además se incluyen todas las prestaciones (vacaciones, aguinaldos, indemnizaciones, etc.) devengadas por los trabajadores, ya sea aquellos que realizan labores directas o indirectas. Existen también otros gastos indirectos**,** los cuales son aquellos gastos involucrados en el proceso productivo pero que no pueden clasificarse ni como materiales indirectos, ni como mano de obra indirecta. He aquí algunos ejemplos:

- a) Gastos por depreciaciones de maquinaria en una fábrica textil.
- b) La energía eléctrica utilizada en el departamento de producción.
- c) El agua consumida en el departamento de producción.
- d) Cuotas patronales del ISSS y AFP de los operarios en una maquila.
- e) Alquileres y seguros de la fábrica.

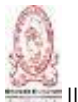

- f) La amortización del software de las máquinas del departamento de producción.
- g) Otros.

Una vez conocidos los elementos del costo de producción, la fórmula básica del Estado de Costo de Producción queda de la siguiente manera:

# **FORMULA BASICA DEL ESTADO DE COSTO DE PRODUCCION**

Inventario Inicial de Productos en Proceso

- (+) Costo de Materia prima directa Utilizada
- (+) Costo de Mano de Obra Directa Empleada
- (+) Carga fabril
- (-) Inventario Final de Productos en Proceso
- (=) Costo de Producción de Artículos Terminados

Para obtener el costo de la materia prima directa utilizada en la producción, a las compras netas de materia prima directa se le suma el inventario inicial y se le resta el inventario final de materia prima, de acuerdo a la fórmula siguiente:

Compras de Materia prima directa

- (+) Fletes en compras de materia prima directa
- (=) Compras totales de materia prima directa
- (- ) Rebajas en compras de materia prima directa
- (- ) Devoluciones en compras de materia prima directa
- (=) Compras netas de materia prima directa
- (+) Inventario inicial de materia prima directa
- (=) Disponibilidad de materia prima directa
- (- ) Inventario final de materia prima directa
- (=) Costo de Materia Prima Directa Utilizada.

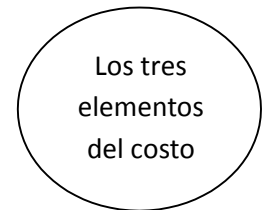

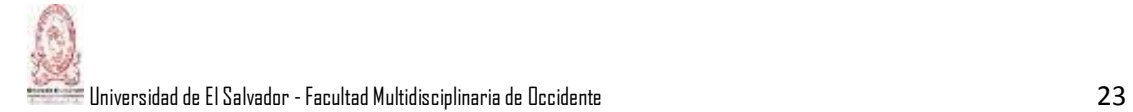

Otro punto que Vásquez (2012) señala es de que cuando no se pueda en los registros de contabilidad, separar lo que es materiales directos con los materiales indirectos, porque pueda ser que sea difícil detectar los materiales indirectos por su nivel de significancia en el costo de cada uno, o porque no está visiblemente accesible de apreciar en el producto, o por otras razones; se determina el costo de la materia prima directa utilizada y luego al final al conocer el valor del costo de la materia prima indirecta, se le resta al costo anterior para poder determinar el valor del costo de materia prima directa utilizada.

Existen dos formas de presentación del Estado de Costo de Producción, las cuales son las siguientes:

- a) Comenzando con el inventario inicial de productos en proceso, y
- b) Comenzando con las compras de materia prima directa.

En la tabla 1 se presenta un esquema de cómo se estructura el Estado de Costo de Producción, iniciando con el inventario inicial de productos en proceso. Como todo estado financiero, debe de llevar un encabezado en donde se coloca el nombre de la empresa, el nombre del estado financiero y la forma en que se expresan las cifras del estado financiero. Además debe de contener un cuerpo, en donde se revela las respectivas partidas y su valor monetario; al final debe de llevar el que comúnmente denominamos "pie", el cual no es más que las firmas de los responsables de la presentación del estado financiero.

En la segunda forma comenzando con las compras de materia prima directa, se trabaja todo normal solo que al final al costo de producción incurrido se le suma el inventario inicial de productos en proceso y se obtiene el costo total de producción puesto en proceso y luego se le resta el inventario final de productos en proceso.

# Tabla 1. Estructura del Estado de Costo de Producción.

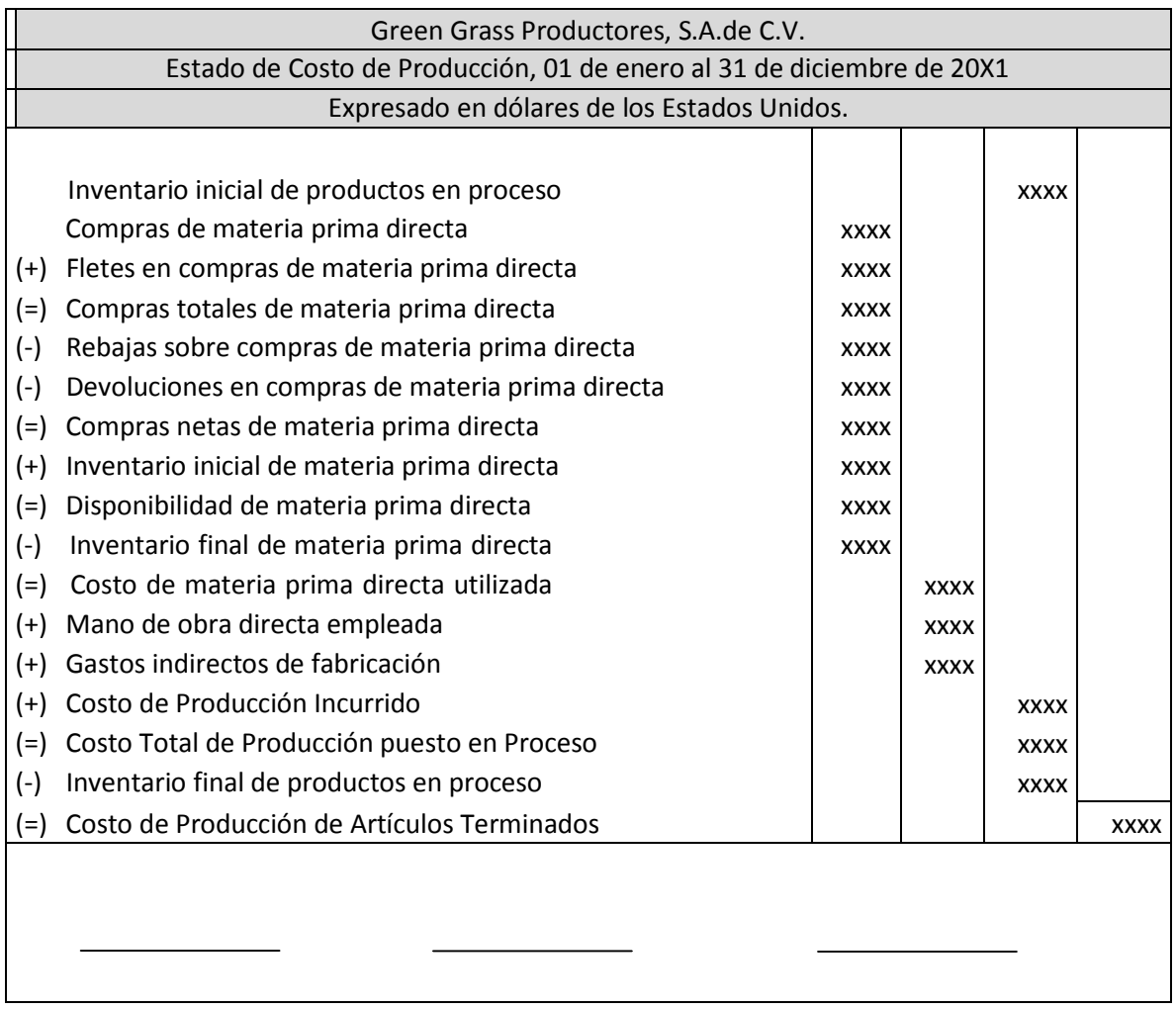

2.1.2.2.2- Estado de Costo de Ventas.

El Estado de Costo de Ventas "es el estado financiero que muestra el costo de los artículos vendidos por un negocio en un periodo determinado" (Vásquez, 2012, p.31).

Para poder elaborar este estado financiero, se debe hacer uso del estado de costo de producción expuesto anteriormente. Como se puede apreciar en la Tabla 2, el resultado final del estado de costo de producción se traslada hasta el
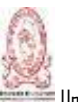

estado de costo de ventas sumándole el inventario inicial de productos terminados para obtener la disponibilidad de artículos para la venta y luego se le resta el inventario final de productos terminados para obtener el costo de ventas o costo de artículos vendidos.

Para tener una ilustración de la forma de cómo se elabora el Estado de Costo de Producción, en la tabla 1 se muestran las partidas más importantes que dicho documento contiene; comenzando con el inventario inicial de productos en proceso hasta finalizar con el cálculo del Costo de Producción de Artículos Terminados.

En una empresa comercial, el estado de costo de producción lo pueden unir con el estado de costo de ventas y a su vez con el estado de resultados, puesto que no existe la necesidad de desglosar como por ejemplo las compras de materia prima directa, inventarios iniciales y finales de productos en proceso, inventarios iniciales y finales de productos terminados, la mano de obra directa empleada, la carga fabril aplicada.

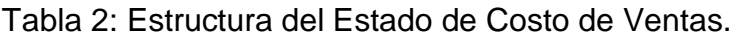

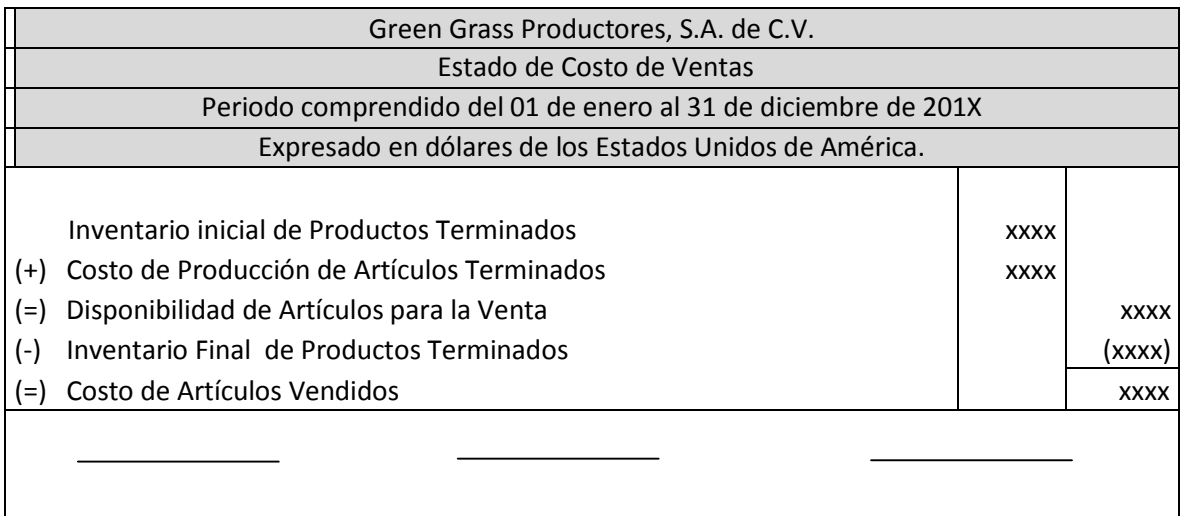

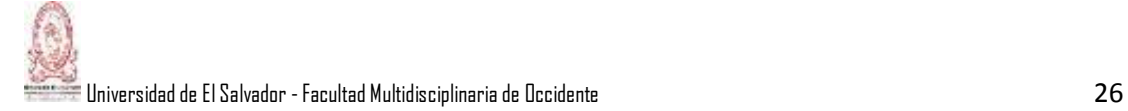

### 2.1.2.2.3- Estado Conjunto de Costo de Producción y Costo de Ventas.

Es un estado financiero que muestra en un solo documento el costo de los artículos producidos y vendidos por el negocio, durante un periodo de tiempo determinado. Existen tres formas de presentación de este estado financiero, las cuales son las siguientes:

- a) Comenzando con el inventario inicial de productos en proceso.
- b) Comenzando con las compras de materia prima directa.
- c) Comenzando con el inventario inicial de productos terminados.

En este caso solo se mostrará una forma de presentación de este estado financiero, el cual se hará iniciando con el inventario inicial de productos en proceso, el cual se detalla en la Tabla 3.

2.1.2.2.4- Estado de Resultados.

Según Vásquez, el estado de resultado "es un reporte financiero que muestra las utilidades o las pérdidas obtenidas por un, en un periodo de costos determinado" (2012, p.33). Para la elaboración de este documento es necesario haber determinado previamente el costo de los artículos vendidos; lo cual es necesario haber elaborado con anterioridad el Estado de Costo de Ventas y por ende el Estado de Costo de Producción; es decir, todo lleva una secuencia lógica con el fin de dejar detallado cada uno de los costos que intervienen en el proceso productivo. Cuando la diferencia entre los gastos financieros y los productos financieros resulta negativa, quiere decir que los gastos financieros son mayores que los productos financieros, por lo tanto se le sumará a los demás gastos (gastos de administración y de ventas) para luego hacer un solo total de gastos y luego estos puedan ser deducidos de la utilidad en ventas. Si los productos financieros son mayores que los gastos financieros, la diferencia sería positiva,

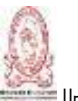

en este caso como es algo positivo será restada de los demás gastos (de administración y de ventas) de esta forma hará más pequeña la cantidad de los gastos, para luego ser restada de la utilidad en ventas para calcular la utilidad de operación. Lo mismo sucederá con los otros gastos y los otros productos, se calcula la diferencia y se suma (si resulta positiva) o se resta (si resulta negativa) de la utilidad de operación para luego calcular la Utilidad antes de reserva e impuestos. En la Tabla 4 se muestra la estructura del Estado de Resultados.

Tabla 3: Estructura del Estado Conjunto de Costo de Producción y Costo de Ventas.

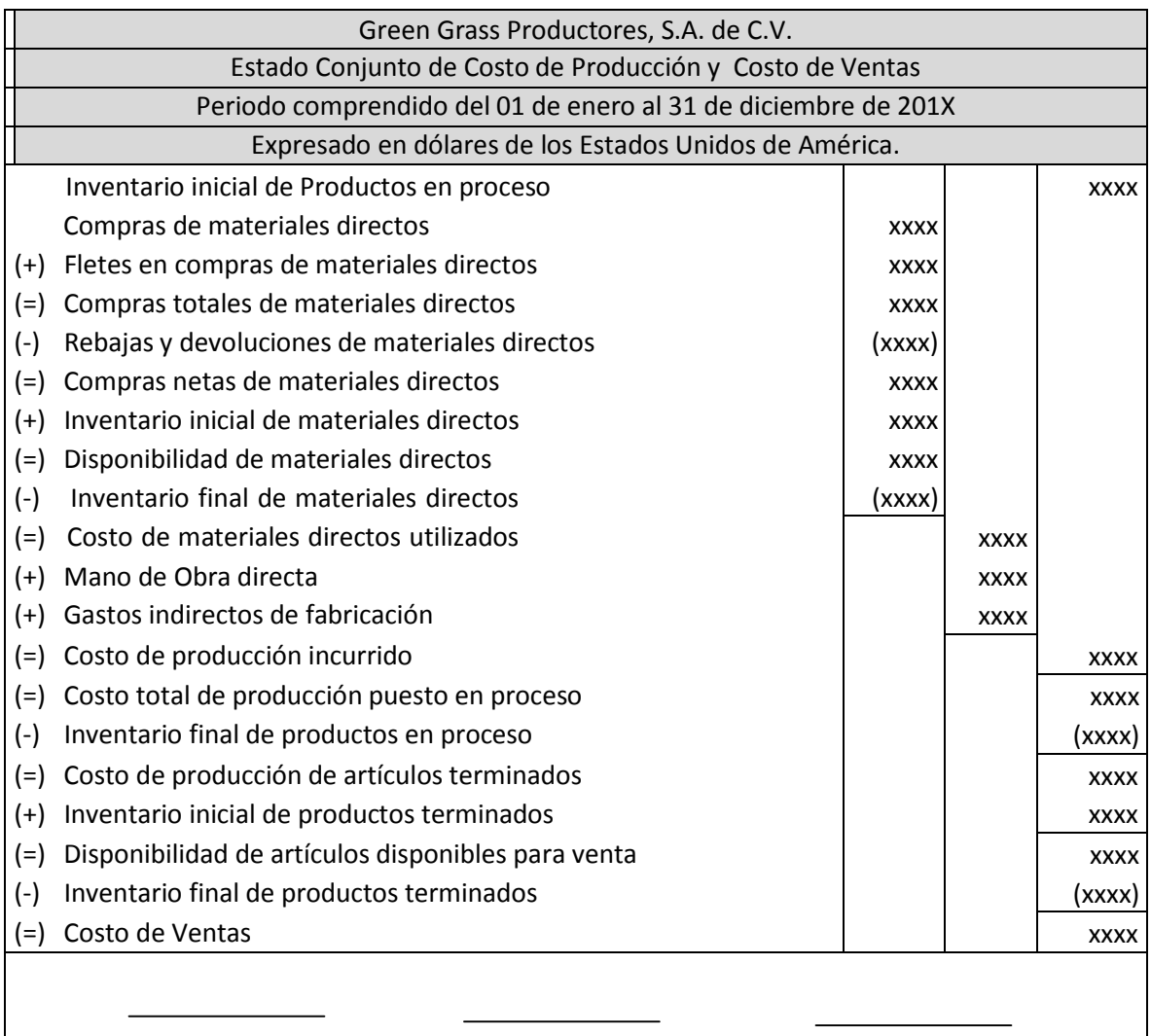

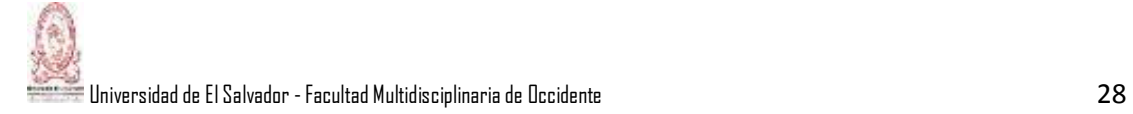

#### 2.1.2.2.5- Balance General o Estado de Situación Financiera.

Es un documento o reporte que muestra la situación financiera en que se encuentra una empresa a una fecha determinada; haciendo una comparación entre los activos versus pasivos y capital (Vásquez, 2012). La situación financiera de una entidad es la relación entre los activos, los pasivos y el patrimonio a una fecha específica. Los beneficios económicos futuros de un activo son su potencial para contribuir directa e indirectamente, a los flujos de efectivo y de equivalentes de efectivo de la entidad. Muchos activos, como por ejemplo la propiedad, planta y equipo son elementos tangibles.

Los pasivos son obligaciones presentes de actuar en una forma determinada. La obligación puede ser una obligación legal o implícita. La obligación legal es exigible legalmente como consecuencia de la ejecución de un contrato vinculante o de una norma legal; la obligación implícita es aquella que se deriva de las actuaciones de la entidad cuando debido a un patrón establecido de comportamiento en el pasado, la entidad haya puesto de manifiesto ante terceros que está dispuesta a aceptar cierto tipo de responsabilidades. Tanto los activos como los pasivos se subdividen en corrientes y no corrientes; los activos corrientes son aquellos que la entidad espera realizarlos o se tiene la intención de venderlos o consumirlo en su ciclo normal de operación o que se mantienen principalmente con fines de negociación; todos los demás activos se clasificarán como no corrientes. Los pasivos corrientes son aquellos que la entidad esperan liquidarlos en el transcurso del ciclo normal de operación de la entidad, o que mantiene el pasivo principalmente con el propósito de negociar, la entidad clasificará todos los demás pasivos como no corrientes. El patrimonio es el registro de los activos reconocidos menos los pasivos reconocidos. Este se puede sub-clasificar en el estado de situación financiera.

# Tabla 4: Estructura del Estado de Resultados.

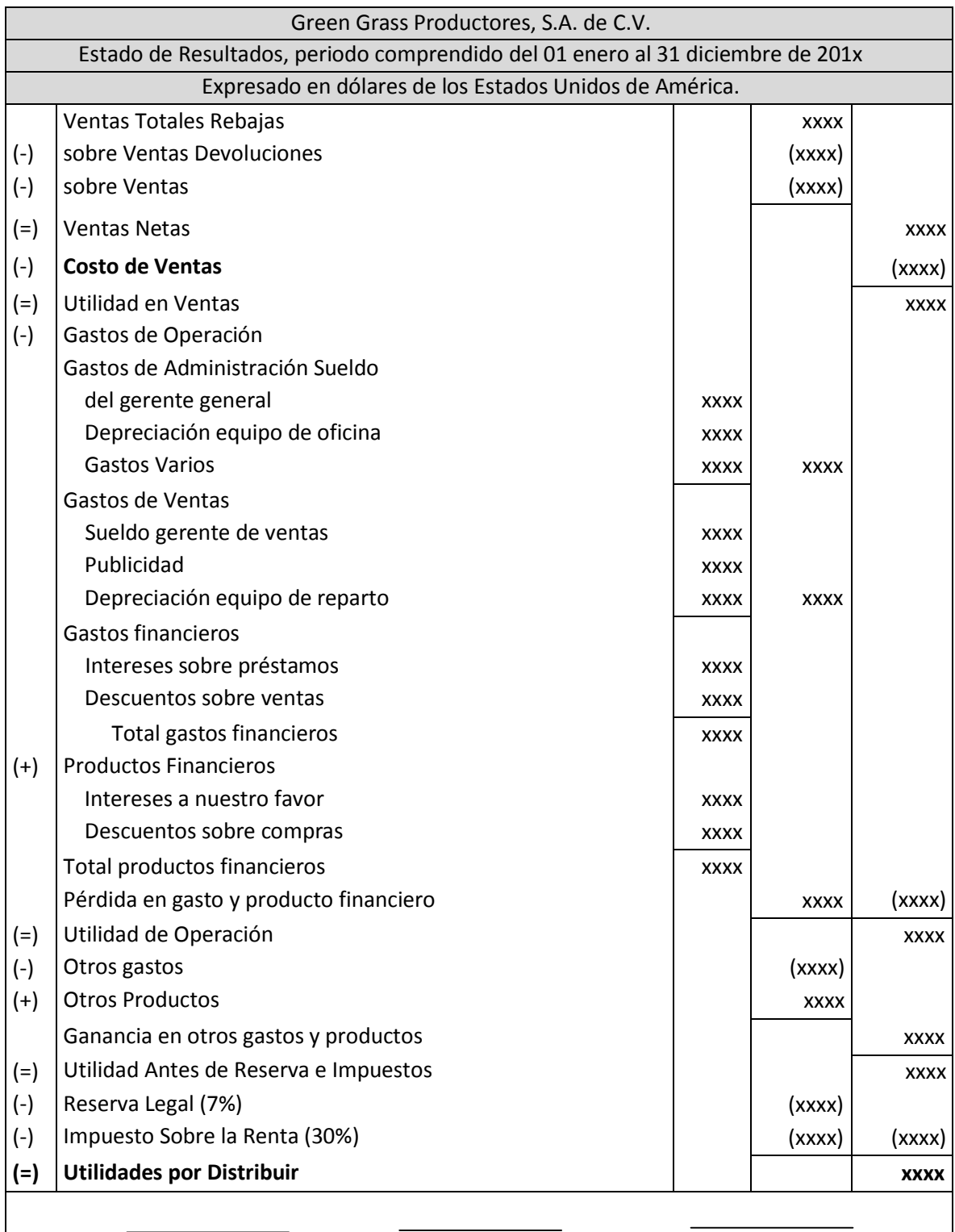

# Tabla 5: Estructura del Estado de Situación Financiera.

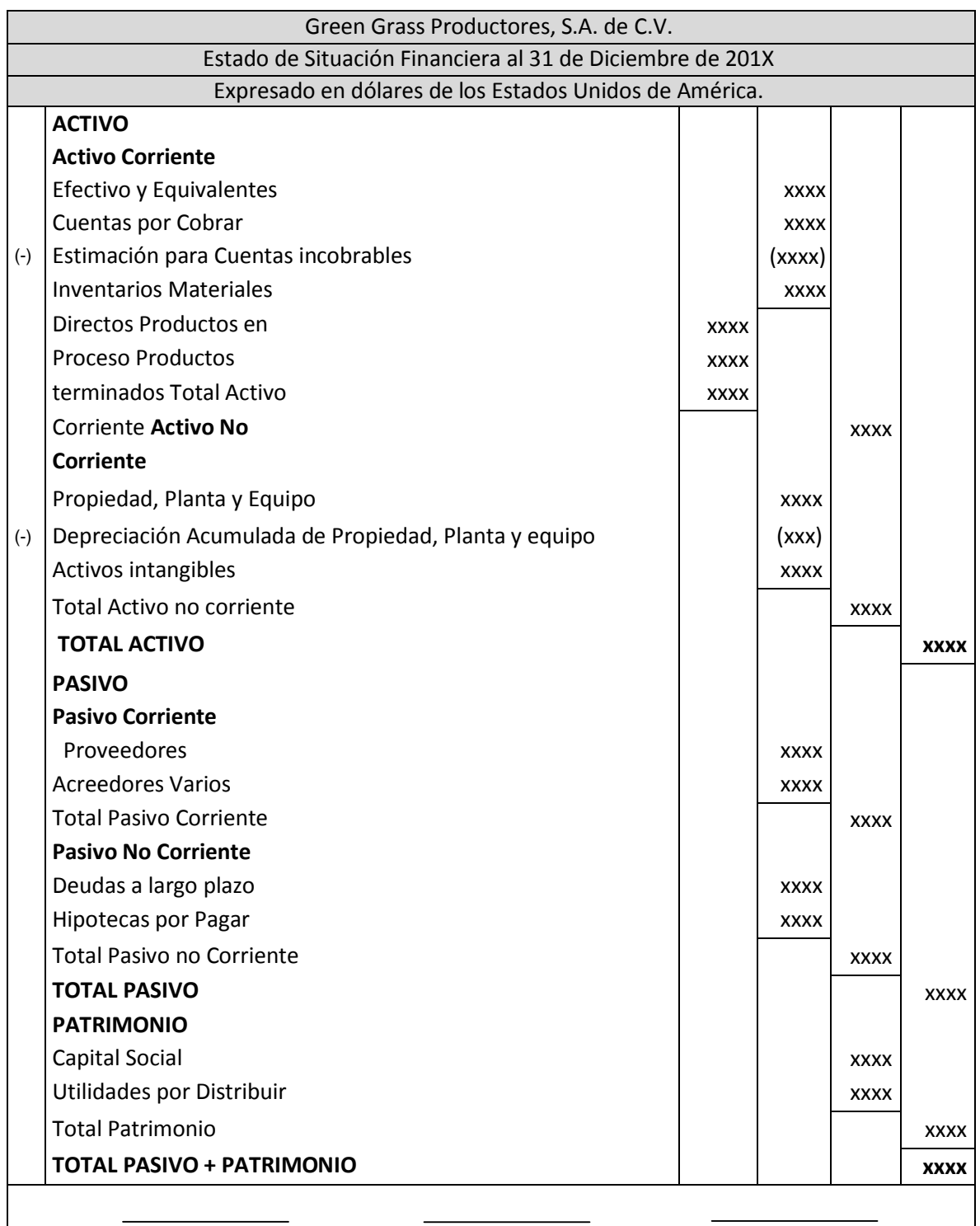

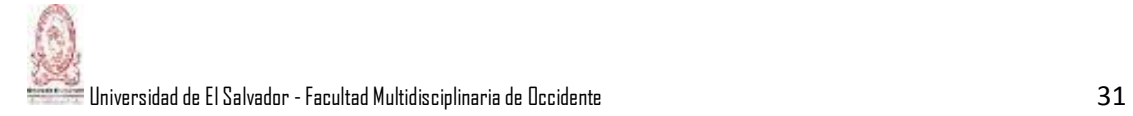

2.1.3- Clasificación de los Sistemas de Costos.

Una vez que se maneje la terminología de costos básicos, es importante estudiar un poco acerca del sistema que la empresa establece para contabilizarlos; en otras palabras se debe determinar cómo acumularlos y asociarlos con diferentes objetos de costos. En un entorno de contabilidad tradicional de costos, el objeto de costo es la unidad del producto o servicio.

Un Sistema de Contabilidad de Costos se puede definir de la siguiente manera: "Es el registro sistemático de todas las transacciones financieras, expresadas en su relación con los factores del costo de la producción, distribución y administración, e interpretadas y clasificadas en forma adecuada para determinar el costo que se incurre al llevar a cabo una producción de artículos" (González, Agreda y Guevara, 1992, p.27.).

2.1.3.1- Sistema de Costo de productos y servicios: aplicación de costos indirectos*.*

Hansen, Mowen y Deras (1996) señalan que una empresa elabora un sistema de administración de costos que refleja su proceso de producción. Dicho sistema permite que los administradores vigilen de una manera eficaz el desempeño económico de la organización. Un proceso de producción puede dar un producto o un servicio, que pueden ser similares en su naturaleza.

2.1.3.1.1- Establecimiento del sistema de contabilidad de costos.

Según Hansen y et al (1996) todo sistema de información deberá ser flexible y confiable; para que pueda ser utilizado con el fin de satisfacer las necesidades de acumulación, medición y distribución de los costos.

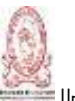

La acumulación de costos se refiere al reconocimiento y registro de los costos; se necesita elaborar un documento base en donde se plasmen todas las transacciones ocurridas cronológicamente.

La medición de costos consiste en calcular las cantidades monetarias de la materia prima directa, mano de obra directa y carga fabril usados en la producción; estas cantidades pueden ser cantidades reales gastadas o estimadas. Existen dos formas utilizadas comúnmente para medir los costos asociados con la producción, las cuales son utilizando el costeo real y el costeo con costo indirecto estimado.

En el costeo real se usan los costos reales de los materiales directos, mano de obra directa y costos indirectos para determinar del costo unitario. En la realidad raras veces se usan sistemas de costo real, porque no proporcionan información precisa de costo unitario en forma oportuna. Los sistemas de costos que miden los costos indirectos sobre una base predeterminada y usan costos reales para los materiales directos y la mano de obra directa se llaman sistemas de costeo con costo indirecto estimado. Podría existir una dificultad y es que la tasa predeterminada quizá difiera de la real. Los costos indirectos reales son diferentes de los calculados, el nivel real de la producción no concuerda con el nivel esperado o ambos. Después que se acumulan y se miden los costos, se distribuyen a las unidades del producto elaborado o a las unidades de servicio entregadas.

Las decisiones respecto del diseño e introducción de nuevos productos son afectadas por los costos unitarios esperados. Las decisiones para fabricar o comprar un producto, aceptar o rechazar una orden determinada, seguir produciendo o eliminar una línea de productos, requiere la información de costos unitarios (Hansen y et al, 1996).

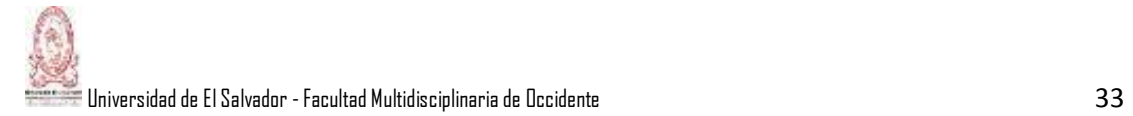

### 2.1.3.2- Sistema de Costeo por Orden de Producción.

Las empresas que operan bajo órdenes de producción fabrican una gran variedad de productos que en su mayoría, son muy diferentes unos de otros. Los productos que se elaboran sobre pedidos específicos de clientes, entran en esta categoría; lo mismo que los servicios que varían de cliente a cliente (construcción, reparación de automóviles, salones de belleza, servicios de auditoría, etc.) en la elaboración; un pedido puede ser una unidad, como un edificio; o un lote de unidades, como veinte sillas. Los sistemas por orden de producción se pueden usar a fin de producir artículos para inventario que se venden luego en el mercado general; pero es frecuente que un trabajo esté relacionado a la orden de un algún cliente.

Este sistema de costeo por orden de producción se estudiará a fondo más adelante en este mismo capítulo, debido a que merece que se haga un completo análisis sobre ello.

2.1.3.3- Sistemas de Costos por Procesos.

Se dice que de acuerdo con la naturaleza de los productos y servicios, se aplica un enfoque de costeo por orden de producción o un enfoque de costeo por procesos. Los métodos de producción de procesos y orden de producción tienen importantes diferencias, las que originan diferentes diseños de sistemas. Según Hansen y et al (1996) el objetivo principal de los sistemas de costeo de procesos es el costeo del producto; por su parte el objeto de costos es un producto.

Más adelante en este mismo capítulo, se extenderá el estudio de los sistemas de costeo por proceso a fin de incluir definiciones, características, ejemplos y todo lo relacionado a dicho sistema.

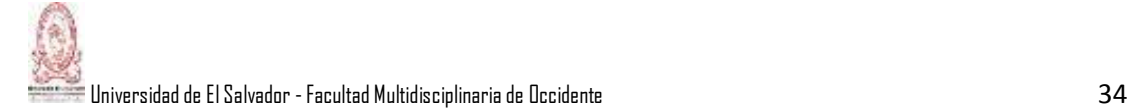

#### 2.1.3.4- Producción Conjunta y Costeo de Subproductos*.*

En muchas de las empresas industriales se fabrican productos múltiples, y algunas se caracterizan por tener un proceso de producción en donde se obtienen dos o más productos simultáneos haciendo uso de los mismos materiales; es el caso de la producción conjunta. El contador de costos debe saber distribuir el costo de la materia prima común a los productos elaborados en conjunto. Los famosos productos conjuntos son aquellos que se elaboran simultáneamente utilizando el mismo proceso hasta llegar a un proceso de separación; en cual los productos conjuntos obviamente se separan y se vuelven identificables unos con otros. Como por ejemplo, en la industria de la carne, se utilizan todas las partes de la vaca. Cuando la materia prima (toda la vaca) se trabaja en la producción, los costos indirectos y de mano de obra se incurren hasta el punto de separación inicial; son necesarios para convertirlo en cuero, carne, huesos, vísceras, etcétera. Estos productos están muy relacionados entre sí, cuando hay incremento en la producción de uno, aumenta la producción de los otros, pero eso no quiere decir que tal aumento es en la misma proporción, puede ser más o puede que sea de menos (Hansen y et al, 1996).

El mismo autor señala que un subproducto es aquel producto que se recupera en el curso de la elaboración del producto principal; su valor total de venta es relativamente menor que el del producto principal. Los subproductos pueden caracterizarse por su relación con el producto principal ya sea por resultado de los desechos del producto principal (por ejemplo los desperdicios de los cortes de tela que se utilizan para almohadas); los sobrantes y otro material residual de tipos de producción que son esencialmente conjuntos (por ejemplo, recortes de grasa de canales de carne de res).

Algunos ejemplos de productos conjuntos y subproductos son: En la industria de harina: harina de marca, harina blanca, harina de calidad media, fibra, germen de trigo; en la industria de empacado de carne: carne, cuero, fertilizante, gelatina,

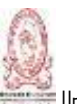

grasa pelo y otros subproductos; industria de lácteos: crema, leche entera y descremada, mantequilla, yogurt, helado y otros productos.

2.1.4- Análisis y Gestión Estratégica de los Costos.

La gestión estratégica de costos consiste en reconocer a las diferentes actividades que componen la cadena de valor de la empresa desde una perspectiva global, que sirve para encaminar las capacidades internas de la empresa y proyectarlas sobre el entorno externo, procurando información para la aplicación prolongada de las actividades empresariales. El objetivo de la gestión estratégica de costos es organizar la información para que la entidad mantenga la competitividad, logrando la mejora continua de productos y servicios de alta calidad que satisfagan a los clientes. Tal objetivo se consigue a través del diseño y la aplicación constante de una combinación productiva o cadena de valor de todas las funciones que agregan, valga la redundancia, valor a los productos y servicios de una empresa.

2.1.4.1- Análisis de la Cadena de Valor.

Cada empresa tiene su cadena de valor. Esta cadena de valor muestra su posición de mercado, sus opciones estratégicas y las fuerzas competitivas que existen en el mercado que atiende. Una cadena de valor no es otra cosa que el conjunto de las actividades que originan valor. Una empresa puede competir y ser exitosa, llevando una administración basada en reportes de cada una de las actividades que integran la cadena de valor, de tal manera que teniendo muy clara esta actividad, se proceda a costear cada una de ellas y determinar el valor que le asigna el cliente a cada una de las actividades.

Los administradores usan la cadena de valor como una forma de analizar y detallar las actividades estratégicas para entender el comportamiento de los costos.

Una buena dirección y administración dentro de una empresa debe lograr un posicionamiento estratégico, esto se refiere a la ubicación que tiene la empresa

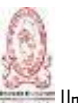

dentro de su sector industrial, lo cual se logra cuando el producto que elabora tiene características muy diferentes a las de sus competidores.

Este posicionamiento es una ventaja competitiva para la empresa. Una ventaja competitiva es relevante cuando los clientes le atribuyen una diferencia consistente al producto o a las características de distribución. Por ejemplo, los clientes deben creer que el producto de una empresa le presta mejor servicio que los de la competencia. Sí la empresa quiere competir debe seleccionar las estrategias básicas requeridas: la estrategia de liderazgo en costos, o el enfoque de la diferenciación de productos respecto de la competencia. Los administradores que comprenden la estructura de costos de su empresa tienen una ventaja significativa sobre la competencia.

2.1.5- Enfoques Modernos de Sistemas de Costos.

En los últimos años y con bastante aceptación, se ha tenido en cuenta un nuev[o](http://www.monografias.com/trabajos11/metods/metods.shtml) [método](http://www.monografias.com/trabajos11/metods/metods.shtml) para la definición de los [costos](http://www.monografias.com/trabajos4/costos/costos.shtml) de los [productos](http://www.monografias.com/trabajos12/elproduc/elproduc.shtml) y [servicios,](http://www.monografias.com/trabajos14/verific-servicios/verific-servicios.shtml) el cual se basa en la cuantificación de las actividades productivas, operativas y administrativas necesarias en la elaboración y [venta d](http://www.monografias.com/trabajos12/curclin/curclin.shtml)e los mismos, representando por ello una alternativa aplicable a [operaciones n](http://www.monografias.com/trabajos6/diop/diop.shtml)o solamente productivas sino de índole administrativa o de apoyo.

Bajo esta nueva [metodología,](http://www.monografias.com/trabajos11/metods/metods.shtml) las bases de asignación utilizadas en la fijación de los costos indirectos y algunos [gastos](http://www.monografias.com/trabajos10/rega/rega.shtml#ga) administrativos son unidades de medida determinadas por las actividades operativas más significativas realizadas durante el [proceso](http://www.monografias.com/trabajos14/administ-procesos/administ-procesos.shtml#PROCE) productivo, como serían número de montajes de partes, horas de preparación de insumo; en el caso de actividades administrativas pueden estar definidas por el número de empleados atendidos, por el área ocupada, por el [tiempo](http://www.monografias.com/trabajos901/evolucion-historica-concepciones-tiempo/evolucion-historica-concepciones-tiempo.shtml) de dedicación, por la cantidad de líneas telefónicas disponibles.

Para muchos el ABC es considerado como un sistema, se trata de un método de costeo de la producción basando en las actividades realizadas en su elaboración.

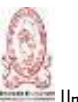

El método es diseñado para las [empresas](http://www.monografias.com/trabajos11/empre/empre.shtml) de [manufactura,](http://www.monografias.com/trabajos14/manufact-esbelta/manufact-esbelta.shtml) sin embargo gracias a los buenos resultados en el manejo del mismo su aplicación se extiende a las empresas de servicios.

El ABC es una [filosofía](http://www.monografias.com/trabajos910/en-torno-filosofia/en-torno-filosofia.shtml) actual pero se utilizaba desde hace varios años en numerosas empresas sin asignarle un nombre las actividades desarrolladas en la producción como se hace ahora, simplemente se llevaban a cabo.

2.1.5.1- Costeo Basado en Actividades (ABC).

Para comprender el sistema de Costeo basado en actividades (Activity Based Costing - ABC) es necesario conocer el significado; y se define de la siguiente forma:

El costeo basado en actividades (ABC) es una metodología que mide el costo y el desempeño de actividades, recursos y objetos de costo. Los recursos se asignan primero a las actividades; después, los costos de las actividades se asignan a los objetos de costo según su uso (Cuevas, Polanco y Sandoval, 2001, p.352).

El método tradicional también involucra dos etapas, pero en la primera los costos se asignan, no a las actividades sino a unidades de la empresa, como la planta o el departamento. Tanto en el tradicional como en el método ABC, la segunda etapa asigna los costos a los productos. La principal diferencia entre los dos métodos se relaciona con la naturaleza y el número de las guías de costo usadas. El ABC usa tanto bases de volumen como bases no fundamentales en el volumen; por tanto, el número de bases usualmente es mayor en el ABC. Como resultado, el método de costeo ABC incrementa la exactitud en los cálculos. A continuación se detallan las dos etapas mencionadas con anterioridad.

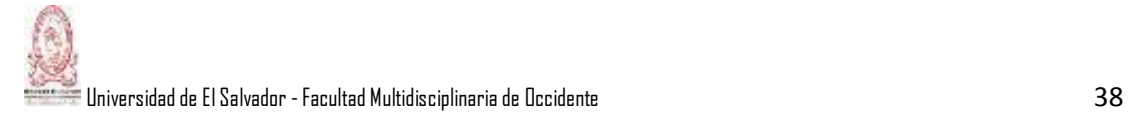

### 2.1.5.1.1- Niveles de costos y guías de asignación.

Según Cuevas, Polanco y Sandoval (2001), en este método las bases utilizadas para distribuir la carga fabril se llaman guías de asignación. Una guía de recursos es una base que se utiliza para distribuir los costos de un recurso a las diferentes actividades que emplean este recurso. Una guía de actividades es una base utilizada para destinar los costos de una actividad a los productos, a los clientes, o a cualquier otro objeto final del costo. La naturaleza y la variedad de las guías de actividad distinguen al costo ABC del costeo tradicional. El costeo ABC reconoce actividades, costos de las actividades y guías de asignación de estas actividades a diferentes niveles de agregación, los cuales son: la actividad, el lote, el producto y la planta, y son sencillamente distintos grados de agregación de los datos. Un lote es la suma o agregación de unidades. Un producto es la suma de muchos lotes; una planta puede considerarse la suma de todos sus productos.

2.1.5.1.1.1- Nivel unitario.

Los costos del nivel unitario son los costos que inevitablemente aumentan si una nueva unidad se produce. Son los únicos costos que siempre pueden asignárseles exactamente a las unidades en proporción al volumen.

2.1.5.1.1.2- Nivel de lote.

El siguiente nivel con mayor agregación es el lote. Estos costos se causan por el número de lotes producidos y vendidos. Si los materiales se solicitan a un proveedor para un lote particular, entonces parte de sus costos de obtención, recibo y revisión, son costos a nivel de lote. Si la primera unidad producida en cada lote es revisada, estos costos de revisión son costos a nivel de lote. Los costos significativos a nivel de lote también pueden existir fuera de la función de producción. Por ejemplo, si un producto no se tiene a disposición en el inventario, sino que se produce el lote cada vez que se recibe un pedido

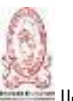

específico de algún cliente, entonces los costos a nivel de lote incluyen algunos costos de publicidad.

2.1.5.1.1.3- Nivel de producto.

Los costos a nivel de productos son los costos que se incurren para soportar el número de los productos elaborados. Ellos no necesariamente están influidos por la producción y la venta de uno o más lotes, o de una o más unidades. Como por ejemplo de este nivel se puede mencionar el desarrollo del diseño, la ingeniería del producto, los costos de entrenamiento, entre otros. Las guías a nivel de producto son medidas de actividades que pueden variar de acuerdo con el número de los distintos productos elaborados; como por ejemplo las horas de diseño, cambios en el diseño del producto, etcétera.

2.1.5.1.1.4- Nivel de planta.

Los costos a nivel de planta son los costos de mantener un nivel de capacidad dado, como por ejemplo de estos están los costos de alquiler, la depreciación, los seguros de fábrica, entre otros.

2.1.5.1.2- Comparación entre el método ABC y el costeo tradicional.

Sea cual sea el número de departamentos, grupos de costos y de las guías utilizadas, los sistemas tradicionales de costeo se caracterizan por el uso exclusivo de medidas a nivel de unidad como bases para asignarla carga fabril al producto. Por esta razón también se le llaman sistemas de base unitaria. Por el contrario el sistema ABC utiliza muchos grupos de costos y bases de asignación; en el método ABC se determinan las actividades por grupo de costos y se identifican las guías de asignación (Cuevas y et al, 2001).

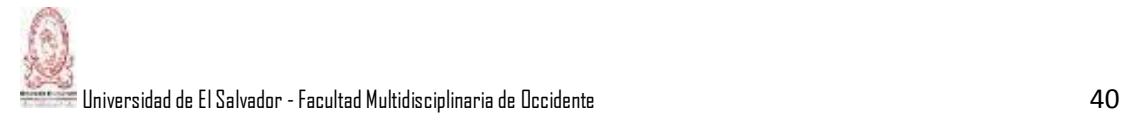

2.1.6- Control Interno Aplicado a los Costos.

Para ejercer un buen control en los costos de los productos que una entidad elabora se deben de adoptar políticas de control, procedimientos y procesos de control interno, necesarios y adecuados a las circunstancias del negocio.

2.1.6.1- Control interno.

El control interno en una empresa se vuelve algo indispensable de implementar, en cualquier ámbito o aspecto que se desee aplicar, el cual servirá de mucha ayuda a la gerencia en la toma de decisiones importantes. Según International Federation of Accountants (2011), el control interno es:

El proceso diseñado, implementado y mantenido por los responsables del gobierno de la entidad, la dirección y otro personal, con la finalidad de proporcionar una seguridad razonable sobre la consecución de los objetivos de la entidad relativos a la fiabilidad de la información financiera, la eficacia y eficiencia de las operaciones, así como sobre el cumplimiento de las disposiciones legales y reglamentarias aplicables.

Las actividades de producción, distribución, financiamiento y administración son regidas por el control interno. La función del control interno es aplicable a todas las diferentes áreas de operación de las organizaciones.

2.1.6.2- Políticas de control.

En la mayoría de las empresas, los inventarios representan una inversión muy alta y producen efectos importantes sobre todas las funciones principales de cada trabajador en la empresa. Algunas políticas de control relativas a los materiales pueden ser por ejemplo: las requisiciones de materiales son autorizadas por el dueño del negocio o por el administrador; otra política puede ser que al final del

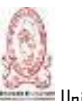

día se contraste cada orden de los datos de los materiales incurridos con lo que hay en la bodega, y puede haber muchas más (Alemán y et al, junio 2011).

2.1.6.3- Procedimientos de control interno.

Un procedimiento es el conjunto de pasos lógicos que conllevan a la persecución de los objetivos de toda empresa; así como también a cumplir con todas las disposiciones que las leyes y reglamentos exigen. Existen muchos y variados procedimientos de control interno que se pueden aplicar a una empresa, ya que cada una aplica lo que mejor se acomoda a la actividad y necesidad; de esta manera se brinda un mayor beneficio.

En un sistema de costos por orden de producción, un procedimiento de control se inicia cuando el departamento de ventas emite un pedido para la fabricación de un producto, este pedido puede responder a los requerimientos de un cliente en particular o una solicitud interna para mantener un stock adecuado en almacén de productos terminados. Una vez que se recibe el pedido, el área de producción debe planificar el proceso de producción, tipo de material a utilizar, requerimiento de personal, tiempo de entrega, entre otros. De igual forma se debe informar a contabilidad de costos para que de apertura al auxiliar de productos en proceso que permitirá el control del pedido a manufacturar (Alemán y et al, junio 2011).

2.1.6.4- Costo y Control de Materiales.

En una empresa manufacturera, la inversión en materia prima o materiales representa una porción considerable de todos los costos de producción. Es necesario que el material sea cuidadosamente controlado con la finalidad de garantizar el uso efectivo y eficiente del mismo, y evitar el riesgo de que se deteriore, se dañe o que pueda estar expuesta al robo. El objetivo prioritario es en esencia, presentar y exponer aquellos medios y sistemas existentes, desde una

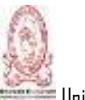

perspectiva organizativa y contable, que permitan la obtención y determinación del costo del material; es importante resaltar que los controles e informes a desarrollar pueden variar atendiendo a las características de la empresa. La utilización de medios y soportes documentales constituyen las vías que un contador de costos debe emplear si pretende llegar a controlar el componente directo del costo del material (Alemán y et al, junio 2011).

## **2.2- LOS ELEMENTOS DEL COSTO.**

Los elementos del costo lo constituyen el costo de la materia prima directa, el costo de la mano de obra directa y la carga fabril o costos indirectos de fabricación, las definiciones de cada uno de ellos se realizaron anteriormente (ver punto 2.1.2.2.1).

#### 2.2.1- Control de la Materia Prima Directa

Es importante distinguir que la materia prima directa es toda aquella que es fundamental en la elaboración de un producto determinado, es decir que se relaciona directamente con dicho producto, por esa razón es conveniente ejercer un control independiente de la materia prima indirecta.

2.2.1.1- Generalidades y definiciones.

Fornos (2013) establece que en las empresas manufactureras el costo de los inventarios (en este caso inventarios de la materia prima) está determinado por los costos de conversión, los cuales son los que se relacionan directamente con las unidades producidas, como por ejemplo la mano de obra directa; además está compuesta por una pequeña parte de costos indirectos que pueden ser variables y/o fijos. La base para un buen control de los inventarios es la documentación de todas las operaciones relacionadas con los mismos. Existen documentos y

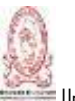

formatos establecidos por la ley y otros para los intereses de la gerencia. A continuación se detalla algunos de ellos:

2.2.1.1.1- Requisición de Materia Prima.

Es aquel documento en el que se llena una solicitud de las materias primas que van a ser utilizados en el proceso productivo en las empresas industriales, detallando cantidad, descripción, calidad y otros.

2.2.1.1.2- Orden de compra.

Es el documento en el cual se realiza un pedido de mercaderías o materiales y suministros a un proveedor local o extranjero.

2.2.1.1.3- Nota de remisión.

Es el documento que emite un proveedor a sus clientes para hacer constar el envío de mercadería o materiales y suministros. Vale la pena aclarar que esta nota hace costar solamente el envío, para su correspondiente revisión y luego formalizarlo en un comprobante de crédito fiscal o factura de consumidor final.

2.2.1.1.4- Informe de recepción**.**

Es un documento en el cual las entidades registran los pedidos de mercaderías o materiales y suministros recibidos, anotando nota de remisión, verificando calidad y cantidad.

2.2.1.1.5- Informe de devolución a los proveedores.

Es un documento en el cual se especifica el nombre del proveedor, la cantidad de los artículos devueltos, la fecha en que se está devolviendo, descripción y motivos por el cual se devuelven las mercaderías o los materiales y suministros al proveedor.

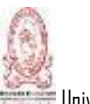

## 2.2.1.1.6- Comprobante de Crédito Fiscal y Facturas.

Son los documentos que los proveedores contribuyentes del Impuesto al Valor Agregado emiten a sus clientes Contribuyentes o consumidores finales, respectivamente, por sus compras.

2.2.1.1.7- Tarjeta de Inventarios.

Es un documento en el cual se registran las entradas, salidas y existencias de los distintos tipos de inventarios. Las empresas comerciales, industriales y de servicios emplean para el control de cada una de sus inventarios. Esta tarjeta es conocida también como Kardex, en la cual cada empresa las elabora de acuerdo a sus necesidades específicas. Las tarjetas de inventario deben tener generalmente: un encabezado en el cual se anota el nombre del artículo, el código, unidad de medida, el precio de la unidad, el valor total de las unidades y el proveedor; lleva además una columna de la fecha; una columna para detalle; otra columna para entradas de inventarios, en donde se anota el inventario inicial, las compras y las devoluciones sobre compras con signo negativo o entre paréntesis; otra columna para salidas de inventarios, en la cual se anotan las ventas y las devoluciones sobre ventas con signo negativo o entre paréntesis; otra columna para existencias en inventario, el cual representa el inventario final, debiendo ser actualizada en cada salida.

2.2.1.2- Métodos de Valuación de Inventarios Establecidos en Legislación Local.

El Código Tributario en su artículo 142 establece que aquellas personas naturales o jurídicas cuyas operaciones consistan en transferencias de bienes muebles corporales están obligados a llevar registros de control de inventarios que reflejen claramente su real movimiento, su valuación, resultado de las operaciones, el valor efectivo y actual de los bienes inventariados así como la descripción

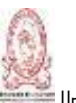

detallada de las características de los bienes que permitan individualizarlos e identificarlos plenamente.

El costo de salida de los inventarios se determina con cualquiera de los métodos de valuación de inventarios siguientes:

2.2.1.2.1- Costo de Adquisición.

Es el valor principal del artículo sumado en todos los gastos necesarios hasta que dichos artículos estén a disposición del comprador, como por ejemplo los fletes, derechos de importación, seguros, etc.

2.2.1.2.2- Costo según la última compra.

En caso que se hubieren hecho compras de un mismo artículo en distintas fechas y a distintos precios, la existencia total de estos artículos se consignará con el costo que haya tenido la última ocasión que se adquirieron.

2.2.1.2.3- Costo promedio por aligación directa.

Se determina dividiendo la suma del valor total de las últimas cinco compras o de las realizadas si la cantidad es menor a cinco, entre la suma de las unidades que en ellas se haya obtenido.

2.2.1.2.4- Costo promedio.

El valor del costo de los inventarios se determina a partir del promedio ponderado del costo de las unidades en existencia al principio de un periodo y el costo de los artículos adquiridos durante el periodo.

2.2.1.2.5- Primeras Entradas Primeras Salidas.

En este método, los artículos que fueron comprados o producidos, son vendidos primero, de acuerdo al orden de ingreso a la contabilidad de acuerdo a la fecha de operación, es decir, vender los artículos más antiguos.

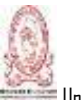

La empresa deberá seleccionar de manera conveniente y racional el tipo de método de valuación a utilizar porque una vez adoptado dicho método debe ser consistente en los registros, no podrá cambiarse sin la debida autorización del Ministerio de Hacienda.

2.2.1.3- Naturaleza de la Cuenta de "Inventarios".

En la tabla 6 se muestra en qué momento se cargará y se abonará la cuenta de inventario, ya sea de materia prima directa, productos en proceso e inventario de productos terminado.

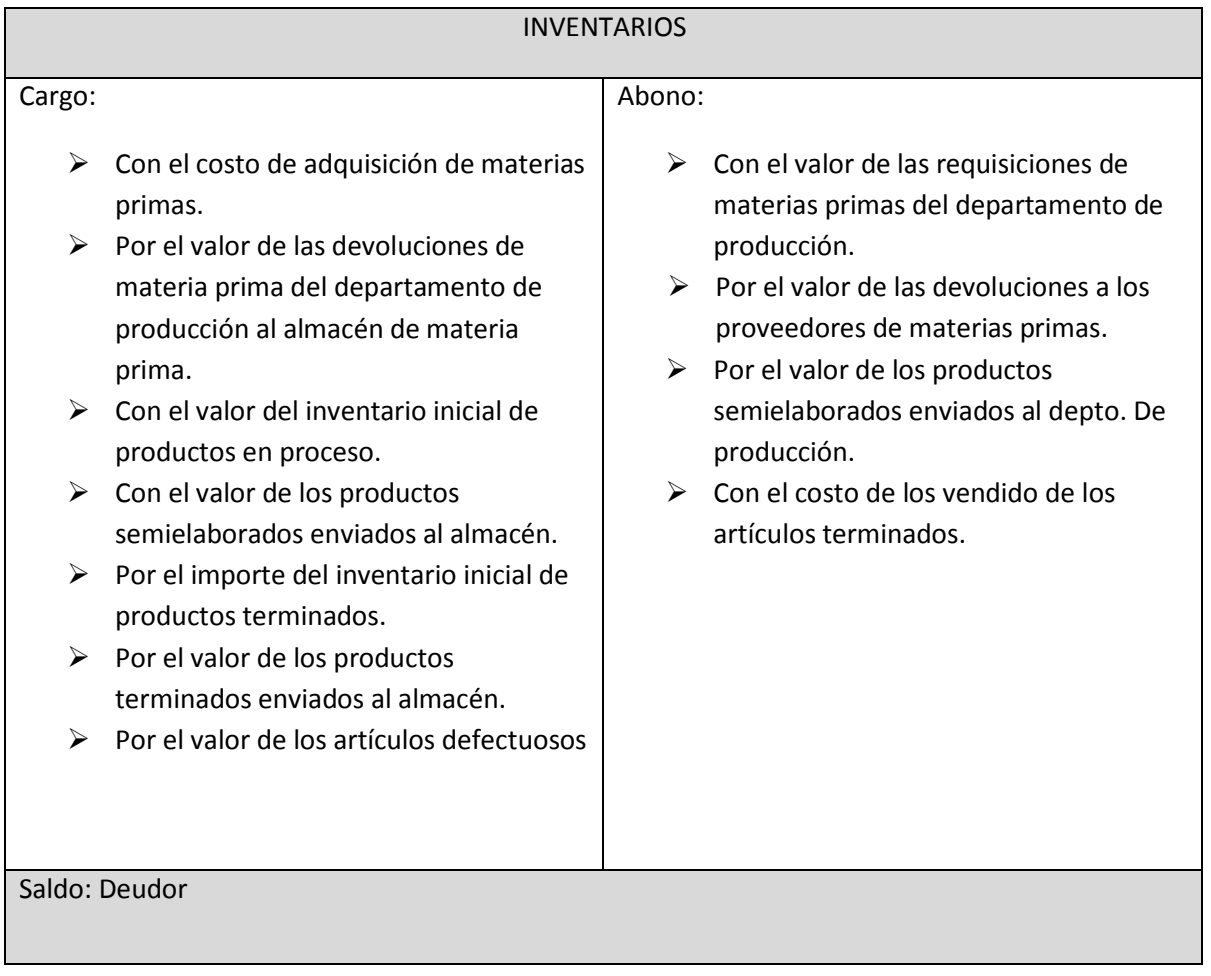

Tabla 6: Naturaleza de la cuenta "Inventarios".

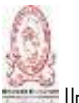

# 2.2.1.4- Contabilización de los Artículos Defectuosos.

Los materiales defectuosos pueden convertirse en artículos de primera calidad mediante un proceso adicional, a diferencia con los materiales desechados es q estos últimos son productos que presentan imperfecciones que no pueden corregirse económicamente y tienen que venderse como artículos de segunda calidad.

El costo adicional en que se incurre para corregir las unidades defectuosas, pueden registrarse de dos formas:

- a) Se carga al costo de la orden de producción, en donde se originaron las unidades defectuosas.
- b) Se emite una nueva orden de trabajo, únicamente para las unidades defectuosas.

2.2.1.5- Tratamiento Contable de los Desperdicios.

Si los desperdicios o sea el material residual tiene un valor de mercado, puede registrarse de la siguiente manera: si los desperdicios tienen poco valor solo se registra su venta, abonándose la cuenta Otros Productos. Pero si los desperdicios tienen un valor significativo, deberá determinarse un valor de mercado y enviarse al almacén de materiales mediante un informe de desperdicios, abriéndose una tarjeta de inventarios para estos desperdicios. Al abonarse la cuenta Productos en proceso, el costo de la orden va disminuir con el valor de los desperdicios. Estos pueden venderse a su valor de mercado o a un precio diferente.

Cuando los desperdicios se venden a un precio diferente a su valor de mercado estimado, la diferencia se registrara ya sea como otros gastos, si se venden a un precio menor a su valor de mercado o como otros productos, si se venden a un precio mayor al valor de mercado.

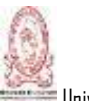

Universidadde El Salvador -Facultad Multidisciplinariade Occidente 48

## 2.2.1.6- Compras de Inventarios en el Exterior.

Para iniciar este tema es necesario definir lo que es la importación y la internación, luego se detallan los términos que se utilizan en una importación, posteriormente se definen los costos que se toman en cuenta al realizar una importación.

Una importación es una operación de compra de bienes que efectúa alguien ubicado en un país a otro situado en el extranjero, esta operación comprende tanto tramites de transporte como de introducción.

La internación definitiva la define el Reglamento de la Ley de IVA en su artículo 2 numeral 12 "La introducción legal de mercancías originarias de los países signatarios del Tratado General de Integración Económica Centroamericana y la utilización de servicios prestados por dichos países, para su uso o consumo en el territorio aduanero nacional, previo cumplimiento de todas las formalidades aduaneras y de otro carácter, que sean necesarias para que dichas mercancías queden en libre circulación o se cumplan las condiciones o requisitos para su utilización en el caso de los servicios."

Los países que integran el Tratado General de Integración Económica Centroamericana son: Guatemala, Honduras, Nicaragua, Costa Rica y El Salvador; los cuales tienen beneficios preferenciales para introducir aquellos artículos en cada uno de estos países.

Algunos conceptos básicos utilizados en las importaciones son los siguientes:

- a) CIF: Cost, Insurance and Freight (Costo, seguro y flete). Este término es utilizado en el comercio internacional y significa que el precio de la mercadería comprende su precio, el seguro por el transporte y el flete entre el lugar de origen y el de destino.
- b) FOB: Free on Board (Libre a bordo). Es una cláusula que significa que el precio de las mercaderías de exportación comprende todos los gastos

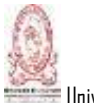

hasta ponerlas sobre el medio de transporte, siendo a cargo del importador el flete y seguro más gastos de desembarco y gravámenes aduaneros.

c) DAI**:** El articulo 3, literal b) del reglamento de la Ley de Reintegro de los derechos arancelarios a la importación define lo que se entiende por DAI como Derechos Arancelarios a la importación, un arancel con el que se grava la importación de una mercadería, conforme lo establece el Sistema Arancelario Centroamericano (SAC).

El DAI según el artículo 44 del Código Aduanero Uniforme Centroamericano (CAUCA), es el valor en aduana, constituye la base imponible para la aplicación de los derechos arancelarios a la importación (DAI), de las mercaderías importadas o internadas al territorio aduanero de los Estados parte.

Dicho valor será determinado de conformidad con las disposiciones del acuerdo relativo a la aplicación del artículo VII del acuerdo General sobre Aranceles Aduaneros y Comercio de 1994 y las del capítulo correspondiente en el reglamento.

El valor en aduana de las mercaderías importadas será el valor de la transacción, es decir, el precio realmente pagado o por pagar por las mercaderías cuando estas se venden para su exportación al país de importación.

El Reglamento del Código Aduanero Uniforme Centroamericano (RECAUCA), amplia en su artículo 188 los elementos que conforman el valor en aduana, los cuales son los siguientes:

- a) Los gastos de transporte de las mercaderías importadas hasta el puesto o lugar de importación.
- b) Los gastos de carga y descarga y manipulación ocasionados por el transporte de las mercaderías importadas hasta el puesto o lugar de importación.
- c) El costo del seguro.

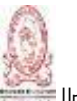

Con lo anterior se define que el DAI se aplicará sobre el valor CIF que incluye el costo del bien mas flete y seguro y en relación al cálculo del IVA la base imponible específica para las importaciones la define la Ley del Impuesto a la transferencia de Bienes Muebles y a la Prestación de Servicios en su artículo 48 literal g) establece que en las importaciones e internaciones se tomará como base imponible, la cantidad que resulte de sumar al valor CIF o valor aduanero, los derechos arancelarios y los impuestos específicos al consumo que correspondan; en ningún caso el presente impuesto formará parte de la base imponible.

Entre los costos que se incluyen en las Compras al Exterior se encuentran:

- a) Precio de compra.
- b) Costos de transporte (aéreo, marítimo y terrestre).
- c) Costos de seguro contra daños (Por el traslado del o los bienes).
- d) Costo de servicios bancarios por emisión de cartas de crédito de importación, que incluye: comisiones bancarias, intereses por carta de crédito, honorarios notariales.
- e) Manejo y almacenaje en la aduana.

Los Derechos Arancelarios a las Importaciones (DAI), para el caso particular de El Salvador, grava con arancel del 0% la importación de maquinaria, materias primas y los productos intermedios no producidos en los países del área de Centroamérica, según resolución No. 26-96 de fecha 22 de mayo de 1996 del COMIECO, mediante la cual se establecieron los parámetros generales para la revisión de la política arancelaria, con los siguientes porcentajes de derechos arancelarios de importación:

- a) El 0% para materias primas, bienes intermedios y bienes de capital no producidos en Centroamérica.
- b) El 5% para materias primas producidas en Centroamérica.
- c) El 10% para bienes intermedios y bienes de capital producidos.

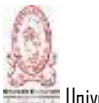

Universidadde El Salvador -Facultad Multidisciplinariade Occidente 51

d) El 15% para bienes de consumo final.

En la contabilización de las compras al exterior se utiliza una cuenta específica denominada "Pedidos en Transito", la cual tiene un saldo deudor. Esta cuenta se carga al principio del ejercicio con el valor de las compras de mercancías efectuadas en otras plazas que vengan en camino por cuenta y riesgo del negocio, con el valor de las nuevas compras de mercancías que se hagan en las mismas condiciones anteriores.

En la contabilización de las compras al extranjero se utiliza una cuenta denominada "Pedidos en Transito" y es una cuenta de saldo deudor, la cual se carga al principio del ejercicio con el valor de las compras de mercancías efectuadas en otras plazas que vengan en camino por cuenta y riesgo del negocio, con el valor de las nuevas compras de mercancías que se hagan en las mismas condiciones anteriores y del importe de todos los gastos que originen dichas mercancías hasta su llegada. Se abona con el valor del costo total de las mercancías que lleguen a las bodegas o almacén, este valor se debe trasladar a la cuenta de inventarios, puesto que las mercancías han dejado de estar en tránsito.

2.2.2- La Contabilización de la Mano de Obra.

El proceso contable ayuda a una organización registrar y hacer un seguimiento de los gastos realizados durante la ejecución de un negocio. La comprensión de estos gastos puede ayudar a una empresa para el control de su presupuesto y, potencialmente, mejorar el resultado final. La contabilidad puede ayudar a identificar y analizar los costos de mano de obra directa e indirecta y cómo estos costos en última instancia afectan el margen de beneficio de la organización. La mano de obra directa tiene un trato independiente con la mano de obra indirecta puesto que esta última no posee importancia significativa en los costos de los productos.

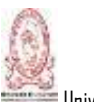

Universidadde El Salvador -Facultad Multidisciplinariade Occidente 52

## 2.2.2.1- Definición.

La Mano de obra es el segundo elemento del costo y se refiere al esfuerzo físico o mental que se emplea en una empresa para la elaboración de un producto determinado.

La mano de obra se clasifica como mano de obra directa e indirecta, la mano de obra directa es el costo de la mano de obra que se relaciona directamente con la transformación de materia prima en productos terminados. Por otra parte la mano de obra indirecta son los salarios relacionados con la actividad fabril, pero que no pueden asignarse directamente al costo de los productos.

2.2.2.2- Métodos para el Control de Mano de Obra.

Existen diferentes métodos para el control de la mano de obra directa, entre ellos está el registro de personal de la entidad,- el control de las tarjetas de tiempo por cada empleado, el control de las horas extras y así muchos más que la empresa determinará dependiendo del control que se desea obtener.

2.2.2.2.1- Registro de Personal.

Es la elaboración de un expediente individual de cada trabajador de la empresa en el cual se archivará toda documentación relevante del empleado.

2.2.2.2.2- Tarjeta de Tiempo.

También conocida como tarjeta de entradas y salidas, su necesidad recae en el registro de la asistencia del trabajador a su puesto de trabajo únicamente los días en que labora ordinariamente.

Estas tarjetas pueden ser diseñadas para utilizar una por semana, quincenal o mensual por cada trabajador en la cual se refleje la entrada y salida del mismo, a

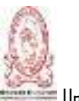

través de un reloj marcador, un empleado que ocupe el puesto de controlador; vale la pena recalcar que los avances tecnológicos son tales que sustituyen a estos medios siendo a su vez más efectivos como pueden ser los lectores de huellas digitales o en su caso para el personal administrativo el marcar a través de un ordenador enlazado en red por medio de un sistema diseñado para ello.

2.2.2.2.3- Tarjeta de distribución de tiempo.

Esta tarjeta es el complemente directo de la tarjeta de tiempo, esta indica el tiempo que se le ha dedicado a la fabricación de los productos, además de ello indica el tiempo ocioso, perdido, permisivo y no recuperable para la empresa.

2.2.2.2.4- Tarjeta de Horas Extras.

Esta tarjeta de control es de suma importancia debido a que en ella se refleja el trabajo extraordinario que realizó el personal empleado en su respectivo departamento. El contador deberá llevar un estricto control de todas las horas extras de cada empleado.

2.2.2.2.5- Planilla de Sueldos y salarios.

Es una matriz en la cual se registran los sueldos devengados por el personal que labora en la empresa. Es aconsejable que esta esté divida por departamentos, producción, ventas, administrativos, siendo esta una herramienta para calcular el costo de mano de obra por departamento.

2.2.2.3- De la Obligación Patronal.

Bajo los principios del derecho laboral, el patrono se compromete a cumplir una serie de obligaciones con sus trabajadores en el momento de acordar un contrato laboral de hecho o documentado. El Código de Trabajo de la República de El

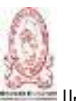

salvador establece las condiciones del contrato laboral y los derechos y obligaciones del trabajador.

Entre algunas de las prestaciones obligatorias que debe recibir cada trabajador se encuentran: el salario básico, el salario mínimo, vacaciones, seguridad social, aguinaldo e indemnizaciones según el caso.

2.2.2.3.1- El Salario.

Es la retribución en dinero que el patrono está obligado a pagar al empleado, por los servicios que este presta en virtud de relación laboral. (Art. 119 C.T.).

Todo trabajador tiene derecho a un salario mínimo que cubra suficientemente las necesidades primordiales de su hogar en el orden material, moral y cultural, el cual se fijará periódicamente (Art. 144 C.T.).

2.2.2.3.1.1- Del Salario Mínimo.

El Salario mínimo vigente a partir del 1 de enero de 2015 de acuerdo a los Decretos Ejecutivos números 103, 104, 105 y 106 de fecha 1 de julio de 2013, publicados en el Diario Oficial N° 119, son los montos siguientes:

Tabla 7. Salarios Mínimos.

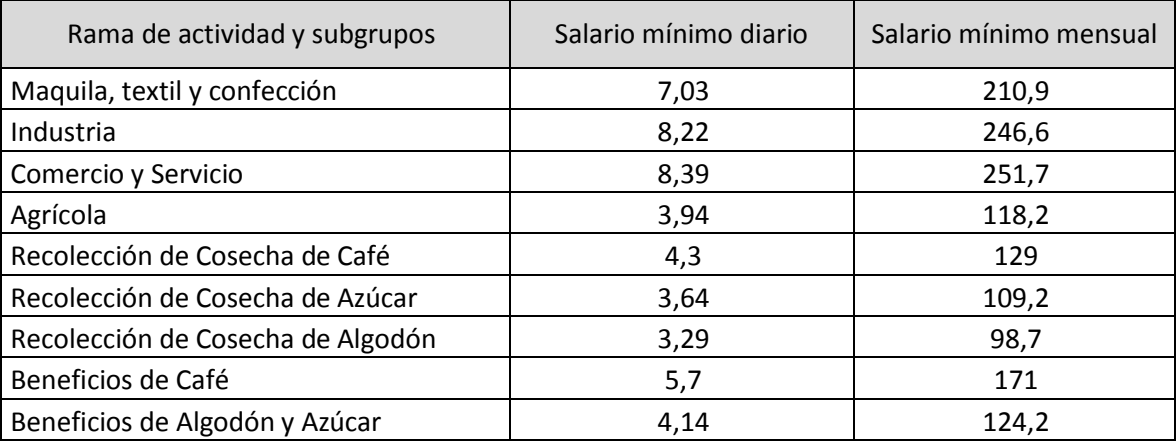

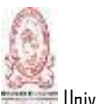

Universidadde El Salvador -Facultad Multidisciplinariade Occidente 55

2.2.2.3.1.2- El Salario Básico.

El Salario básico es la retribución que le corresponde al trabajador el cual servirá de base para calcular cualquier obligación del patrono a favor del trabajador (Art. 140 C.T.). El Salario básico podrá calcularse por día o por hora (Art. 141-142 C.T.), la jornada de trabajo es "el número de horas que un trabajador está obligado a cumplir en un día ordinario" (Fornos, 2013). Las horas laborales son diurnas y nocturnas según lo dispuesto en el Art. 161 del Código de Trabajo. Por su parte la jornada diurna comprende entre las 6 horas y las 19 horas de un día y las nocturnas entre las 19 horas de un día y hasta las 6 horas del día siguiente.

2.2.2.3.2- De las Horas de Trabajo.

La jornada diurna no excederá de 8 horas diarias y 44 semanales, ni la jornada nocturna de 7 horas y 39 semanales según lo dispuesto en el art 161 del código de trabajo. Cuando el trabajo sea insalubre o de alto riesgo, la jornada se reducirá a 7 horas diurnas y 6 nocturnas según el expuesto en el artículo 162 del código de trabajo.

Se consideran tareas peligrosas o insalubres las labores comprendidas en los Artículos 106 y 108 del código de trabajo.

La jornada de trabajo que comprenda más de 4 horas nocturnas, será considerada nocturna para el efecto de su duración según lo dispuesto en el art. 161 en su último inciso.

Se considera como labores peligrosas los siguientes ejemplos:

- a) El engrasado, limpieza, revisión o reparación de máquinas o mecanismos en movimiento.
- b) Cualquier trabajo en que se empleen sierras automáticas, circulares o de cinta; cizallas, cuchillos, cortantes, martinetes y demás aparatos mecánicos

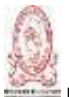

cuyo manejo requiera precauciones y conocimientos especiales, excepto los utensilios y herramientas de cocina, de carnicería o de otras faenas semejantes.

- c) Los trabajos subterráneos o submarinos.
- d) Los trabajos en que se elaboren o se usen materias explosivas, fulminantes, insalubres, o tóxicas, o sustancias inflamables; y otros trabajos semejantes.
- e) Las construcciones de todo género y los trabajos de demolición, reparación, conservación y otros similares.
- f) Los trabajos en minas y canteras.
- g) Los trabajos en el mar, los de estiba y los de carga y descarga en los muelles.
- h) Las demás que se especifican en las leyes, reglamentos sobre seguridad e higiene, convenciones o contratos colectivos, contratos individuales y reglamentos internos de trabajo.

Según el artículo 180 del Código de Trabajo, se consideran labores insalubres las que por las condiciones en que se realizan o por su propia naturaleza, pueden causar daño a la salud de los trabajadores; y aquéllas en que el daño puede ser ocasionado por la clase de los materiales empleados, elaborados o desprendidos, o por los residuos sólidos, líquidos o gaseosos que dejaren, tales como:

- a) Las que ofrezcan peligro de envenenamiento por el manejo de sustancias tóxicas o de las materias que las originan.
- b) Toda operación industrial en cuya ejecución se desprenden gases o vapores deletéreos o emanaciones nocivas.
- c) Cualquier operación en cuya ejecución se desprendan polvos peligrosos o nocivos.
- d) Las demás que se especifican en las leyes, reglamentos sobre seguridad e higiene, convenciones o contratos colectivos, contratos individuales y reglamentos internos de trabajo.

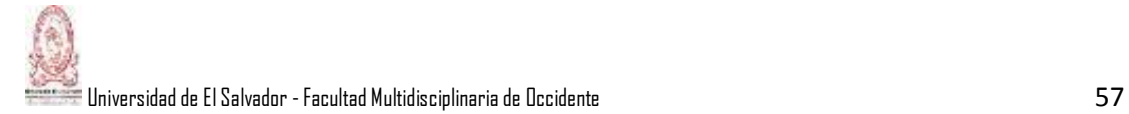

#### 2.2.2.3.3- Del día de Descanso Semanal.

Según el artículo 171, todo trabajador tiene derecho a un día de descanso remunerado por cada semana laboral. El trabajador que no complete su semana laboral sin causa justificada de su parte, no tendrá derecho a tal remuneración.

El artículo 175 del Código de Trabajo menciona que los trabajadores que de común acuerdo con sus patronos trabajen en el día que legal o contractualmente se les haya señalado para su descanso semanal, tendrán derecho al salario básico correspondiente a ese día, más una remuneración del cincuenta por ciento como mínimo, por las horas que trabajen y a un día de descanso compensatorio remunerado. Si trabajan en horas extraordinarias, el cálculo para el pago de los recargos respectivos se hará tomando como base el salario extraordinario que les corresponde por la jornada de ese día, según lo dispuesto en el inciso anterior.

2.2.2.3.4- Horas Extras.

El esfuerzo físico o mental de un trabajado en horas extraordinarias solo podrá pactarse ocasionalmente entre las partes según lo señalado por el código de trabajo en el artículo 170. Y estas a su vez se pagarán con un recargo del 100% del salario básico por hora (Art. 169 C.T.).

En las empresas en que se trabaje las 24 horas del día, podrá estipularse el trabajo de 1 hora extraordinaria en forma permanente para ser prestada en la jornada nocturna (Art. 170 C.T.).

Por tanto, necesariamente se necesita de una hora extra para completar el proceso laboral de un día, es por ello que el código de trabajo establece tal salvación.

Además, también podrá pactarse el trabajo de una hora extra diaria para reponer las 4 horas del sexto día laboral con el fin de prolongar el descanso semanal a dos días de 24 horas, con previa autorización del Director General de Trabajo según lo

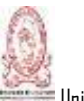

dispuesto en el artículo 170 del C.T. Es el caso de muchas maquilas que operan en el interior de nuestro país, cabe mencionar que esta hora extra no es remunerada con el 100% adicional, ya que es para la prolongación del descanso dominical del empleado.

Tabla 8: Cálculo de Horas Extras.

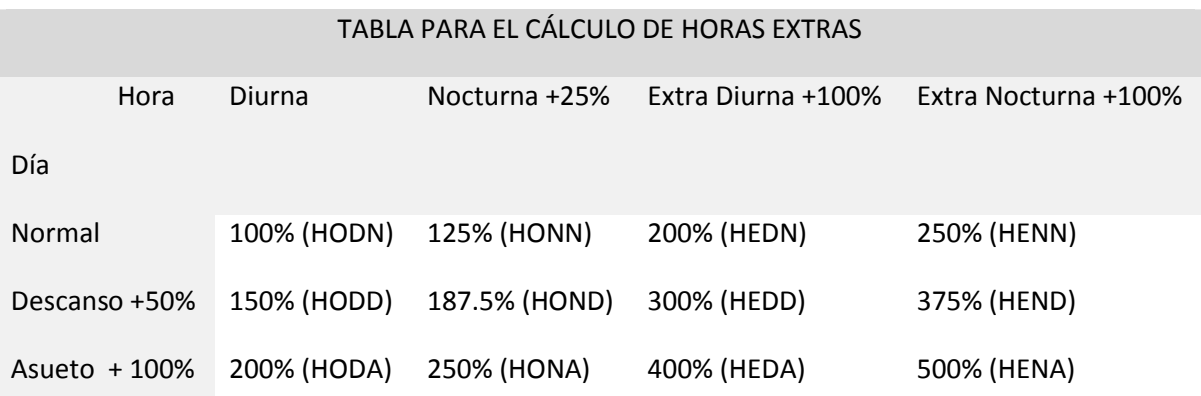

Las siglas que aparecen en la tabla 8 se definen a continuación:

- a) HODN: Hora Ordinaria Diurna Normal.
- b) HODD: Hora Ordinaria Diurna Descanso.
- c) HODA: Hora Ordinaria Diurna Asueto.
- d) HONN: Hora Ordinaria Nocturna Normal.
- e) HOND: Hora Ordinaria Nocturna Descanso.
- f) HONA: Hora Ordinaria Nocturna Asueto.
- g) HEDN: Hora Extraordinaria Diurna Normal.
- h) HEDD: Hora Extraordinaria Diurna Descanso.
- i) HEDA: Hora Extraordinaria Diurna Asueto.
- j) HENN: Hora Extraordinaria Nocturna Normal.
- k) HEND: Hora Extraordinaria Nocturna Descanso.
- l) HENA: Hora Extraordinaria Nocturna Asueto.

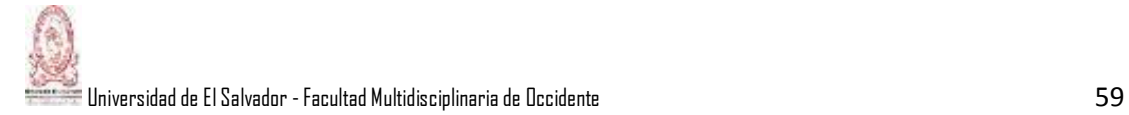

2.2.2.3.5- De la Vacación Remunerada.

Según el artículo 177 del Código de Trabajo, después de un año de trabajo continuo en la misma empresa o establecimiento o bajo la dependencia de un mismo patrono, los trabajadores tendrán derecho a un período de vacaciones cuya duración será de quince días, los cuales serán remunerados con una prestación equivalente al salario ordinario correspondiente a dicho lapso más un 30% del mismo.

Además el artículo 178 del mismo menciona que los días de asueto y de descanso semanal que quedaren comprendidos dentro del período de vacaciones, no prolongarán la duración de éstas; pero las vacaciones no podrán iniciarse en tales días. Los descansos semanales compensatorios no podrán incluirse dentro del período de vacaciones.

2.2.2.3.6- De los días de Asueto.

El artículo 190 establece como días de asueto remunerado los siguientes:

- a) Primero de enero.
- b) Jueves, viernes y sábado de la Semana Santa.
- c) Primero de mayo.
- d) Seis de agosto.
- e) Quince de septiembre.
- f) Dos de noviembre.
- g) Veinticinco de diciembre.

Además se establecen el tres y cinco de agosto en la ciudad de San Salvador; y en el resto de la república, el día principal de la festividad más importante del lugar, según la costumbre.

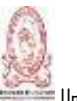

Por decreto legislativo N° 208, del 28 de noviembre de 2012, publicado en el diario oficial N° 239, tomo N° 397, del 20 de diciembre de 2012, en su Art. 1 establece el 17 de junio de cada año, "día del padre", con asueto remunerado, en reconocimiento al esfuerzo y dedicación que brindan a sus hijos, en su crecimiento y desarrollo integral.

Según artículo 192 del código de Trabajo, los trabajadores que de común acuerdo con su patrono trabajen en día de asueto, devengarán un salario extraordinario integrado por el salario ordinario más un recargo del ciento por ciento de éste.

2.2.2.3.7- Del Aguinaldo.

El aguinaldo o también denominado como una remuneración adicional a las doce que percibe por año, y que se paga en dos cuotas en determinadas épocas del año, generalmente se paga al finalizar el mes de diciembre.

El Articulo 196 del Código de Trabajo menciona que "todo patrono está obligado a dar a sus trabajadores, en concepto de aguinaldo, una prima por cada año de trabajo".

El Articulo 197 por su parte dice que "los patronos estarán obligados al pago completo de la prima en concepto de aguinaldo, cuando el trabajador tuviere un año o más de estar a su servicio. Los trabajadores que al día doce de diciembre no tuvieren un año de servir a un mismo patrono, tendrán derecho a que se les pague la parte proporcional al tiempo laborado de la cantidad que les habría correspondido si hubieren completado un año de servicios a la fecha indicada".

El articulo 198 manifiesta que "la cantidad mínima que deberá pagarse al trabajador como prima en concepto de aguinaldo será:

a) Para quien tuviere un año y menos de tres años de servicio, la prestación equivalente al salario de quince días.
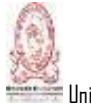

- b) Para quien tuviere tres años o más y menos de diez años de servicio, la prestación equivalente al salario de diecinueve días.
- c) Para quien tuviere diez o más años de servicio, una prestación equivalente al salario de veintiún días."

Por último el artículo 200 menciona que la prima que en concepto de aguinaldo debe entregarse a los trabajadores que tienen derecho a ella, deberá pagarse en el lapso comprendido entre el doce y el veinte de diciembre de cada año.

En el capítulo IV se ilustra con ejemplos prácticos el cálculo de estas prestaciones de ley, con ejemplos sencillos para su fácil comprensión.

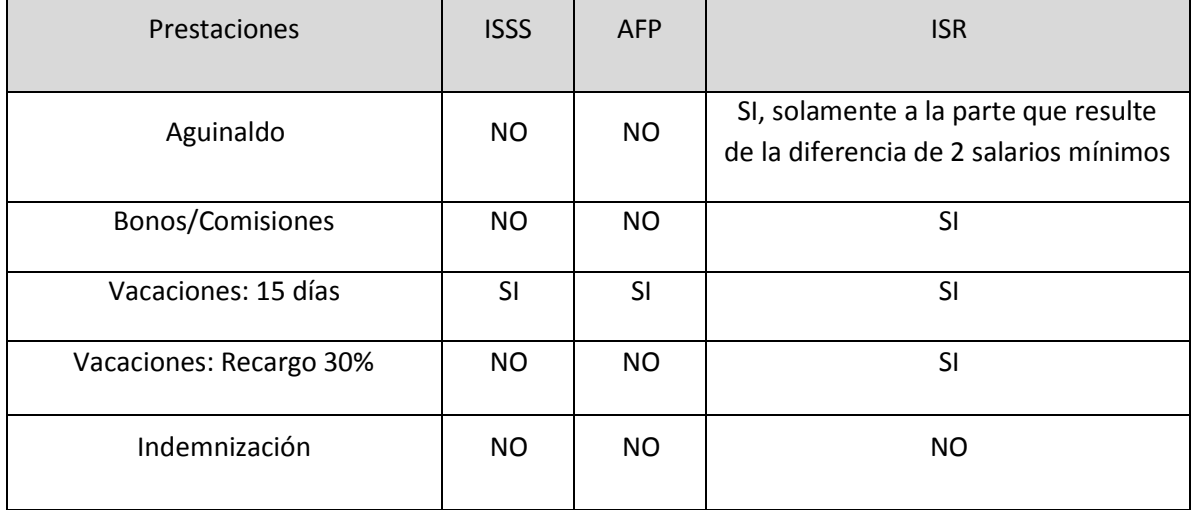

Tabla 9: Aplicación de las Deducciones y retenciones legales a las prestaciones laborales.

2.2.2.3.8- De las Retenciones Legales y Cuotas Patronales.

La distribución de las cotizaciones se divide en diez punto ocho (10.80%) del el ingreso base de cotización se destinará a la cuenta individual de ahorro para pensiones del afiliado. De este total, seis punto veinticinco por ciento (6.25%) del ingreso base de cotización será aportado por el trabajador y cuatro punto cincuenta y cinco (4.55%), por el empleador; dos punto dos por ciento (2.2%) del

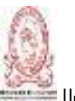

ingreso base de cotización, se destinará al contrato del seguro de invalidez y sobrevivencia que se establece en esta ley y el pago de la institución administradora por la administración de las cuentas individuales de ahorro para pensiones. Este porcentaje será de cargo para el empleador. Los porcentajes de la cobertura del régimen general de salud y riesgos profesionales los establece el artículo 29 inciso tercero de la ley del seguro social y el salario máximo cotizable mensual es de \$ 685.71 (Art. 3 del Reglamento la Ley del Seguro Social). El porcentaje del INSAFORP lo establece el artículo 26 literal C de la ley de formación profesional y en el caso del INSAFORP solamente lo paga el patrono cuando tiene diez o más empleados.

Tabla 10: Tablas de retención y provisión laboral y patronal.

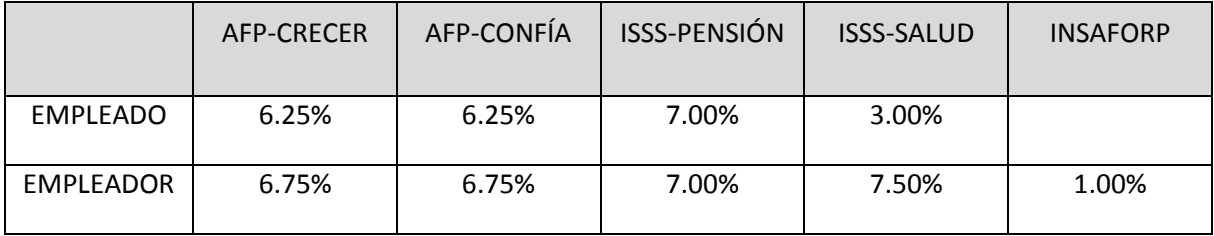

Tabla 11. Cálculos del Impuesto sobre la Renta, (ART: 37 LISR).

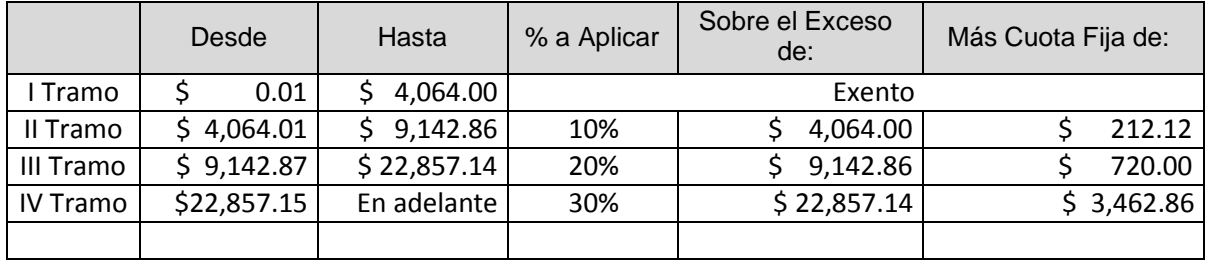

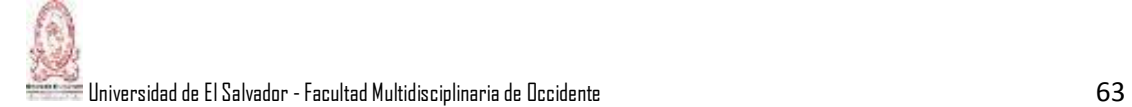

## Tabla 12: Retención Semanal

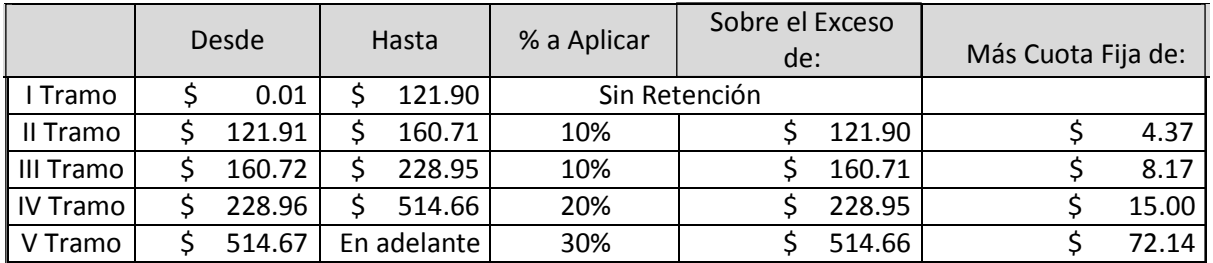

### Tabla 13: Retención Quincenal

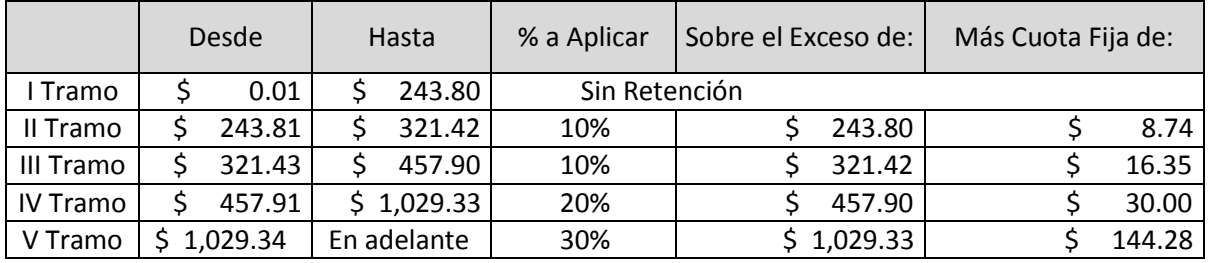

## Tabla 14: Retención Mensual

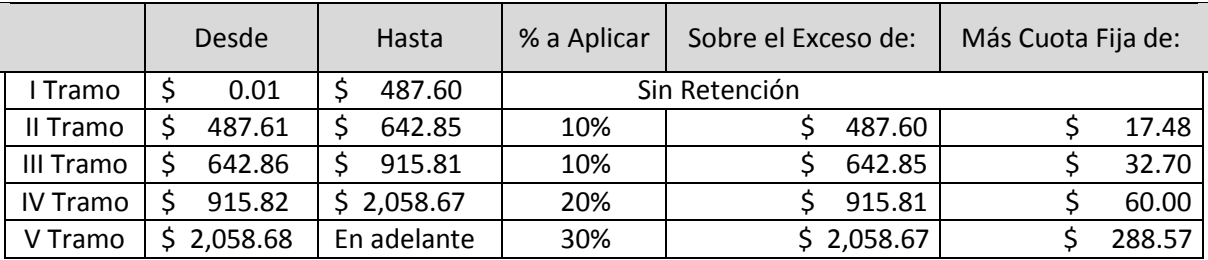

### Tabla 15: Recálculo de Junio

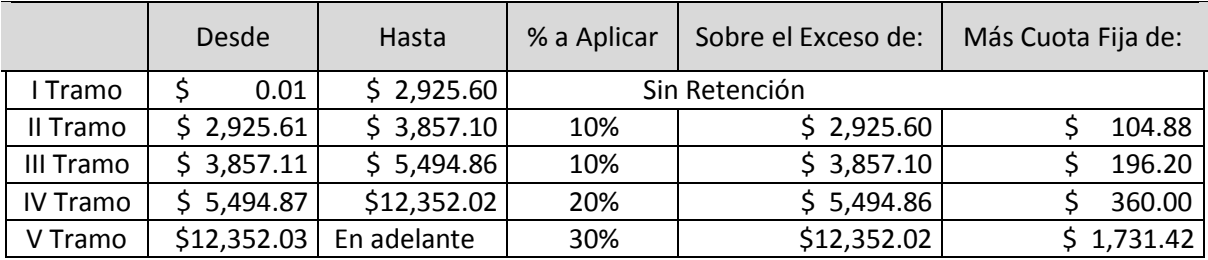

### Tabla 16: Recálculo Diciembre

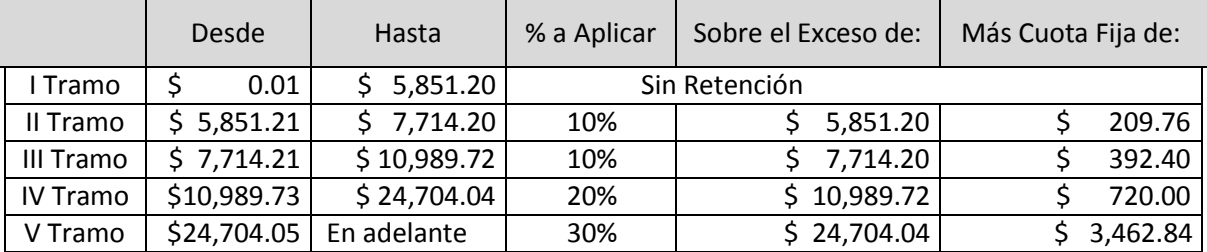

2.2.2.4- Naturaleza de las Cuenta Mano de Obra Directa.

En la tabla 17 se refleja el detalle de cuándo se carga y cuándo se abona la cuenta de mano de obra directa.

Tabla 17: Naturaleza de la cuenta Mano de Obra Directa.

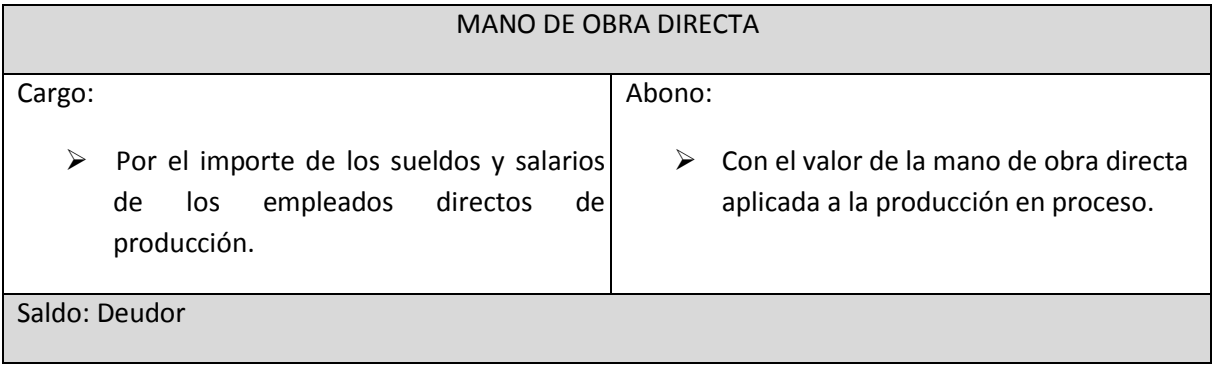

2.2.3- La Contabilidad de la Carga Fabril.

La carga fabril constituye el tercer elemento del costo, algunas veces se le llama costos indirectos de fabricación, gastos indirectos de fabricación costos indirectos; va depender de la denominación dentro del catálogo de cuentas de la empresa.

2.2.3.1- Definiciones.

La carga fabril lo constituyen todos los costos de producción, excepto la materia prima directa y la mano de obra directa. Los costos indirectos de fabricación tiene

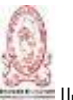

la característica de que no son medibles o identificables en forma directa con las unidades de producción, es decir no son identificables de forma económicamente factible sobre el bien. En este rubro se incluye los costos de materia prima indirecta y la mano de obra indirecta. La materia prima indirecta es aquella que no se puede identificar o que no forma parte del producto, o que si forma parte del bien pero resulta difícil tratar de medir su costo, como por ejemplo se puede mencionar el pegamento, tornillos, tuercas, arandelas, aceite para máquinas (Argueta, 2015).

La mano de obra indirecta comprende todas las remuneraciones a los empleados de empresas industriales que realizan sus labores diferentes a las de la transformación de la materia prima directa. Como por ejemplo se puede mencionar el trabajo de los supervisores de planta, la persona encargada de la limpieza del piso de producción, el vigilante de la fábrica, las bonificaciones por horas extras a los empleados, los permisos remunerados, el tiempo que se desperdicia cuando una máquina sufre desperfectos, etc. Además hay otro rubro de costos indirectos que forman parte de la carga fabril, se denomina "otros costos indirectos", en el cual se agrupan todos aquellos costos que se relacionan con la fábrica, como por ejemplo el alquiler de la fábrica, seguros, depreciación de la propiedad y equipos, el aire acondicionado, el agua, la energía eléctrica (Argueta, 2015).

#### 2.2.3.2- Clasificación de la Carga Fabril.

Argueta (2015) ha detallado una clasificación de la carga fabril de acuerdo a diferentes criterios o puntos de vista, los cuales se muestra a continuación:

- a) Por su contenido se clasifica en: materiales indirectos, mano de obra indirecta, otros costos indirectos.
- b) Por su recurrencia: fijos, variables, costos indirectos mixtos.
- c) Por la técnica de valuación: reales, estimados o aplicados (predeterminados).

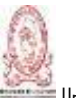

Los costos fijos son aquellos que son constantes en cuanto a su valor y tiempo, es decir, periódicamente se están realizando no importa el volumen de la producción, como por ejemplo los sueldos de los vigilantes, sueldos de los jefes de producción, el de los vigilantes, la depreciación de la maquinaria, etc. En cambio los costos variables cambian en función del volumen de la producción, pueden o bien disminuir o aumentar dependiendo del cambio en la producción, tales como los costos de la energía eléctrica, combustible de la maquinaria, mantenimiento de maquinaria y equipo, etc. Los costos indirectos de fabricación mixtos no son totalmente fijos ni variables pero si tienen característica de ambos costos, como por ejemplo lo servicios de telefonía de la fábrica, los salarios de los supervisores, etc.

La carga fabril histórica o real lo constituyen todos aquellos costos que efectivamente se erogan, se identifican con lo histórico porque se registran después de haber ocurrido el costo del bien. La carga fabril estimada o predeterminada se origina en función de un presupuesto predeterminado o establecido. La carga fabril departamental son todos los costos que se aplican por sección, es decir, cuando la fábrica está dividida por departamentos.

2.2.3.3- Bases para la Distribución de la Carga Fabril.

Existen diferentes bases para poder distribuir la carga fabril, y Argueta (2015) propone algunas de ellas, además establece que los diferentes costos indirectos están relacionados con la fábrica en general, más que con un producto en particular. Los costos indirectos constituyen un costo que no se identifica con ningún producto en particular, y que por lo tanto resulta un poco difícil calcular la cantidad o parte de este elemento que corresponde a cada unidad de producto terminado, y para lograr que todos los productos asuman parte de los costos indirectos se deben de prorratear a la producción a través del cálculo de una tasa;

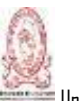

la tasa es una medida cuantitativa y se usa para asignar los costos indirectos estimados o reales, es calculada utilizando una base de distribución, esta base es un parámetro que se usa para distribuir la carga fabril.

Para tener un conocimiento más amplio de cómo se calculan estas tasas, se mostrará a continuación la fórmula para determinarlas:

Formula 1: Tasa de aplicación real = Carga fabril real / base de aplicación.

Formula 2: Tasa de aplicación estimada = carga fabril estimada / base de aplicación.

Entre las bases más comunes que se utilizan para calcular el factor de distribución de costos indirectos, según Argueta (2015), son las siguientes: base de la unidad, base del costo de materia prima directa, base del costo de mano de obra directa, base de horas- mano de obra directa, base horas – máquina, entre otras.

La base de la unidad se fundamenta en la unidad de producto ya terminado, se puede utilizar en aquellas empresas pequeñas con procesos de fabricación simples y que además elaboran únicamente un producto o en aquellas fábricas que elaboren productos homogéneos. La fórmula es la siguiente:

Tasa de Carga fabril por unidad de producción = Carga fabril / unidades de producción

La base del costo del material directo se utiliza cuando el material directo representa un costo constante e importante del total de costo, es recomendable aplicarlo en empresas que utilicen material directo de aproximadamente el mismo valor en cada producto. Una desventaja de este método puede ser que la mayoría de costos indirectos se consumen a base de tiempo, tales como la energía eléctrica, por lo que los materiales deben guardar relación con el tiempo utilizado en la producción. La fórmula es la siguiente:

Carga fabril x 100 / Costo de materiales directos= % del costo de materiales directos.

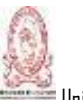

La base del costo de la mano de obra directa se aplica a aquellas empresas que tienen la misma proporción de salario por hora para los empleados que realizan labores directas.

Su fórmula es la siguiente:

Carga fabril X 100 / costo mano de obra directa= % del costo de mano de obra directa

La base de horas- mano de obra directa se aplica en aquellas empresas en donde predomina el trabajo manual más que el trabajo mecánico, este método es bastante apropiado porque el tiempo es el factor que predomina en la fabricación.

La fórmula es la siguiente:

Tasa de aplicación de Carga fabril por hora de MOD = Carga fabril / horas de MOD

Nota: Entiéndase MOD como mano de obra directa.

La base de horas- máquina es recomendable cuando se usan máquinas semejantes para elaborar el producto y en el cual predomina el trabajo mecánico más que el trabajo manual.

La fórmula es la que a continuación se muestra:

Carga fabril / horas-máquina = tasa de aplicación de Carga fabril por horamáquina.

2.2.3.4- Naturaleza de las Cuentas.

Para este caso se detalla las cuentas que más se relacionan con el manejo de la carga fabril, como es el caso de la Carga Fabril Control, Carga Fabril Aplicada (sub-aplicada y sobre-aplicada).

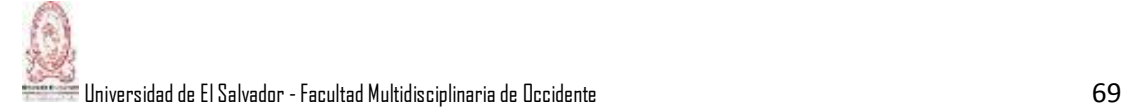

# Tabla 18: Naturaleza de la cuenta Carga Fabril Control.

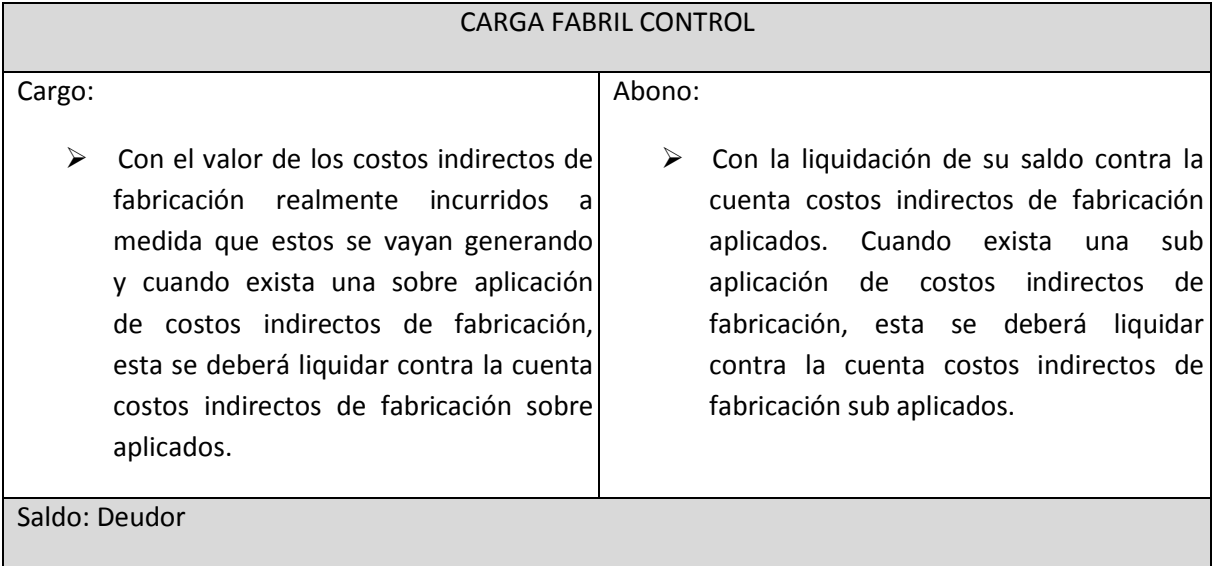

Tabla 19: Naturaleza de la cuenta Carga Fabril Aplicada.

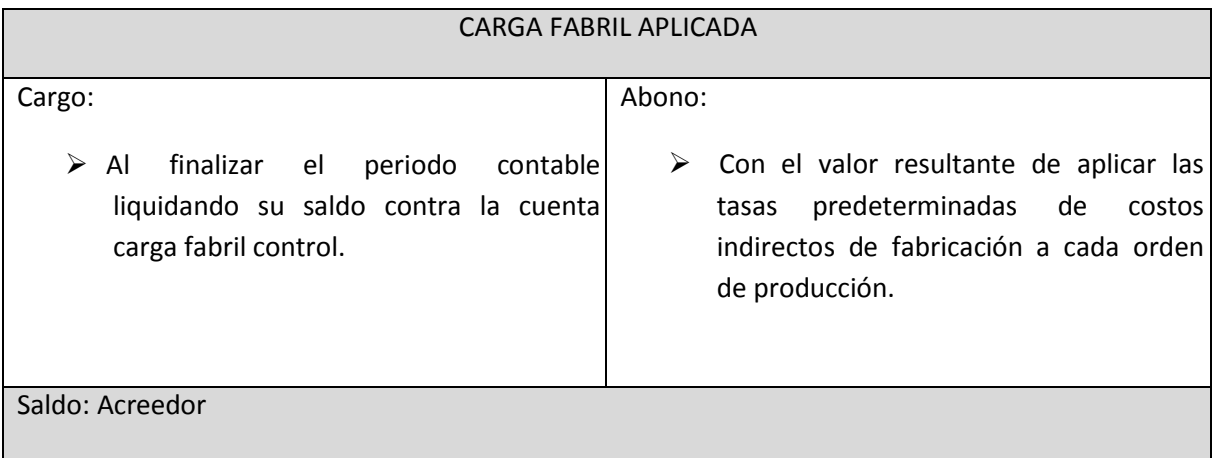

# Tabla 20: Naturaleza de la cuenta Carga Fabril Sub-aplicada.

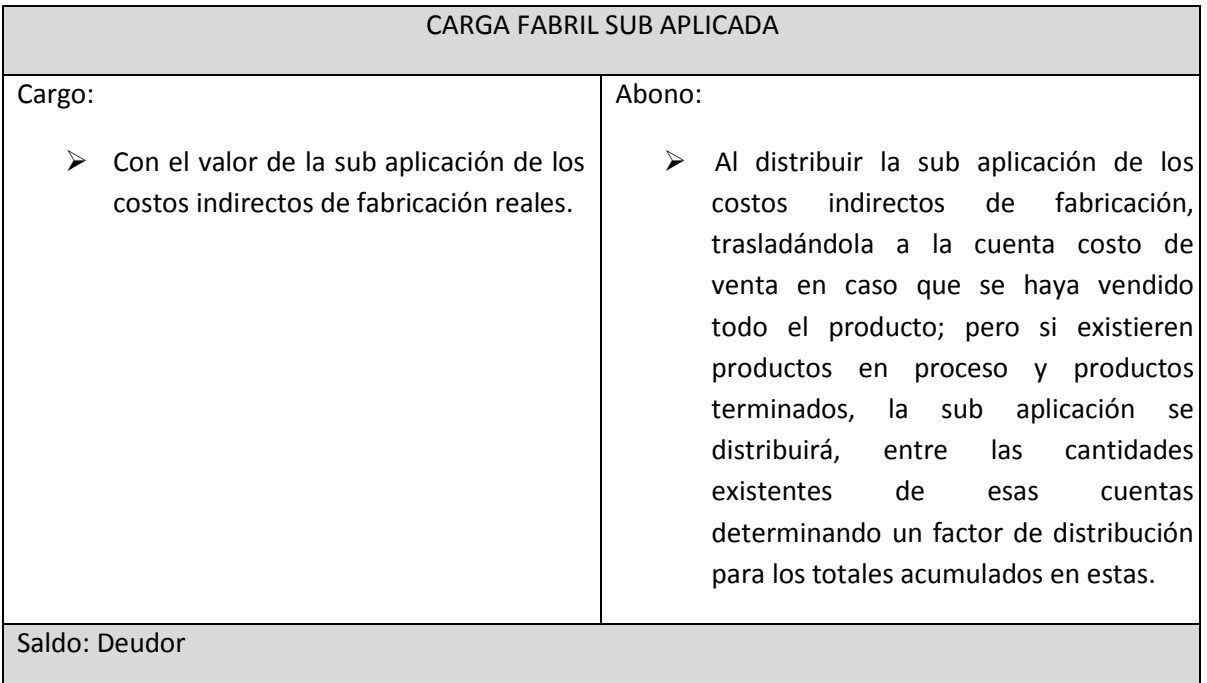

Tabla 21: Naturaleza de la cuenta Carga Fabril Sobre-aplicada.

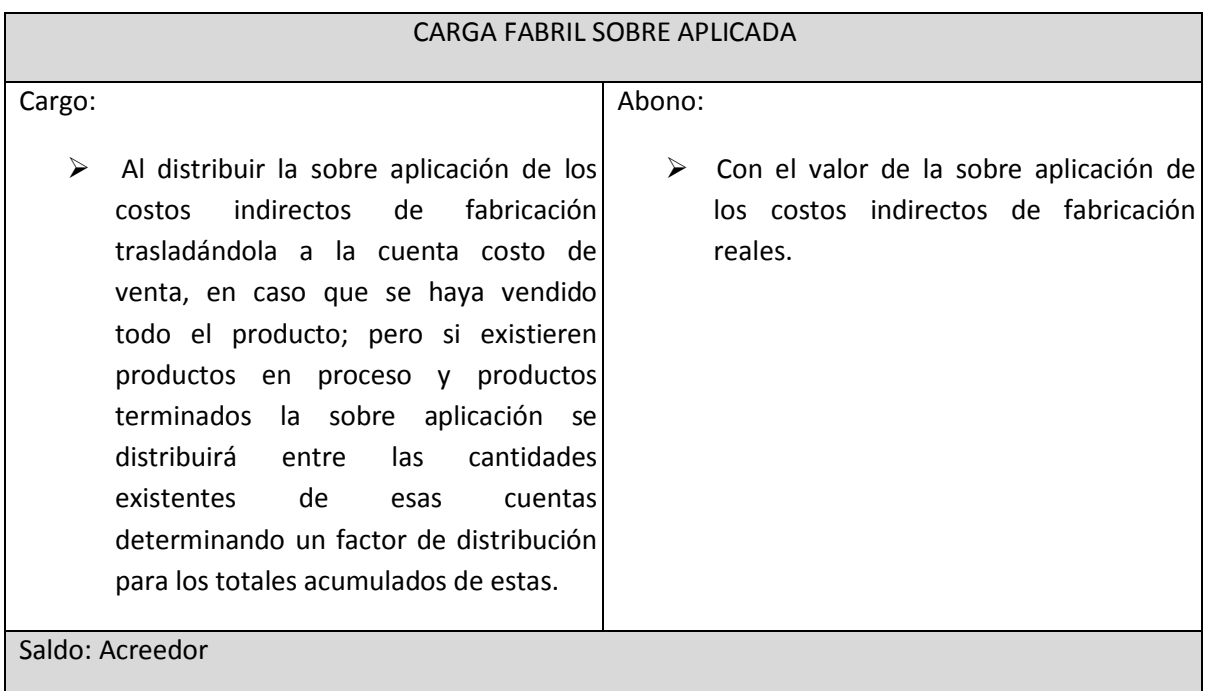

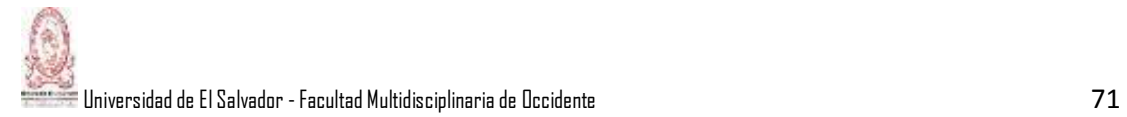

### 2.2.3.5- Prorrateo de la Carga Fabril.

Cuando la fábrica puede dividirse departamentalmente y se desea tener un análisis de esas secciones, el problema contable consiste y reviste las siguientes facetas:

- a) La aplicación departamental de los gastos indirectos.
- b) La derrama interna de los gastos departamentales, o sea el prorrateo interdepartamental.
- c) La solución a estos problemas es efectuar el prorrateo de los gastos indirectos de fabricación.

El Prorrateo es el reparto proporcional de una cantidad. Es la base para la asignación de un importe de manera proporcional y equitativa a cada departamento. También se define como la distribución y redistribución de la Carga Fabril en cada departamento.

Tipos de Prorrateo:

- a) Prorrateo Primario.
- b) Prorrateo Secundario.

El Prorrateo Primario consiste en distribuir y acumular los cargos indirectos primariamente entre los centros de producción y de servicios existentes. También se puede decir que es la aplicación de los gastos indirectos de producción a cada departamento conociéndose, al final del periodo, los gastos del departamento que mayor servicio ha otorgado. Para realizar el prorrateo primario es necesario utilizar una base de distribución y aplicar la fórmula siguiente:

Carga Fabril / base seleccionada = Factor de distribución.

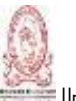

Universidadde El Salvador -Facultad Multidisciplinariade Occidente 72

El Prorrateo Secundario consiste en redistribuir los cargos indirectos acumulados en los centros de servicio a los diferentes centros de producción. Se realiza también a través de bases de distribución, empezando por los costos de los centros de mayor servicio proporciona a otros centros de producción, es decir, de los más generales a los menos generales, hasta los cargos indirectos queden acumulados en los centros productivos únicamente. Esta operación contable tiene como finalidad hacer una derrama interdepartamental, empezando a repartir los gastos del departamento que mayor servicio proporcione, o sea, el que sirve a más departamentos, tomando como base el servicio recibido por los demás departamentos. El principio de prorrateo secundario, es la aplicación de los gastos indirectos de cada departamento, en proporción al servicio otorgado y recibido; esto quiere decir que se prorrateará primero el gasto del departamento que mayor prestación suministre, entre los departamentos que la haya recibido; después, en orden decreciente, se prorrateará el departamento que siga o continúe, en cuanto al mayor servicio dado, entre aquellos departamentos que lo reciban, y así sucesivamente, hasta que por ultimo queden los gastos indirectos acumulados exclusivamente en los departamentos productivos.

Las bases más ocupadas en la práctica, son las que están en función del valor de los elementos directos utilizados, pero de ninguna manera son las más adecuadas, porque no representan un punto de apoyo justo que tenga siquiera relación lógica con el costo indirecto de producción; sin embargo su empleo fue y es aplicado por la facilidad que representa el prorrateo en esa forma, sobre todo en empresas industriales que no tienen una organización adecuada.

Si se analizan los conceptos más importantes de gastos indirectos de producción, se aprecia que en su mayoría se causan en función del tiempo; por lo tanto lógicamente, el factor tiempo deberá ser la base para su aplicación; ese lapso se puede determinar si se piensa qué o quién es el que produce, encontrando que en algunas factorías será el elemento humano, y en otras, las instalaciones por

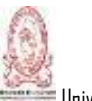

medios modernos (maquinarias). Lo anterior quiere decir que la aplicación de los gastos indirectos de producción podrá ser en función de horas- hombre, horasmáquina, o su combinación, con resultados satisfactorios.

## **2.3- SISTEMAS DE COSTOS POR ÓRDENES ESPECÍFICAS.**

De acuerdo a las características y naturaleza del proceso de producción, las empresas establecen el sistema para acumular y asociar los costos con la unidad del producto, con el objeto de satisfacer las necesidades de información oportuna, confiable y valida que permita a la gerencia la toma de decisiones apropiadas y oportunas.

2.3.1- Generalidades.

La acumulación y clasificación de las cifras relativas a los costos de producción es tarea de fundamental relevancia, debido a que permite la consecución de uno de los objetivos de la contabilidad de costos: el costeo del producto terminado, de igual manera constituye una herramienta de apoyo valiosa a la gerencia, porque suministra la información necesaria para predecir las consecuencias económicas de sus decisiones.

Los administradores necesitan determinar el costo del producto, el cual es calculado por los contadores para dos fines: para la toma de decisiones que permite a los administradores evaluar sus políticas de precios y los diferentes productos que se fabrican, y como información financiera que se refleja en el Estado de Resultados a través de la cuenta Costo de Venta y como valor de inventario (Bienes terminados y en proceso) en el Balance General (Argueta, 2012).

Los sistemas de acumulación y clasificación de los costos de producción deben seguir el ciclo de producción y el flujo físico de los materiales a medida que se reciben, almacenan consumen y se convierten en artículos terminados.

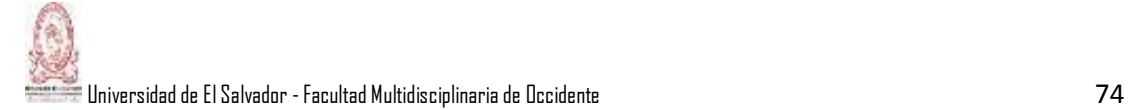

El ciclo de producción suele dividirse en tres fases principales:

- a) Almacenamiento de materiales.
- b) Proceso de transformación de materiales en artículos terminados.
- c) Almacenamiento de productos terminados.

Con la finalidad de lograr un mayor control de los costos de producción, las empresas deben optar por la utilización de un sistema perpetuo de acumulación, debido a que el mismo provee información continua sobre los materiales, productos en proceso y productos terminados, costo de artículos fabricados y costo de ventas, logrando los objetivos de acumular los costos totales, calcular costos unitarios y mantener en forma continua y permanente (no solo al final del periodo, como en el caso del sistema periódico) información a la gerencia para facilitar las decisiones de planeación y control (Argueta, 2012).

### 2.3.2- Definiciones.

El sistema de contabilidad de costos por órdenes específicas, conocido también como sistema de costos por órdenes de producción, por lotes, por pedido u órdenes de trabajo, es el sistema mediante el cual es posible separar los costos de materias primas, material directo, mano de obra directa y carga fabril empleada en una orden de producción y se emplea principalmente en las industrias que realizan trabajos especiales o que fabrican productos sobre pedidos (Argueta, 2012).

Un sistema de costeo por órdenes de trabajo es el más apropiado cuando los productos manufacturados difieren en cuanto a los requerimientos de materiales y conversión; cada producto se fabrica de acuerdo a las especificaciones del cliente; un sistema de costos por órdenes de producción se lleva en empresas donde cada producto o grupo de productos se fabrica de acuerdo con las especificaciones que solicita el cliente (Argueta, 2012).

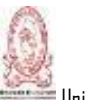

El costo unitario de producción se obtiene al dividir el costo total de producción de la orden entre el total de unidades producidas de esa orden. Entre las industrias que utilizan este sistema de costeo se encuentran las fábricas de muebles, talleres de imprentas, fábricas de juguetes, talleres de reparación de vehículos, ensamble de vehículos y constructoras.

### 2.3.3- Objetivos.

Sus objetivos pueden resumirse en dos grandes enunciados:

- a) Acumular costos totales y calcular el costo unitario.
- b) Presentar información relevante a la gerencia de manera oportuna, para contribuir a las decisiones de planeación y control.

### 2.3.4- Características.

Entre las características del sistema por órdenes específicas, se pueden mencionar las siguientes:

- a) Acumula y asigna costos a trabajos específicos, conjunto o lote de productos, un pedido, un contrato, una unidad de producción.
- b) Cada trabajo tiene distintas especificaciones de producción, por lo tanto los costos son distintos, permitiendo reunir, separadamente, cada uno de los elementos del costo para cada orden de trabajo terminada o en proceso.
- c) Es apropiado cuando la producción consiste en trabajos o procesos especiales, más que cuando los productos son uniformes.
- d) Se trabaja para un mercado especial y no para satisfacer un mercado global.
- e) La materia prima directa y la mano de obra directa se cargan directamente a cada lote y los costos indirectos se asignan sobre alguna base de prorrateo.
- f) La producción no tiene un ritmo constante, ni continuo, por lo que debe existir una planificación cuidados de la producción.

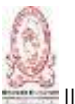

- g) Los costos se acumulan en una hoja de costos, considerada el auxiliar de productos en proceso, denominada orden de producción.
- 2.3.5- Ventajas y Desventajas.

Según Argueta (2012) la aplicación del sistema de costos de órdenes de producción tiene ventajas y desventajas en las empresas que lo utilizan, a continuación se plantean las principales ventajas:

- a) Proporciona en detalle el costo de producción de cada orden.
- b) Se calcula fácilmente el valor de la producción en proceso, representada por aquellas ordenes abiertas al final de un periodo determinado.
- c) Se podría establecer la utilidad bruta en cada orden o pedido.

Algunas desventajas son las que se describen a continuación:

- a) Su costo administrativo es alto, debido a la forma detallada de obtener los costos.
- b) Existe cierta dificultad cuando no se ha terminado la orden de producción y se tiene que hacer entregas parciales, debido a que el costo de la orden se obtiene hasta el final del periodo de producción.

2.3.6- Procedimiento que se Aplica en un Sistema de Costos por Ordenes de Producción**.**

Para iniciar su actividad productiva, las empresas que utilizan el sistema de costos por órdenes específicas, requieren emitir una orden de producción para cada trabajo o lote, cada orden de producción debe llevar una hoja de costos, en la cual se registren los costos de materia prima, mano de obra directa y costos indirectos requeridos en el proceso de elaboración de determinada orden o lote conforme se desarrolla el trabajo. Las hojas de costos se establecen al comienzo del trabajo y permanecen vigentes hasta que los productos se terminan y se transfieren al inventario de artículos terminados (Argueta, 2012).

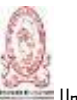

La estructura de la hoja de costos puede variar de una empresa a otra; sin embargo existen datos esenciales que deben ser recopilados para suministrar la información requerida por la gerencia. Entre los datos que deben incluirse en una hoja de costos se encuentran: número de la orden de producción, descripción del artículo, fecha de iniciación, fecha de terminación, sección de costos de material directo, mano de obra directa y costos indirectos y sección de resumen de costos.

Según Argueta (2012) para que un sistema de costos por órdenes específicas funcione de manera adecuada es necesario identificar físicamente cada orden de trabajo y separar sus costos, para lo cual se requiere documentación y procedimientos que permitan asociar los insumos de fabricación de un trabajo; esta necesidad se satisface mediante el uso de requisiciones de materiales, separadas para cada trabajo, para identificar los materiales directos; boletas de trabajo para los costos de mano de obra directa, identificados por número de orden de trabajo de costos; bases de aplicación de costos indirectos identificada con cada orden de producción.

Al terminar de fabricarse los productos y una vez anotados todos los costos en la respectiva hoja de costos, se procede a su liquidación; para ello se totaliza cada una de las tres columnas que contienen los montos de los elementos del costo y se suman los totales de las columnas para obtener el costo total de la orden de producción; luego se divide entre el número de unidades fabricadas.

#### 2.3.7- Naturaleza de las Cuentas:

El sistema de Costeo por Ordenes de producción utiliza esencialmente dos cuentas importantes, las cuales son "Productos en Proceso" y la cuenta de "Inventarios", la cual se carga cuando se termina de procesar un artículo. Las tablas 22 y 23 muestran la naturaleza de cada una de ellas.

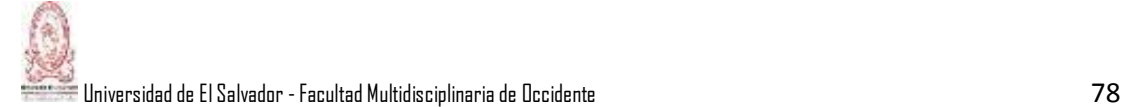

## Tabla 22: Naturaleza de la cuenta Productos en Proceso.

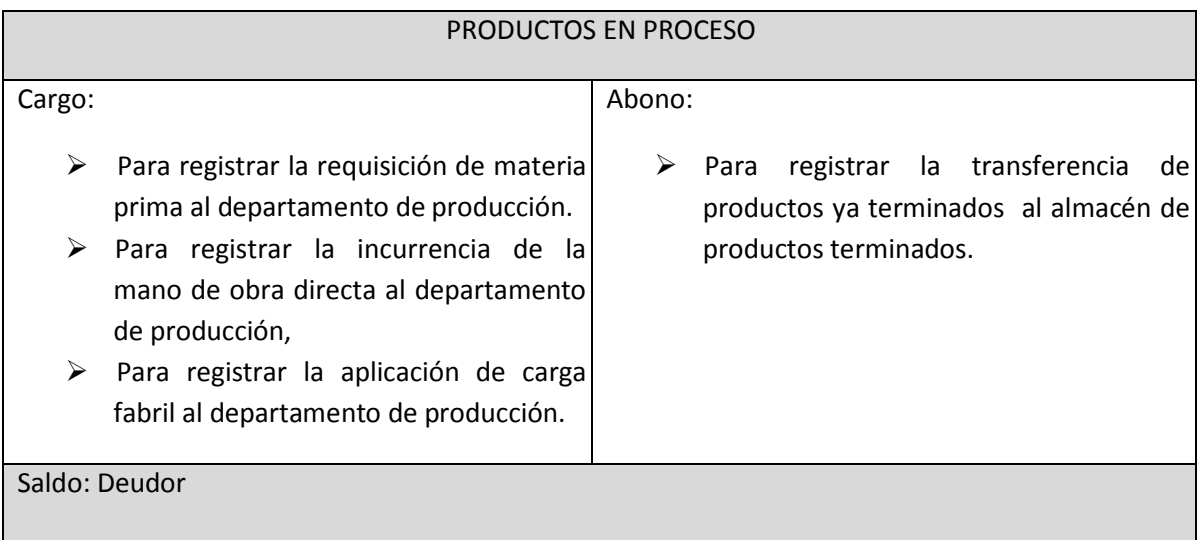

# Tabla 23: Naturaleza de la Cuenta Inventarios.

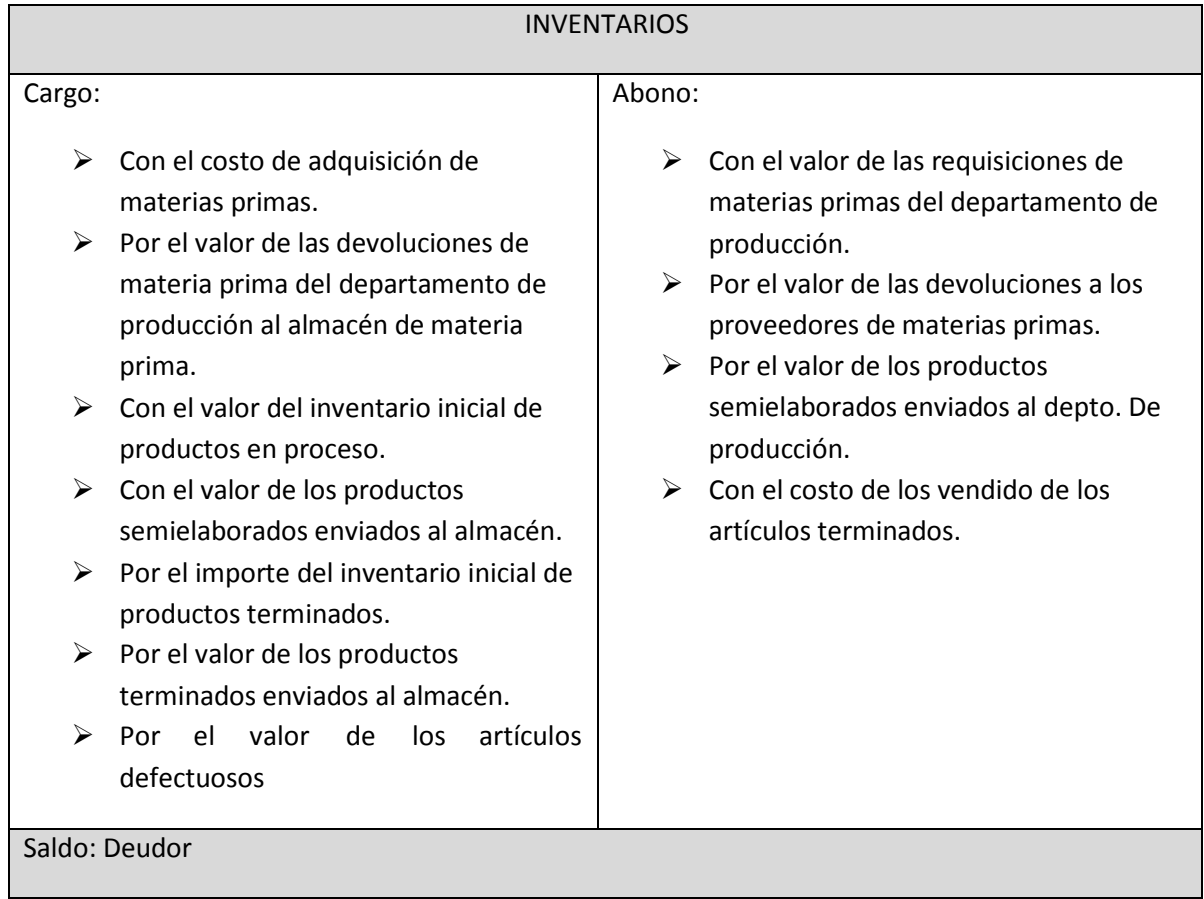

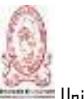

Nota: Esta cuenta de Productos en proceso se utiliza tanto en el sistema de costos por órdenes de producción como en el sistema de costos por procesos, con la diferencia que en este último va cambiando la subcuenta de proceso en proceso hasta que esté completamente terminado el producto.

### **2.4- SISTEMAS DE COSTOS POR PROCESOS**.

Los costos por proceso es una temática muy interesante y de aplicación en las empresas industriales en el país y para ubicar al lector en esta temática es necesario desarrollar un marco teórico que permita conocer en que consiste este tema para luego hacer una comparación con el sistema de costos por órdenes de producción con el fin de conocer sus diferencias en su aplicación.

#### 2.4.1- Generalidades.

Un sistema de proceso operacional es caracterizado por contar con un gran número de productos homogéneos que pasan por cierta cantidad de procesos, donde cada uno efectúa una o más operaciones que acercan al producto cada vez más a su etapa de terminación; de manera que un proceso es una serie de actividades ligadas a alcanzar un fin específico; En cada proceso pueden necesitarse insumos de materiales, mano de obra y costos indirectos (por lo general en dosis iguales). Al completarse un proceso, la producción parcialmente terminada se pasa a otro proceso (Hansen y et al (1996).

### 2.4.2- Conceptos Básicos Operacionales y de Costos.

Dentro de los conceptos generales que se involucran en los costos por procesos se encuentra los flujos de costos, los costos de transferencia, el informe de producción, los costos unitarios, las unidades equivalentes, entre otros.

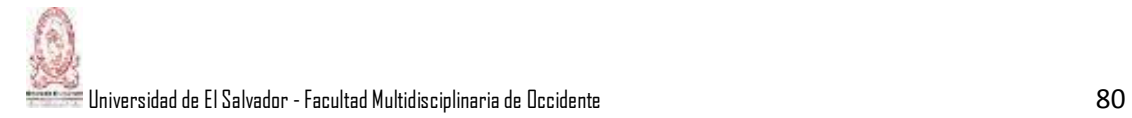

2.4.2.1- Flujos de Costos.

Asimismo, Hansen y et al (1996), señala que los flujos de costos en un sistema de costos de proceso son similares a los de un sistema de costeo de órdenes de producción; pero hay dos diferencias que son muy notables:

- a) Un sistema de costos por órdenes de trabajo acumula los costos de producción por cada pedido específico y un sistema de costos por proceso, por un proceso.
- b) En el caso de las empresas industriales, el sistema de costos por órdenes de trabajo usa una sola cuenta de producción en proceso, mientras que el sistema de costos por proceso tiene una cuenta de producción en proceso para cada proceso. Al finalizar el proceso de las unidades, los costos de manufactura pasan de la cuenta de proceso de un departamento a una cuenta similar en el departamento siguiente.

### 2.4.2.2- Costos de transferencia.

Son los costos trasladados de un proceso anterior al siguiente que, desde el punto de vista del proceso que los recibe, son un tipo de costo de materia prima; esto es así porque el proceso siguiente recibe una unidad parcialmente completada que debe sujetarse a una actividad adicional de fabricación, la cual incluye más mano de obra, más carga fabril y, en algunos casos, un poco más de materias primas. Aunque un sistema de costeo de proceso tiene más cuentas de producción en proceso que uno de órdenes de producción, es más sencillo y menos costoso de operar; no hay trabajos individuales, hojas de costos de órdenes de trabajo ni necesidad de rastrear los materiales a los trabajos individuales. Los materiales se rastrean a los procesos, pero hay muchos menos procesos que trabajos (Hansen y et al, 1996).

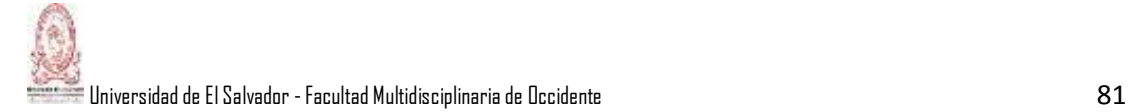

2.4.2.3- Informe de producción.

Los costos se acumulan por departamentos cada cierto periodo y en el informe de producción se resume la actividad de fabricación por ser un departamento de proceso en un tiempo determinado. También sirve de documento base para transferir costos de la partida de producción en proceso a la partida de artículos terminados. En este informe se reflejan las unidades físicas procesadas en un departamento y los costos de fabricación asociados; se divide en una sección de información de las unidades y otra de costos. La primera sección tiene dos subdivisiones principales: 1) costos por contabilizar, y 2) costos que ya se contabilizaron (Hansen y et al, 1996).

#### 2.4.2.4- Costos unitarios.

En principio, calcularlos en un sistema de proceso parece muy simple. Primero se miden los costos de manufactura de un departamento de proceso durante cierto periodo; luego, el producto del departamento en ese intervalo y, por último, se calculan los costos unitarios para un proceso dividiendo los costos del periodo entre el producto del periodo. Excepto el proceso final, los costos unitarios calculados son para una unidad parcialmente terminada. El costo unitario para el proceso final es el costo del producto totalmente terminado (Hansen y et al, 1996).

#### 2.4.2.5- Unidades equivalentes.

Las unidades equivalentes no son más que las unidades terminadas que podría haberse obtenido, de acuerdo al monto total del esfuerzo invertido en el periodo considerado; es decir, son unidades imaginarias que nos indican cuántas unidades pudieron haber sido terminadas con los recursos que se han invertido, son utilizadas para valuar los inventarios de productos en proceso. Lógicamente una unidad que esté incompleta no se transferiría a otro proceso. Así, cada

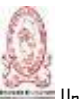

unidad transferida es una unidad equivalente; sin embargo, las que permanecen en el inventario final de producción en proceso aún no están terminadas. Se debe estimar la producción terminal en proceso a fin de calcular el nivel en que ha sido terminada.

2.4.2.6- Cédula de Asignación de Costos.

Una vez que se conoce la cantidad de unidades equivalentes producidas en el periodo, es posible asignar el costo de producción a las unidades que pasaron por la producción. Para ello es necesario recordar que se cuenta con dos cantidades de costos relacionadas con cada elemento del costo, pues las unidades que estaban como inventario inicial en proceso ya tenían costo asignado en los tres elementos del costo. Los valores unitarios que se asignaron en el periodo anterior al inventario inicial pueden ser diferentes a las cantidades que se asignen en el último periodo que estamos contabilizando, ocasionando que se empleen métodos de valuación de inventarios (Torres, 1996).

#### 2.4.3- Análisis del Proceso de Producción.

En este punto se tratará en primera instancia los costos por proceso sin inventarios de producción en proceso y luego los costos por proceso con inventarios de producción en proceso.

2.4.3.1- Costeo por Procesos sin Inventarios de Producción en Proceso.

Como una base inicial para entender esta temática, se hará un análisis del costeo de procesos en escenarios en donde no hay inventarios de producción en proceso. Si se comprende la forma en que funciona el costeo por procesos sin que existan inventarios de producción en proceso, será más fácil captar los

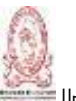

procedimientos que se necesitan para manejar este sistema de costeo cuando sí los hay (Hansen y et al, 1996).

2.4.3.1.1- Organizaciones de servicio.

Hansen y et al, (1996) menciona además que en las organizaciones de servicios, se puede implementar un enfoque de costeo de procesos. El procesamiento de las remesas en una institución financiera, la extracción de piezas bucales de un dentista, un viaje por avión entre New York y Denver, el lavado y planchado de pantalones son ejemplos de servicios homogéneos que se producen de manera repetitiva. Aunque muchos servicios consisten en un solo proceso, hay ejemplos en que se requiere una secuencia de procesos; por ejemplo, un viaje aéreo entre Dallas y Guadalajara comprende una serie de secuencias, como por ejemplo la reservación, emisión de boleto, registro de equipaje, vuelo y entrega y recepción del equipaje. Aunque los servicios pueden almacenarse, es posible que las empresas que los prestan tengan inventarios de producción en proceso. La limpieza del cabello, operaciones quirúrgicas, el lavado de ropa son unos pocos ejemplos donde los inventarios de producción en proceso serían inexistentes.

## 2.4.3.2 Empresas de Manufactura JIT.

Existen empresas que aplican el enfoque de manufactura justo a tiempo (por sus siglas en inglés). El fin que persigue este enfoque es el de suministrar el producto que se necesita, en el momento que se requiere, y en la cantidad requerida. La manufactura JIT destaca el mejoramiento continuo y la eliminación de desperdicios. Si se tienen inventarios que no son necesarios se ve como un despilfarro de recursos, las empresas que adoptan este enfoque tratan de reducirlos al mínimo, es decir tratan de simplificar lo más posible el trabajo (Hansen y et al, 1996).

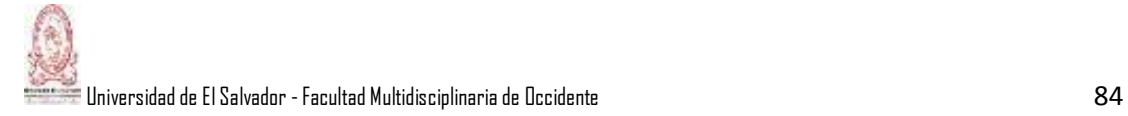

2.4.3.3- Costeo por Procesos con Inventarios de Producción en Proceso Terminales.

En este caso se necesita el costo unitario para calcular el costo de artículos terminados del proceso de un departamento de proceso y a fin de evaluar la producción terminal en proceso. Los inventarios de producción en proceso afectan el cálculo de los costos unitarios, porque afectan la forma en que se mide el producto del periodo.

2.4.3.3.1- Unidades Equivalentes a las Medidas de Producto.

Hansen y et al (1996) revela que el producto debe medirse en forma que refleje el esfuerzo invertido tanto en las unidades terminadas como en las semiterminadas. Como ya se ha mencionado, se debe calcular las unidades equivalentes de producto, una unidad incompleta no se transferiría. Cada unidad transferida es una unidad equivalente; sin embargo, las que permanecen en el inventario final de producción en proceso todavía no están acabadas. Así, alguien en producción debe estimar la producción terminal en proceso a fin de calcular el grado en que ha sido terminada.

2.4.3.3.2- Informe de costo de producción.

Dentro del informe de costos de producción hay un bloque de información unitaria en donde se mide la producción y otro de información de costos, el cual se encarga de cálculo de costos unitarios y la distribución de costos. La sección de información unitaria presenta dos subdivisiones principales: 1) unidades por contabilizar y 2) unidades que ya se contabilizaron. En forma meramente similar, el bloque de información de costos tiene dos subdivisiones principales: 1) costos por contabilizar y 2) costos ya contabilizados (Hansen y et al, 1996).

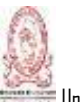

Además Hansen y et al (1996) señala que cuando se prepara el informe de costos de producción se tiene que tomar en cuenta los siguientes pasos:

- a) Flujo de unidades físicas: es cuando se determinan las unidades físicas en producción en proceso inicial y terminal, su nivel de terminación, y las unidades terminadas y transferidas.
- b) Cálculo de las unidades equivalentes: este paso es necesario cuando se conoce toda la información necesaria para el cálculo de las unidades equivalentes.
- c) Cálculo del costo unitario: el siguiente paso es calcular el costo unitario del producto que se está manufacturando.
- d) Valuación de los inventarios: aquí se necesitan los costos unitarios y el dato de las unidades equivalentes para valuar (por cualquier método conocido) los artículos transferidos y los artículos en producción en proceso terminal.
- e) Conciliación de costos: Para terminar, los costos en la producción en proceso inicial y los costos incurridos durante el periodo actual deben ser iguales a los costos totales distribuidos a los artículos transferidos y a los artículos en producción en proceso terminal; para efectos de verificación.

### 2.4.4- Métodos de Costeo.

Muchas compañías tienen unidades en proceso parcialmente completadas al principio de un periodo, entonces, el trabajo efectuado en estas unidades semiterminadas representa trabajo del periodo anterior, y los costos distribuidos a ellas son costos de dicho periodo. Cuando se llega al punto de calcular un costo unitario del periodo en que se está produciendo para un departamento, existen dos métodos para tratar tanto la producción como los costos del periodo anterior que se encuentran en la producción en proceso inicial, los cuales son: el método de costeo Primeras Entradas, Primeras Salidas (PEPS) y el método de costo Promedio Ponderado. A estos métodos se le pueden aplicar los cinco

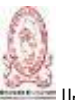

pasos descritos anteriormente para la preparación de un informe de costos de producción (Hansen y et al, 1996).

2.4.4.1- Método de Costeo PEPS.

El costeo por proceso requiere que los costos del periodo se dividan entre la producción del mismo, de modo que en teoría sólo deben usarse los costos y la producción del periodo actual para calcular los costos unitarios del periodo actual. Con este método, las unidades equivalentes y los costos de manufactura de la producción en proceso inicial se excluyen de los cálculos de los costos unitarios del periodo actual. El método PEPS excluye el trabajo y los costos del periodo anterior, es por ello que se necesitan crear dos categorías de unidades terminadas. Este método supone que las unidades de producción en proceso inicial se terminan antes de comenzar otras. Por lo tanto, una categoría de unidades terminadas es la de unidades iniciales de producción en proceso; la segunda categoría se refiere a las unidades que se iniciaron en el periodo actual; para las unidades comenzadas y terminadas, el costo unitario se obtiene dividiendo el total de los costos actuales de manufactura entre la producción equivalente del periodo actual; sin embargo, para las unidades iniciales de producción en proceso, el total de costos asociados con la manufactura es la suma de los costos del periodo anterior, más los costos incurridos en el periodo actual para terminar las unidades. Así, el costo unitario es este costo total dividido entre las unidades de producción en proceso inicial (Hansen y et al, 1996).

2.4.4.2- Método de Costeo de Promedio Ponderado.

Si los costos de producción permanecen muy estables de un periodo al otro, es posible usar el método de promedio ponderado, el cual no rastrea la producción y los costos del periodo anterior separados de la producción y los costos del periodo actual. El método de costeo de promedio ponderado toma los costos de

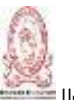

inventario inicial y la producción equivalente que los acompaña y los trata como si pertenecieran al periodo actual. Por otro lado, los costos de producción y manufactura del periodo anterior que se encuentran en producción en proceso inicial se unen con los costos de producción del periodo actual. Esta unión se logra por la forma en que se determinan las unidades equivalentes. De acuerdo con el método de promedio ponderado, éstas se calculan sumando las unidades terminadas a las unidades equivalentes de producción en proceso terminal y las unidades equivalentes de producción en proceso inicial se incluyen en el cálculo; este método integra los costos del periodo anterior con los costos del actual sumando los costos de fabricación en producción en proceso inicial a los costos de fabricación incurridos en el periodo en el que se está produciendo (Hansen y et al, 1996).

#### 2.4.4.3- Tratamiento de Artículos pasados al Proceso Siguiente.

En las empresas industriales en donde fabrican a base de procesos, algunos departamentos reciben continuamente artículos semi-elaborados de departamentos anteriores. Estos artículos transferidos de un proceso a otro constituyen materiales para el proceso siguiente (materiales que se agregan al principio del proceso subsecuente). Usualmente se tratan como una categoría separada de materiales al calcular las unidades equivalentes. Hay tres categorías de insumos de manufactura: materiales pasados al siguiente proceso, materiales agregados y costos de conversión. Se deben tener presente algunos puntos importantes cuando se trata con los artículos pasados al siguiente proceso. Lo primero es que el costo de dichos artículos es el costo de los artículos transferidos calculados en el departamento anterior; segundo, las unidades comenzadas en el departamento actual son las que se transfirieron y, otro punto más es que las unidades del departamento que transfiere se pueden medir en forma diferente de aquellas que pertenecen al departamento que las recibe. En este sentido, los artículos que se transfieren al siguiente proceso deben

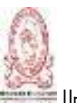

convertirse en las unidades de medición que usa el departamento que las recibe (Hansen y et al, 1996).

2.4.5- Tipos de Empresas a Aplicar.

Se aplica en las empresas que comúnmente trabajan bajo sistemas de producción en serie producen materias primas para otros negocios o venden sus productos en grandes cantidades, como por ejemplo productoras de papel, acero, textiles, empresas que fabrican productos líquidos como aceites, lácteos, jugos, refrescos gaseosos, productos químicos, entre otras. En general este sistema es aplicable en aquellas industrias cuyos productos terminados requieren generalmente de largos procesos, pasando de un departamento a otro y corresponden a productos uniformes u homogéneos (Torres, 1996).

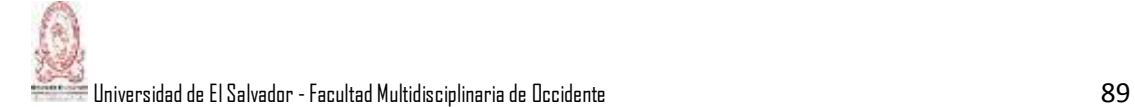

## **CAPITULO III: "METODOLOGIA DE LA INVESTIGACION"**

### **3.1- TIPOS DE INVESTIGACIÓN.**

Para la recolección de la información se hace uso de dos tipos de investigación, tales como la investigación bibliográfica y la investigación de campo. Una explicación breve de lo que se trata cada una de ellas, a continuación:

- a) Investigación Bibliográfica: Comprenderá el estudio de los aspectos relacionados con la asignatura de Contabilidad de Costos I, en este caso se tratará de investigar los temas que contiene el programa de la asignatura en cuestión, la cual consistirá en la consulta a bibliotecas especializadas en ciencias económicas, tesis, leyes, reglamentos, páginas web, folletos, y otros medios que servirán de base para la recopilación de la información.
- b) Investigación de Campo: Este proceso consistirá en recolectar información mediante la utilización de la técnica de la encuesta, con el propósito de recolectar información mediante las diferentes opiniones de los encuestados, que reflejen ciertas formas de comprender el tema en estudio.

### **3.2- DELIMITACION DE LA INVESTIGACION.**

### 3.2.1- Delimitación Espacial.

La investigación se desarrolla en la Universidad de El Salvador, se toma como base principal en nuestro estudio a los estudiantes de las tres carreras del Departamento de Ciencias Económicas de la Facultad Multidisciplinaria de Occidente.

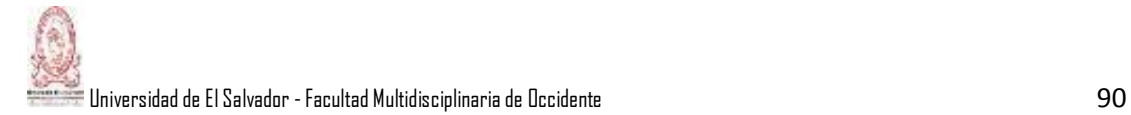

3.2.2- Delimitación Temporal.

Es necesario determinar y establecer un margen estimado de tiempo, poder efectuar de forma eficiente y eficaz el trabajo de investigación, por lo tanto definir que se realiza desde el mes marzo 2015 hasta julio del mismo año.

## **3.3 DETERMINACIÓN DE LA MUESTRA.**

La fórmula que se utilizó para calcular el tamaño de la muestra de los estudiantes, a partir de una población finita es la siguiente:

 $n = Z^2 \cdot N \cdot (p)(q)$  $e^{2}(N-1)+Z^{2}$ . (p)(q)

Usando un nivel de confianza del 90% y un error muestral del 5%, los datos quedaron constituidos de la siguiente manera:

- Z= 1.645 para un nivel de confianza del 90%
- N= Población total o universo: 1,830 estudiantes
- e= Error muestral: 0.05
- p= Probabilidad que los estudiantes opinen que la guía seria de utilidad: 0.70

Sustituyendo los datos anteriores en la fórmula, se obtuvo:

n=
$$
\frac{Z^2.N.(p)(q)}{e^2.(N-1)+Z^2.(p)(q)}
$$
  
n= $\frac{(1.645)^2(1830)(0.7)(0.3)}{(0.05)^2(1829) + (1.645)^2(0.7)(0.3)}$   
n= $202$ 

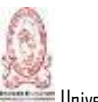

De lo anterior se deduce que de los 1830 estudiantes que es el universo o población a estudiar, solamente se utilizaron para realizar el estudio bibliográfico 202, los cuales se seleccionaron utilizando la técnica del muestreo aleatorio simple, según se detallan en el cuadro siguiente:

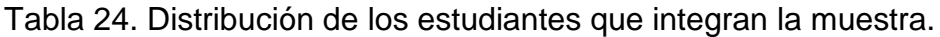

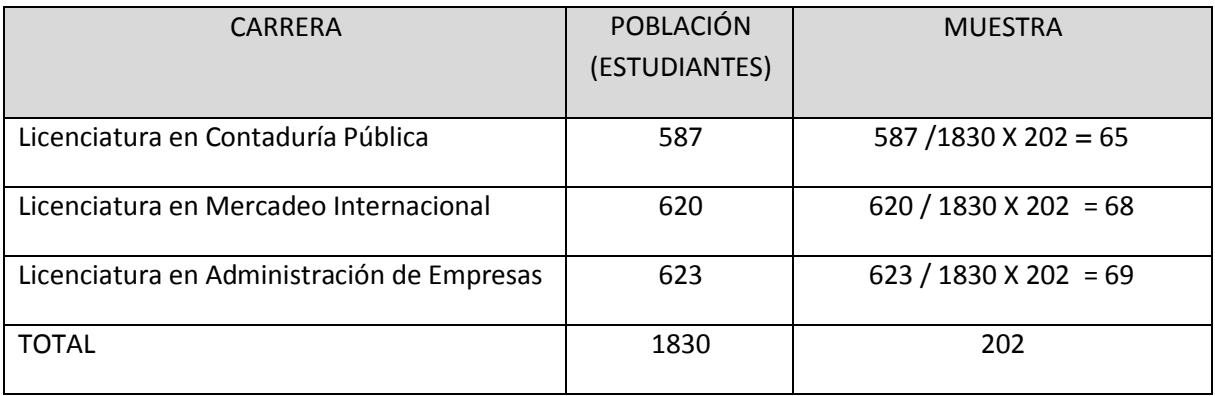

## **3.4- INSTRUMENTO DE RECOPILACIÓN DE DATOS.**

Los instrumentos son elementos que se utiliza para poder desarrollar una técnica; un instrumento que se utiliza con frecuencia es el cuestionario o formulario escrito.

3.4.1 Formulario escrito (Cuestionario).

El instrumento que se utilizará para la recolección de la información durante la investigación de campo es el cuestionario, el cual consistirá en la elaboración de un formulario impreso diseñado de manera que pueda obtenerse información escrita sobre el tema de investigación. Permite al investigador conocer información de un hecho a través de las opiniones que reflejan ciertas maneras de comprender los hechos.

El Cuestionario se define como el conjunto de interrogantes preparadas cuidadosamente dirigidas hacia un grupo definido, sobre los hechos y aspectos

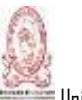

que interesan en la investigación y sobre el cual se hace el estudio; para la elaboración del cuestionario se tomó en cuenta los siguientes tipos de preguntas:

- a) Preguntas cerradas: son el tipo de preguntas en las que solo se puede responder con SI o NO.
- b) Preguntas de elección múltiple: son aquellas en donde se sugiere al encuestado las posibles respuestas a optar.

## **3.5- FORMA EN QUE SE ANALIZARAN E INTERPRETARAN LOS RESULTADOS.**

Para el análisis de la información se utilizó el cuestionario y una tabulación de datos, y del procesamiento de los resultados obtenidos se elaboró, para cada pregunta, cuadros tabulares con sus respectivos gráficos, conteniendo el objetivo que se pretende alcanzar con cada una de las preguntas, las alternativas, frecuencia, porcentaje de las diferentes respuestas obtenidas y el análisis e interpretación para cada una de ellas.

### **3.6- ANALISIS E INTERPRETACION DE RESULTADOS.**

Primeramente se hizo mención de la pregunta que se les planteó a cada estudiante encuestado, luego se determinó el objetivo que se persigue con cada una de ellas, después se muestra una tabla por cada pregunta relacionada con las respuestas junto con las frecuencias y sus respectivos porcentajes. Para tener una ilustración se hizo un gráfico en donde se puede apreciar de una forma más clara las opiniones de cada uno de los estudiantes, al final se hizo un análisis de acuerdo a las respuestas obtenidas.

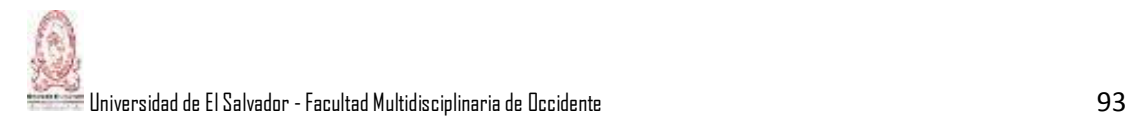

Pregunta Nº 1: ¿Cursó la asignatura Contabilidad de Costos I, en el nivel que corresponde según el pénsum de la carrera?

Objetivo: Determinar si los alumnos pudieron cursar la asignatura de acuerdo al ciclo normal establecido en el pensum de la carrera.

Tabla 25. Respuestas a pregunta Nº 1.

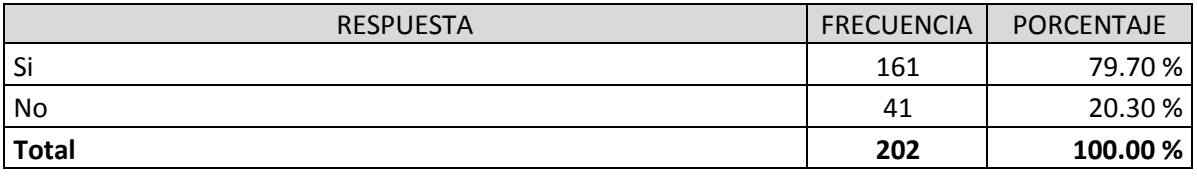

Fuente: Elaboración propia.

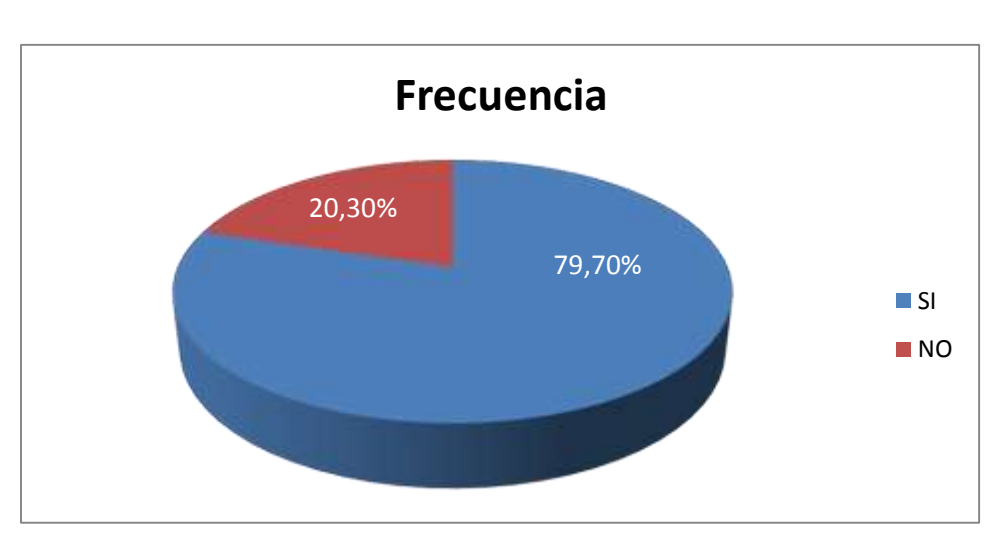

Grafica Nº 1.

Análisis: Casi el 80% de los alumnos encuestados cursaron la materia de Contabilidad de Costos I en el ciclo normal de la carrera. El 20.30% pudo haber sido que inscribieron la materia ya sea por problemas de interrupción con otras materias, cuestiones de trabajo, entre otros. Por lo que el presente trabajo seria de mucha utilidad para aquellos alumnos que aún no han cursado la materia y para la nueva población estudiantil que ingrese al departamento de economía.

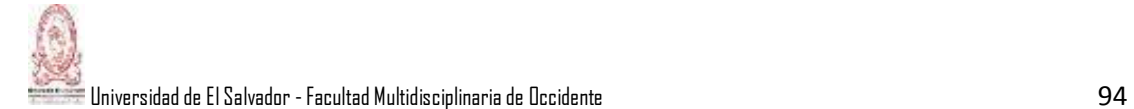

Pregunta Nº 2: ¿En qué matrícula cursó la Asignatura Contabilidad de Costos?

Objetivo: Conocer la cantidad de alumnos que cursó dicha asignatura en primera, segunda o tercera inscripción.

Tabla 26. Respuestas a pregunta Nº 2.

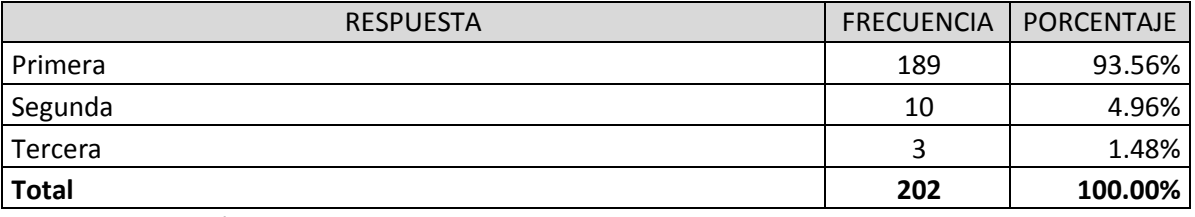

Fuente: Elaboración propios.

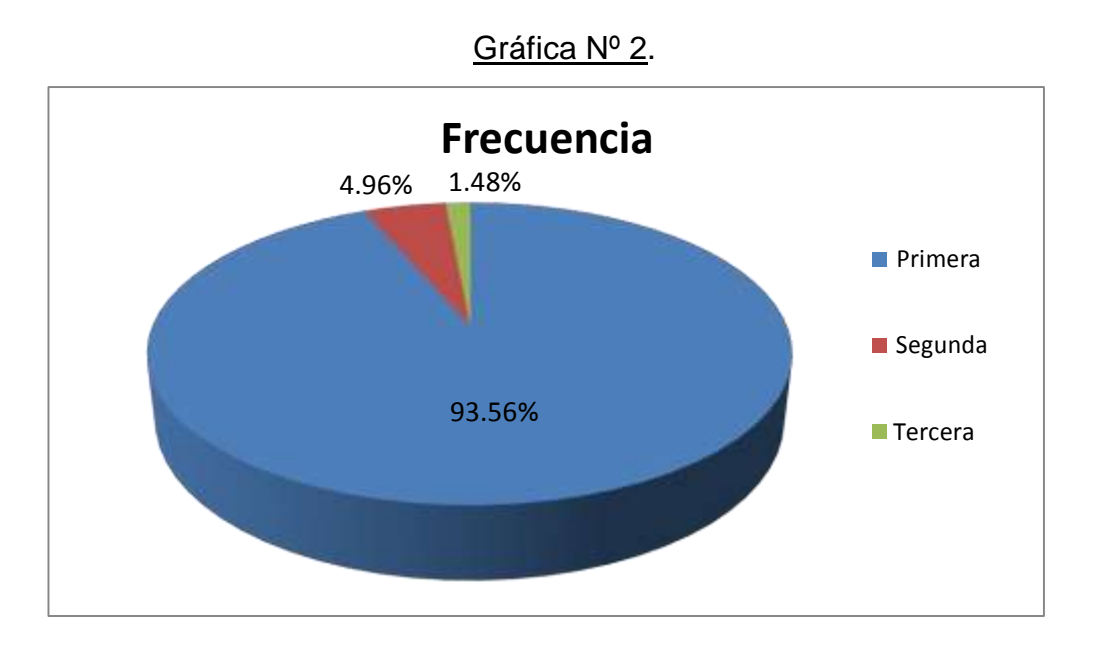

Análisis: la mayoría de los estudiantes encuestados han cursado y aprobado la materia en la primer matricula, y solamente un 1.48% ha tenido que matricularla por tercera vez, lo cual da un parámetro que indica que si hay estudiantes que tienen problemas para aprobar dicha materia.

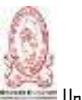

Pregunta Nº 3: Durante el desarrollo de la asignatura Contabilidad de Costos I, ¿Se cubrieron todas las temáticas de las unidades I, II, III y IV del programa de estudios?

Objetivo: Determinar si se desarrollaron todos las temas que corresponden a cada unidad de estudio de la asignatura.

Tabla 27. Respuestas a pregunta Nº 3.

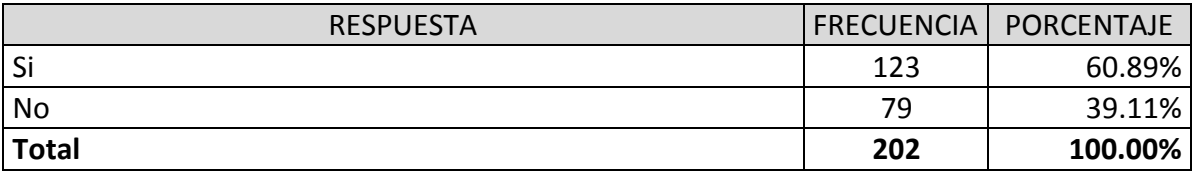

Fuente: Elaboración propia.

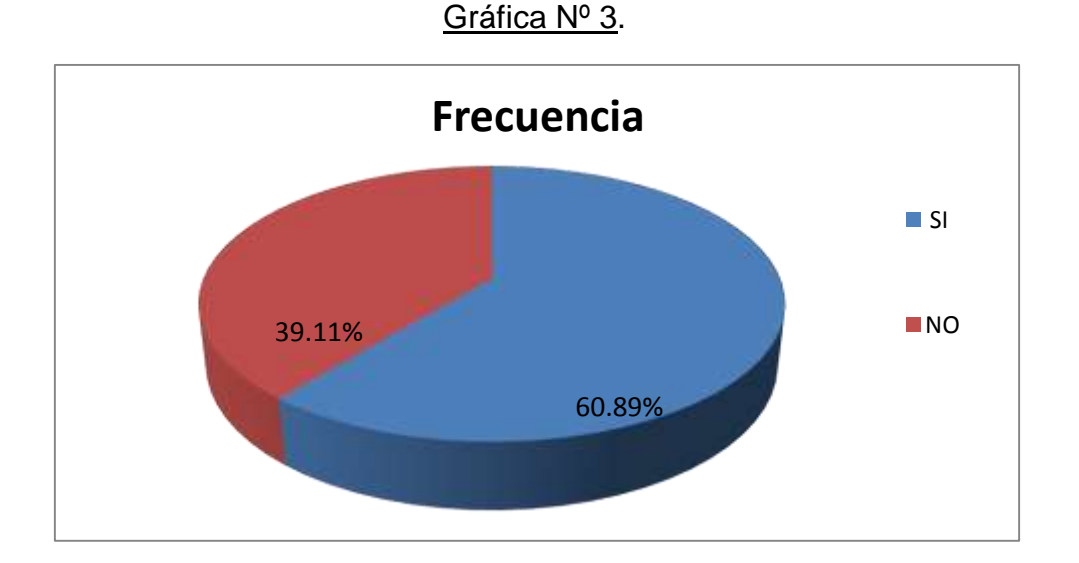

Análisis: Un 39.11% de los estudiantes rebeló que no se alcanzaron a impartir todos los temas del programa de la asignatura por diversas razones, cuando tendría que ser el 100% de los temas desarrollados. Siendo necesario implementar una metodología que permita cubrir y desarrollar toda la temática de la materia, tal es el caso del desarrollo de esta tesis.

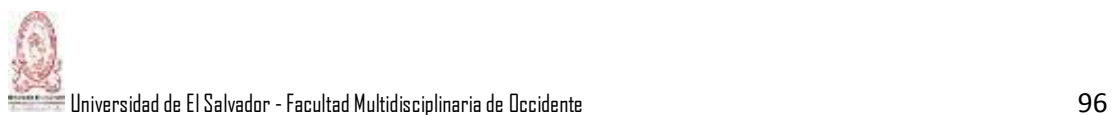

Pregunta Nº 4: Señale la temática que le generó mayor dificultad para la comprensión, interpretación y análisis de la asignatura.

Objetivo: Determinar el tema el cual causó con más frecuencia dificultad en los alumnos en cuanto a la comprensión, interpretación y análisis.

Tabla 28. Respuestas a pregunta Nº 4.

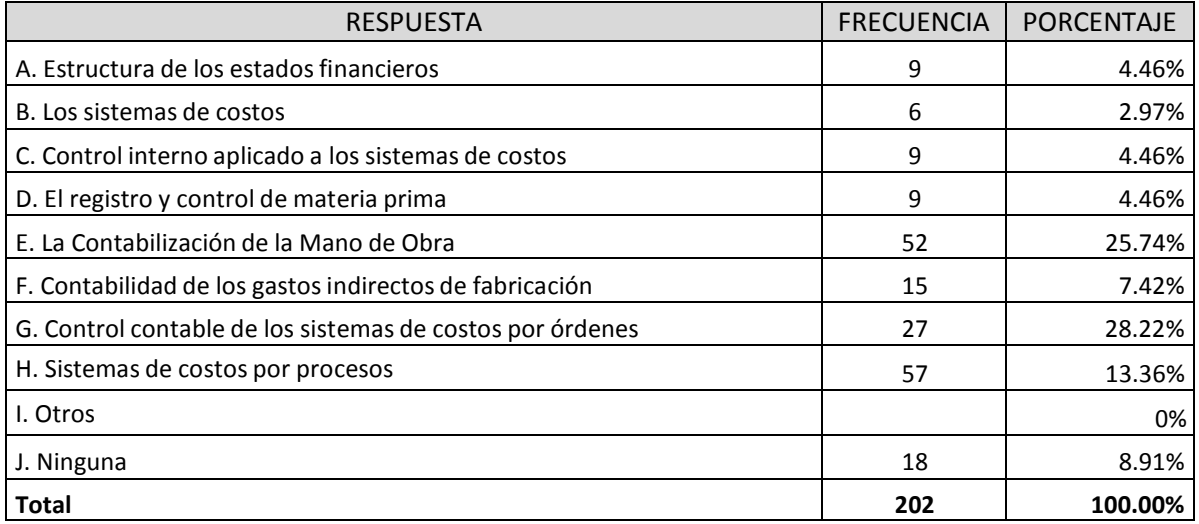

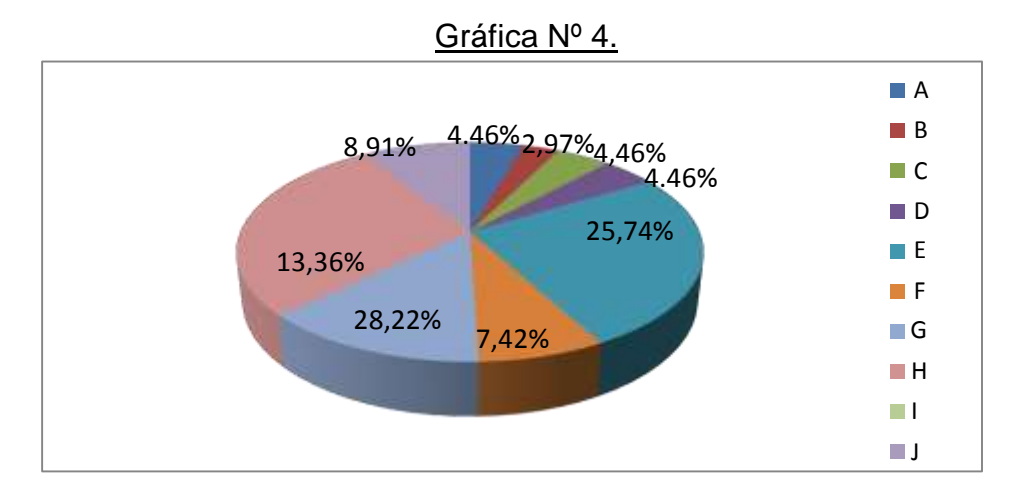

Análisis: se puede observar que a la mayoría de los alumnos se les dificultó más el tema de la mano de obra, en un 52%, y los sistemas de costos por procesos, y que por lo tanto serían los dos temas en los que se debería poner una mayor atención y prioridad y hacer constantes autoevaluaciones a fin de interpretar de una buena forma cualquier ejercicio que se presente.
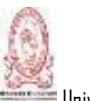

Pregunta Nº 5: ¿A qué factores le atribuye usted las dificultades para la comprensión, interpretación y análisis de las temáticas?

Objetivo: Conocer los factores que causan que los estudiantes se les dificulte la comprensión de los temas relacionados con el programa de la asignatura.

Tabla 29. Respuestas a pregunta Nº 5.

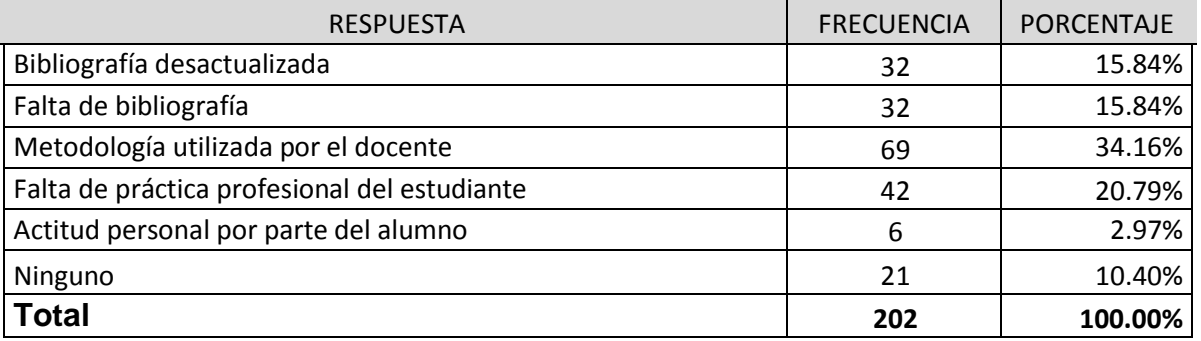

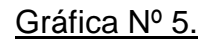

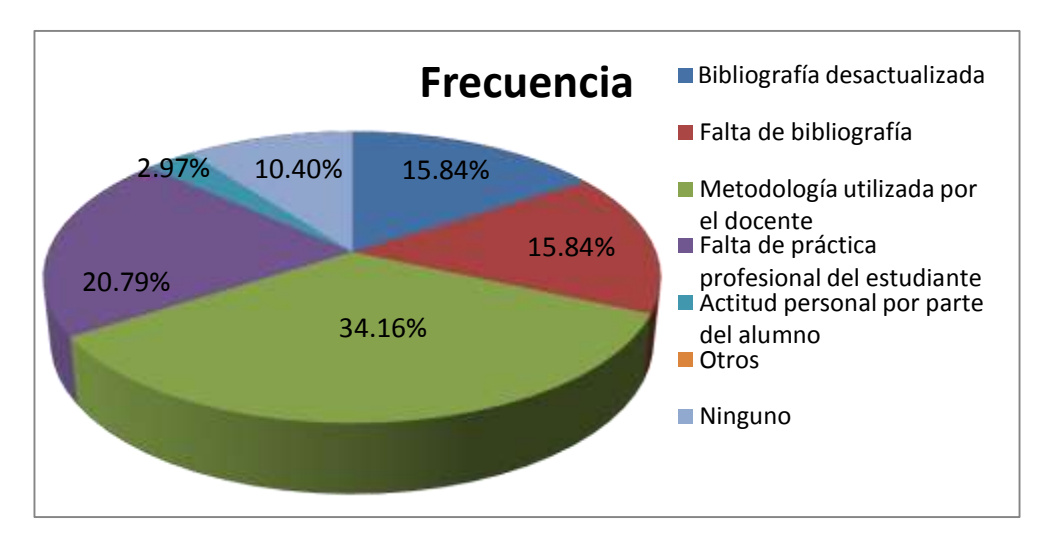

Análisis: con respecto a esta pregunta la mayoría de los alumnos opinaron que la metodología utilizada por el docente de la materia no es la apropiada y que por tal motivo se le atribuye la incomprensión del tema. En ese sentido esta tesis contiene el desarrollo de ejercicios prácticos que podrían servir a los estudiantes como una ayuda adicional para su rendimiento académico.

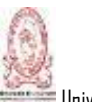

Pregunta Nº 6: Cuando cursó la asignatura de Contabilidad de Costos I, ¿Qué tipo de bibliografía utilizó?

Objetivo: Determinar la clase de bibliografía que pudieren haber usado los estudiantes para poder desarrollar los temas de la asignatura.

Tabla 30. Respuestas a pregunta Nº 6.

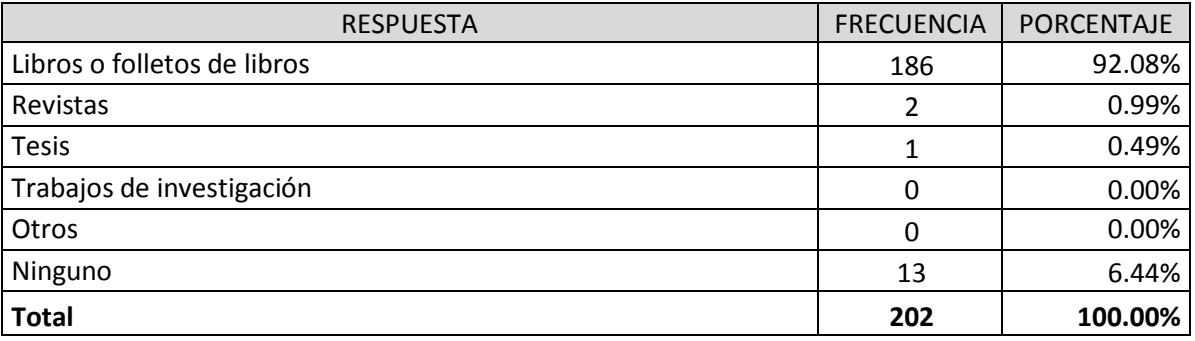

Fuente: Elaboración propia.

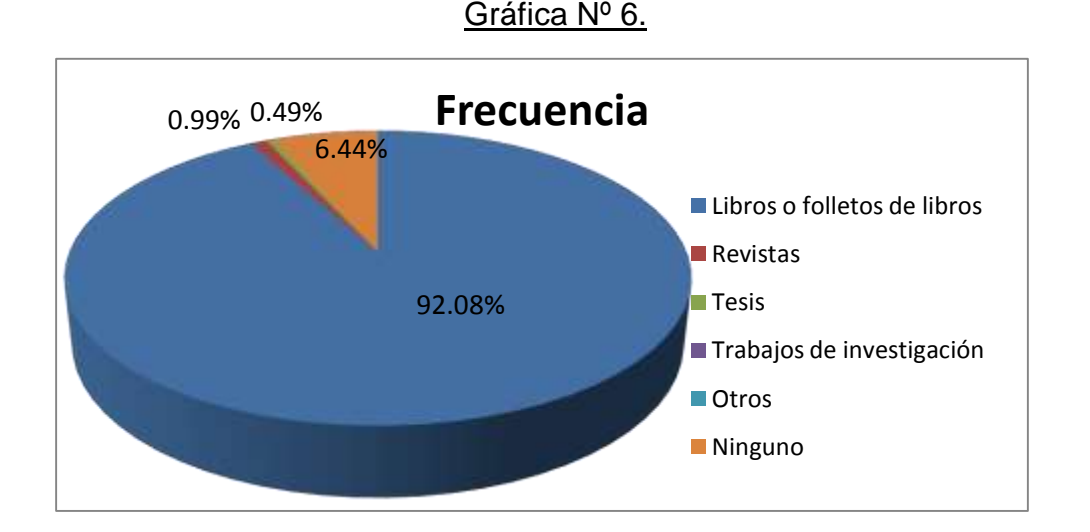

Análisis: se puede decir que casi todos los encuestados (92.08%) utilizan libros o folletos de los mismos para desarrollar las temáticas de la asignatura, puede ser por la falta de otros documentos como tesis lo que estaría provocando este fenómeno, porque apenas el 0.49% ha utilizado tesis en sus investigaciones. Evidenciando que si es procedente contar con una guía teórica y práctica para el desarrollo de la materia que se convertiría en una herramienta de consulta.

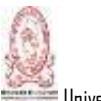

Pregunta Nº 7: ¿Cómo considera el conocimiento adquirido en el desarrollo de las unidades de la asignatura Contabilidad de Costos I?

Objetivo: Conocer el nivel de conocimiento adquirido en cuanto al aprendizaje, desde deficiente a excelente.

Tabla 31. Respuestas a pregunta Nº 7.

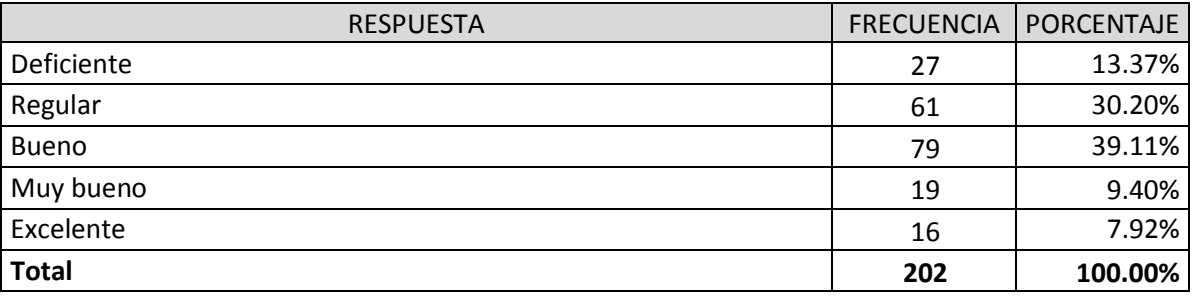

# Gráfica Nº 7.

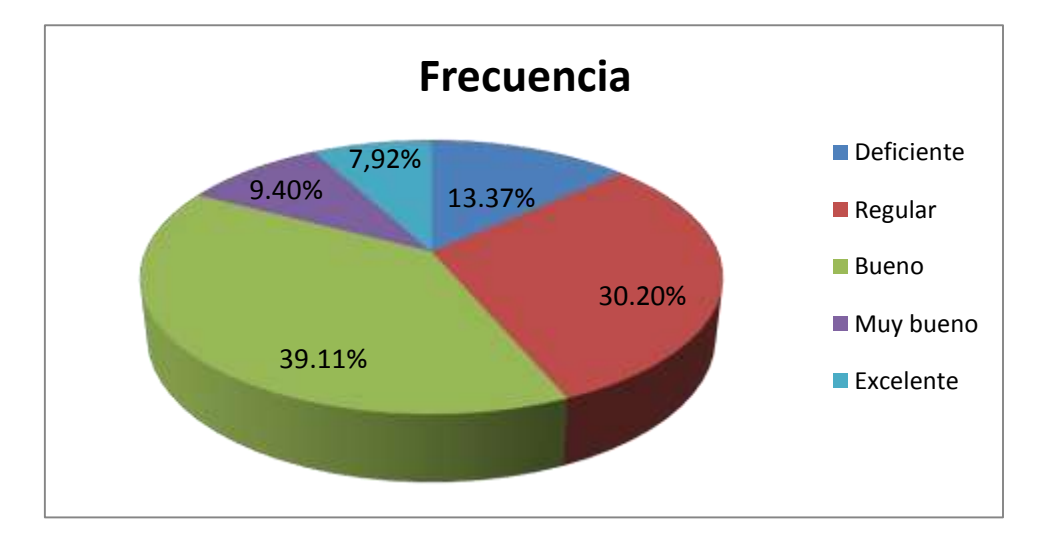

Análisis: son pocos los estudiantes que consideran que el aprendizaje de la asignatura ha sido deficiente, y que por lo tanto, se debería de trabajar más en ese aspecto, porque nada más el 7.92% opina que fue excelente el nivel de conocimiento adquirido. Al respecto esta tesis puede contribuir a generar en el estudiante un mayor nivel de conocimientos adquiridos.

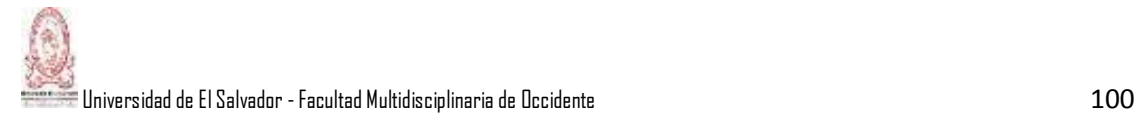

Pregunta Nº 8: Con lo estudiado en la asignatura Contabilidad de Costos I, ¿Se siente en la capacidad profesional para realizar un buen desempeño en el campo laboral, relativo a la asignatura?

Objetivo: Determinar si los estudiantes tienen capacidad para poder aplicar los conocimientos adquiridos a la realidad, durante el desarrollo de la asignatura.

Tabla 32. Respuestas a pregunta Nº 8.

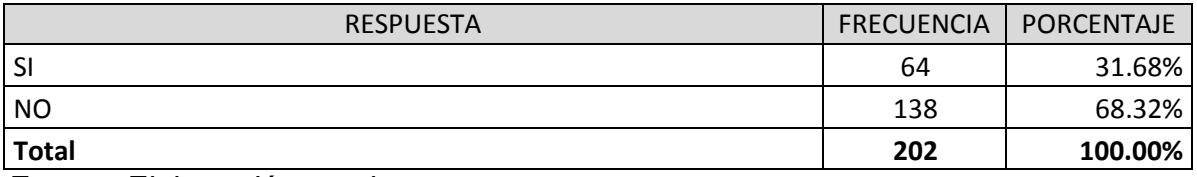

Fuente: Elaboración propia.

# Gráfica Nº 8.

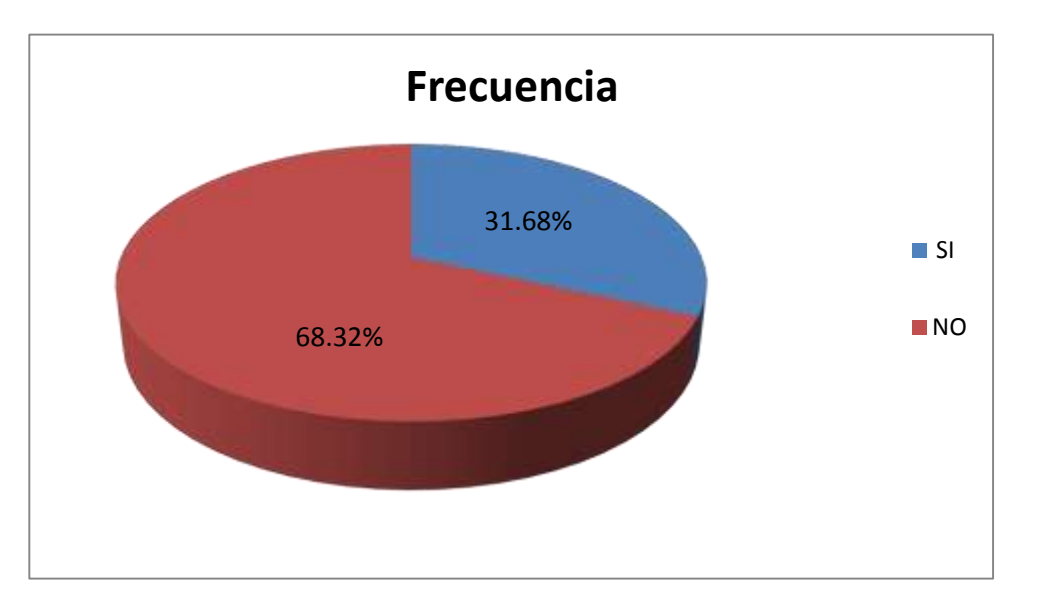

Análisis: debido a las respuestas de la pregunta anterior, es fácil de comprender que la mayoría de los estudiantes que cursaron esta asignatura no se encuentran con la capacidad para aplicar los conocimientos adquiridos al ambiente laboral.

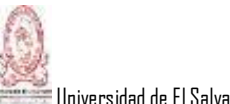

Pregunta Nº 9: ¿Cómo cree usted que se debería abordar las temáticas relacionadas con las unidades del programa de Contabilidad de Costos I?

Objetivo: Determinar la forma en que se debería de impartir la asignatura, según la opinión de los estudiantes, para una mayor comprensión de los temas.

Tabla 33. Respuestas a pregunta Nº 9.

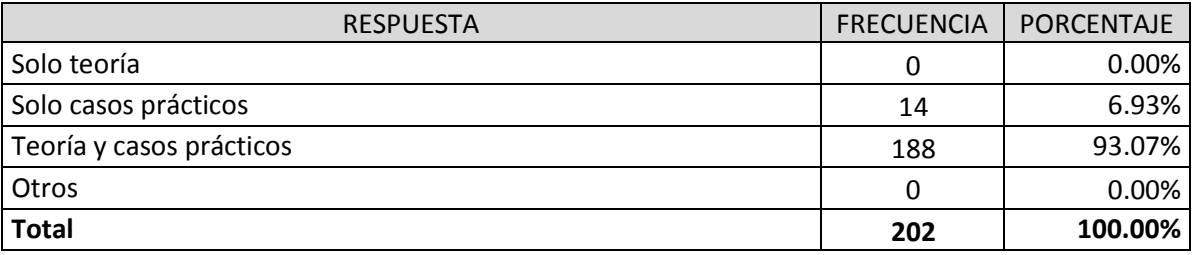

Fuente: Elaboración propia.

# Gráfica Nº 9.

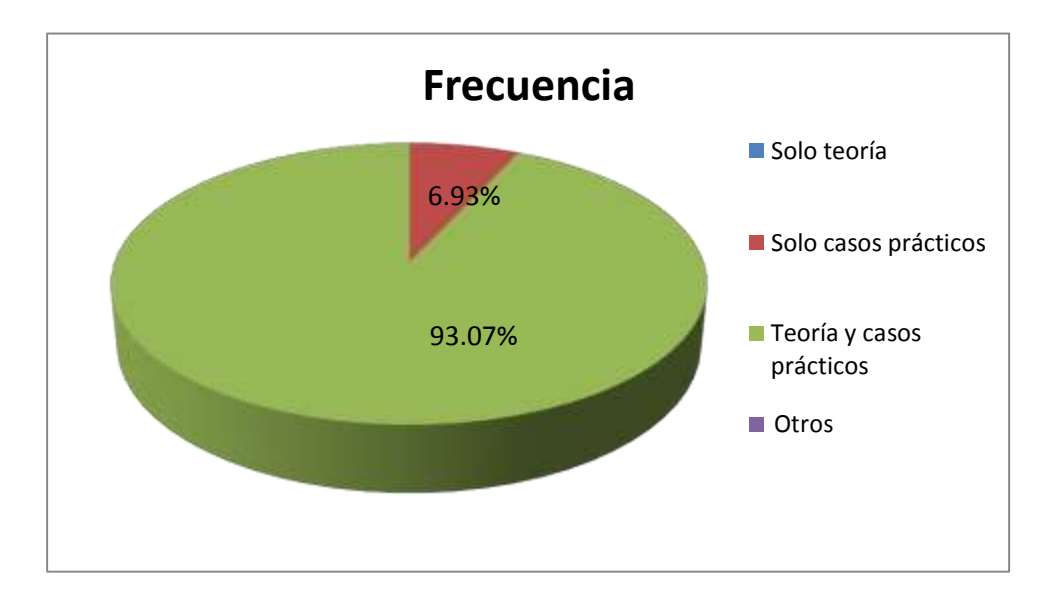

Análisis: se puede observar en los registros que nadie opinó que la asignatura se deba impartir con solamente teoría, y que el 93.07% dijo que se debe utilizar tanto la teoría como la práctica, lo cual sustenta y da más valor y respaldo a la realización de esta tesis, ya que ésta contiene aspectos teóricos importantes y desarrollo de casos prácticos.

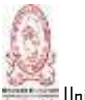

Pregunta Nº 10:¿Cómo considera la elaboración de un documento diseñado en forma de guía teórica y práctica que desarrolle las unidades del programa de estudios de la asignatura Contabilidad de Costos I, para que sirva de apoyo a los estudiantes que cursarán esta asignatura en ciclos posteriores?

Objetivo: Conocer la opinión de los estudiantes en cuanto a la disposición de una guía teórica y práctica en donde estén desarrollados los temas de la asignatura Contabilidad de Costos I, y que sirva de base como bibliografía adicional, todo esto con el fin único de proporcionar apoyo a los docentes y alumnos y ampliar aún más sus conocimientos.

Tabla 34. Respuestas a pregunta Nº 10.

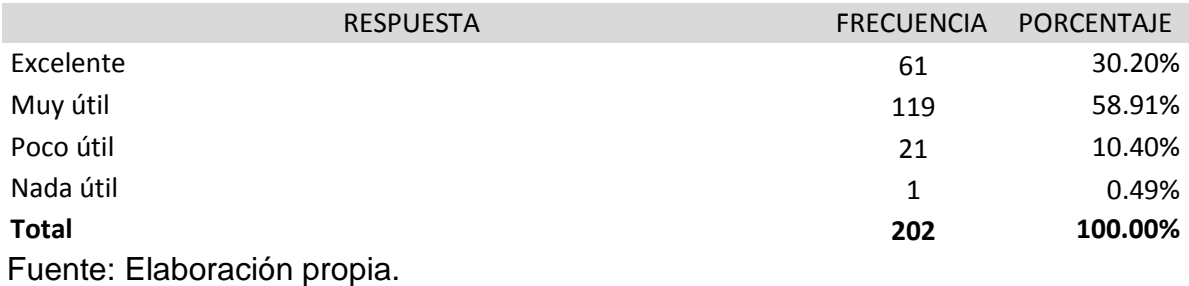

Gráfica Nº 10.

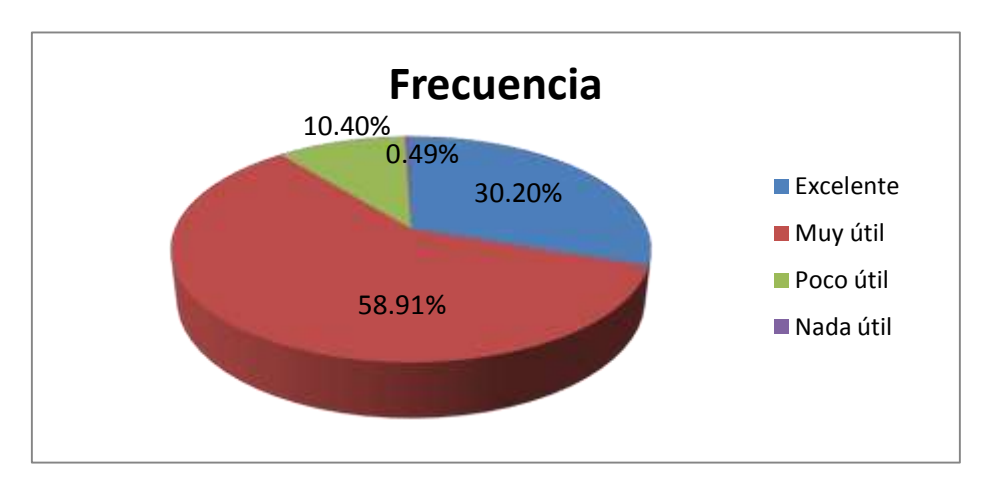

Análisis: de esta forma queda confirmado de que la mayoría de los estudiantes consideran muy útil poder contar con una tesis en forma de guía teórica y práctica, apenas un 0.49% opina de que es nada útil hacerlo. Por esta razón se realizó esta tesis porque se considera que será de utilidad en el aprendizaje.

## **CAPITULO IV: CASOS PRACTICOS.**

## **4.1- DE ELABORACION DE ESTADOS FINANCIEROS**

Caso Práctico 1: La Empresa "M Y H Productores" muestra la siguiente información financiera correspondiente al año 2012: Gastos de Ventas \$19,400.00; Compras de materia prima \$20,350.00; Fletes en compras \$850.00; Inventario inicial de productos en proceso \$7,770.00; Rebajas sobre compras de materiales directos \$2,705.00; Inventario final de productos terminados \$14,000.00; Inventario inicial de materiales directos \$6,830.00; Gastos de Administración \$17500.00; Inventario final de materiales directos \$7,450.00; Ventas netas \$248,000.00; Mano de obra directa empleada \$22,760.00; Gastos indirectos de fabricación \$17,695.00; Inventario inicial de productos terminados \$28,000.00. Preparar el Estado de Costo de Producción, el Estado de Costo de Ventas y Estado de Resultados.

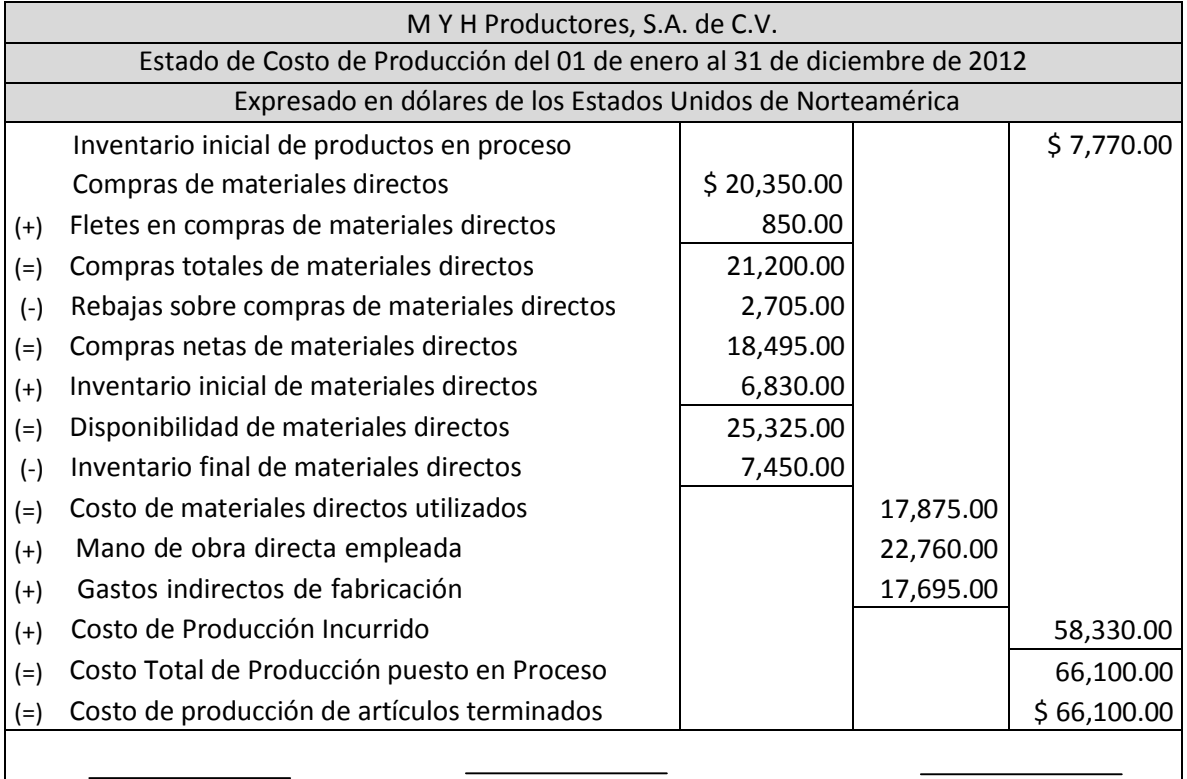

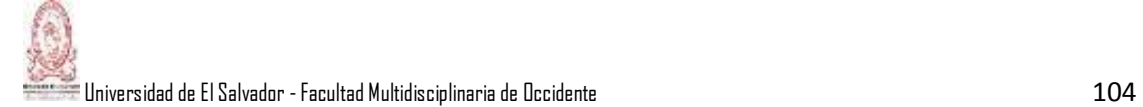

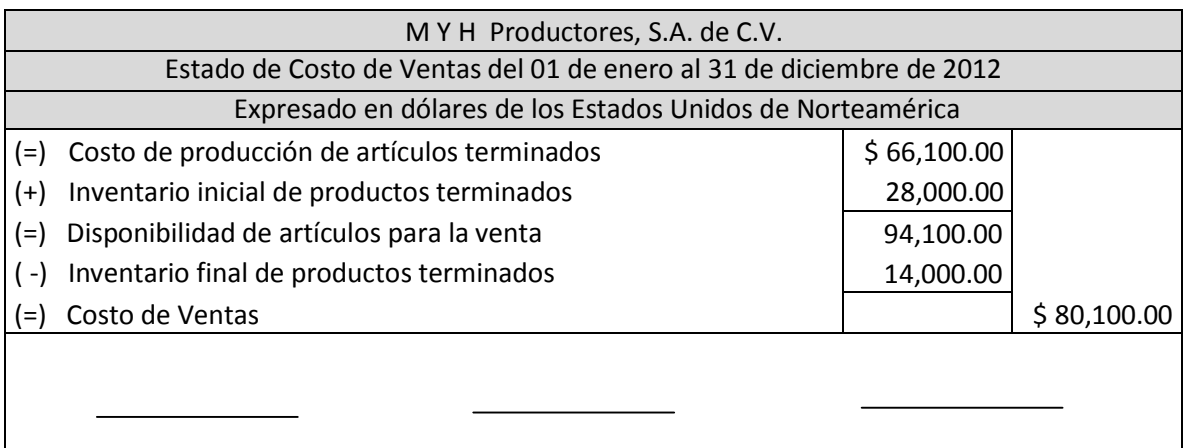

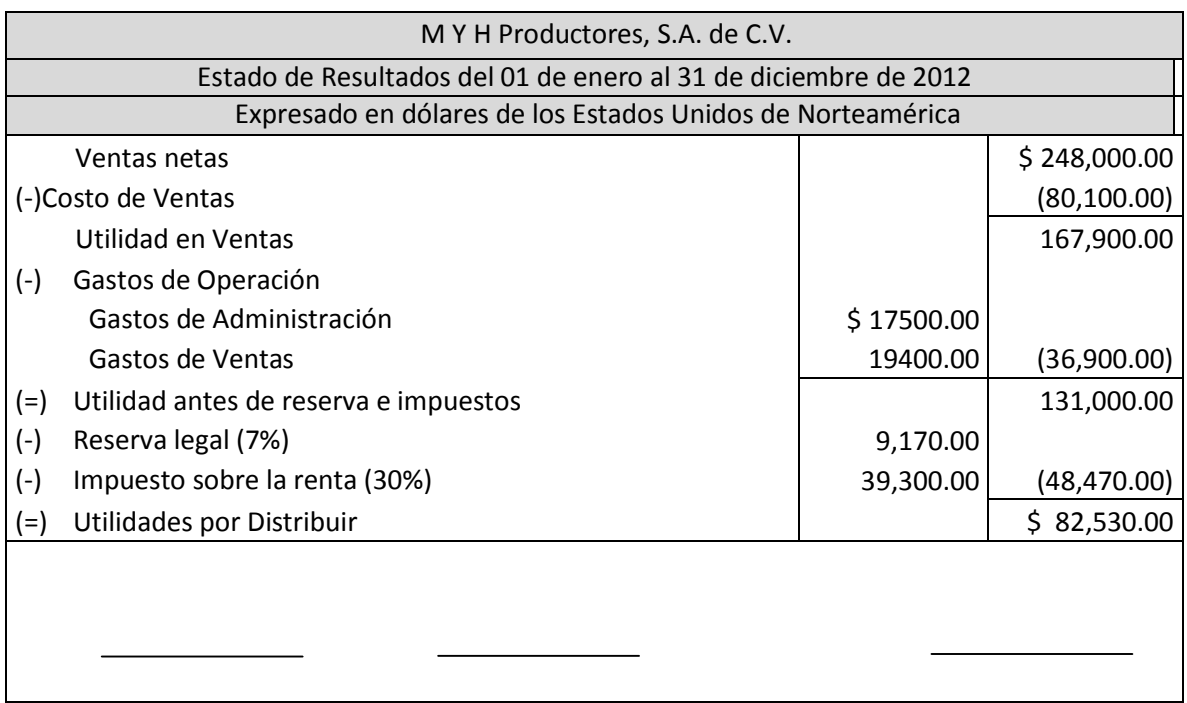

Caso Práctico 2: La empresa "Comercial La Económica, S.A. de C.V." presenta la siguiente información al 31 de diciembre de 2012:

Ventas netas \$419,470.00; Compras de mercaderías \$336,490.00; Fletes en compras \$3,590.00; Bancos \$4,665.00; Rebajas en compras \$45,080.00; Vehículos \$60,000.00; Inventario inicial \$60,000.00; Préstamos Bancarios \$10,000.00; Inventario final \$141,184.00; Estimación para cuentas incobrables

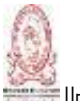

(\$15,000.00); Capital Social \$278,131.48; Gastos de Administración \$75,000.00; Gastos de Ventas \$40,228.48; Depreciación de Instalaciones (\$1,250.00); Cuentas por pagar \$25,000.00; Acreedores Varios \$4,025.00; Caja \$4,000.00; Equipo de Oficina \$7,070.00; Depreciación de Equipo de oficina (\$1,125.00); Terrenos \$40,000.00; Depreciación de Vehículos (\$20,850.00);Instalaciones \$36,970.00; Cuentas por cobrar \$95,350.00; Hipotecas por pagar \$26,000.00; Edificios \$100,000.00 y Depreciación Acumulada de Edificios (\$17,432.00). Con esta información se pide elaborar el Estado de Resultados y el Estado de Situación Financiera.

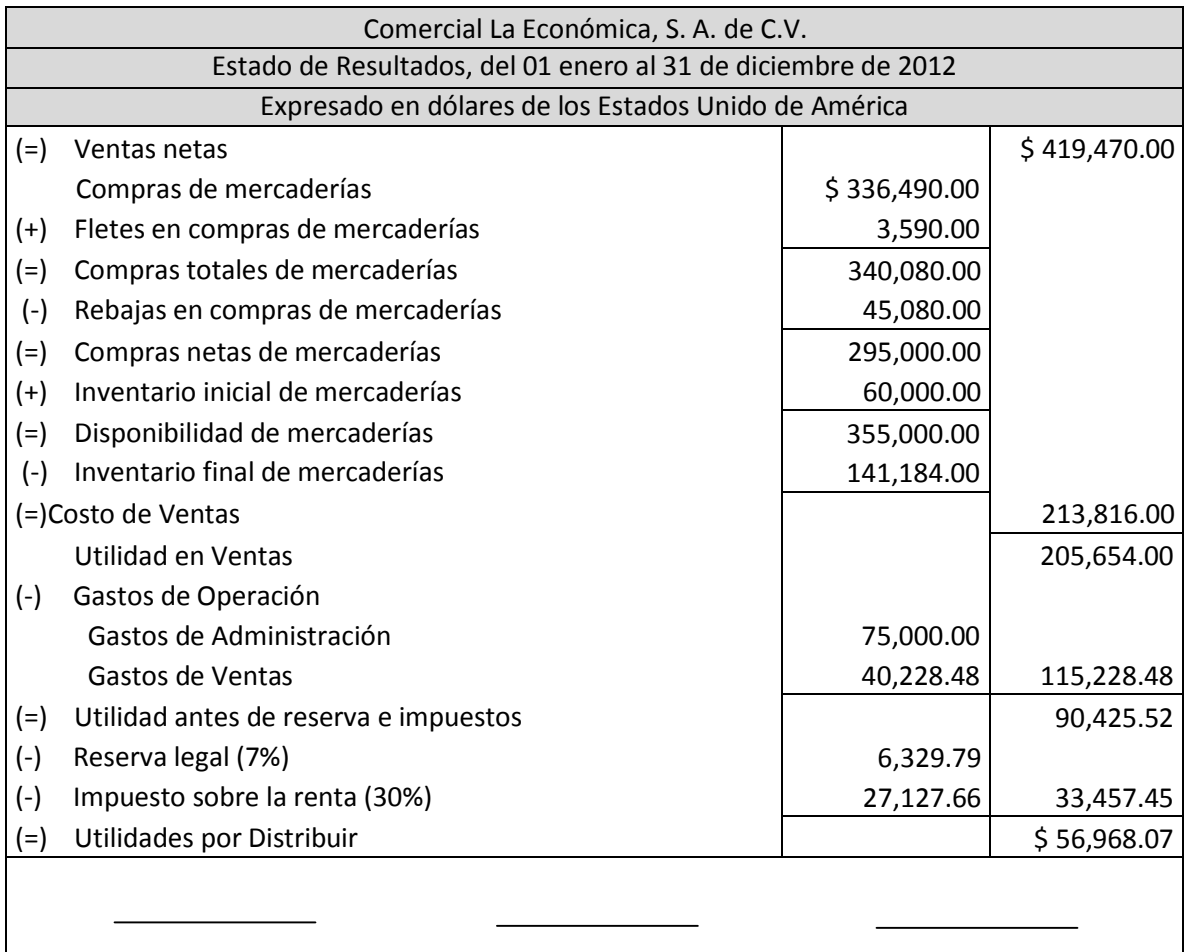

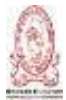

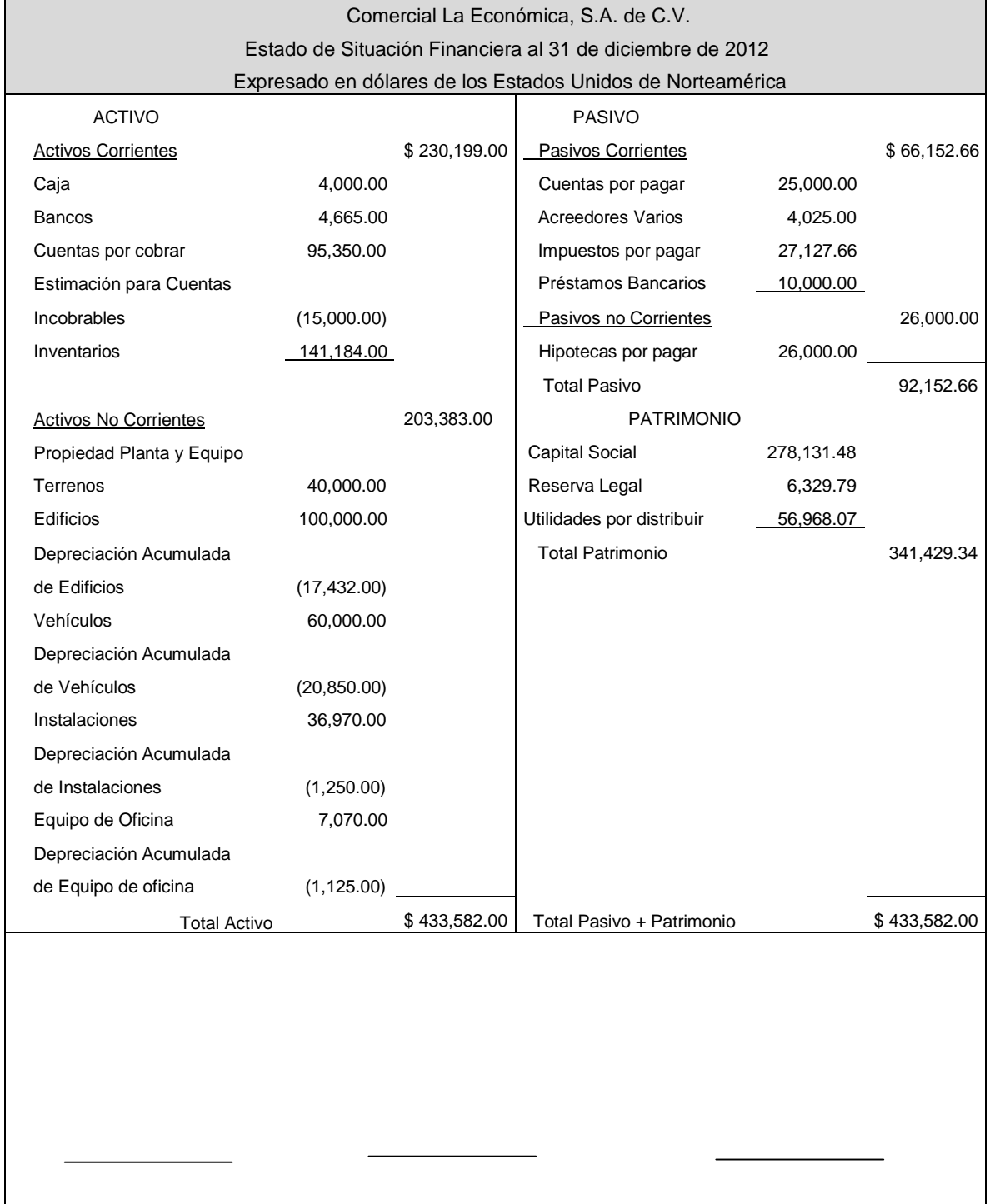

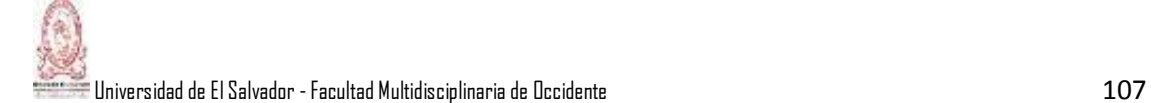

# **4.2- ELEMENTOS DEL COSTO**

4.2.1- Materia Prima Directa.

ARCHIVOUT, S.A. de C.V. empresa dedicada a la fabricación de materiales para archivo de documentación diversa posee dentro de sus políticas de producción el siguiente detalle:

- a) Pliegos de Cartón: Materia Prima Directa.
- b) Piezas Metálicas: Materia Prima Indirecta.
- c) Tinta líquida: Materia Prima Indirecta.

Dentro de sus bodegas registra un inventario de 50,000 pliegos de cartón a un costo de \$ 0.25 ctvs. c/u. al día 1 de junio del 2014.

- a) Junio 5: Se adquieren 30,000 pliegos de cartón a un costo de \$ 0.30 ctvs. Más IVA c/u según Comprobante de Crédito Fiscal N° 84102 y se cancela el 80% con cheque N° 00510 del Banco Agrícola y el resto se adquiere al crédito aun plazo concedido de 30 días por el proveedor CARTONESA, S.A de C.V.
- b) Junio 7: El departamento de producción solicita 60,000 pliegos de cartón según requisición N° 0398.
- c) Junio 9: Se devuelven 5,000pliegos de la compra realizada el 7 de junio por no tener las medidas correctas. CARTONESA, S.A de C.V. nos emite Nota de Crédito N° 236.
- d) Junio 11: Se adquieren 40,000 pliegos de cartón a un costo de \$ 0.30 ctvs. Más IVA c/u según Comprobante de Crédito Fiscal N° 92012 a un plazo de 25 días.
- e) Junio 12: CARTONESA, S.A de C.V. nos emite Nota de Débito N° 0091 por el total de las unidades adquiridas el día 11 explicando que dicho precio era únicamente por compras al contado, incrementando el valor de los pliegos a \$ 0.35 ctvs. c/u, la gerencia acepta los términos.

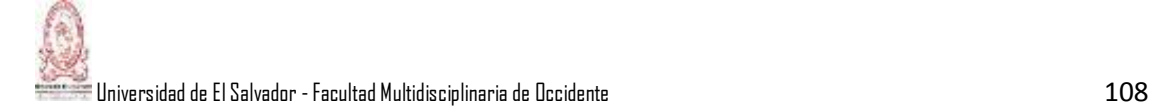

- f) Junio 24: El departamento de producción solicita 50,000 pliegos de cartón según requisición N° 0399.
- g) Junio 30: El departamento de producción devuelve 5,000 pliegos de cartón a la bodega de materiales directos según acta N° 86 de auditoría interna.

Se elabora la correspondiente tarjeta de inventarios utilizando el método Primeras Entradas, Primeras Salidas (PEPS).

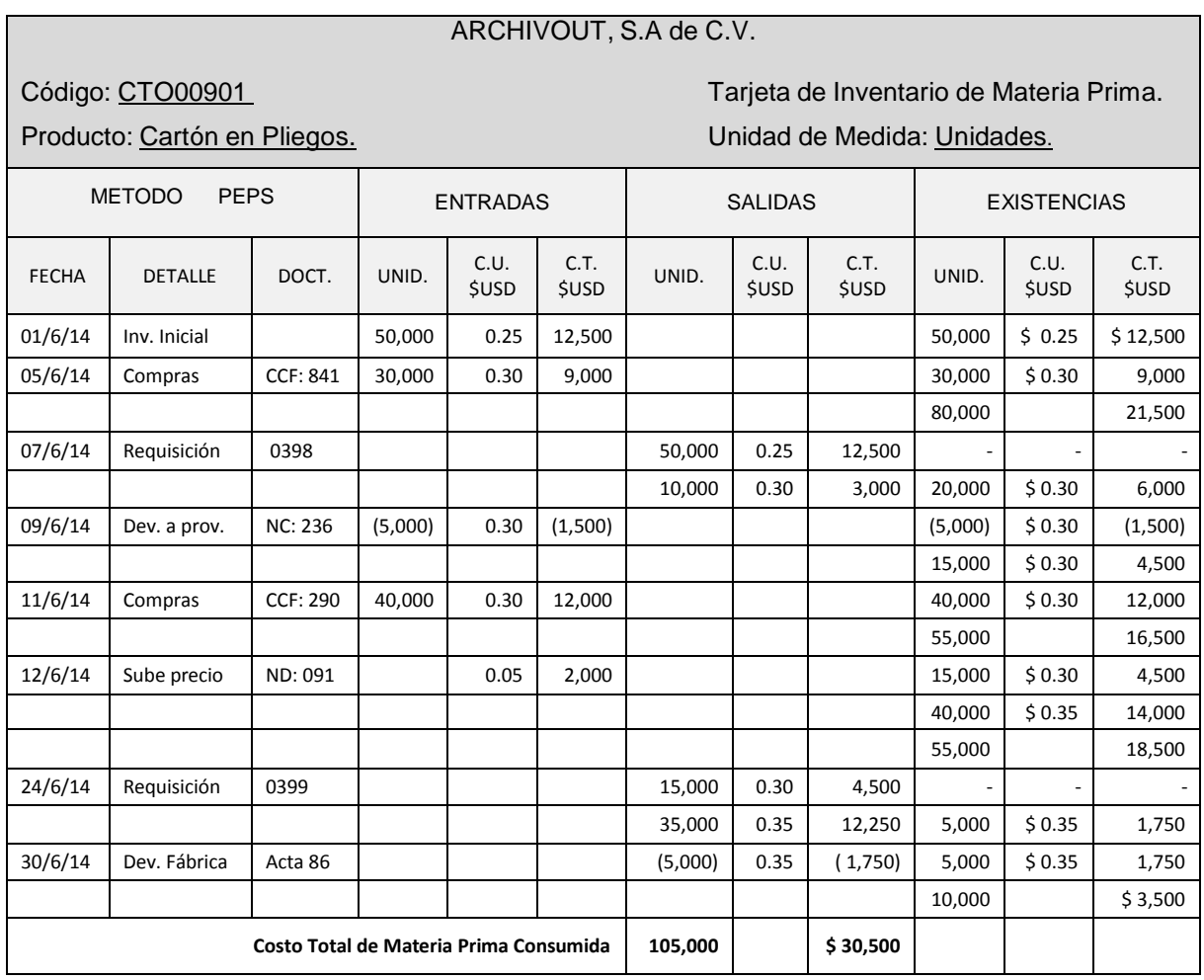

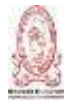

Universidad de El Salvador - Facultad Multidisciplinaria de Occidente 109 de la contra 109 de la segunda de 1

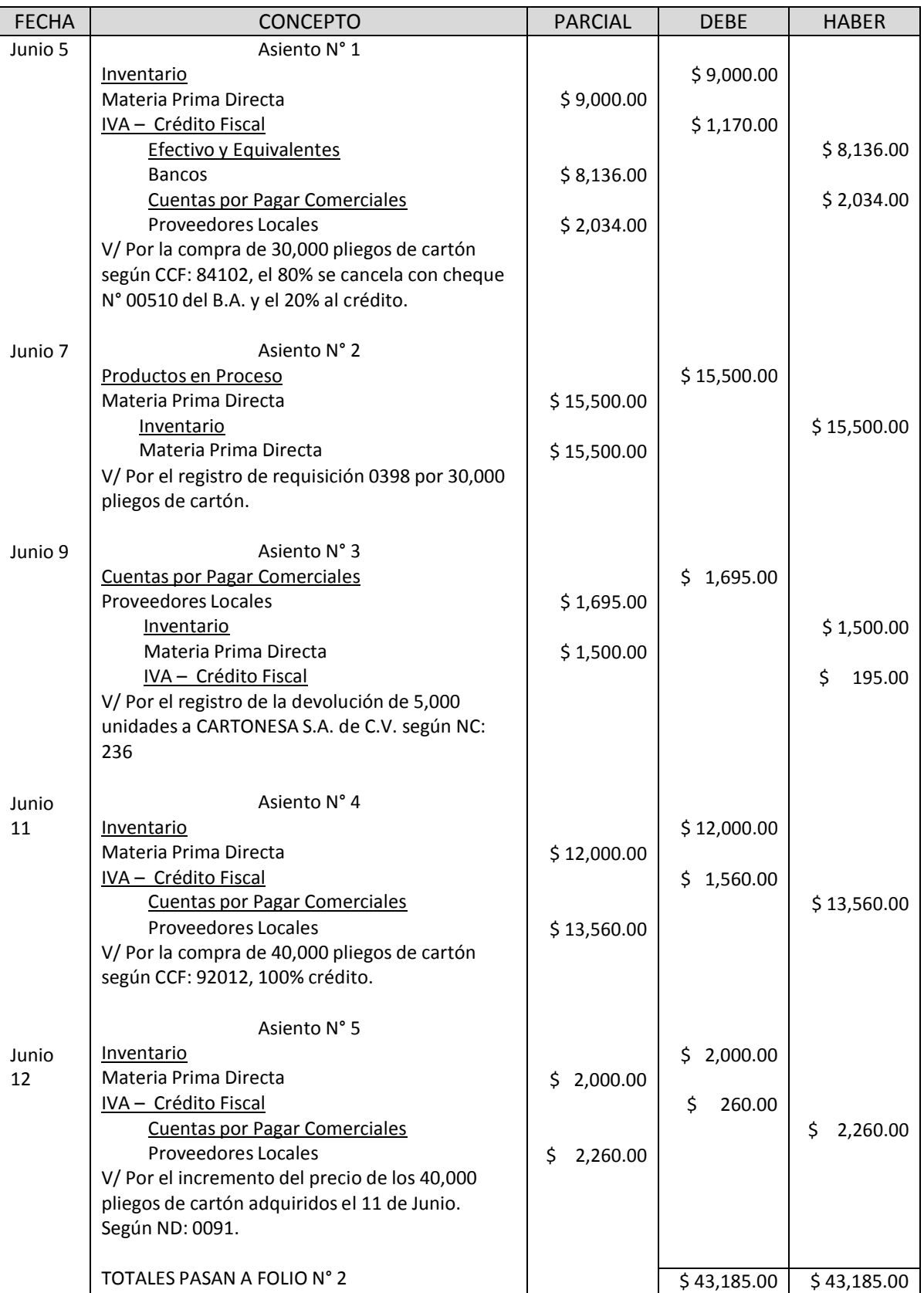

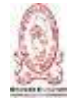

Jniversidad de El Salvador - Facultad Multidisciplinaria de Occidente  $\,110\,$ 

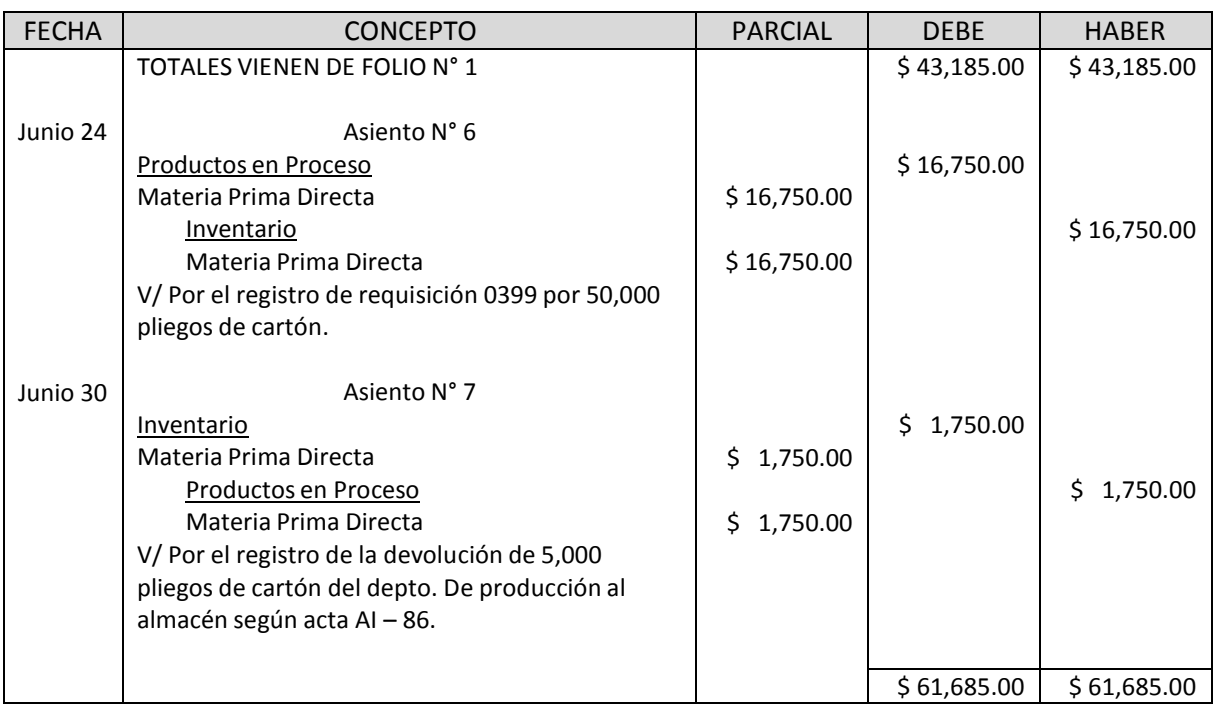

4.2.2- Casos Prácticos de Artículos Defectuosos.

La empresa La Selva Negra, S.A de C.V. informa que recibió la orden de producción N° 35 de 90,000 unidades. Se informa que de este pedido solamente se terminó el 60% y todo lo demás quedo en proceso de acabado, así:

- a) Materia prima directa al 100%.
- b) Mano de obra directa al 50%.
- c) La Carga fabril al 40%.

Además se informa que para cumplir con esta orden de producción se utilizó lo siguiente:

- a) Materia prima directa: \$43,000.00.
- b) Mano de obra directa: \$25,000.00.
- c) Carga fabril: \$5,000.00.

El encargado del departamento de producción informa que de los artículos terminados resultaron 1000 artículos dañados pero que el supervisor de calidad

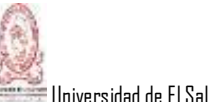

determina que el 70% están completamente dañados, el 20% de estos artículos ofrece el aprovechamiento del 85% del material directo que se utilizó en el proceso y que el resto se puede reparar utilizando los siguientes gastos adicionales:

- a) Materia prima directa: \$ 15.00.
- b) Mano de obra directa: \$ 10.00.
- c) Carga fabril: \$ 4.00.

Se pide: elaborar los asientos de diario a que den origen los artículos defectuosos hasta liquidar los artículos defectuosos.

El cálculo de la producción equivalente y del costo unitario es como sigue:

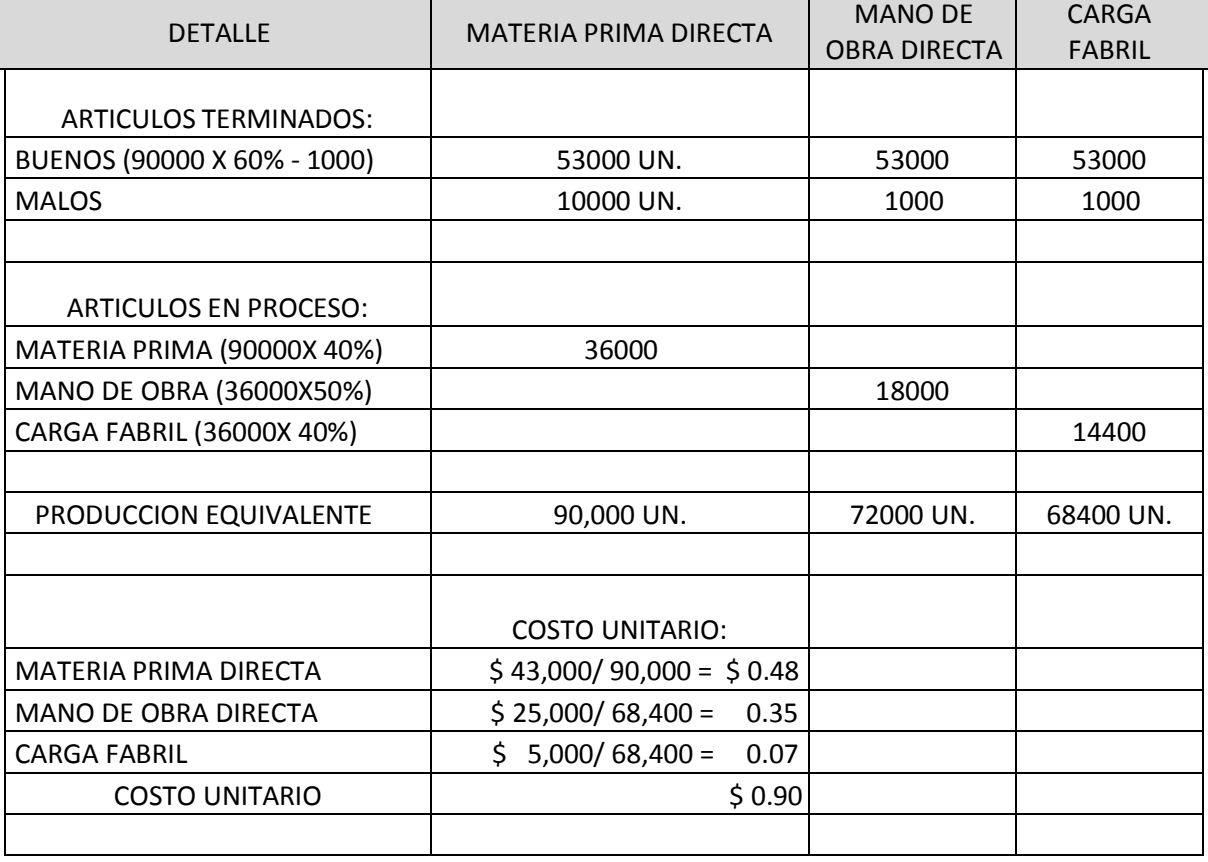

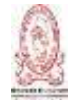

 $\mathbb{S}$ Universidad de El Salvador - Facultad Multidisciplinaria de Occidente 112 animatic 112 animatic 112 animatic 112

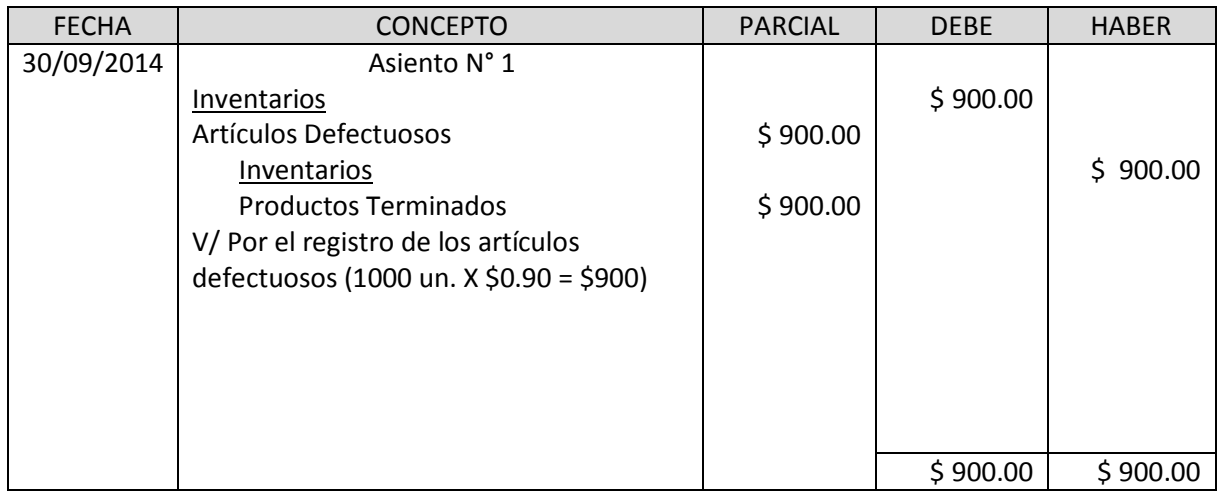

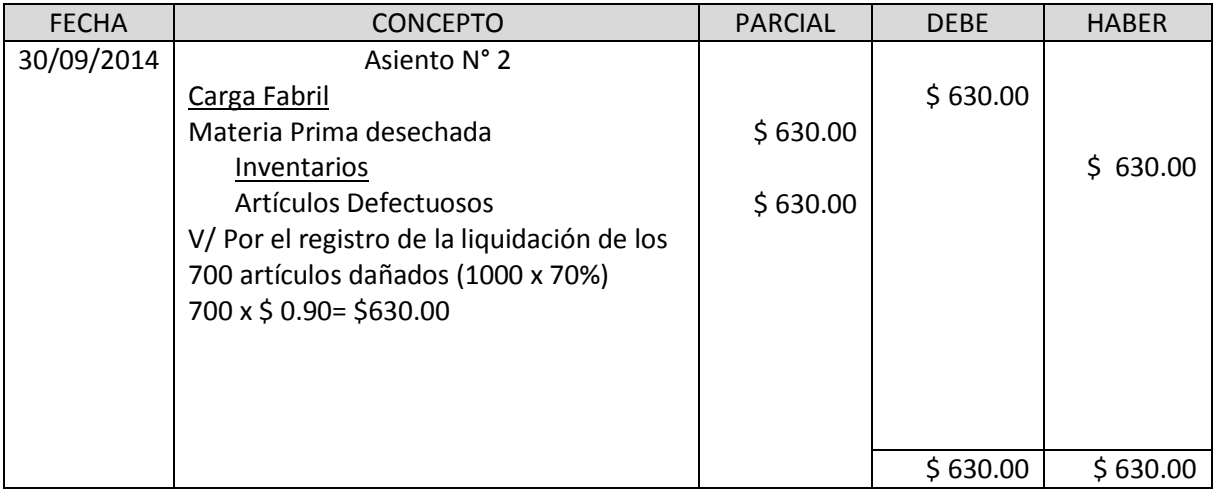

# Cálculos realizados:

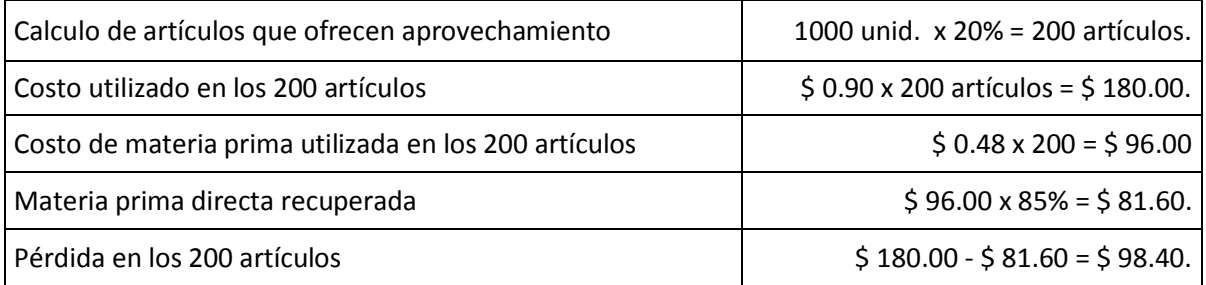

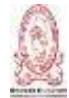

Universidad de El Salvador - Facultad Multidisciplinaria de Occidente 113 anno 113

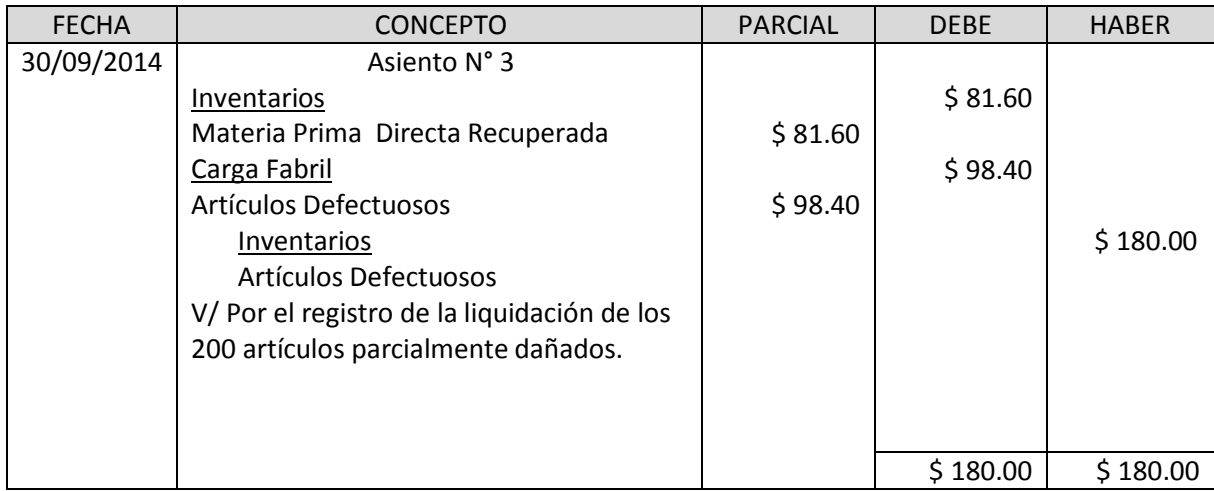

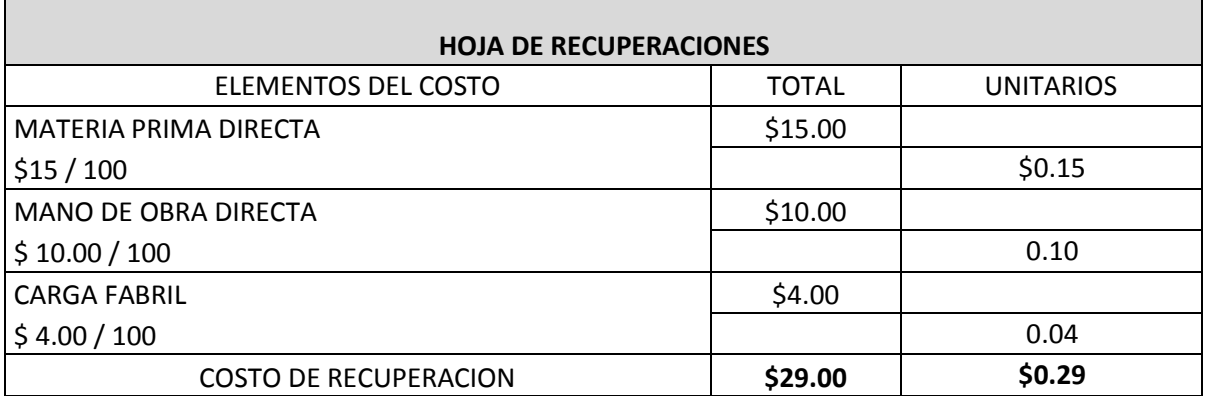

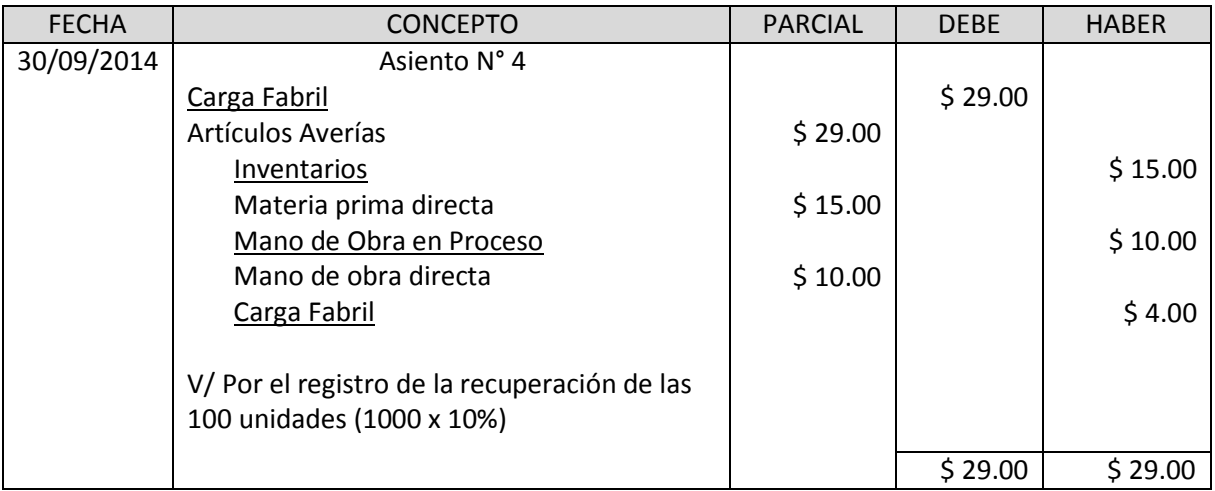

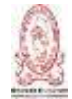

Universidad de El Salvador - Facultad Multidisciplinaria de Occidente  $114$ 

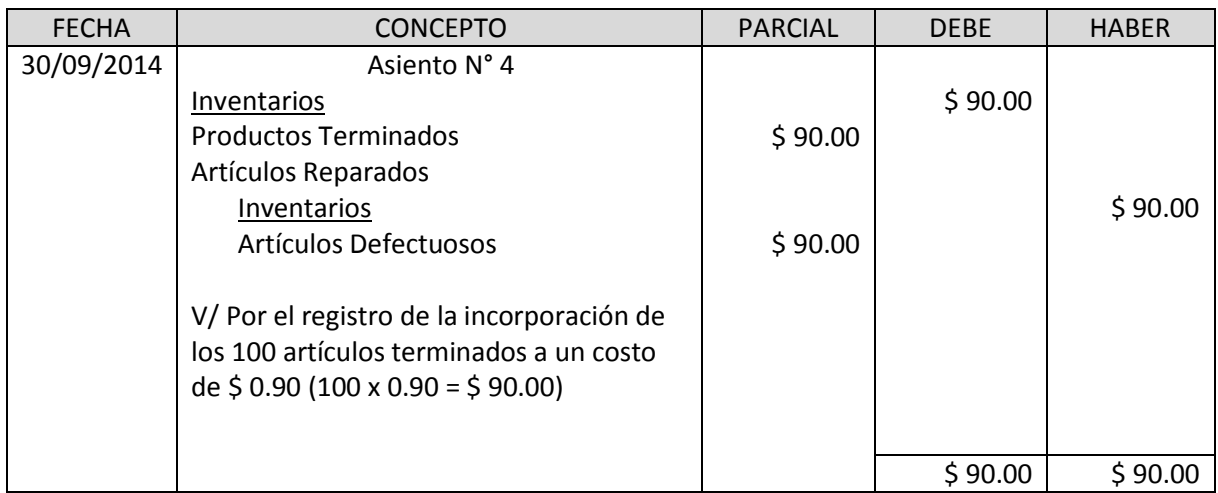

4.2.3- Tratamiento de los Desperdicios con valor de mercado y sin valor de mercado.

El día 15 de octubre la empresa La Estancia, S.A. de C.V. informa al departamento de bodega que la orden N° 50 generó desperdicios con valor de mercado de \$5,000.00, dichos desperdicios se vendieron al contado a Pieles, S.A. de C.V., pero la venta se realizó con el 15% mayor a su valor de mercado.

Se pide hacer los registros correspondientes.

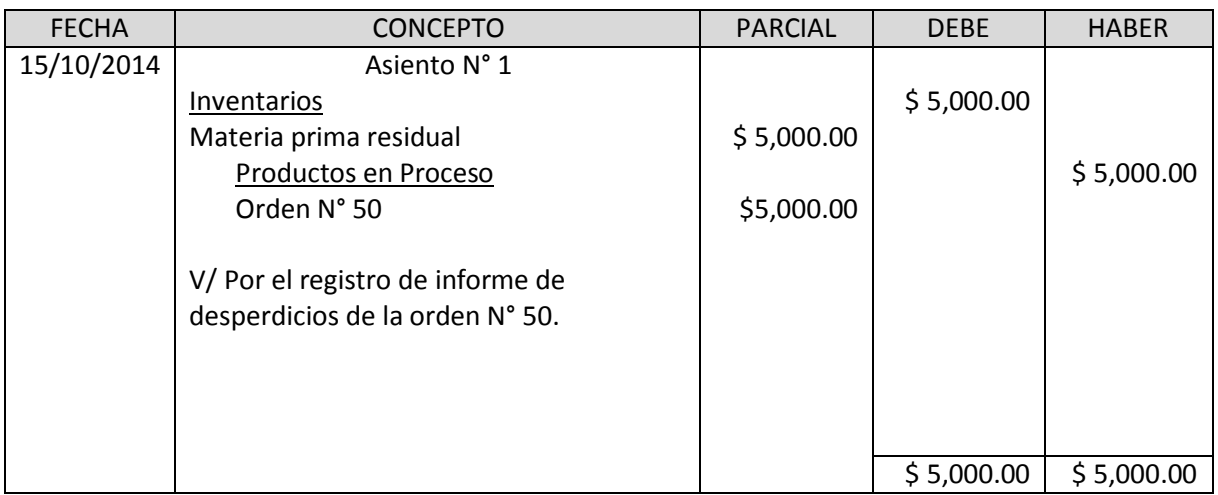

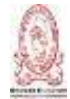

Universidad de El Salvador - Facultad Multidisciplinaria de Occidente  $115\,$ 

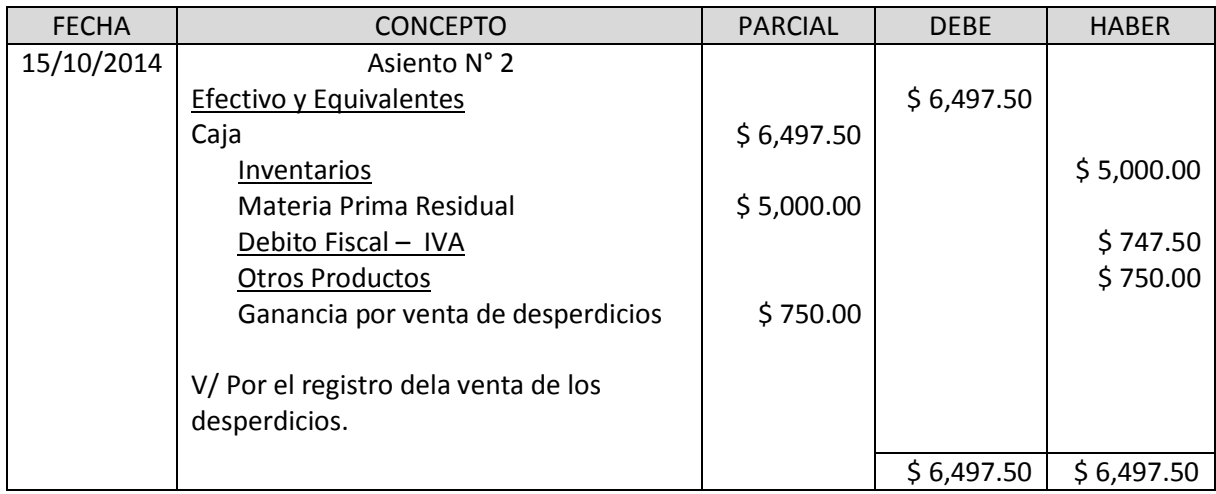

Precio neto de la Venta: \$ 5,750.00 (\$ 5,000.00 + 15%).

Valor de mercado: (\$ 5,000.00)

Otros Productos: \$ 750.00

El día 25 de noviembre la empresa La Estancia, S.A. de C.V. informa al departamento de bodega que la orden N° 60 generó desperdicios con valor de mercado de \$5,000.00, dichos desperdicios se vendieron al contado el mismo día a Pieles, S.A. de C.V., pero la venta se realizó con valor de \$ 4,300.00. Se pide hacer los registros correspondientes.

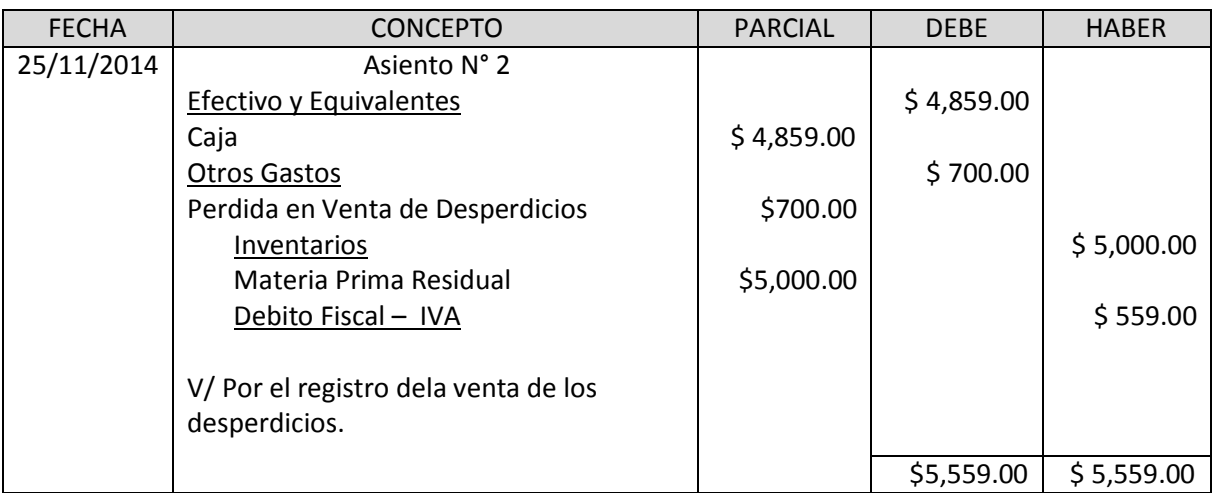

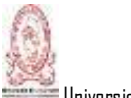

Universidad de El Salvador - Facultad Multidisciplinaria de Occidente  $116\,$ 

#### Cálculos:

Valor de mercado: \$ 5,000.00

Precio de venta: (\$ 4,300.00)

Otros gastos: \$ 700.00

El día 4 de junio se venden desperdicios al crédito por valor de \$55.00 + IVA, estos no tienen valor de mercado, es decir no tienen valor significativo para la empresa. Se pide hacer el registro contable de la operación.

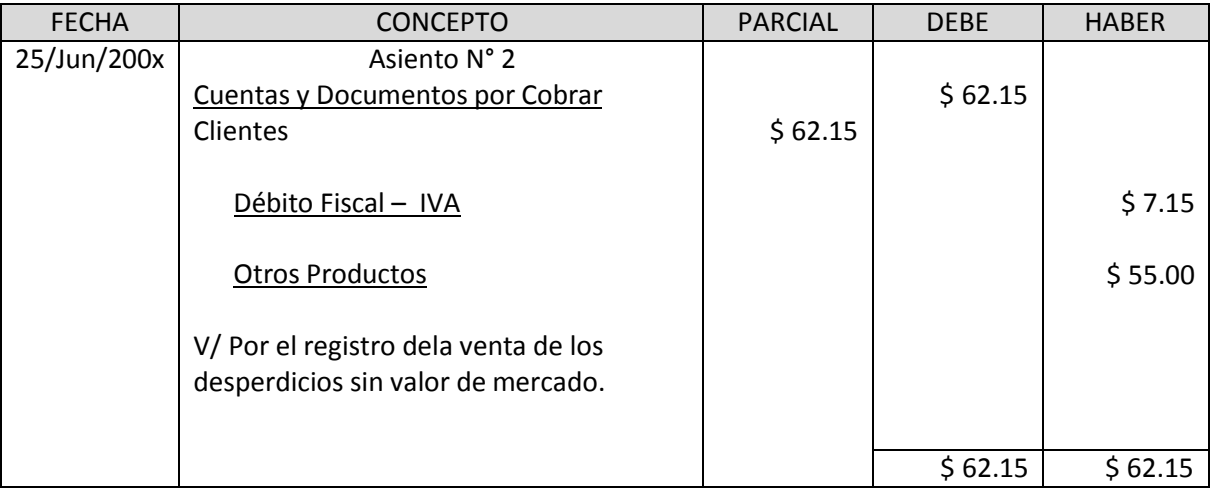

4.2.4- Casos Prácticos de Compras al Exterior.

La empresa "Importadora Salvadoreña", S.A. de C.V., en el año 2014 importa de Miami, Florida maquinaria y repuestos para comercializarla en el país, pagándole a Wacker Corporation un valor total de \$ 71,400.00, según el detalle siguiente:

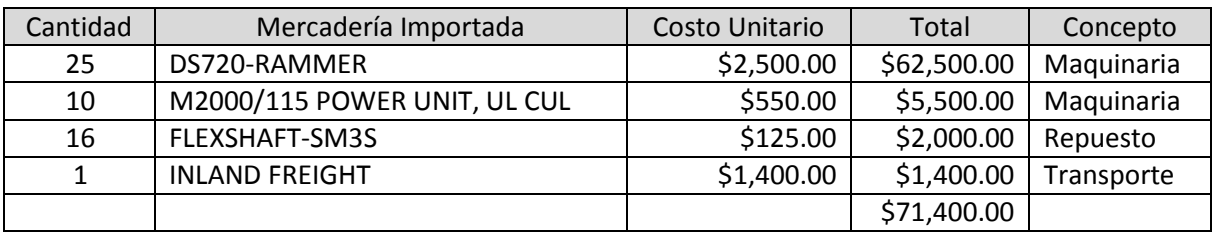

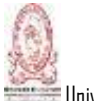

Para el flete marítimo por el traslado de los bienes desde el puerto de Miami a puerto en El Salvador por valor de \$ 560.00 y seguro de bienes por valor de \$ 700.00. Se paga servicios profesionales de Agente Aduanal por valor de \$ 105.00 más IVA. Se paga transporte desde la aduana a las instalaciones de la empresa por valor de \$ 490.00 más IVA a Transportes Unidos, S.A.

Utilizando la información anterior, se realiza lo siguiente:

- a) Se distribuyen los costos de seguro, flete y transporte, utilizando como base el valor facturado de los productos importados.
- b) Se calcula el DAI para la maquinaria tiene una tasa del 0% y para los repuestos se aplica según clasificación arancelaria de SAC el 5% sobre el valor CIF; además la aduana cobra \$28.00 en concepto de papelería.
- c) Se calcula el IVA a cancelar en la aduana para los bienes importados.
- d) Se elaborara hoja de retaceos.
- e) Se efectúan los asientos contables relacionados con la importación.

Valor de las mercaderías importadas:

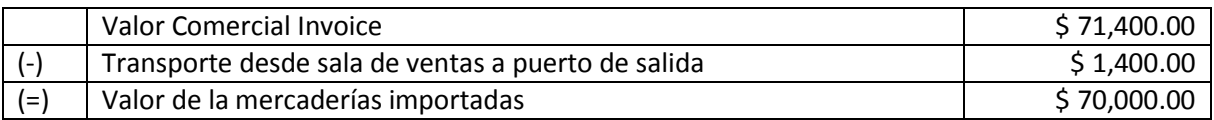

La mercadería importada está divida en maquinaria por \$68,000.00 y repuestos por \$2,000.00. El Flete marítimo Miami a puerto en El Salvador es de \$ 560.00, la Prima de seguro \$ 700.00, el Transporte terrestre en USA es de \$ 1,400.00, el Agente Aduanal \$ 105.00, el Transporte terrestre en El Salvador \$ 490.00 y la Papelería en aduana de \$ 28.00, haciendo un total pagado de \$ 73,283.00.

# Distribución del flete marítimo:

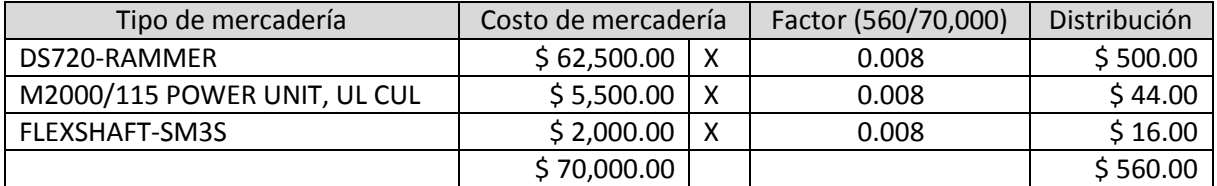

#### Distribución de prima de seguro de \$ 700.00:

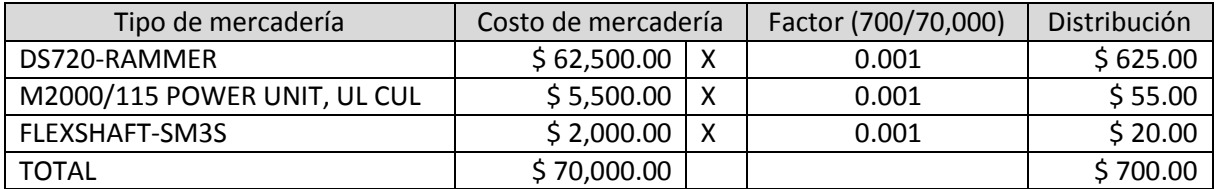

#### Distribución de transporte en USA de \$ 1,400.00:

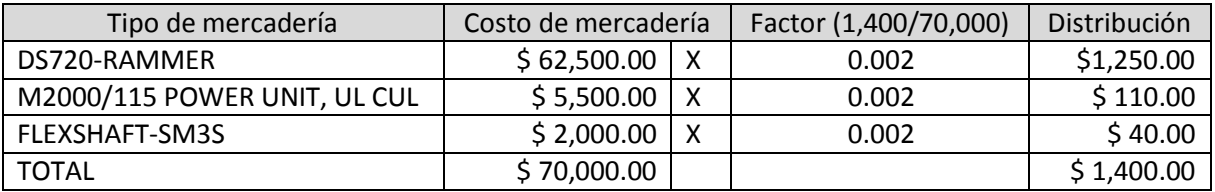

Con las distribuciones anteriores se procede a determinar el valor CIF para determinar el DAI Y EL IVA correspondiente.

Determinación de impuestos aduanales para la maquinaria:

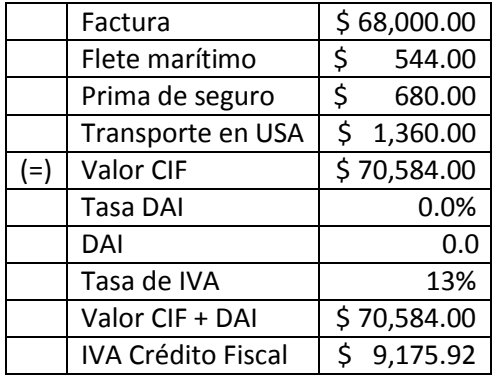

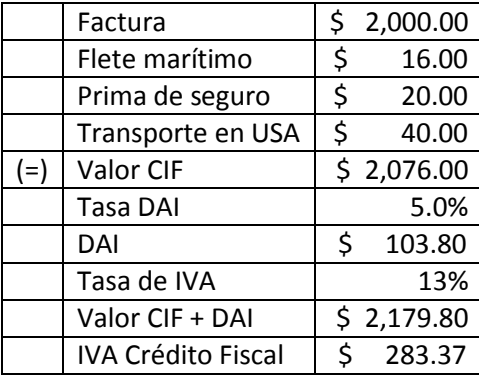

# Determinación de impuestos aduanales para los repuestos:

#### Distribución del costo del Agente Aduanal de \$ 105.00:

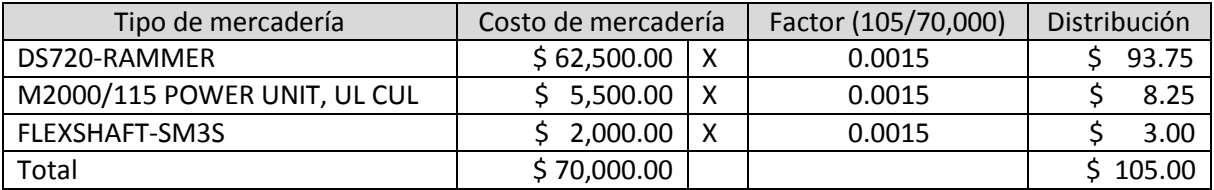

## Distribución del costo del transporte terrestre en El Salvador por \$ 490.00:

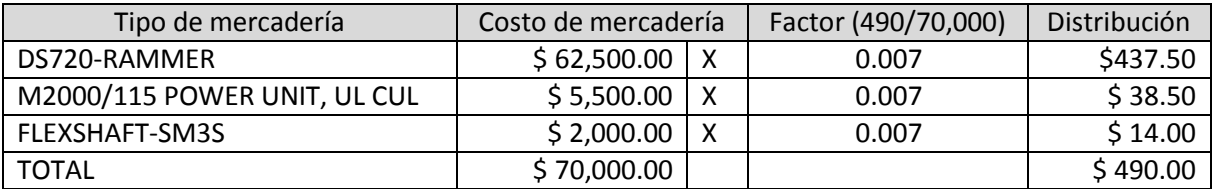

# Distribución del costo de papelería en aduanas por \$ 28.00:

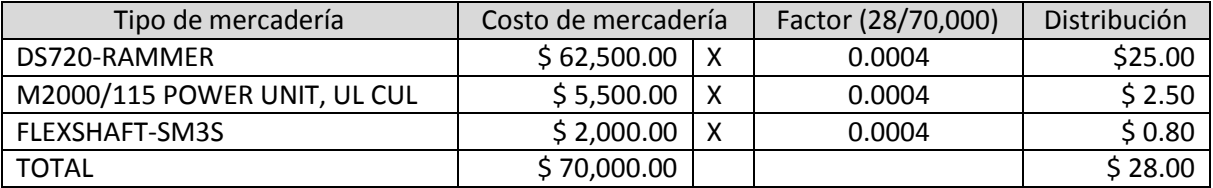

# Determinación del pago en Aduanas:

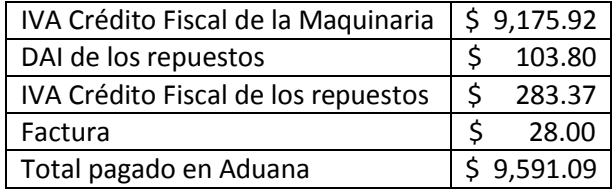

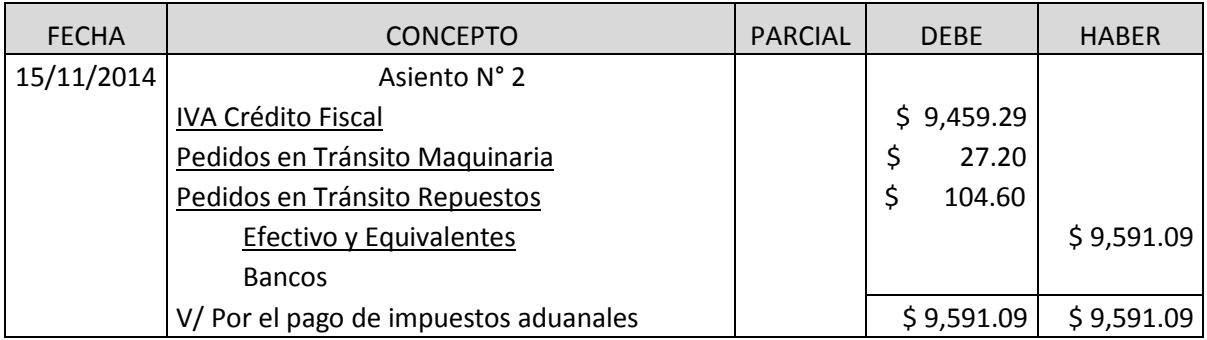

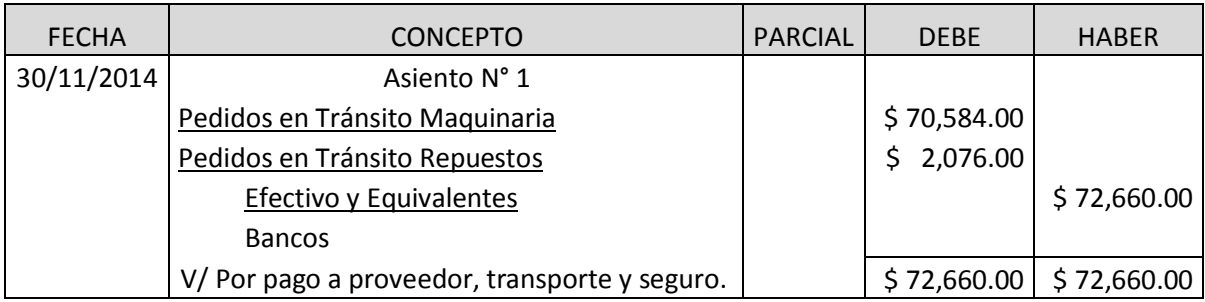

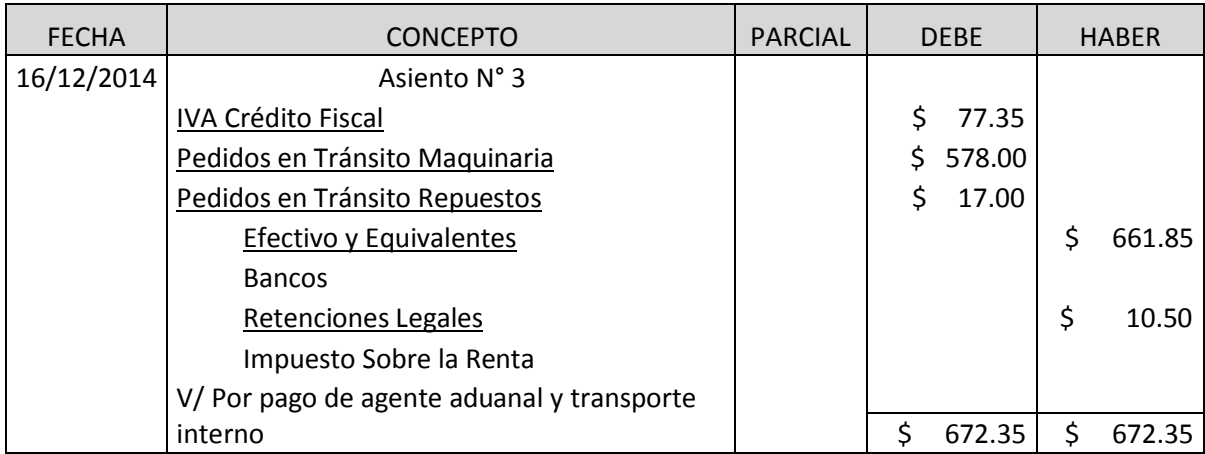

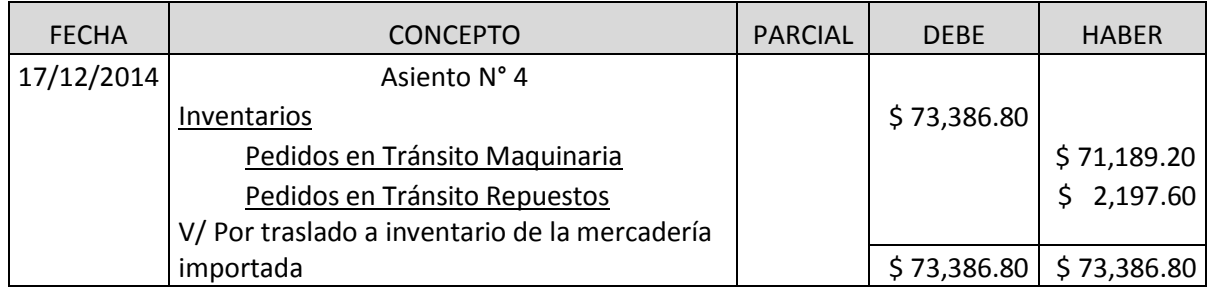

## **4.2.2- Contabilización de la Mano de Obra Directa.**

ARCHIVOUT, S.A de C.V. empresa dedicada a la fabricación de material para archivo de documentación diversa, presenta su información de planilla para el período del 1 al 30 de Junio 2014.

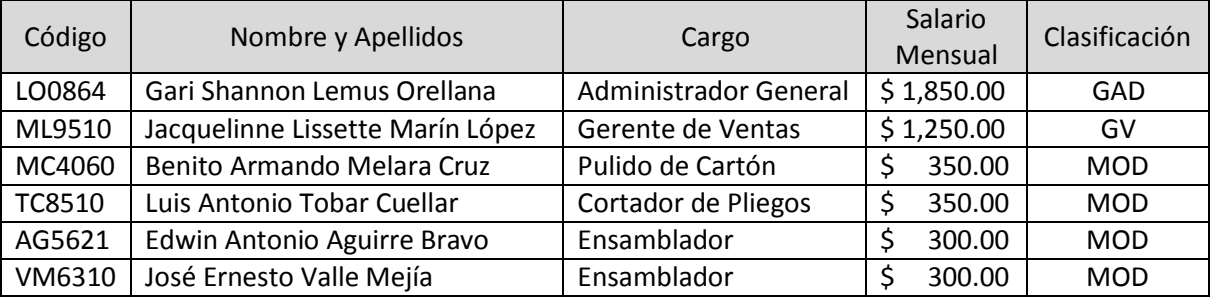

Los empleados administrativos laboran en jornadas de lunes a viernes de 8:00 AM a 5:00 PM y sábados de 8:00 AM a 12:00 PM.

Todos los empleados administrativos laboran 2 horas extras el día 30 de junio por efectos de entrega de resultados mensuales, además la gerente de ventas recibe un bono del 10% en concepto de incentivo por incremento en ventas.

Los empleados de producción lo hacen de la manera siguiente:

a) Benito Cruz en un horario de 8:00 PM A 4:00 PM de Lunes a Viernes y sábados de 8:00 AM a 12:00 PM, pero contribuyendo con dos horas extras los días lunes y viernes, también dentro de sus registros se detalla que

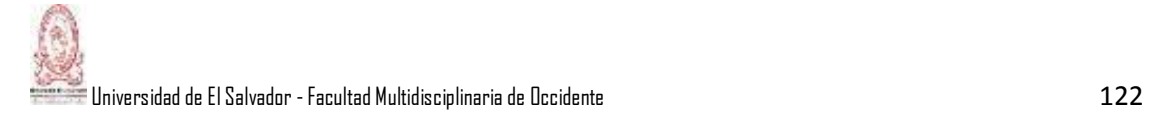

trabajó el día 17 de junio con horario de 3:00 PM a 10:00 PM contribuyendo con una hora extra en dicho día.

- b) Luis Tobar en un horario de 4:00 PM a 11:00 PM de lunes a viernes y sábados de 8:00 AM a 12:00 PM y además contribuye con una hora extra los días Martes y Jueves y a su vez registra actividad en día de descanso (Domingo 29) en horario de 5:00 PM a 12:00 PM.
- c) Los Ensambladores laboran de 8:00 AM a 5:00 PM de lunes a sábado.

Nota: Todos los empleados gozan de una hora de receso para almuerzo, además de ser empleados con contrato indefinido.

Desarrollo:

a) Gari Shannon Lemus Orellana

Salario Base Mensual =  $$1,850.00$ 

Cálculo de horas extras:

\$ 1,850.00 / 30 días = \$ 61.67 Salario Diario. \$ 61.67 / 8 hr = \$ 7.71 salario/ hora. \$ 7.71X 200% = \$ 15.42 Valor Hora Extra Diurna (HEXD)  $$ 15.42$  X 2 horas. Laboradas =  $$ 30.84$ 

Cálculo de Retenciones Legales (Cuotas Laborales)

$$
$1,850.00 + $30.84 = $1,880.84
$$
\n
$$
APP = $1,880.84 \times 6.25\% = $117.55
$$

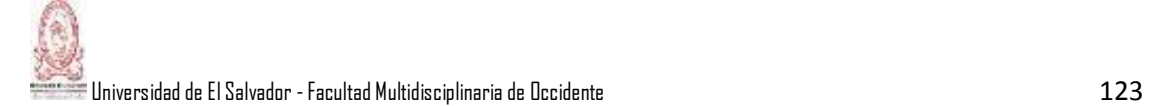

#### Cálculo del Impuesto sobre la renta:

 $$ 1,880.84 - $ 117.55 = $ 1,763.29 - $ 915.81 = $ 847.48 \times 20\% = $169.50 + $ 60.00 = $ 229.50$ 

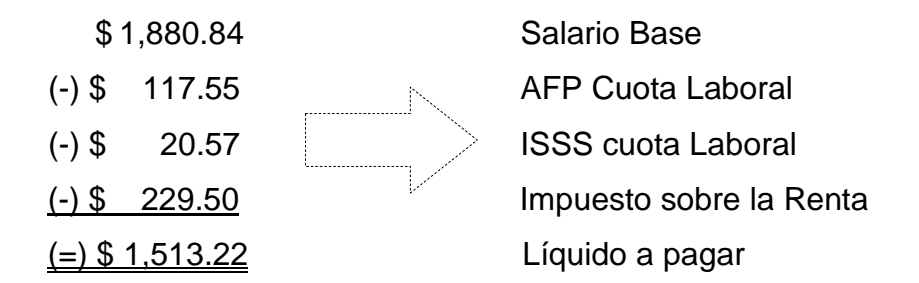

b) Jackelinne Lissette Marín López

Salario Base Mensual = \$ 1,250.00

Cálculo de horas extras:

\$ 1,250.00 / 30 días = \$ 41.67 Salario Diario. \$ 41.67 / 8 hrs. = \$ 5.21 salario/ hora.

\$ 5.21 X 200% = \$ 10.42 Valor Hora Extra Diurna (HEXD)

 $$ 10.42$  X 2 horas laboradas =  $$ 20.84$ 

Bono =  $$ 1,250.00 \times 10\% = $ 125.00$ 

Ingresos Gravados =  $$1,250.00 + $20.84 + $125.00 = $1,395.84$ 

Cálculo de Retenciones Legales (Cuotas Laborales):

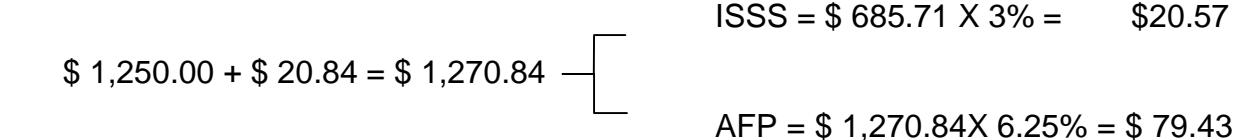

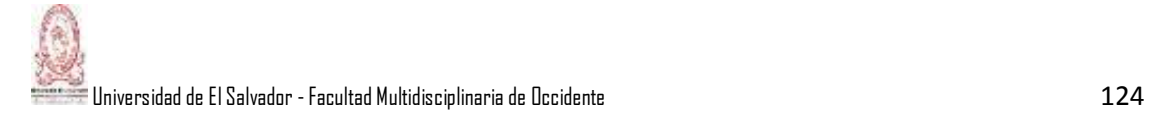

#### Cálculo del Impuesto sobre la Renta:

 $$ 1,395.84 - $79.43 = $ 1,316.41 - $ 915.81 = $ 400.60 \times 20\% = $ 80.12 + $ 60.00 = $ 140.12 \text{ ISR}$ 

Cálculo del líquido a pagar:

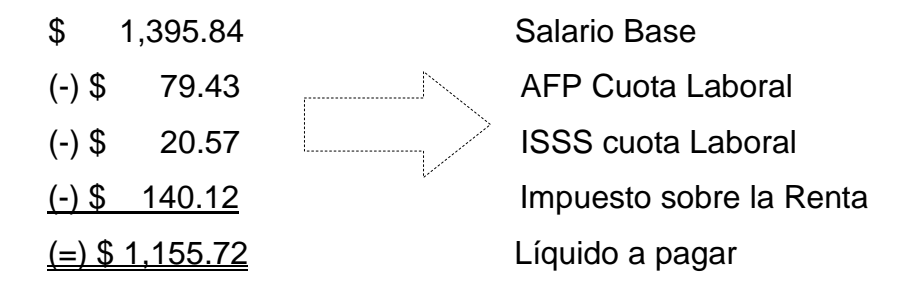

c) Benito Armando Melara Cruz.

Se considera que su trabajo es de peligro según lo dispuesto en el Art. 106 del C.T. su salario mensual es de \$ 350.00.

Cálculo de horas extras:

\$ 350.00 / 30 = \$ 11.67, Salario Diario. \$ 11.67 / 7 = \$ 1.67 es el salario por hora.

\$ 1.67 X 200% = \$ 3.34, Valor de Hora Extra Diurna en día Normal (HEXDN).

Lunes: 2 – 9 – 16 – 23 – 30 de Junio = 5 días.

Viernes:  $6 - 13 - 20 - 27$  de Junio = 4 días.

Sumando un total de horas extras: 2 horas.  $X$  9 días = 18 horas  $X$  \$ 3.34 = \$ 60.12

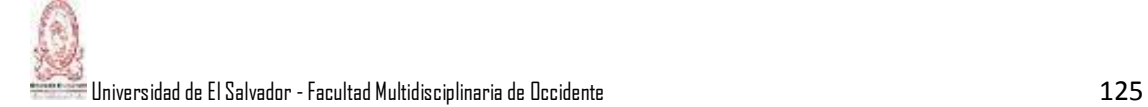

Cálculo de la remuneración del día 17 de Junio (asueto):

Jornada única: 3:00 PM a 10:00 PM. \$ 1.67 X 200% = \$ 3.34, valor de hora ordinaria diurna en día de asueto (HODA). De 3:00 PM a 7:00 PM = 4 horas diurnas, por tanto:

 $$3.34 \times 4 \text{ horas} = $13.36$ De 7:00 PM a 10:00 PM = 3 horas nocturnas, por tanto:

\$3.34 X 125% = \$ 4.18, valor de hora ordinaria nocturna en día de asueto (HONA).  $$4.18 \times 3 = $12.54.$ 

Ahora, \$ 4.18 X 200% =\$ 8.36, la hora extra nocturna en día de asueto (HENA).

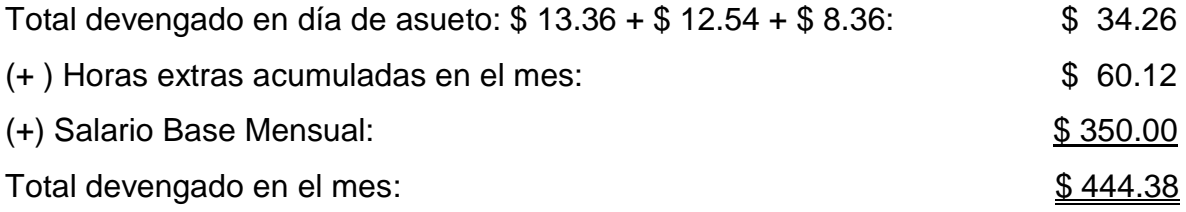

Cálculo de retenciones legales:

\$ 444.38 X 3% = \$13.33 ISSS Cuota Laboral

\$ 444.38 X 6.25% = \$ 27.77 AFP Cuota Laboral

d) Luis Antonio Tobar Cuellar.

Se considera que su trabajo es de peligro según lo dispuesto en el Art. 106 del C.T. Su Salario Mensual es de \$ 350.00.

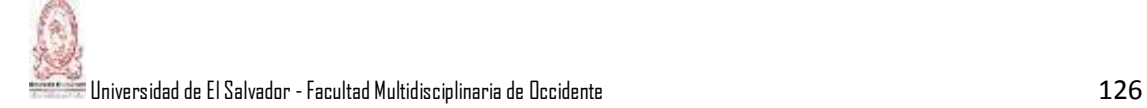

#### Cálculo de Remuneración:

De 4:00 PM a 11:00 PM, jornada ordinaria. Si de 7:00 PM a 11:00 PM son 4 horas ordinarias nocturnas, el tratamiento es el siguiente:

 $$350.00 / 30 = $11.67$  Salario Diario.  $$11.67 / 7 = $1.67$ , es el Salario por hora.

\$ 1.67 X 125% = \$2.09, valor de hora ordinaria nocturna en día normal (HONN).

 $$ 2.09 X 200\% = $ 4.18$ , Valor de Hora Extra Nocturna en día Normal (HEXN).

En el mes de junio trabajó 21 días sin contar sábados ni domingos, por lo cual suman un total de 84 horas ordinarias nocturnas siendo su remuneración en concepto de nocturnidad: 84 horas  $X$  \$ 1.67 = \$ 140.28  $X$  25% = \$ 35.07, la cual es la remuneración por nocturnidad de horas ordinarias.

Cálculo de horas extras:

En junio se laboró los días martes 3, 10 y 24. También se laboró los días jueves 5, 12, 19 y 26 del mismo mes haciendo un total de 7 días. Por lo tanto la remuneración por horas extras laboradas es de \$ 29.26 (\$ 4.18 x 7 días).

Cálculo de la remuneración del día domingo 29 de Junio (día de descanso):

Jornada única: 5:00 PM a 12:00 PM, la cual contempla 2 horas diurnas y 5 horas nocturnas, por tanto se considerará jornada nocturna completa para sus cálculos.

\$ 1.67 X 150% = \$ 2.51, valor hora ordinaria diurna en día de descanso (HODD). \$ 2.51 X 125% = \$ 3.14, valor hora ordinaria nocturna día de descanso (HOND). \$ 3.14 X 200% = \$ 6.28, valor de hora extra nocturna en día de descanso (HEND).  $$3.14 \times 6 \text{ horas} = $18.84$  $$6.28$  X 1 hora = \$6.28

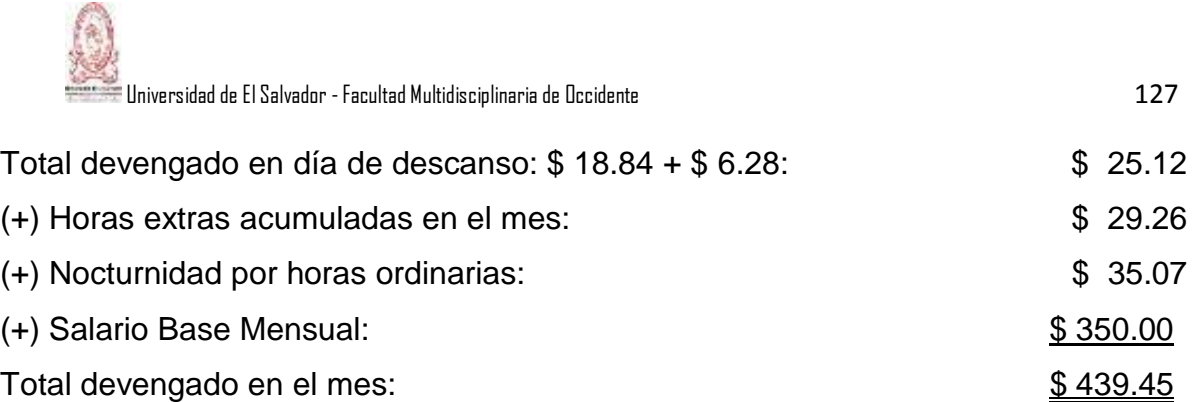

Cálculo de retenciones legales:

ISSS Cuota Laboral: \$ 439.45 X 3% = \$13.18

AFP Cuota Laboral: \$ 439.45 X 6.25% = \$ 27.47

ENSAMBLADORES: Salario Base Mensual \$ 300.00

- a) Edwin Antonio Aguirre Bravo
- b) José Ernesto Valle Mejía

Cálculo de Horas extras:

Sábados: 7 – 14 – 21 – 28 de junio.  $$ 300 / 30 = $ 10.00$ , salario diario, \$ 10.00 / 8 = \$ 1.25 Salario por hora, \$1.25 x 200% = \$ 2.50, valor de hora extra diurna en día normal (HEXD).

Remuneración por hrs. extras mensuales:  $$2.50$  X 4 hrs =  $$10$  X 4 días =  $$40.00$ . Salario base: \$ 300.00 Total: \$340.00 ISSS Cuota Laboral: \$ 340.00 X 3% = \$10.20 AFP Cuota Laboral: \$ 340.00 X 6.25% = \$ 21.25

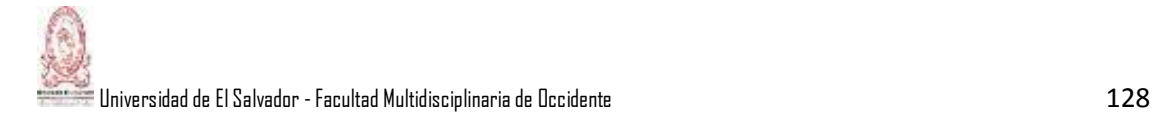

#### ARCHIVOUT S.A de C.V. PLANILLA DE SUELDOS Y SALARIOS DEL 01 AL 30 DE JUNIO DE 2014

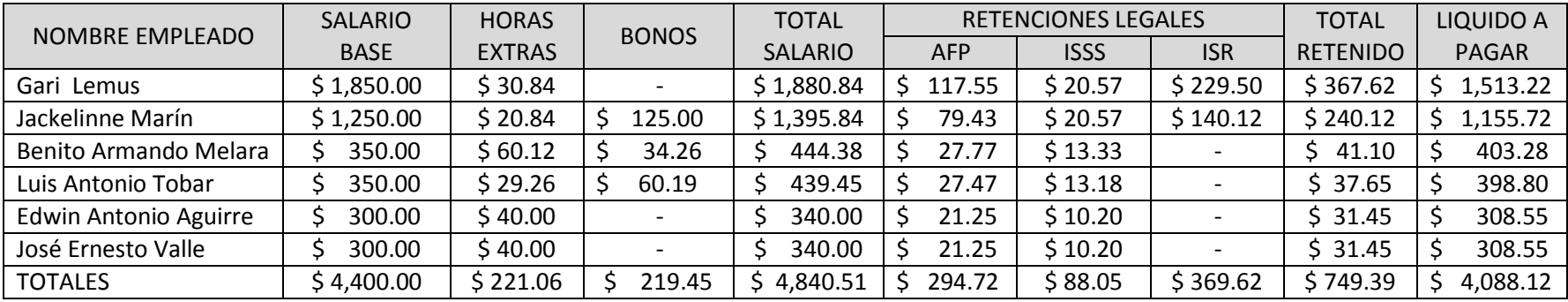

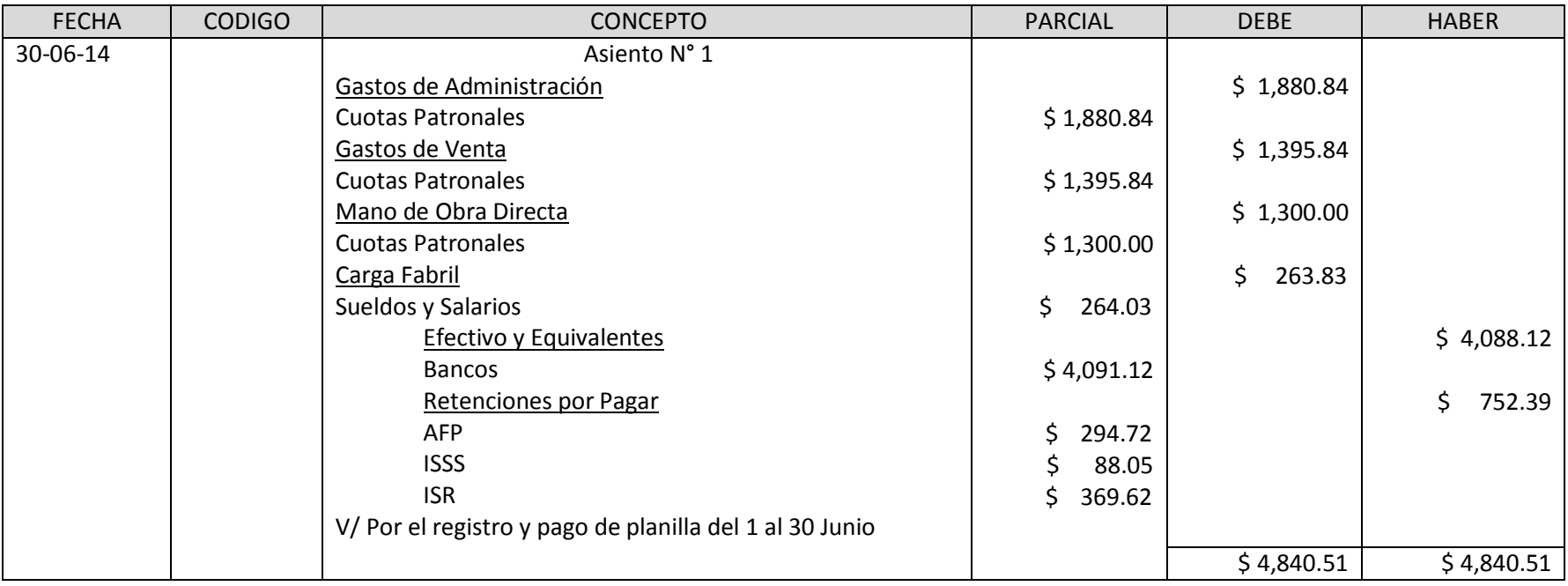

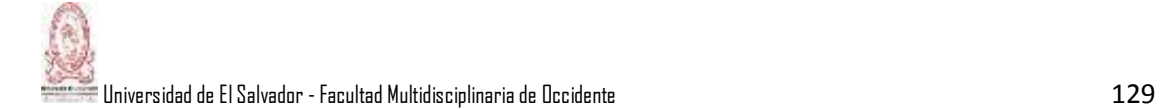

Cálculo de Aportes Patronales:

Se asume que la empresa tiene una nómina total superior a diez empleados, pero en este caso no se toman en cuenta los empleados que corresponden a la Mano de Obra Indirecta.

Gari Shannon Lemus Orellana:

AFP: \$ 1,880.84 X 6.75% = \$ 126.96. ISSS: \$ 685.71 X 7.5% = \$ 51.43 INSAFORP: \$ 685.71 X 1% = \$ 6.86

Jackelinne Lissette Marin López:

AFP: \$ 1,270.84 X 6.75% = \$ 85.78 ISSS: \$ 685.71 X 7.5% = \$ 51.43 INSAFORP: \$ 685.71 X 1% = \$ 6.86

Benito Armando Melara:

AFP: \$ 444.38 X 6.75% = \$ 30.00 **ISSS:**  $$444.38 \times 7.5\% = $33.33$ INSAFORP: \$ 444.38 X 1% = \$ 4.44

Luis Antonio Tobar:

AFP:  $$439.45 \times 6.75\% = $29.66$ ISSS: \$ 439.45 X 7.5% = \$ 32.96 INSAFORP: \$ 439.45 X 1% = \$ 4.40

Edwin Antonio Aguirre: AFP: \$ 340.00 X 6.75% = \$ 22.95 ISSS: \$ 340.00 X 7.5% = \$ 25.50 INSAFORP: \$ 340.00 X 1% = \$ 3.40

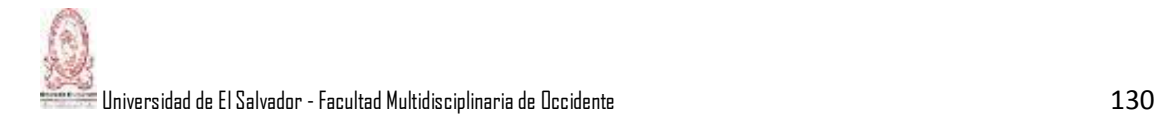

José Ernesto Valle: AFP: \$ 340.00 X 6.75% = \$ 22.95 ISSS: \$ 340.00 X 7.5% = \$ 25.50 INSAFORP: \$340.00 X 1% = \$ 3.40

La planilla para el registro de los aportes patronales queda como sigue y además se contabiliza en el diario de acuerdo a su respectiva clasificación.

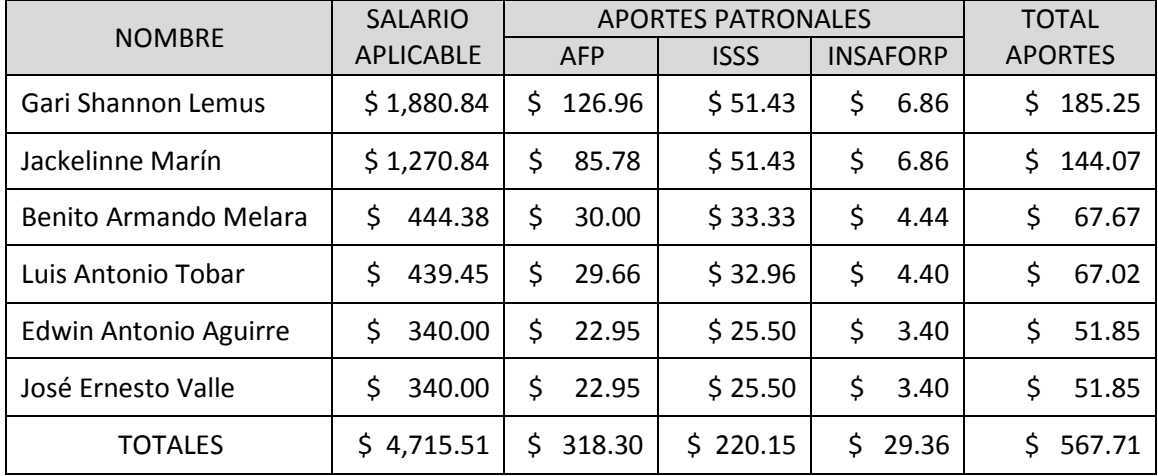

#### ARCHIVOUT S.A de C.V. PLANILLA APORTES PATRONALES DEL 01 AL 30 DE JUNIO DE 201

Registro Contable en el libro diario:

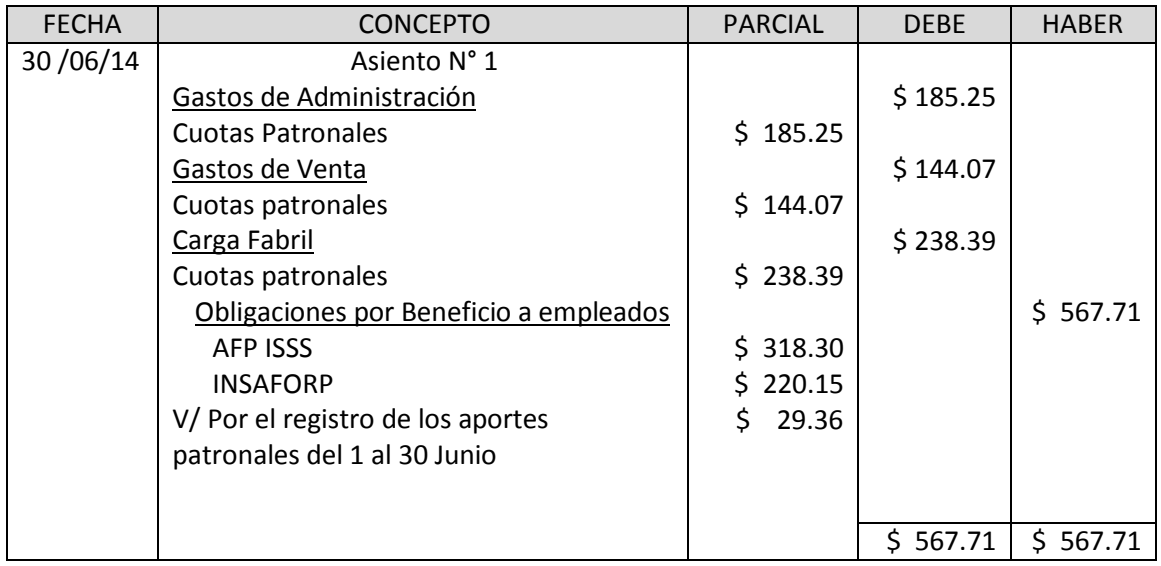

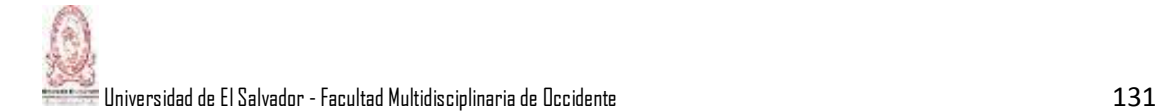

#### **4.2.3- Casos Prácticos Carga Fabril:**

4.2.3.1- Cálculo de Prestaciones legales, (Aguinaldo, Vacaciones e Indemnización).

La empresa Soluciones Empresariales S.A de C. V. Cancela el respectivo aguinaldo a los trabajadores de acuerdo a lo dispuesto en la legislación salvadoreña:

Nota: Este último es despedido a la fecha y sin justificación, las vacaciones correspondientes al último año laborado fueron pagadas y gozadas según lo dispuesto en el C.T.

a) Pedro Obdulio González Cartagena

Para este caso, el cálculo del aguinaldo es proporcional y se calcula de la siguiente manera:

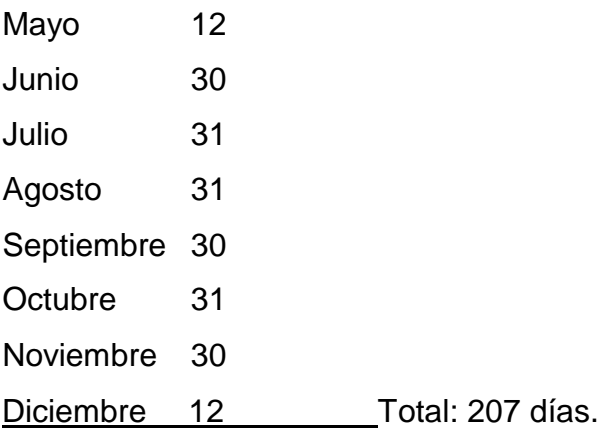

\$ 800/30 días = \$26.67 Salario diario. \$26.67 X 15 días = \$400.05, este es el aguinaldo por año.

El cálculo proporcional sería: 
$$
\frac{400.05 \text{ X } 207}{365} \approx 226.88
$$

El aguinaldo que recibirá proporcionalmente este señor es de \$ 226.88.

b) Marta Lidia Godínez Pacheco.

Para el caso de Marta se calculará sobre el segundo literal del artículo 198 del código de trabajo. A quien corresponden 19 días de salario básico por tener un tiempo acumulado de 9 años y 11 meses aproximadamente.

 $$ 520/30$  días = \$17.33 Salario diario. \$17.33 X 19 días = \$329.27  $\rightarrow$  Aguinaldo recibido.

c) Ronaldo Heriberto Reyes Nájera

A este último se le aplicarán los cálculos correspondientes para su liquidación.

\$ 1200/30 días = \$ 40.00 Salario diario. \$40.00 X 21 días = \$840.00 (aguinaldo recibido).

Vacación proporcional correspondiente.

 $$1,200 / 30 = $40.00$ . Salario diario. \$40.00 X 15 = \$600.00 X 30% = \$180.00  $+ $600.00 = $780.00$ .  $\longrightarrow$  Vacación anual.

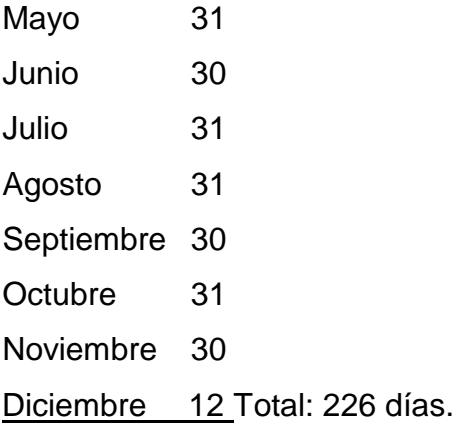

El pago por vacación proporcional para Ronaldo Heriberto Reyes es de \$ 482.96, asi:

> 780 X 226  $\frac{365}{365} \approx 482.96$
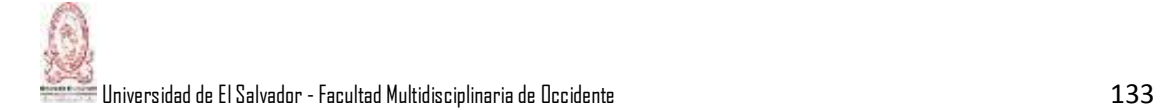

El cálculo por la indemnización será como sigue: \$251.70 (Salario Mínimo, Sector Comercio y servicio).

 $$251.70 \times 4 = $1,006.80 \longrightarrow$  monto máximo en concepto de indemnización anual.

 $$1,006.80 \times 14 = $14,095.20$  $$ 1,006.80 \times 226 / 365 = $ 623.39 \rightarrow 226$ \$14,718.59 INDEMNIZACION TOTAL

Cálculo de las retenciones Legales del trabajador:

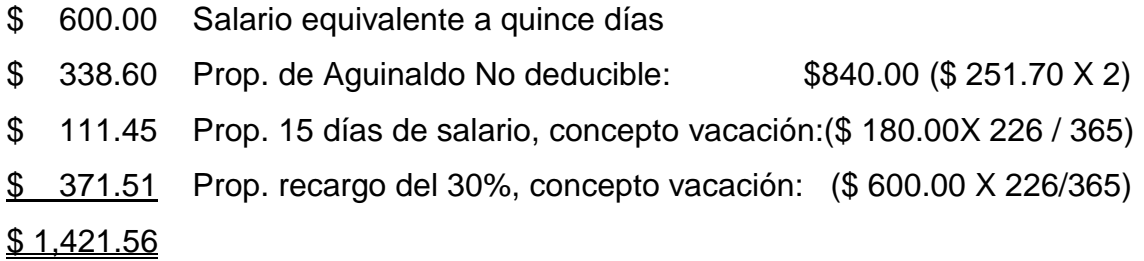

Monto sujeto a Retenciones de ISSS y AFP laboral:  $$600.00 + $111.45 =$ \$711.45

\$ 711.45 X 6.25% = \$ 44.47 AFP Cuota laboral \$ 711.45 X 3.00% = \$ 21.34 ISSS Cuota Laboral  $$711.45 - 44.47 = $666.98$  Renta Imponible

\$ 1,377.09 - \$ 1029.33 =\$ 374.76 X 30% = \$ 104.33 + \$ 144.28 = **\$ 248.61** ISR

Ingresos Grabados:

- \$ 666.98
- \$ 338.60
- $$371.51$
- $$1,377.09$

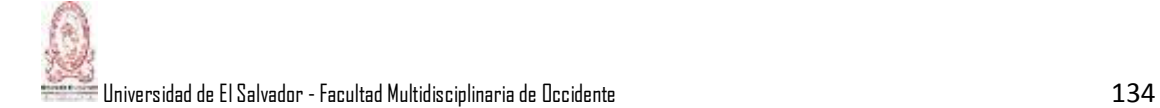

El Sr. Ronaldo Reyes recibirá su pago total por la sumatoria siguiente:

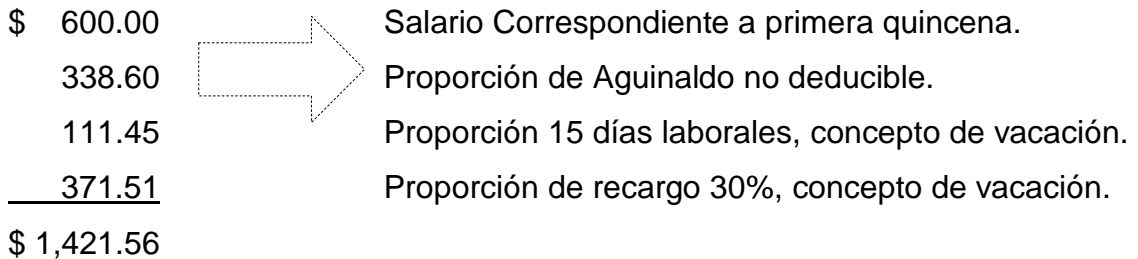

Calculo de las retenciones legales:

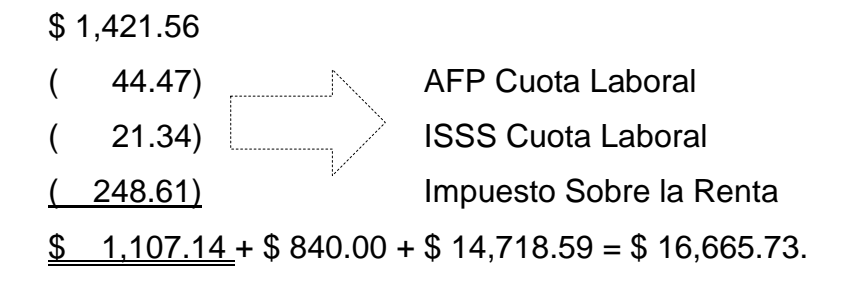

4.2.3.2 Contabilización de Materia prima indirecta.

El 10 de noviembre de 2013, se compra materia directa por \$15,000.00 más IVA y materia prima indirecta por \$5,000.00 más IVA, al contado.

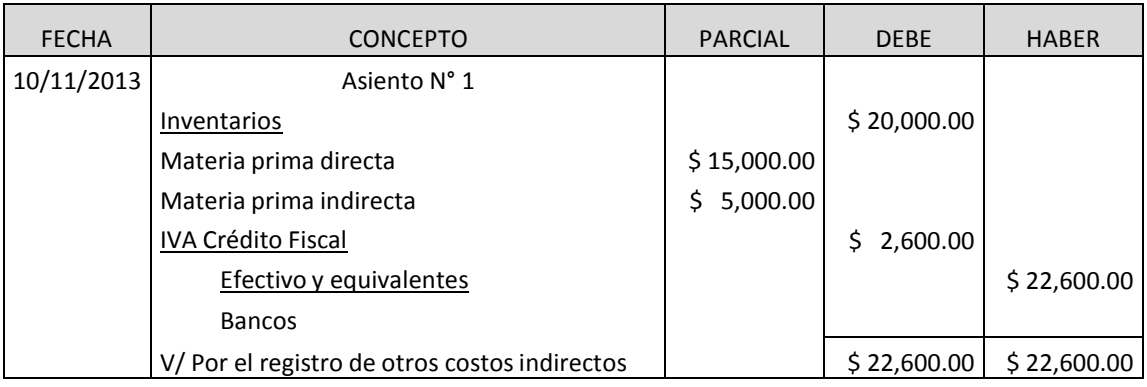

Registro contable:

El 11 de noviembre se solicitan a la bodega materias primas directas por \$8,000.00 y materias primas indirectas por \$4,000.00.

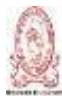

Universidad de El Salvador - Facultad Multidisciplinaria de Occidente 135 and 135 and 135 and 135 and 135 and 135 and 135 and 137 and 138 and 138 and 138 and 138 and 138 and 138 and 138 and 138 and 138 and 138 and 138 and

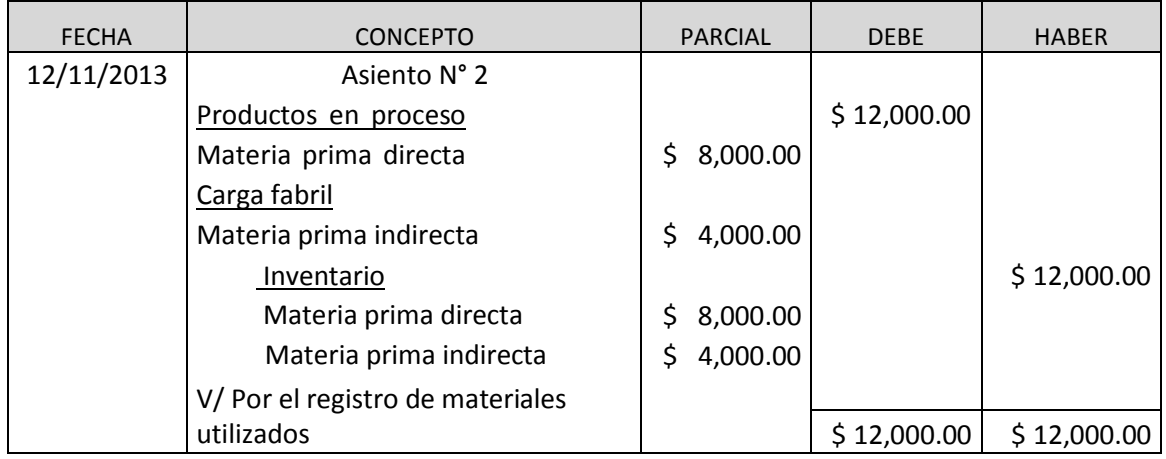

### 4.2.3.3 - Mano de Obra Indirecta.

Se registran los salarios de supervisor, gerente de producción y contador de costos por un valor de \$ 1,800.00.

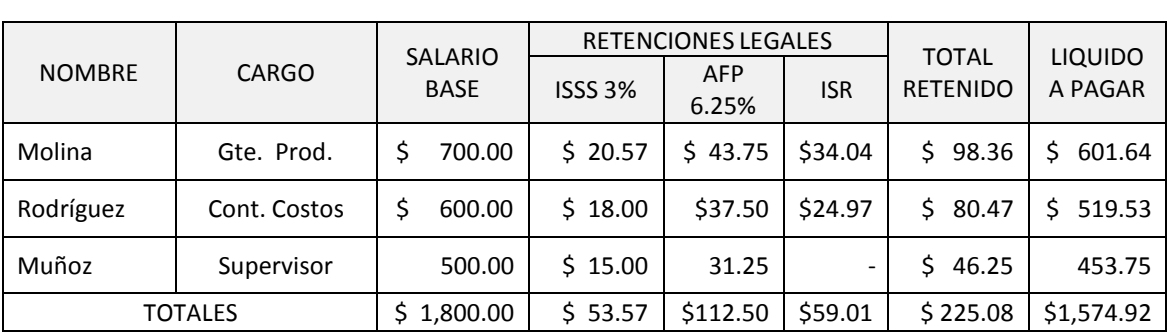

#### ARCHIVOUT, S.A. DE C.V. PLANILLA DE SUELDOS Y SALARIOS DEL 01 AL 30 DE NOVIEMBRE 2014

### ARCHIVOUT, S.A de C.V. PLANILLA DE APORTES PATRONALES DEL 01 AL 30 DE NOVIEMBRE DE 2014

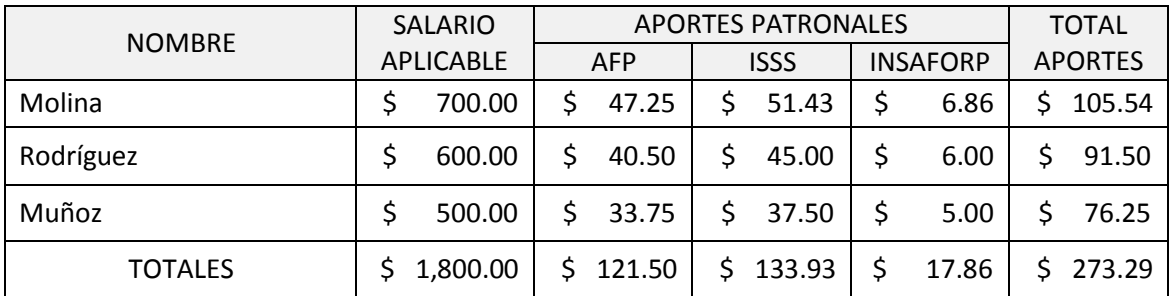

![](_page_147_Picture_0.jpeg)

Universidadde El Salvador - Facultad Multidisciplinariade Occidente 136

![](_page_147_Picture_385.jpeg)

![](_page_147_Picture_386.jpeg)

![](_page_147_Picture_387.jpeg)

![](_page_147_Picture_388.jpeg)

![](_page_148_Picture_0.jpeg)

# 4.2.3.4 Otros Costos indirectos.

Se establecen los siguientes costos de carga fabril del mes de noviembre:

- a) Energía eléctrica: \$ 350.00
- b) Agua: 200.00
- c) Reparaciones: 250.00

![](_page_148_Picture_285.jpeg)

4.2.3.5- Casos prácticos relacionados con la utilización de las bases de aplicación para la Carga Fabril.

4.2.3.5.1- Base de la unidad.

En la empresa "Y" se muestra que el saldo de la carga fabril es de \$ 75,000.00 y durante el mes de abril de 2013 se produjeron 15,000 unidades, se pide calcular la base de la unidad.

Fórmula = Carga fabril = Tasa CIF por unidad de producción Unidades producidas

> \$75,000.00 = \$5.00 por unidad 15,000.00

4.2.3.5.2 Base del costo de la materia prima directa.

La empresa "Y" del ejemplo anterior cuenta al 30 de junio de 2013 un saldo de carga fabril de \$ 30,000.00 y el costo de la materia prima directa es de \$ 60,000.00. Calcular la base del costo de materia prima directa.

Fórmula = Carga fabril x 100 = % del costo de MPD. Costo materia prima directa

> $$30,000.00 \times 100 = 50 \%$  del costo de MPD. 60,000.00

4.2.3.5.3- Base del costo de la mano de obra directa.

1. La empresa "Z" muestra en el mes de enero de 2014 un saldo de Carga Fabril de \$ 20,000.00 y el costo de la mano de obra directa es de \$ 40,000.00. Calcular la base de la mano de obra directa.

Fórmula = Carga fabril x 100 = % del costo de MOD Costo de mano de obra directa  $$20,000.00 \times 100 = 50 \%$  del costo de MOD.

40,000.00

4.2.3.5.4- Base de horas de la mano de obra directa.

La carga fabril en la empresa "Z" refleja un saldo de \$ 10,000.00 y el total de las horas de la mano de obra directa fueron de 2,000. Calcule la base de horas de mano de obra directa.

 $F$ órmula =  $Carga$  fabril  $\qquad$  = Tasa de carga fabril /hora de MOD. Horas mano de obra directa

$$
\frac{\$10,000.00}{2,000.00} = \$5.00 \text{ por hora de MOD.}
$$

4.2.3.5.5- Base de horas - máquina.

La empresa "X" refleja un saldo de carga fabril de \$ 5,000.00 y las horas de mano de obra directa son de 20,000 horas. Calcule la tasa de horas máquina.

Formula = Carga fabril = Tasa de aplicación de carga fabril por horas - máquina Horas maquina

> $$5,000.00 = $ 0.25$  por hora - máquina 20,000.00

4.2.3.6- Casos Prácticos de Prorrateo Primario y Secundario*.*

Al final del mes de mayo de 2014, el balance de comprobación del libro mayor de la fábrica San Jacinto, contenía las siguientes partidas y cantidades de costos indirectos de fabricación, correspondientes a los últimos tres meses:

![](_page_150_Picture_428.jpeg)

En la fábrica no se han hecho esfuerzos por cargar estos costos directamente a los departamentos ni para crear las tasas departamentales de costos indirectos de fabricación. El contador cree que la división de la planta por departamentos es deseable para obtener un costo significativo y una información de responsabilidad eficiente. Para tal efecto, los tres departamentos de

![](_page_151_Picture_0.jpeg)

![](_page_151_Picture_504.jpeg)

producción llamados "Corte", "Ensamble" y "Acabado", y los dos departamentos de servicios generales: "Mantenimiento y Reparaciones" y "Oficina de Fábrica".

Asimismo, el contador decidió distribuir las partidas de costos indirectos de fabricación sobre las siguientes bases:

![](_page_151_Picture_505.jpeg)

Los departamentos de servicio deberán redistribuirse como sigue: 1/10 de los costos indirectos de fabricación acumulados en el departamento de "Mantenimiento y reparaciones", al departamento de "oficina de la fábrica", el saldo entre los departamentos de producción, con base en el número de horas

![](_page_152_Picture_0.jpeg)

de mano de obra directa. Los costos indirectos de fabricación acumulados en el departamento de Mantenimiento y reparaciones, se distribuyen entre los departamentos de producción con base al número de empleados.

Se pide:

Elaborar y llenar la hoja de trabajo para el prorrateo primario y secundario de los costos indirectos de fabricación, de la fábrica San Jacinto, correspondiente al trimestre que finaliza al 31 de mayo.

Registrar contablemente los asientos de diario a que da lugar el prorrateo primario y secundario de la carga fabril.

### Desarrollo de Prorrateo Primario:

![](_page_152_Picture_581.jpeg)

![](_page_152_Picture_582.jpeg)

![](_page_152_Picture_583.jpeg)

![](_page_153_Picture_0.jpeg)

Universidad de El Salvador - Facultad Multidisciplinaria de Occidente  $142\,$ 

![](_page_153_Picture_682.jpeg)

De esta forma se tratan las demás cedulas de prorrateo primario hasta completar las bases de número de empleados, mano de obra indirecta, sueldo de la secretaria y la base de depreciación de maquinaria y equipo; hasta finalizar con la hoja de trabajo de prorrateo primario al 31 de mayo.

![](_page_153_Picture_683.jpeg)

![](_page_154_Picture_0.jpeg)

# Prorrateo secundario:

Los departamentos de servicio deberán redistribuirse de la siguiente manera: el 1/10 de los costos indirectos de fabricación acumulados en el departamento de "Oficina de la Fábrica" al departamento de "Mantenimiento y Reparaciones", el saldo entre los departamentos productivos, con base en el número de horas de mano de obra directa; así:

![](_page_154_Picture_426.jpeg)

![](_page_154_Picture_427.jpeg)

Los costos indirectos de fabricación acumulados en el departamento de Mantenimiento y Reparaciones se distribuyen entre los departamentos de producción con base al número de empleados, de la siguiente forma:

![](_page_155_Picture_0.jpeg)

Universidad de El Salvador - Facultad Multidisciplinaria de Occidente 144 and 144 and 144 and 144 and 144 and 144

![](_page_155_Picture_444.jpeg)

A ese total le sumamos la 1/10 parte de los gastos del departamento de la fábrica que se van directamente al departamento de Mantenimiento y reparaciones, como se puede observar en la tabla anterior. La cantidad de \$ 16,358.99 se distribuye a los departamentos de producción.

![](_page_155_Picture_445.jpeg)

![](_page_155_Picture_446.jpeg)

![](_page_156_Picture_0.jpeg)

Después de haber realizado todos los cálculos respectivos y haber llenado las hojas de trabajo se procede a registrar contablemente las operaciones que dan lugar al prorrateo primario y secundario de la carga fabril.

![](_page_156_Picture_362.jpeg)

![](_page_156_Picture_363.jpeg)

![](_page_157_Picture_0.jpeg)

niversidad de El Salvador - Facultad Multidisciplinaria de Occidente  $146$ 

![](_page_157_Picture_388.jpeg)

Como se puede observar todos los costos indirectos de fabricación ya están distribuidos en los departamentos de producción. En los departamentos de servicios el saldo final es cero dólares porque se distribuyen a los de producción de acuerdo al prorrateo secundario.

# **4.3- Casos Prácticos de Costos por Órdenes de Producción.**

Propiedad Planta y Equipo: FABRIMUEBLES, S.A. de C.V., empresa dedicada a la fabricación exclusiva de muebles metálicos muestra la siguiente información al 1 de octubre de 2014:

Materia Prima Directa: Tubos metálicos y lámina galvanizada

Materia Prima Indirecta: Remaches y tornillos.

La carga fabril se aplica a las órdenes de producción de acuerdo al costo de mano de obra.

El presupuesto de carga fabril anual es de \$ 120,825.00 y el presupuesto de Mano de obra es de \$ 89,500.00 (datos para determinar el factor de carga fabril).

Información adicional para Octubre 2014:

a) Mobiliario y equipo de oficina: \$ 3,200.

![](_page_158_Picture_0.jpeg)

b) Mobiliario y Equipo de Oficina: \$ 3,200.00.

- c) Maquinaria y Equipo: \$ 22,000.00.
- d) Equipo de Reparto: \$ 12,000.00.
- e) Edificaciones: \$ 120,000.00.
- f) Gastos pagados por anticipado en concepto de pago a cuenta de \$ 1,400.00.
- g) IVA por Pagar: \$ 3,200.00.

Todas las propiedades, planta y equipo fueron adquiridos el 1 de enero de 2014, las edificaciones son compartidas por los departamentos de la siguiente manera:

- d) 60% Fábrica.
- e) 25% Sala de Ventas.
- f) 15% Administración.

Nota: La depreciación fiscal es igual a la depreciación financiera para efectos de contabilización y tributación.

La empresa al 1 de octubre de 2014 posee dentro de sus almacenes un inventario físico de 1,200 metros cuadrados de lámina galvanizada con un costo de \$ 9.00 el m² y también 1,075 metros cuadrados de tubos metálicos con un costo de \$ 4.00 el m².

En Oct. 7: Se compran 100 Kilogramos de remaches con un costo de \$ 2.50 por kg. más IVA Se adquiere además 60 kg. de tornillos con un costo de \$ 3.25 por kg. más IVA, se cancela con cheque 3863 del Banco Agrícola.

En Oct. 9: El departamento de producción solicita los siguientes materiales según requisición 3256:

Orden 1: 105 mtrs.² de lámina galvanizada, 90 mtrs² de tubo metálico, 1½ kg. de remaches.

Orden 2: 100 mtrs.² de lámina galvanizada, 88 mtrs² de tubo metálico, 1½ kg. de tornillos.

![](_page_159_Picture_0.jpeg)

Orden 3: 260 mtrs.² de lámina galvanizada, 220 mtrs.² de tubo metálico, 2 kg. de tornillos y 2 kg. de remaches.

Oct. 13: Se cancelan \$ 85.00 más IVA a Don César Vladimir Aguilar por reparaciones a una de las máquinas de la planta, según CCF 0243. Se paga con cheque 2102 del BAC.

Oct. 14 Se liquida el pago a cuenta y el anticipo de IVA correspondiente al mes de septiembre.

Oct. 15: Se pagan las planillas de la primera quincena a empleados de según detalle.

![](_page_159_Picture_474.jpeg)

Nota: El salario quincenal es igualitario para cada uno de los trabajadores dentro de su rango correspondiente.

El informe del departamento de producción detalla el consumo de mano de obra para cada orden según lo siguiente:

![](_page_159_Picture_475.jpeg)

Oct. 16: Se efectúa la aplicación de la carga fabril estimada a las órdenes de producción N° 1, 2, 3 en base a la mano de obra directa de cada orden.

![](_page_160_Picture_0.jpeg)

Oct. 17: El departamento de producción informa que el día 17 se terminaron las órdenes 1 y 2 y se trasladan hacia la bodega de artículos terminados.

Oct. 20: El Sr. Josué Valencia Recoge la orden N° 1 y nos cancela en efectivo, entregándosele el comprobante de crédito fiscal 0435. El margen de utilidad es del 350% sobre el costo.

Oct. 25: El departamento de producción solicita los siguientes materiales según requisición 3257:

Orden 4: 105 mtrs.² de lámina galvanizada, 90 mtrs² de tubo metálico, 1½ kg. de remaches.

Orden 5: 100 mtrs.² de lámina galvanizada, 88 mtrs² de tubo metálico, 1½ kg. de tornillos.

Oct. 27 El Sr. Miguel Sifontes pasa a recoger la Orden N° 2 y se le entrega Factura N° 0895, el pago recibido es con cheque # 136 del Banco Agrícola.

Oct. 29: Se efectúa la aplicación de la carga fabril estimada a las órdenes de producción N° 4 y 5 en base a la mano de obra directa de cada orden.

Oct. 30: Se paga la planilla de la segunda quincena y se provisionan las cuotas patronales correspondientes.

El informe del departamento de producción detalla el consumo de mano de obra para cada orden según lo siguiente:

![](_page_160_Picture_506.jpeg)

Oct. 31: Se hace el registro de las depreciaciones correspondientes al mes de octubre.

Oct. 31 Se trasladan las órdenes 4 y 5 al almacén de productos en proceso, la orden 3 se finaliza por completo.

![](_page_161_Picture_0.jpeg)

# Desarrollo:

Día 7 de Octubre, Compra de Materia Prima Directa: Remaches: 100 Kg. x \$ 2.50 = \$ 250, tornillos: 60 Kg. x \$ 3.25 = \$ 195.00

![](_page_161_Picture_470.jpeg)

![](_page_161_Picture_471.jpeg)

![](_page_162_Picture_0.jpeg)

# Cálculo: Cantidad X Costo Unitario = Costo Total

![](_page_162_Picture_381.jpeg)

Día 13 de Octubre, pago de honorarios por reparación de maquinaria.

![](_page_162_Picture_382.jpeg)

![](_page_162_Picture_383.jpeg)

Día 14 de Octubre, liquidación de Pago a cuenta y anticipo de IVA de septiembre.

![](_page_163_Picture_0.jpeg)

Universidad de El Salvador - Facultad Multidisciplinaria de Occidente  $152\,$ 

![](_page_163_Picture_361.jpeg)

Día 15 de Octubre, se pagan las planillas correspondientes a la primera quincena.

Gerente general:

Salario Base Quincenal = \$ 600.00

Cálculo de Retenciones Legales (Cuotas Laborales)

![](_page_163_Figure_7.jpeg)

![](_page_163_Figure_8.jpeg)

 $\frac{1}{18}$  501.29 Líquido a pagar

Gerente de Ventas

Salario Base Quincenal = \$ 500.00

Cálculo de Retenciones Legales (Cuotas Laborales)

$$
$500.00 \quad \begin{array}{c}\n & \text{ISS} = $342.86. \text{ X } 3\% = $10.29 \\
& \text{AFP} = $500.00 \text{ X } 6.25\% = $31.25\n\end{array}
$$

 $$500.00 - $31.25 = $468.75 - $457.90 = $10.85 \times 20\% = $2.17 + $30.00 = $32.17$  ISR

![](_page_164_Figure_2.jpeg)

![](_page_164_Figure_3.jpeg)

Contador de Costos: Salario Base Quincenal = \$ 400.00.

Cálculo de Retenciones Legales (Cuotas Laborales):

\$ 400.00  $ISS = $342.86. X 3\% = $10.29$  $AFP = $ 400.00 \times 6.25\% = $ 25.00$ 

\$ 400.00 - \$ 25.00 = \$ 375.00 - \$ 321.42 = \$ 53.58 X 10% = \$ 5.36 + \$ 30.00 = \$ 35.36 **ISR**

![](_page_165_Picture_0.jpeg)

Universidad de El Salvador - Facultad Multidisciplinaria de Occidente  $154\,$ 

![](_page_165_Picture_229.jpeg)

Supervisores de Producción Salario Base Quincenal = \$ 200.00

Cálculo de Retenciones Legales (Cuotas Laborales):

\$ 200.00  $ISS = $200.00 \times 3\% = $6.00$  $AFP = $ 200.00X6.25\% = $ 12.50$ 

![](_page_165_Figure_6.jpeg)

Vigilantes de Fábrica

Salario Base Quincenal = \$ 175.00

Cálculo de Retenciones Legales (Cuotas Laborales):

\$ 175.00  $ISS = $ 175.00 \times 3\% = $ 5.25$  $AFP = $ 175.00 \times 6.25\% = $ 10.94$ 

![](_page_166_Picture_0.jpeg)

![](_page_166_Figure_1.jpeg)

#### PLANILLA DE SUELDOS Y SALARIOS DEL 01 AL 15 DE OCTUBRE DEL 2015

![](_page_166_Picture_519.jpeg)

![](_page_167_Picture_0.jpeg)

Operarios de Producción:

El Salario Base Quincenal es igual a \$ 150.00.

Cálculo de Retenciones Legales (Cuotas Laborales):

\$ 150.00  $ISS = $ 150.00 \times 3\% = $ 4.50$  $AFP = $ 150.00 \times 6.25\% = $ 9.38$ 

![](_page_167_Figure_5.jpeg)

Cálculo de Horas Hombre:

![](_page_167_Picture_270.jpeg)

Distribución de Mano de Obra Directa:

![](_page_167_Picture_271.jpeg)

![](_page_168_Picture_0.jpeg)

![](_page_168_Picture_483.jpeg)

Cálculo de cuotas patronales:

a) Gerente General:

AFP: \$ 600.00 X 6.75% = \$ 40.50 ISSS: \$ 342.86X 7.5% = \$ 25.72

INSAFORP: \$ 342.86 X 1% = \$ 3.43

b) Gerente de Ventas:

AFP: \$ 500.00 X 6.75% = \$ 33.75 ISSS: \$ 342.86X 7.5% = \$ 25.72

INSAFORP: \$ 342.86 X 1% = \$ 3.43

![](_page_169_Picture_0.jpeg)

Universidad de El Salvador - Facultad Multidisciplinaria de Occidente 158 and 158 and 158 and 158 and 158 and 158

![](_page_169_Picture_578.jpeg)

PLANILLA DE APORTES PATRONALES DEL 01 AL 15 DE OCTUBRE DEL 2014

![](_page_169_Picture_579.jpeg)

f) Vigilante:

AFP: \$ 175.00 X 6.75% = \$ 11.81. INSAFORP: \$ 175.00 X 1% = \$ 1.75.

ISSS: \$ 175.00 X 7.5% = \$ 13.13.

![](_page_170_Picture_0.jpeg)

Universidad de El Salvador - Facultad Multidisciplinaria de Occidente  $159\,$ 

g) Operario de Producción: AFP:

 $$ 150.00 \times 6.75\% = $ 10.13$ 

INSAFORP: \$ 150.00 X 1% = \$ 1.50

ISSS: \$ 150.00X 7.5% = \$ 11.25.

![](_page_170_Picture_422.jpeg)

Aplicación de carga fabril estimada, el 6 de octubre: \$ 120,825.00 / \$ 89,500.00

= \$ 1.35. Por cada dólar de mano de obra directa se le aplicarán \$ 1.35/ orden.

En el siguiente cuadro se muestra el número de a orden de producción con sus respectivo costo de mano de obra directa y la carga fabril aplicada.

![](_page_170_Picture_423.jpeg)

![](_page_171_Picture_0.jpeg)

Universidad de El Salvador - Facultad Multidisciplinaria de Occidente 160

![](_page_171_Picture_463.jpeg)

Para la requisición de materia prima se requiere un formato donde refleje la un encabezado con el nombre de la empresa, el departamento que solicita, la fecha correspondiente, el número de la requisición y la aprobación.

![](_page_172_Picture_0.jpeg)

Además llevará la cantidad que se necesita, la descripción de la materia prima, el número de la orden que se desea fabricar, el costo por unidad de cada materia prima.

![](_page_172_Picture_586.jpeg)

![](_page_172_Picture_587.jpeg)

![](_page_173_Picture_0.jpeg)

### Distribución de Mano de Obra:

![](_page_173_Picture_405.jpeg)

Aplicación de Carga Fabril:

![](_page_173_Picture_406.jpeg)

El cálculo del pago a cuenta viene dado de la siguiente manera:

Venta de Orden 1 = \$ 6,763.05 Venta de Orden 2 = \$ 5,799.50 Ventas Brutas =  $$ 12,562.55 \times 1.75\% = $ 219.85$  Pago a Cuenta de ISR octubre 2015

![](_page_173_Picture_407.jpeg)

![](_page_174_Picture_0.jpeg)

![](_page_174_Picture_568.jpeg)

![](_page_175_Picture_0.jpeg)

Universidad de El Salvador - Facultad Multidisciplinaria de Occidente 164

![](_page_175_Picture_431.jpeg)

# La Liquidación del IVA viene dada de la siguiente manera:

# LIBRO MAYOR

### IVA-CRÉDITO FISCAL

![](_page_175_Picture_432.jpeg)

#### IVA-DÉBITO FISCAL

![](_page_175_Picture_433.jpeg)

![](_page_175_Picture_434.jpeg)

El cálculo de las depreciaciones se realiza en el siguiente cuadro:

![](_page_176_Picture_0.jpeg)

![](_page_176_Picture_514.jpeg)

![](_page_176_Picture_515.jpeg)

### CUADRO DE DEPRECIACIÓN

![](_page_177_Picture_0.jpeg)

![](_page_177_Picture_505.jpeg)

De igual forma se deberán de realizar las demás hojas de costos para las órdenes restantes (orden 2, 3, 4 y orden 5).

Determinación de la Sobre-aplicación o sub-aplicación de la Carga Fabril:

#### LIBRO MAYOR

### CARGA FABRIL CONTROL

![](_page_177_Picture_506.jpeg)

#### CARGA FABRIL APLICADA

![](_page_177_Picture_507.jpeg)

![](_page_178_Picture_0.jpeg)

.<br>E Universidad de El Salvador - Facultad Multidisciplinaria de Occidente 167 - 167 - 167 - 167 - 167 - 167 - 16

![](_page_178_Picture_480.jpeg)

Distribución de la sub aplicación de la carga fabril:

![](_page_178_Picture_481.jpeg)

Factor = \$ 6,966.05 / \$ 12,088.00 = 0.576278127.

![](_page_178_Picture_482.jpeg)

![](_page_178_Picture_483.jpeg)

![](_page_179_Picture_0.jpeg)

Supuesto 2. Sobre aplicación de carga fabril: El Presupuesto de Carga Fabril Anual es de \$ 120,825.00 y el presupuesto de Horas Anual es de 19,320.00.

# \$ 120,825.00 / 15,120.00 = 7.991071429

Aplicación supuesto del día 16:

![](_page_179_Picture_319.jpeg)

Aplicación supuesto del día 29:

![](_page_179_Picture_320.jpeg)

# LIBRO MAYOR

### CARGA FABRIL APLICADA

![](_page_179_Picture_321.jpeg)
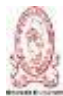

Universidad de El Salvador - Facultad Multidisciplinaria de Occidente  $169\,$ 

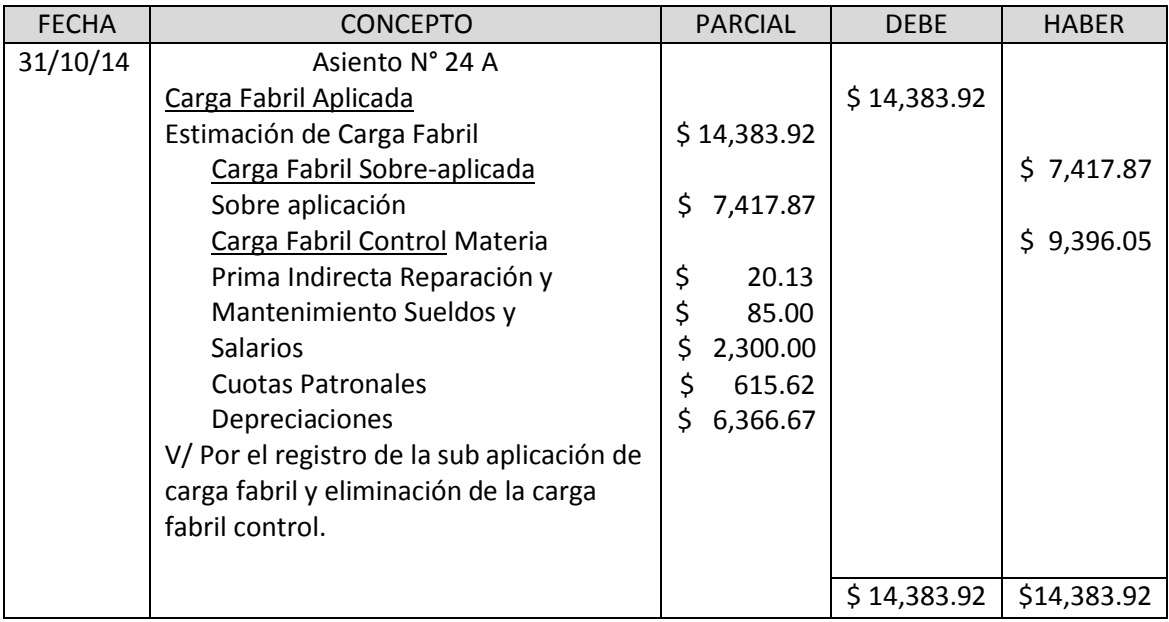

Distribución de la sobre aplicación de la carga fabril:

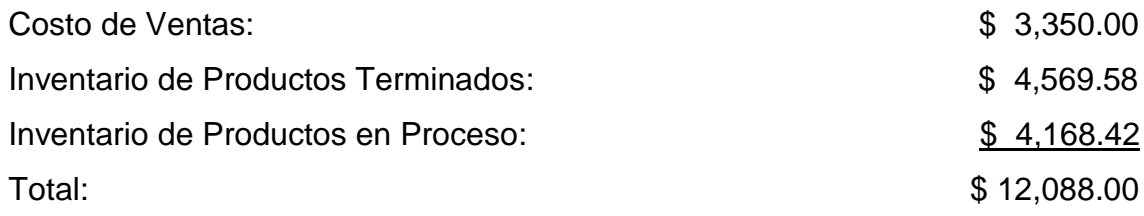

Factor = \$ 7,417.87 / \$ 12,088.00 = 0.6136556916

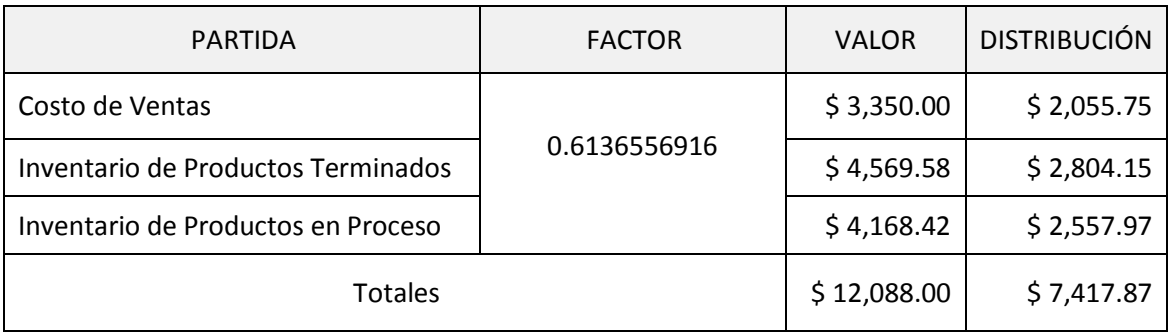

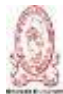

Iniversidad de El Salvador - Facultad Multidisciplinaria de Occidente  $170\,$ 

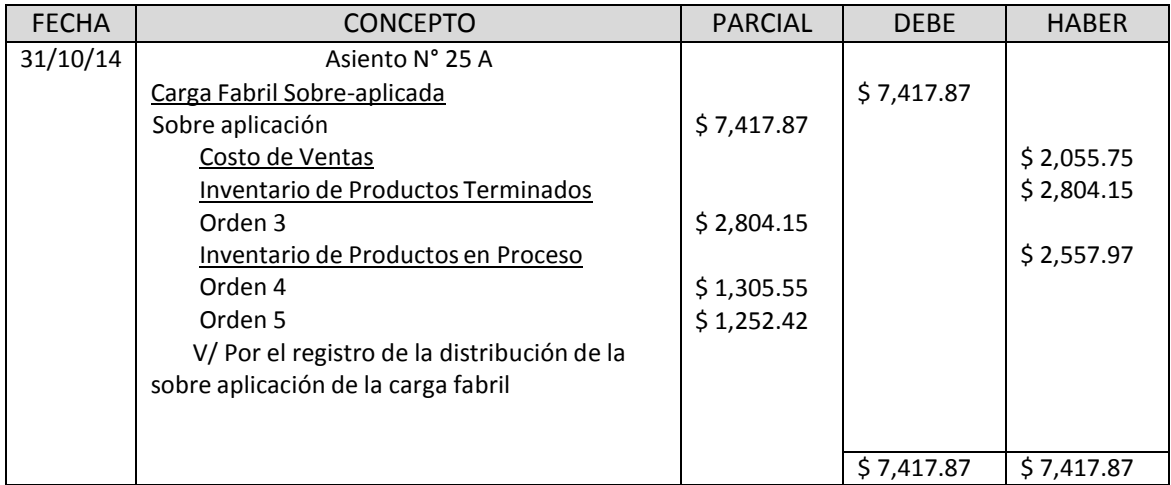

## 4.4- **CASOS PRÁCTICOS DE COSTOS POR PROCESOS.**

4.4.1- Costeo por procesos sin inventarios de producción en proceso:

Para ilustrar la manera de cómo se pueden costear servicios mediante un enfoque de costos por procesos, se propone el siguiente ejemplo: se considera el servicio de extracción de piezas dentales que proporciona un determinado médico dentista. El odontólogo genera la mano de obra directa (con un salario de \$2000.00), para ello utiliza materiales directos con valor de \$300.00, los costos indirectos alcanzan los \$ 1200.00. El número de extracciones por paciente que se atendieron en el mes de enero fueron de 250.

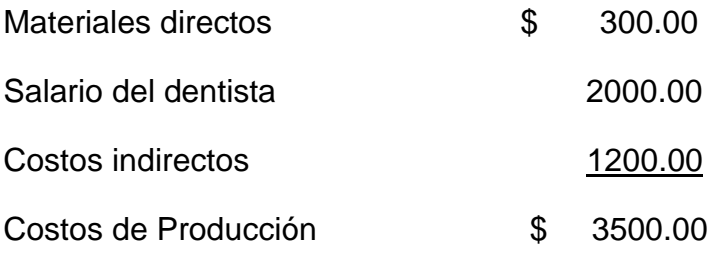

Dada la información se puede calcular el costo unitario del servicio, así:

Costo unitario = costo del periodo / producto del periodo

Costo unitario = \$ 3500.00 / 250

Costo unitario = \$ 14.00 por cada extracción.

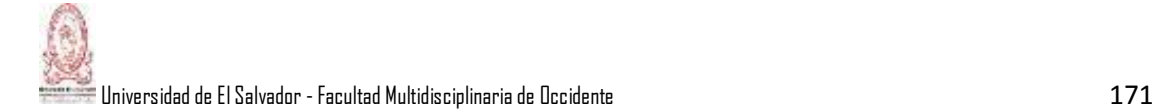

El servicio de extracción de piezas dentales que presta el odontólogo se hace de manera repetitiva y homogénea, pasa de un proceso a otro desde la preparación del paciente en la camilla hasta la colocación de algodones para la hemorragia. En la mayoría de casos de prestación de servicios no existen inventarios de producción en proceso, debido a que el trabajo se debe de realizar en el momento.

4.4.2 - Método de Costeo Promedio Ponderado.

Para ilustrar con un ejemplo el uso de este método, se parte de la información siguiente: Se presentan los datos de costos y producción del departamento de mezclado para agosto, el producto se mide en onzas y todos los materiales se agregan al inicio del proceso de mezclado. La empresa posee 10,000 unidades en proceso al 1º de agosto terminadas en un 70%, 70,000 unidades que se comenzaron en agosto, y al 31 de agosto hay 20,000 unidades, las cuales se han terminado en un 40%. Existen 60,000 unidades terminadas y transferidas (50,000 comenzadas y terminadas y 10,000 en producción en proceso al inicio del mes). Los costos de producción en proceso al 1º de agosto fueron: los materiales con \$ 1000.00 y los costos de conversión son de \$ 350.00 haciendo un total de \$ 1350.00. Los costos materiales son de \$12,600.00 y costos actuales de conversión son de \$ 3050.00, haciendo un total de \$15,650.00. A continuación se aplican los cinco pasos descritos en el Capítulo II.

Paso Nº 1: Análisis del Flujo Físico.

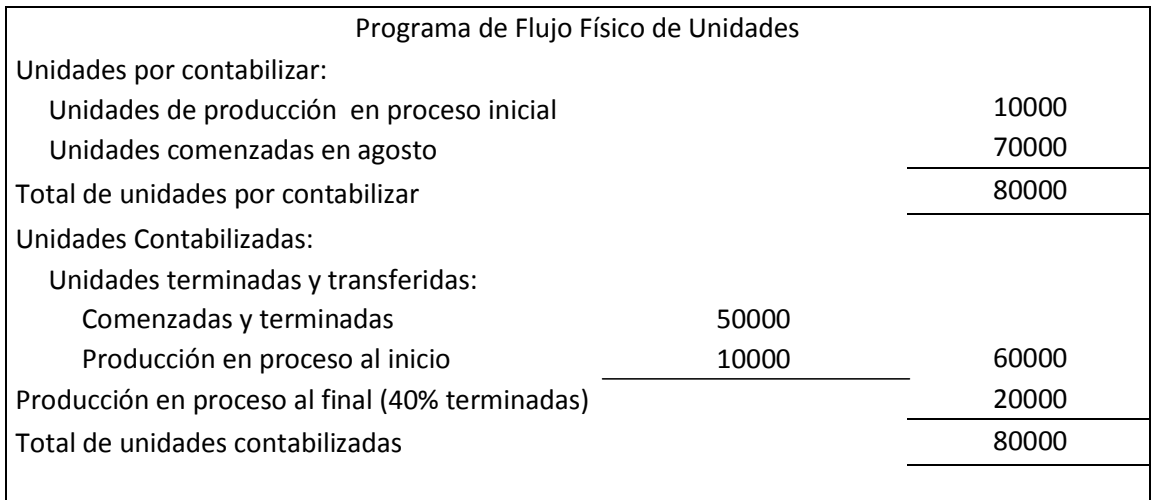

## Paso Nº 2: Cálculo de las Unidades Equivalentes:

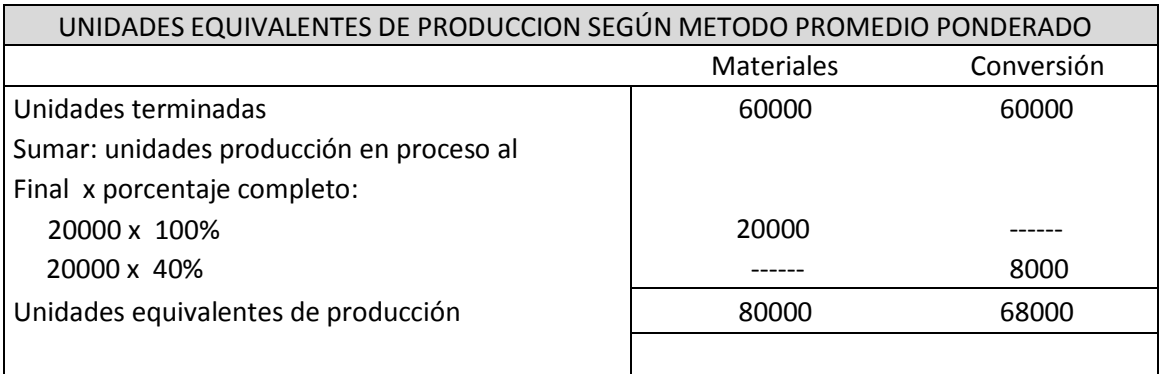

Se puede observar que la producción en agosto se mide como 80000 unidades para los materiales y 68000 para los costos de conversión. Las 10000 unidades equivalentes de materiales (10000 x 100%) en producción en proceso inicial se incluyen en las 60000 unidades terminadas. También se consideran las 7000 unidades equivalentes de conversión (10000 x 70%) en producción en proceso inicial en las 60000 unidades terminadas para la categoría de conversión. De este modo las unidades del inventario inicial se tratan como si se hubieran empezado y terminado durante el periodo actual.

Paso Nº 3: Cálculo del Costo Unitario.

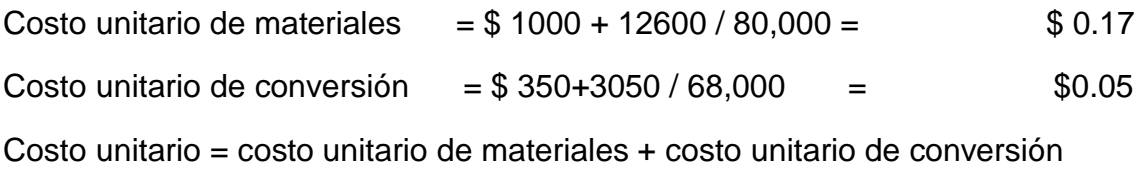

$$
= $0.17 + $0.05
$$

= \$ 0.22 por cada unidad terminada.

Este método integra los costos actuales de fabricación y de fabricación asociados a las unidades de producción en proceso inicial. Los costos totales de materiales directos para agosto se determinan como \$ 13600 (1000 +12600) y el costo total de conversión como \$3400 (350 + 3050).

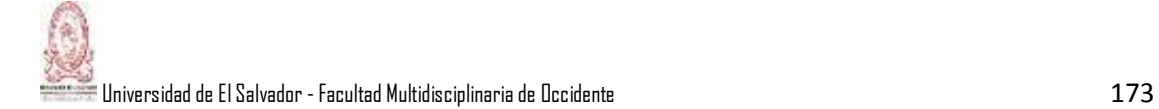

### Paso Nº 4: Valuación de Inventarios:

Los artículos transferidos se valúan multiplicando el costo unitarios por los artículos terminados.

Costos de artículos terminados =  $$ 0.22 \times 60000 = $ 13200$ 

Para este caso se requiere sumar el costo de los materiales en producción en proceso terminal a los costos de conversión en producción en proceso terminal, el costo de los materiales es el costo de materiales por unidad multiplicado por las unidades equivalentes en materiales de producción en proceso terminal. El costo de producción en proceso terminal es el siguiente:

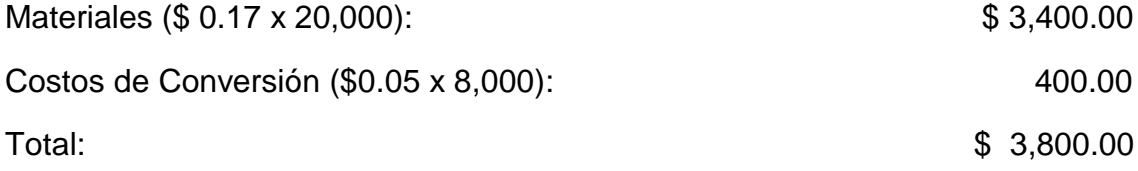

Paso Nº 5: Conciliación de Costos.

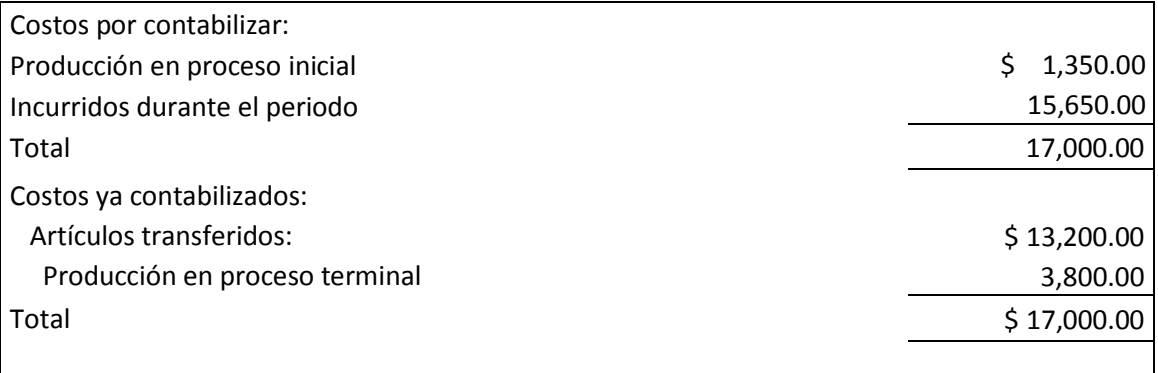

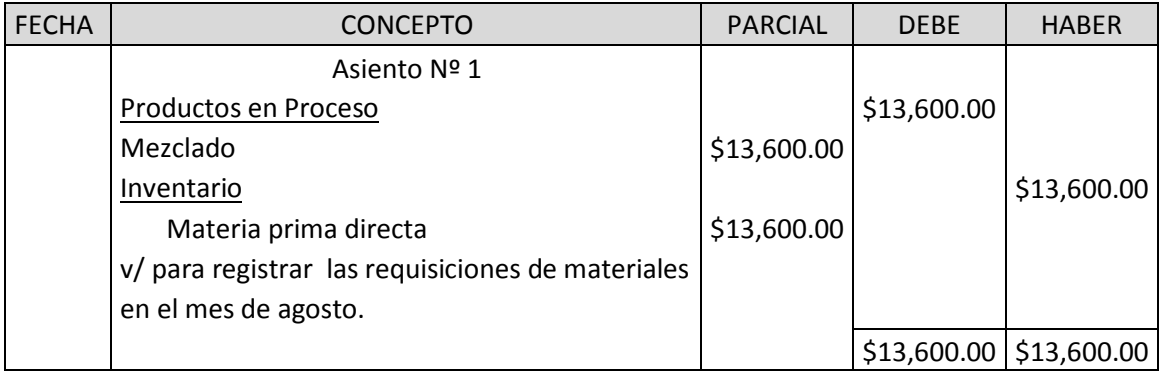

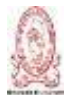

Universidad de El Salvador - Facultad Multidisciplinaria de Occidente 174 - 174  $\,$ 

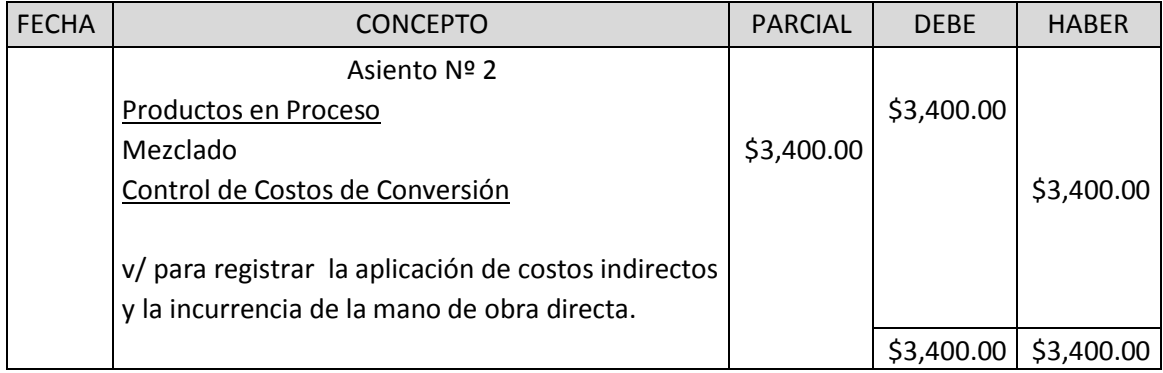

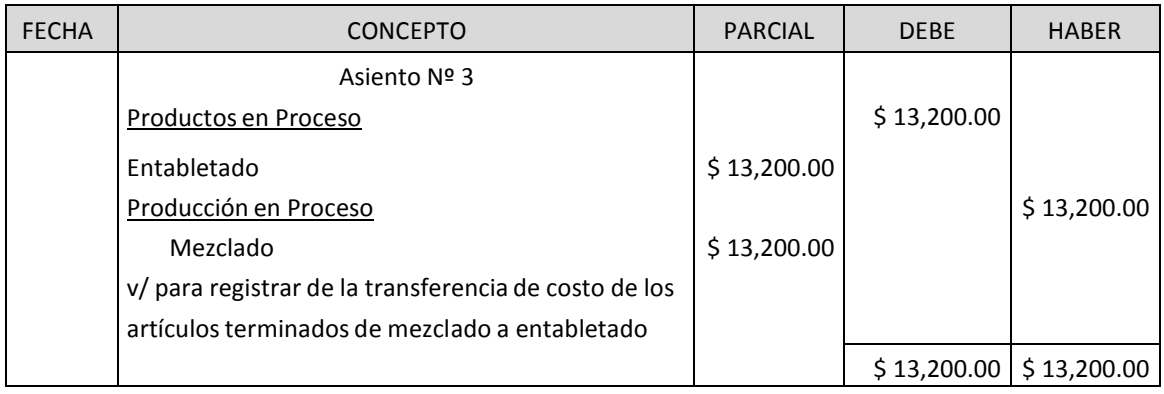

El método PEPS y el Costo Promedio Ponderado se diferencian en la forma de cómo se calcula la producción y qué costos se usan para el cálculo del costo unitario del periodo.

El método PEPS divide el costo del periodo entre la producción del mismo; pero el otro método integra los costos de la producción en proceso inicial con los costos del periodo actual y conjunta la producción en proceso inicial con la producción del periodo actual.

La ventaja principal del método de promedio ponderado es su sencillez; al tratar las unidades de producción en proceso inicial como pertenecientes al periodo actual, todas las unidades equivalentes son del mismo periodo cuando se trata de calcular los costos unitarios, de esta manera se simplifican mucho la forma de calcularlos.

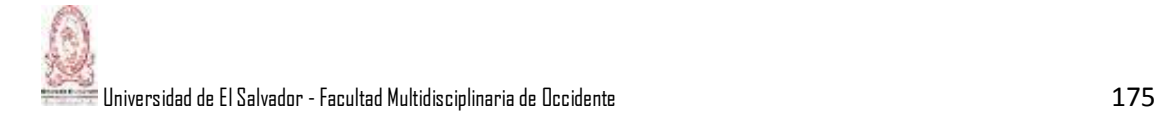

Informe de Producción para el mes de Agosto (Método de Promedio Ponderado).

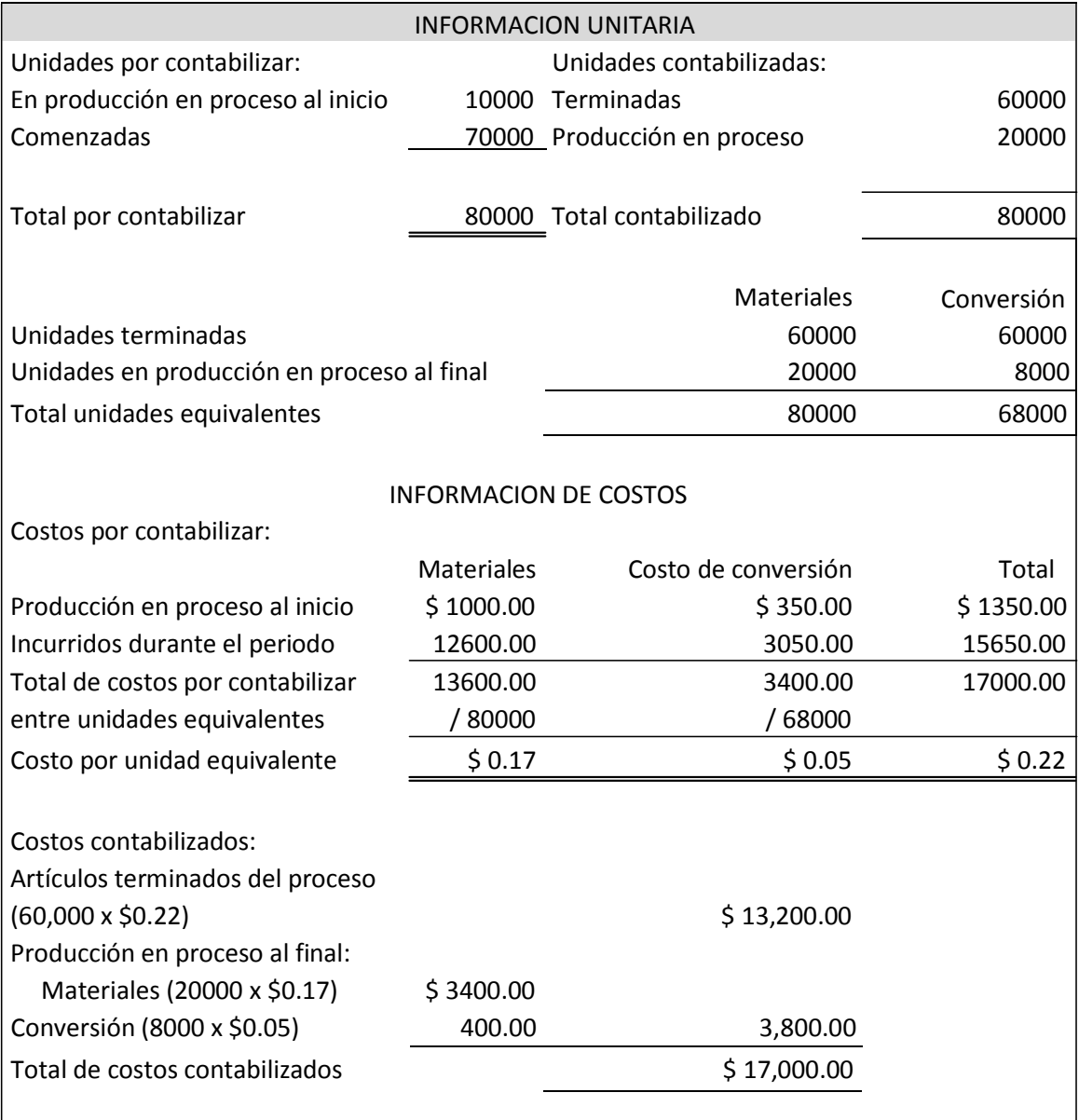

#### **CAPITULO V "CONCLUSIONES Y RECOMENDACIONES"**

#### **5.1- CONCLUSIONES:**

Con la investigación de campo que se realizó a través de la técnica de la encuesta, y tomando de base las opiniones se puede concluir lo siguiente:

Del total de los alumnos encuestados, se registró que trece de ellos no pudieron aprobar en primera inscripción la asignatura de Contabilidad de Costos I, por lo tanto esto da un indicio de que pudiese haber factores claves para determinar estos resultados.

Es un tanto preocupante de que casi la mitad de los alumnos encuestados (específicamente un 39.11%) establecen que no han recibido la totalidad de los temas relacionados con el programa de dicha asignatura. Situación que pone en riesgo el aprendizaje de los estudiantes.

Esta tesis está diseñada para que cualquier persona que haga uso de ella encuentre una forma completa de cómo abordar un tema en específico, mostrando una parte teórica bien fundamentada y una parte práctica, lo cual hace mucho más fácil comprender y analizar los temas del programa.

El hecho de disponer de una tesis sobre una guía teórica y práctica de esta asignatura, puede contribuir de una manera muy importante al catedrático que la imparte, esto es en esencia lo que se pretende con este trabajo.

Es necesaria la disponibilidad de una tesis sobre una guía teórica y práctica de dicha asignatura porque la mayoría de los alumnos utilizan libros y folletos de libros, e igual forma son efectivos, pero al alumno podría resultarle un tanto difícil encontrar de manera oportuna un libro que se adhiere a sus necesidades de aprendizaje, en cambio una tesis muy bien formulada unifica criterios de varios autores de libros y otras bibliografías, por esta razón se vuelve más completa.

Es de considerar que la asignatura de Contabilidad de Costos se le deba dar mucha importancia en cuanto al desarrollo de su programa para que el alumno

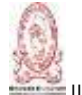

Universidad de El Salvador - Facultad Multidisciplinaria de Occidente 177 anno 1771

obtenga los suficientes conocimientos y pueda desenvolverse en la vida laboral, siendo esta contabilidad una de las principales áreas con las que debe contar toda empresa para la toma de decisiones gerenciales.

Se hizo algunas modificaciones al contenido programático de esta asignatura para facilitar su desarrollo y comprensión por parte del estudiante.

#### **5.2- RECOMENDACIONES:**

Es muy recomendable para los estudiantes que para obtener un amplio conocimiento de algún tema en específico, se debe de leer detenidamente en primer lugar la parte teórica de la temática de la asignatura Contabilidad de Costos I, para luego analizar el desarrollo de los casos prácticos. Por lo que para abordar ciertos temas el docente podría utilizar separatas en las que se desarrolla la teoría.

Se recomienda que el docente mantenga siempre el enfoque de relacionar cada temática de la asignatura de Contabilidad de Costos a la vida real, desarrollando casos prácticos que se apeguen a situaciones reales en la realización de actividades de producción de las entidades del area industrial ubicadas en el territorio de El Salvador, con el objeto de que al alumno le resulte más útil desarrollar un problema cuando se encuentre en el mundo laboral.

Es recomendable para el docente y con el propósito de dar cobertura al programa de estudio de la asignatura Contabilidad de Costos I, que se implemente llevar a cabo laboratorios en los que los estudiantes puedan resolver guías de ejercicios prácticos. Asimismo, se debería utilizar separatas que contengan la parte teórica de determinados temas, y de esta manera tratar de cubrir durante las horas de trabajo establecidos para la asignatura, en el ciclo correspondiente, la mayoría de temas que forman parte del referido programa de estudios.

#### **BIBLIOGRAFIA**

- a) Caneza de Argueta, C.V.; Cárcamo, S.R.; Ramírez, D.N. (enero 2007). "Guía Teórica-práctica para el Desarrollo de las Unidades I y II, de la asignatura Derecho Tributario II, de la Licenciatura en Contaduría Pública impartida en la Universidad de El Salvador, incluyendo sus aspectos contables y las reformas fiscales que entraron en vigencia en el período comprendido de diciembre de 2004 a junio de 2005". Tesis para optar al grado de Licenciatura en Contaduría Pública. Universidad de El Salvador. San Vicente.
- b) Fernández Gáleas, Estela del Carmen. "Propuesta para el desarrollo programático de la asignatura Contabilidad Financiera II, de las carreras de ciencias económicas de la Facultad Multidisciplinaria Oriental de la Universidad de El Salvador." Trabajo de Investigación para optar al grado de Licenciatura en Contaduría Pública. Universidad de El Salvador. Junio de 2009.
- c) Gonzales, Rubén; Agreda, O.O.; Guevara R. E. (1992). "Tesis Sistema de costos por órdenes especificas método estimado, aplicado a las empresas fabricantes de productos a base de cemento".
- d) Alemán, L.B.; Funes, D.E.; Rodríguez, S.M. (junio 2011). "Propuesta de un Sistema de Acumulación de Costos para las empresas fabricantes de productos a base de cemento de la ciudad de San Miguel". Tesis para optar al título de Licenciatura en Contaduría Pública. San Miguel.
- e) Cuevas, C.F.; Polanco, L.E.; Sandoval, L.F. (2001). "Contabilidad de Costos: Enfoque Gerencial y de Gestión". Bogotá: Pearson Educación.
- f) Vásquez Gómez, F.J. (2012). "Contabilidad de Costos 1". San Salvador. Primera edición.
- g) Torres Salinas, A. (1996). "Contabilidad de Costos: Análisis para la toma de decisiones". McGraw Hill cop.
- h) Polimeni, R.S.; Rosas, G. E.; Gómez, R. A. (1995). "Contabilidad de Costos: Conceptos y aplicaciones para la toma de decisiones gerenciales". Bogotá: McGraw- Hill.
- i) Hansen, D.R.; Mowen, M.; Deras, A. (1996). "Administración de Costos: Contabilidad y control". México: International Thomson.
- j) Argueta Iglesias, J. N. (2015). "Sistemas de Costos Reales y Predeterminados". Talleres Gráficos UCA.
- k) Fornos Gómez, M. de J. (2013). "Contabilidad Financiera II". Cuarta edición.
- l) Federation of Accountants. Normas Internacionales de Auditoría y Control de Calidad. Edición 2011.
- m) Horngren, C.T; Foster, G.; Coro Pando, J.; Enríquez de Rivera, S. M. "Contabilidad de Costos: un enfoque gerencial". México D.F. Prentice-Hall cop. 6ª edición. 1996.
- n) Neuner, John J.W; Deakin, Edward B; Coro Pando, Julio. "Contabilidad de Costos". México D.F. Limusa. 2ª edición. 1997.

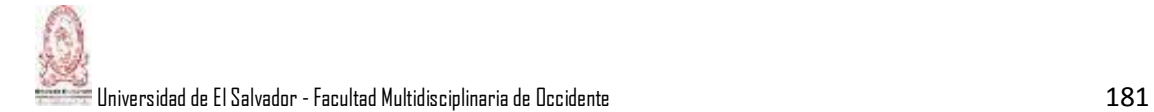

# ANEXOS

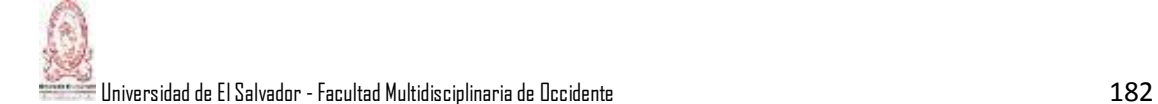

## **ANEXO 1: ENCUESTA**

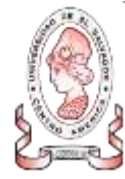

## UNIVERSIDAD DE EL SALVADOR FACULTAD MULTIDISCIPLINARIA DE OCCIDENTE DEPARTAMENTO DE CIENCIAS ECONOMICAS

Cuestionario dirigido a estudiantes del Departamento de Ciencias Económicas de la Facultad Multidisciplinaria de Occidente de la Universidad de El Salvador, que han cursado la asignatura de Contabilidad de Costos I.

OBJETIVO: Identificar las principales temáticas de las unidades I, II, III Y IV de la asignatura Contabilidad de Costos I, en las cuales se les dificultó más la comprensión a los estudiantes; así como los elementos que debe contener la guía teórica y práctica referentes a las unidades en mención.

INDICACIONES: Marque con una "X" la(s) alternativa(s) que contiene(n) la respuesta a las preguntas que se le presentan a continuación.

La información que proporcione en este cuestionario será de carácter confidencial y de mucha utilidad para la realización del trabajo de investigación.

#### I. GENERALIDADES:

Nombre de la carrera:

- Licenciatura en Contaduría Pública
- Licenciatura en Administración de Empresas
- Licenciatura en Mercadeo Internacional

## II. DESARROLLO:

1. ¿Cursó la asignatura Contabilidad de Costos I, en el nivel que corresponde según el pensum de la carrera?

 $SI( )$  NO ( )

2. ¿En qué matrícula cursó la Asignatura Contabilidad de Costos I?

Primera ( ) Segunda ( ) Tercera ( ) 3. Durante el desarrollo de la asignatura Contabilidad de Costos I, ¿Se cubrieron todas las temáticas de las unidades I, II, III y IV del programa de estudios?

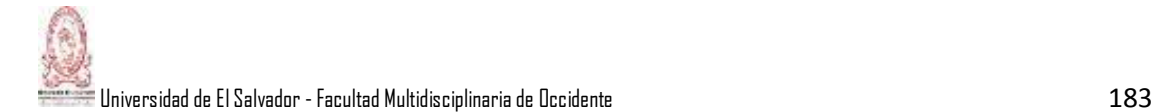

 $SI( )$   $NO( )$ 

4. Señale la temática que le generó mayor dificultad para la comprensión, interpretación y análisis.

- Estructura de los estados financieros
- Los sistemas de costos
- Control interno aplicado a los sistemas de costos
- El registro y control de materia prima
- La Contabilización de la Mano de Obra.
- Contabilidad de los gastos indirectos de fabricación.
- Los sistemas de costos por órdenes.
- Los sistemas de costos por procesos
- $\bullet$  Otros  $\_\_\_\_\_\_\_\_$
- Ninguna

5. ¿A qué factores le atribuye usted las dificultades para la comprensión, interpretación y análisis de las temáticas?

- Bibliografía desactualizada
- Falta de bibliografía
- Metodología utilizada por el docente
- Falta de práctica profesional del estudiante
- Actitud personal por parte del alumno
- Otros
- Ninguno

6. Cuando cursó la asignatura de Contabilidad de Costos I, ¿Qué tipo de bibliografía utilizó?

- Libros o folletos de libro
- Revistas
- Tesis
- Trabajos de investigación

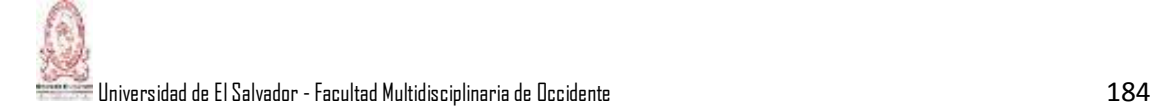

- Otros
- Ninguna

7. ¿Cómo considera el conocimiento adquirido en el desarrollo de las unidades de la asignatura Contabilidad de Costos I?

- Deficiente
- Regular
- Bueno
- Muy bueno
- Excelente

8. Con lo estudiado en la asignatura Contabilidad de Costos I, ¿Se siente en la capacidad profesional para realizar un buen desempeño en el campo laboral, relativo a la asignatura?

 $SI( )$   $NO( )$ 

9. ¿Cómo cree usted que se debería abordar las temáticas relacionadas con las unidades del programa de Contabilidad de Costos I?

- Solo Teoría
- Solo casos prácticos
- Teoría y Casos prácticos
- Otros <u>contracts</u>

10. ¿Cómo considera la elaboración de un documento diseñado en forma de guía teórica y práctica que desarrolle las unidades del programa de estudios de la asignatura Contabilidad de Costos I, para que sirva de apoyo a los estudiantes que cursarán esta asignatura en ciclos posteriores?

- Excelente
- Muy útil
- Poco útil
- Nada útil

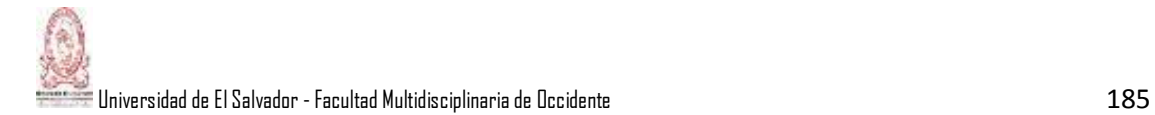

# **ANEXO 2: SOLICITUD DE COMPRA DE MATERIA PRIMA**

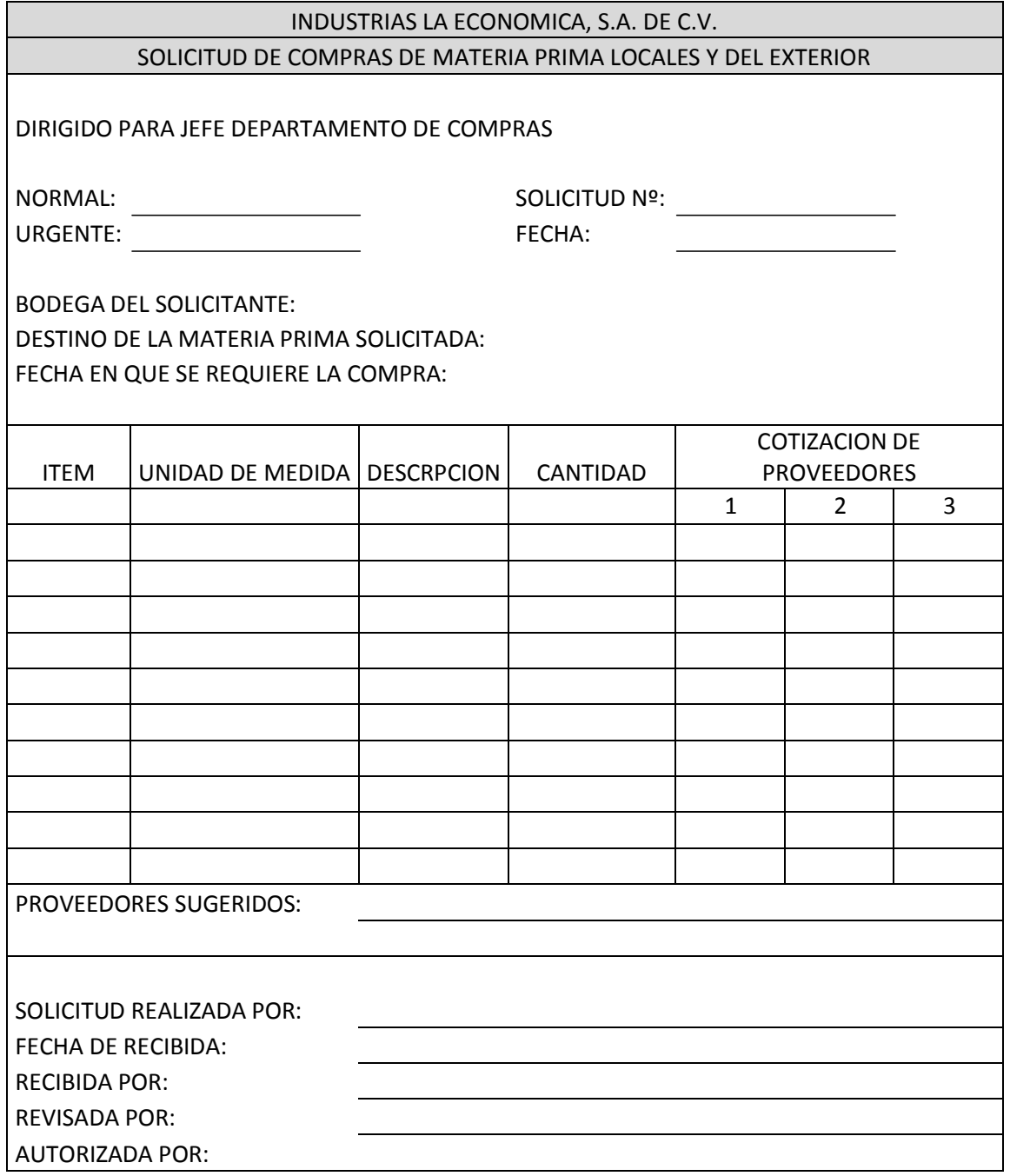

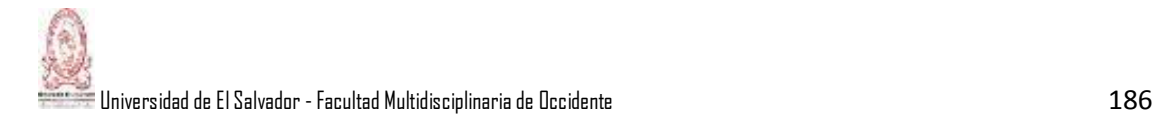

## **ANEXO 3: ORDEN DE COMPRAS**.

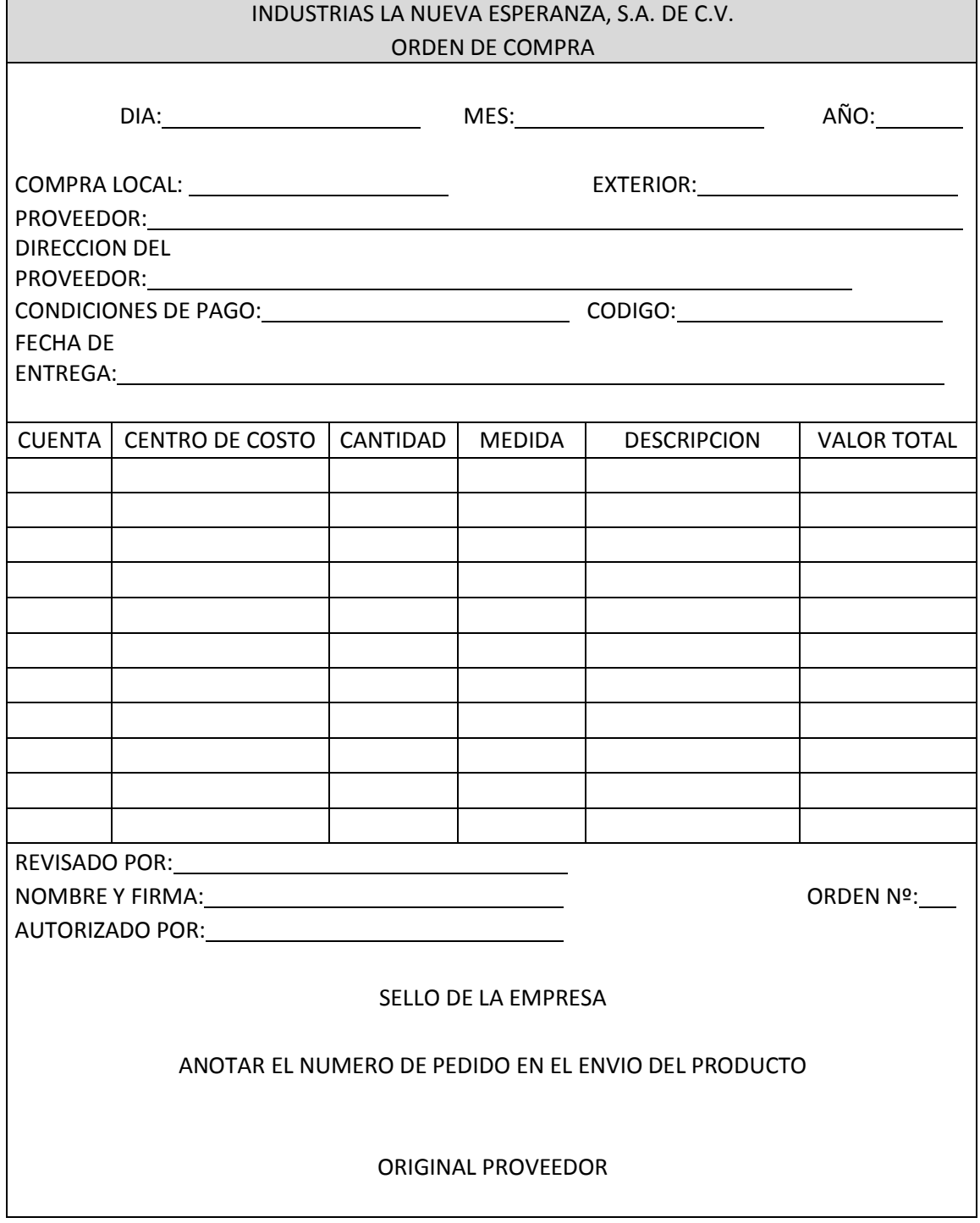

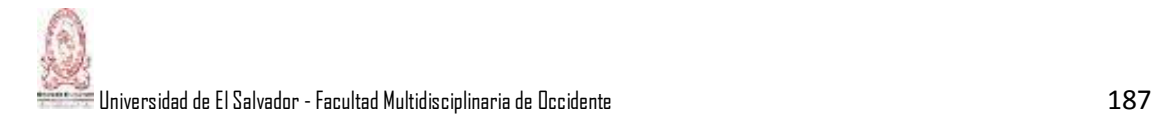

# **ANEXO 4: INFORME DE MERCADERIAS RECIBIDAS**.

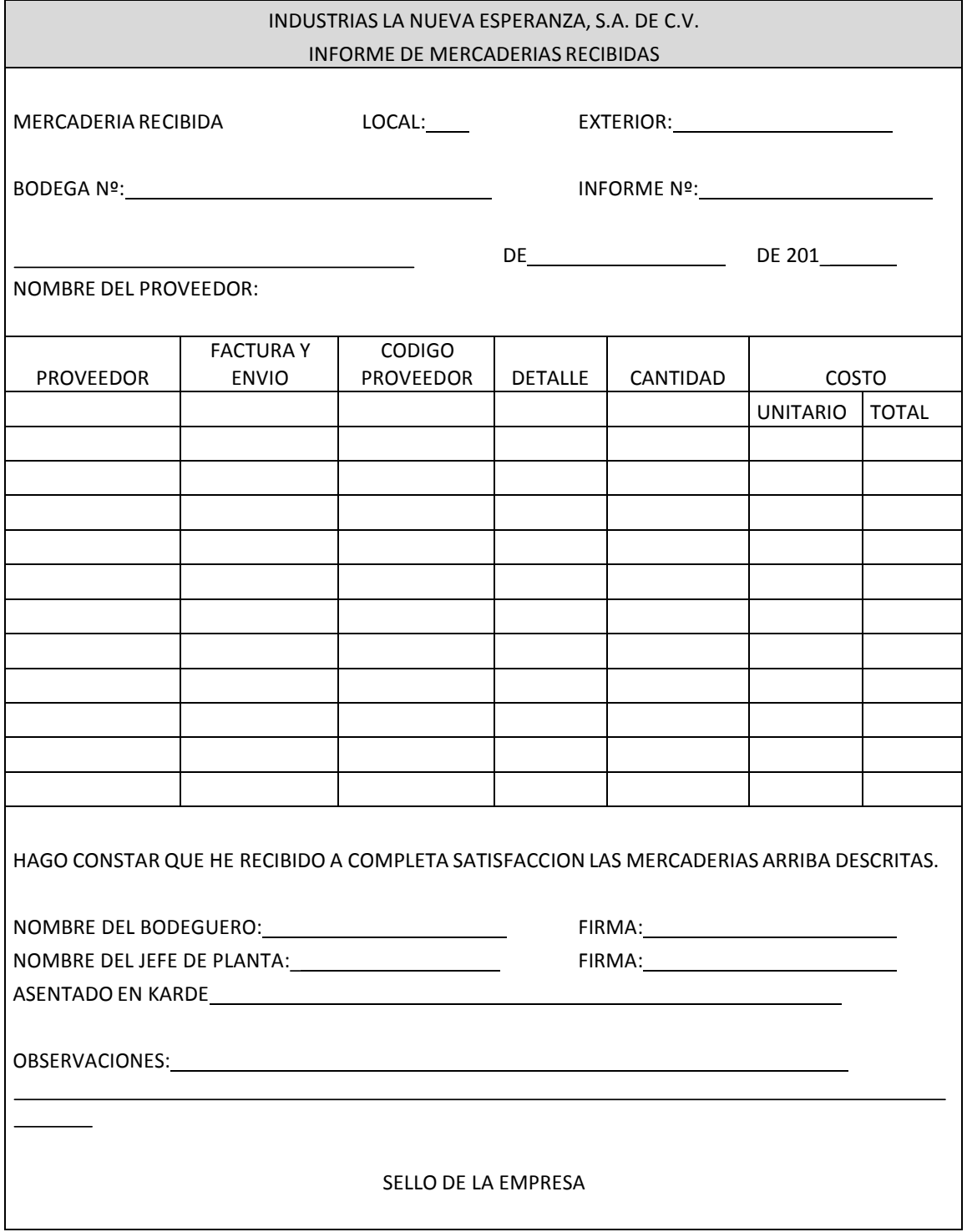

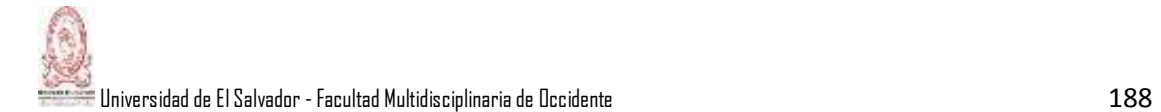

# **ANEXO 5: TARJETA DE ASISTENCIA LABORAL**

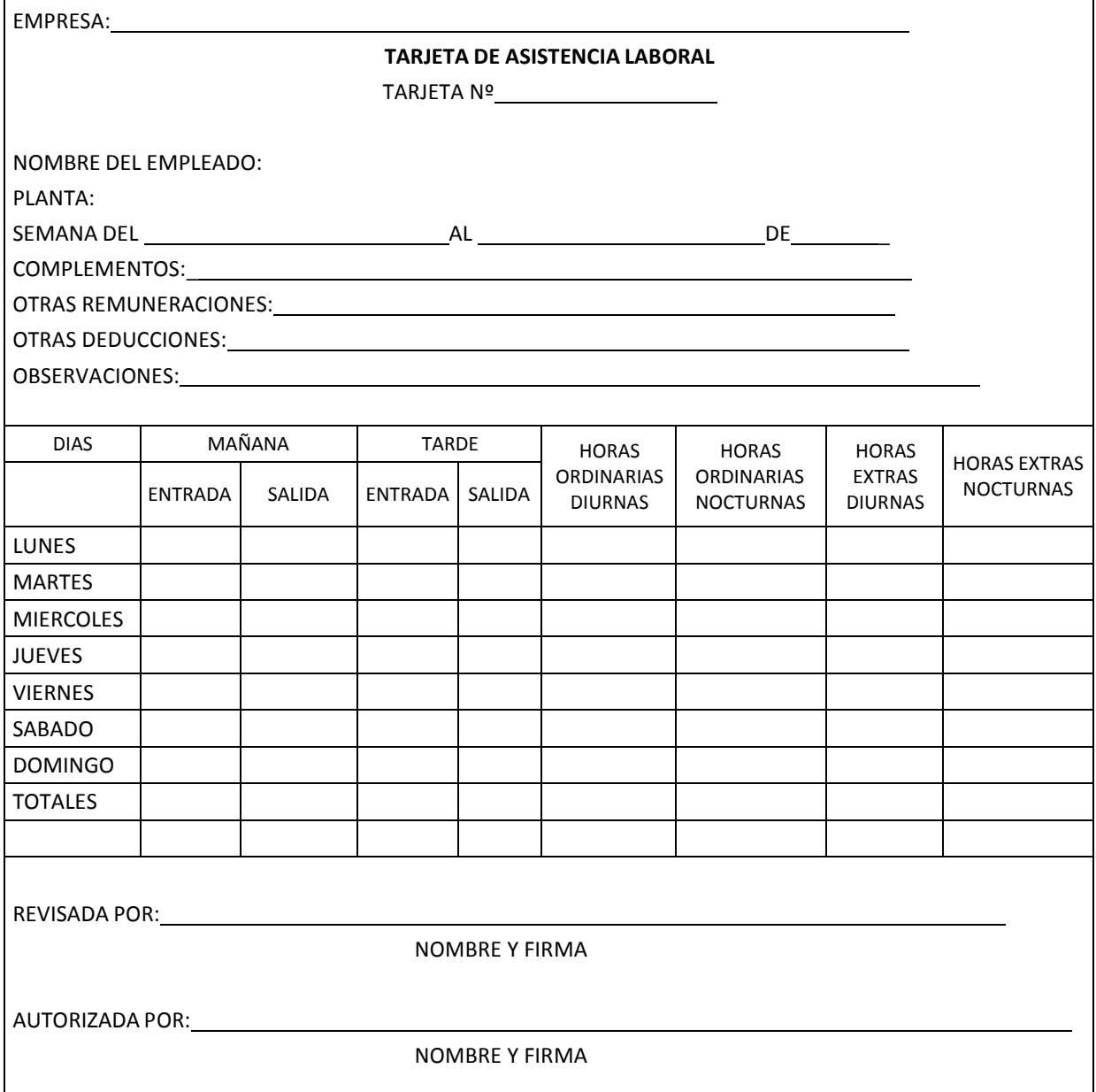